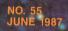

U.S.A. \$3.50 CANADA \$4.75

THE #1 MAGAZINE FOR ATARI® COMPUTER OWNERS

# 

THIS MONTH:
Programming

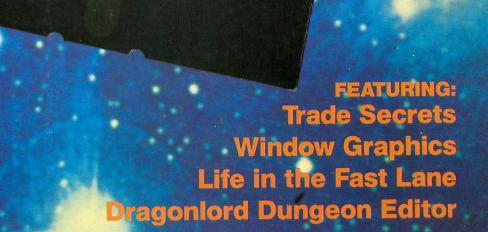

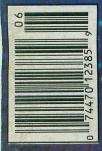

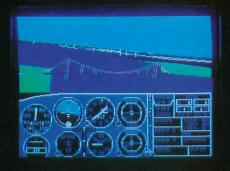

# Flight Simulator IIScenery Disks

## The Challenge of Accomplished Flight

With a realism comparable to (and in some ways even surpassing) \$100,000 aircraft flight simulators, Flight Simulator II includes full flight instrumentation and avionics, and provides a full-color out-the-window view. Instruments are arranged in the format standard to modern aircraft. All the radios needed for IFR flight are included. Front, rear, left, right, and diagonal views let you look in any direction. Program features are clearly documented in a 96-page Pilot's Operating Handbook.

For training in proper flight techniques, Flight Simulator II includes another 96-page instruction manual, compiled by two professional flight instructors with over 8,000 hours flight time and 12,000 hours of aviation teaching experience. You'll learn correct FAA-recommended flight procedures, from basic aircraft control through instrument approaches. To reward your accomplishments, the manual even includes a section on aerobatic maneuvers.

## The Realism and Beauty of Flight

Go sight-seeing over detailed, realistic United States scenery. High-speed graphic drivers provide an animated out-the-window view in either day, dusk, or night flying modes.

Flight Simulator II features over 80 airports in four different scenery areas: New York, Chicago, Seattle, and Los Angeles. Additional Scenery Disks covering much of the United States are now available for all computer versions of Flight Simulator II.

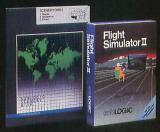

Each disk covers a geographical region of the country in detail, and is very reasonably priced.

## The Pure Fun of "World War I Ace"

When you think you're ready, you can test your flying skills with the "World War I Ace" aerial battle game. This game sends you on a bombing run over heavily-defended enemy territory. Six enemy fighters will attempt to engage you in combat as soon as war is declared. Your aircraft can carry five bombs, and your machine guns are loaded with 100 rounds of ammunition.

See Your Dealer. Flight Simulator II is available on disk for the Apple II, Atari 800/XL/XE, and Commodore 64/128 computers for \$49.95. Additional Scenery Disks are \$19.95 each. A complete Western U.S. Scenery six-disk set is also available for \$99.95. For additional product or ordering information, call (800) 637-4983.

Apple II is a trademark of Apple Computer, Inc. Atari XL and XE are trademarks of Atari Corp. Commodore 64 and 128 are trademarks of Commodore Electronics Ltd.

> SUDLOGIC Corporation 713 Edgebrook Drive Chambridge II 61000

713 Edgebrook Drive Champaign IL 61820 (217) 359-8482 Telex: 206995

ORDER LINE: (800) 637-4983 (except in Illinois, Alaska and Hawaii) Open 7 AM to 9 PM Central Time

## CONTENTS

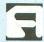

## **FEATURES**

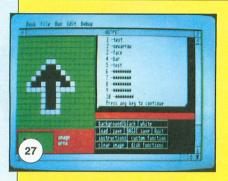

The Making of Frank

Atari Writer Plus . . . . Cohen 9

Watching William Robinson's

word processor grow.

Programming tips to keep you from pulling all your hair out.

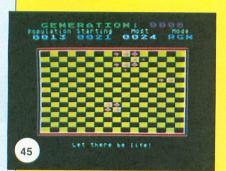

Now your 8-bit Atari games and/or graphic displays can have the convenience of window sections.

Mouse Saveen V.
Maker .... Reddy ST 27

ST owners: build yourself a library of mouse shapes. . . and edit them to fit your every need.

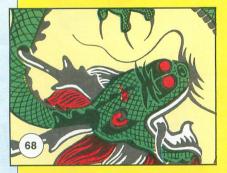

Dragonlord Clayton Dungeon Editor . . . . Walnum 68

Clay has improved issue 29's **Dragonlord**—here are his changes, and an editor to add your own.

Batcher . . . . . Mack McLeod 83

A utility to keep you from making too many file copies —or, perhaps, prevent the accidental destruction of one of your favorites.

## **REVIEWS**

PC Board Matthew J.W.
Designer Ratcliff ST 39

(Abacus Software)

Get the scoop on how this software-to-design-hardware product really works.

Speed King . . . . Matthew J.W. Ratcliff 42 (Mastertronic)

Matt rates Mastertronic's motorcycleracing game.

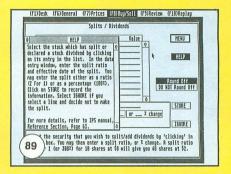

NX-10 Printer . . . . . . Greg Knauss 43

(Star Micronics, Inc.)

The features and facts on Star's NLQ printer, with opinion on its performance.

Panak strikes! . . . . . . Steve Panak 62

This month's games: Age of Adventure (Electronic Arts), which includes The Return of Heracles and Ali Baba and the Forty Thieves; plus Hollywood Hijinx (Infocom).

(Batteries Included)
Our resident trust authority tells
you how this portfolio manager
checks out.

## COLUMNS

| Editorial           | chael J. DesChenes     | 4  | Scheduled Atari Fairs          | .66 |
|---------------------|------------------------|----|--------------------------------|-----|
| Reader comment      |                        | 6  | Boot Camp                      | 75  |
| Atari Users' Groups |                        | 34 | The End UserArthur Leyenberger | 91  |
| M/L Editor          | Clayton Walnum         | 41 | ST notes                       | 95  |
| Database Delphi Ma  | atthew J.W. Ratcliff 6 | 35 | Index to Advertisers           | 96  |

# ANALOG'S BEST!

Over 88 of ANALOG Computing's best and most popular programs available.

## GAMES 1 Stuntman Fill 'Er Up! Adventure in the Fifth Dimension Lumberjack Space Assault Harvey Wallbanger Supereversion

GAMES 4 Race in Space Bopotron Construction Set Bopotron! Fire Bug Basic Burger Cosmic Defender Munch'in Clim'in Shooting Stars

## UTILITIES 1 System Status Creating an AUTORUN.SYS Buncrush Unicheck NOREM Hexpad Disassembler in BASIC MUSE Sound FX CONTEXT Default

## GAMES 2 Retrofire Roundup Livewire Bricklayer's Nightmare Knights and Chalices Air Attack Avalanche

Adventure at Vandenburg GAMES 5 Demon Birds (Action!) Popcorn R.O.T.O. (Action!) Boulder Bombers TwoGun Dragonlord Lunar Patrol

## **GRAPHICS** Sketch Pad Graphic Violence! Multicolor Screen Generator Moving Missiles in BASIC Stars 3-D Bar Chart Subroutine Solid States Scredit Graph E's P/M Creator/Animator

UTILITIES 2 Create-A-Font Datamaker Create-A-Font Fast Repeat Key Auto Line Renumbering Binary File Menu Loader H:BUG Minicomp Saturday Night Special Touch-Tone M Dialer Stopwatch

GAMES 3 Planetary Defense Crash Dive! Battle in the B-Ring Bacterion! Climber Money Hungry Buzz-zap!

DISK UTILITIES Disk Tool (1 and 2) Burp! Black Rabbit Snail Disk Cataloging Utility Disk Directory Dump BASIC Disk Utilities AlterDOS Disk Miser

## EDUCATION Typing Trainer Observational Astronomy What Is It? Spanish Study Guide Math Attack Word Scramble Typing Evaluator The Reading Program

To order, send \$9.95 per disk (plus \$2.50 per order shipping and handling) NO CODS ACCEPTED

**ANALOG Computing—Disks** P.O. Box 23, Worcester, MA 01603 or call (617) 892-3488

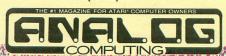

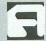

## ANALOG COMPUTING STAFF

Editors/Publishers MICHAEL J. DESCHENES LEE H. PAPPAS

Managing Editor DIANE L. GAW

East Coast Editor ARTHUR LEYENBERGER

Midwest Editor MATTHEW J.W. RATCLIFF

Contributing Editors LEE S. BRILLIANT, M.D. STEVE PANAK D.F. SCOTT KARL E. WIEGERS

Contributing Artists LINDA RICE

Technical Editors CHARLES BACHAND CLAYTON WALNUM DOUGLAS WEIR

Graphics CONNIE MOORE

Production Editor KATHY WIESNER

Type Production EDYTHE STODDARD LISA OPENSHAW

Advertising Manager MICHAEL J. DESCHENES

Accounting/Circulation ROBIN LEVITSKY

Production/Distribution LORELL PRESS, INC.

Contributors
STEVE ANDERSON
FRANK COHEN
HOWARD GREEN
JAMES HAGUE
DARRYL W. HOWERTON
GREG KNAUSS
MACK MCLEOD
SAVEEN V. REDDY

U.S. newsstand distribution by Eastern News Distributors, Inc., 1130 Cleveland Rd., Sandusky, OH 44870

ANALOG Computing magazine (ANALOG 400/800 Corp.) is in no way affiliated with Atari. Atari is a trademark of Atari Corp.

## WHERE TO WRITE

All editorial material (programs, articles, letters and press releases) should be sent to: Editor, ANALOG Computing, P.O. Box 23, Worcester, MA 01603.

Correspondence regarding subscriptions, including problems and changes of address, should be sent to: **ANALOG Computing**, 100 Pine Street, Holmes, PA 19043, or call 1-800-345-8112 (in Pennsylvania, call 1-800-662-2444).

Correspondence concerning a regular column should be sent to our editorial address, with the name of the column included in the address.

We cannot reply to all letters in these pages, so if you would like an answer, please enclose a self-addressed, stamped envelope.

An incorrectly addressed letter can be delayed as long as two weeks before reaching the proper destination.

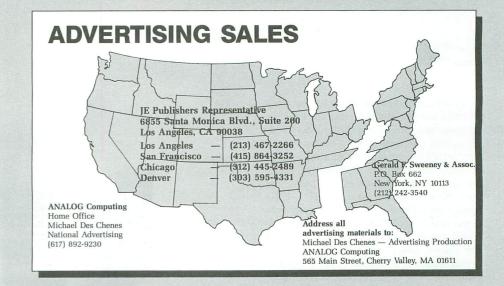

## **PERMISSIONS**

No portion of this magazine may be reproduced in any form, without written permission from the publisher. Many programs are copyrighted and not public domain.

Due, however, to many requests from Atari club libraries and bulletin board systems, our new policy allows club libraries or individually-run BBSs to make certain programs from ANA-LOG Computing available during the month printed on that issue's cover. For example, software from the July issue can be made available July 1.

This does not apply to programs which specifically state that they are not public domain and, thus, are not for public distribution.

In addition, any programs used must state that they are taken from ANALOG Computing magazine. For further information, contact ANALOG Computing at (617) 892-3488.

## **SUBSCRIPTIONS**

ANALOG Computing, P.O. Box 625, Holmes, PA 19043; or call toll-free: 1-800-345-8112 (PA 1-800-662-2444). Payable in U.S. funds only. U.S.: \$28-1 yr.; \$52-2 yrs.; \$76-3 yrs. Canada: \$36-1 yr.; \$68-2 yrs.; \$99-3 yrs. Foreign: \$39-1 yr.; \$72-2 yrs.; \$104-3 yrs. For disk subscriptions, see the cards at the back of this issue.

## **AUTHORS**

When submitting articles and programs, both program listings and text should be provided in printed and magnetic form, if possible. Typed or printed text copy is mandatory, and should be in upper- and lowercase, with double spacing. If a submission is to be returned, please send a self-addressed, stamped envelope.

# Mega ST.

As always seems the case, the summer months are the slowest time for sales in the personal computer industry. Most people spend this time of year enjoying outside activities, such as swimming, sports, cruising and sweating. Personally, I enjoy the winter months just as well. But this past New England winter was a little much, even for me. Shoveling snow was never one of my favorite pastimes-especially not in May! I'm hoping I can put my shovel away now until November.

But back to business...Let's not kid ourselves. The releases of new 8-bit software haven't been flowing as they were in the past. I may be wrong, but wouldn't this be the perfect time for the software companies to release new products? Or has everything been written for the Atari that you would want?

I don't think so. I do have most of the software that I'd ever need for my 8-bit and, if I never bought another piece of software, I could be using what I have for at least the next five years. But I'd still plunk down the cash for a new piece of good software.

# **Editorial**

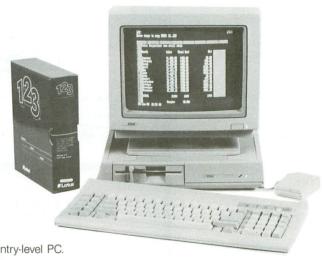

Entry-level PC.

Perhaps it's easier to go with the flow and write software for the computers everyone else is creating for. I suppose it is safer. Some companies have the right idea: release their software with flip-side disks. One side is for, let's say, the Apple, and the other for the Atari. They'll sell more, and the cost is much less than separate packaging and marketing.

So what do you say, software companies? There are tens of thousands of people out there with the cash, just waiting for your products. I promise I'll make my neighbor buy his own.

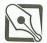

# What does Atari have in store for us this summer?

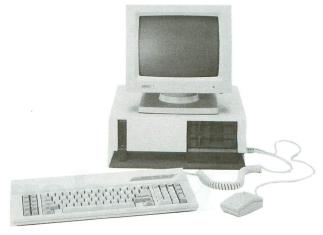

Expandable PC System.

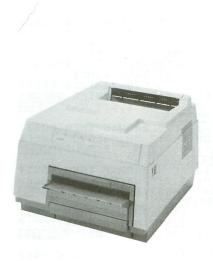

SLM Laser Printer.

We attended the Atari Computer Show which took place at the Novotel Exhibition Complex in London this past April. Because of their enormous success in Europe, the STs were a big attraction again,

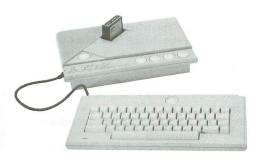

XE Computer Game System.

with a major emphasis on MIDI applications and the three new Mega STs. The new Atari SLM Laser Printer was also shown with the Mega STs as a low-cost, high-quality desktop publishing package. With the growing interest now in MIDI-compatible computers and desktop publishing, Atari should be a leader in these fields if they play their cards right.

The two new Atari PCs—the entry-level system and the expandable system—were also causing crowds to gather. It seems that the success of the STs has overshadowed the old game reputation Atari once

had in Europe. Perhaps dealers and distributors here in the States should follow suit.

Of more interest to us 8-bit owners was the new Atari XE computer games system, which can be expanded with joysticks, data recorder (ugh!) and light gun. It is compatible with all existing Atari games software. I didn't hear a mention of one, but hope that you'll be able to hook up a disk drive, also.

Atari realizes that video games are still alive and well. This seems to me like the perfect solution. We already have tons of the best games software. And making it compatible with the XE can only mean more new programs for us.

So let's see what Atari does this summer. From what I've heard, don't be surprised to see an Atari commercial on your TV. 'Bout time!

Michael J. DesChenes

Publisher

**ANALOG Computing** 

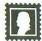

# Reader comment

Missing links.

In the Atari Picture Storage Techniques article in ANALOG Computing's issue 50, there was an error in the paragraph immediately underneath the illustration of the MicroIllustrator picture format (Figure 1 on page 34). The last sentence in that paragraph should read:

"A special case occurs when these 7 bits equal 0; then the next 2 bytes are interpreted as the count value in MSB/LSB form."

Also, a couple of sentences were inadvertently left out of the **MicroIllustrator** description, immediately following the above text. Those sentences should read:

"When a **MicroIllustrator** picture is vertically compressed, the screen is scanned in columns from left to right, a byte (4 pixels) at a time. Data is compressed first from the even-numbered scan lines, then the odd."

Sorry for any inconvenience this missing data may have caused anyone!

Charles F. Johnson Pacific Palisades, CA

## Checking modifier.

This is my first letter to your fine magazine, and I would like to say that I have enjoyed it for several years now.

I am writing to thank you for publishing two fine programs in issue 53: Hard Copy from Boyd E. Arnold and Check-Writer by Jeff Killeen. I've been using MicroCheck almost since it was published, and I think it is the finest applications

program ever published in any computer magazine.

Now to the "for what it's worth" portion of this letter. Much as I liked these two programs, I didn't want to not be able to "END" the menu program, so I wrote a modified Listing 6, to be added to D: MENU after it's been modified by Listing 2. I've enclosed it "for what it's worth." Feel free to do with it anything you please (including throwing it out).

I also noticed one slight flaw in the CheckWriter program as published, concerning spacing of the word and in the written amount of the check. Deleting Line 702 and changing Line 705 to read:

705 MSG\$(LEN(MSG\$)+1,LEN(M SG\$)+5)=" AND "

solved the problem for me.

Again, thank you for publishing an interesting and informative magazine. Keep up the good work.

Sincerely, Curtis W. Lacey North Fort Myers, FL

20 POSITION 8,1:? #6;"MENT ":POSITION 3,3:? #6;"Enter Checks":POSITION 3,5:? #6 ;"SEARCH CHECKS" 30 POSITION 3,7:? #6;"BALA NCE ACCOUNT":POSITION 3,9: ? #6;"UTILITIES" 40 POSITION 3,11:? #6;"PRI NT REPORT" 42 POSITION 3,13:? #6;"WRI TE CHECKS" 44 POSITION 3,15:? #6;"END 100 ON CHOICE GOTO 110,120 ,130,140,145,147,150 147 RUN "D:CHECKWTR" 150 GRAPHICS 0:END 160 OLDROW=ROW:ROW=ROW+2:I ROW=17 THEN ROW=3 190 IF OLDROW=3 THEN POSIT ION 3,3:? #6;"ENTER CHECKS ":POSITION 3,5:? #6;"SPERCE h checks 200 IF OLDROW=5 THEN POSIT ION 3,5:? #6;"SEARCH CHECK 5":POSITION 3,7:? #6;"5ala nce account 210 IF OLDROW=7 THEN POSIT ION 3,7:? #6;"BALANCE ACCO UNT":POSITION 3,9:? #6;"IL ilities 220 IF OLDROW=9 THEN POSIT ION 3,9:? #6;"UTILITIES":P OSITION 3,11:? #6;"Print r eport 225 IF OLDROW=11 THEN POSI TION 3,11:? #6;"PRINT REPO RT":POSITION 3,13:? #6;"[T] TTO CHECKS TO STATE THE POST TO STATE TO STATE TO STATE STATE CHECKS TO STATE STATE 230 IF OLDROW=15 THEN POSI TION 3,15:? #6;"END":POSIT ION 3,3:? #6;"enter checks

**Express yourself!** 

I am writing this letter as an appeal to all Atari 8-bit users and user groups.

Take a look at all of the new software that is being put out for the other 8-bit computer (Commodore), as compared to that for the Atari.

A few years ago, many "computer experts" had Atari dead and buried...pre-

# Get something Extra!

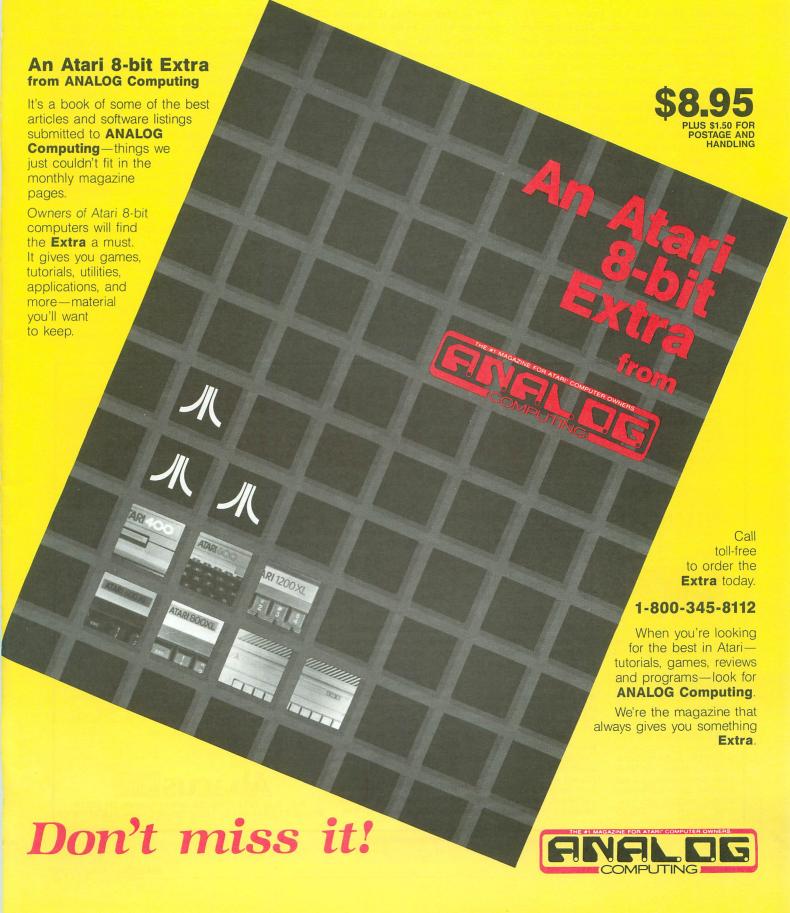

# Reader comment continued

maturely. However, Mr. Tramiel provided the needed transfusion, and it appears that Atari is again alive and kicking. But there's not much new third-party software for the 8-bit machines, and there are some great-looking programs out there: Activision-Gamestar—GFL Championship Football, GBA Championship Basketball; Electronic Arts—Pegasus; Epyx—Summer Games II, World Games, Winter Games, Street Sport Series and Sub Battle Simulator, just to name a few.

Atari users: write these companies and let them know that the Atari 8-bit is alive and well. Let them know that you want third-party support. Write Atari; remind them that the 8-bit computer still exists and there are a lot of users out here. Encourage them to push third-party support for the 8-bit machines.

Steven van Beverhoudt St. Thomas, V.I.

## Star conflict.

I read with interest Steve Panak's re-

view of **Star Raiders II** in issue 47. I was most surprised to read that the review of a follow-up to the great **Star Raiders** should be entrusted to someone who admits to never having played the original version.

It was **Star Raiders** that tipped me into buying a 400 in 1981; I'm sure there were many more like me. The game still offers a tireless challenge after all these years, and it was a brave decision to try to make a follow-up.

However, there are a few points that surprised me. First, after only a few evenings, I was at Admiral status—it took five years to get near a similar level in the original. In an ideal world, the highest grade should be awarded to the player who can achieve the task in minimum time, with minimum damage. In the latest offering, one can gain a higher score and rank by delaying the slaughter of alien bases and picking off the onslaught of Zylons as they're created, and running up very high scores on level one. The origi-

nal required all slaying to be done quickly, using as little energy to reach top grade.

Second, **Star Raiders** (the original) had the joystick response and ultimate playability that only a well-practiced Atarian can understand. Zylons often had to be sought out and destroyed, and one often was attacked from behind *and* in front simultaneously. The new game has far less of this, despite its remarkably improved console graphics.

Third—and perhaps least importantly—I really miss those pink, fuzzy photon torpedoes and the two-way intense battle which often ensued.

To a new Atari owner, I guess the new game will be more appealing, but can I suggest any prospective buyer has a look—and preferably a feel—of the original before buying the new?

Keep up the good work. David Rawlings Aberdeen Scotland, U.K.

(continued on page 18)

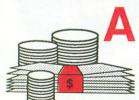

wealth of information at your fingertips

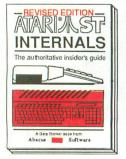

Essential inside info on the ST. Descriptions of sound & graphics chips, internal hardware, I/O ports. Commented BIOS listing. Indispensible reference for your ST library. 450pp \$19.95

ST TRICKS & TIPS

Fantastic collection of programs & techniques. Includes: super-fast RAM disk; time saving printer spooler; color hardcopy; plotter output; accessories. 260pp \$19.95

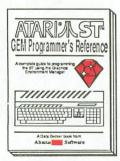

Easy-to-understand format covers the workings of GEM. Examples are in C and assembly. Covers VDI and AES functions and parameters. Serious programers should'nt be without. 410pp \$19.95

BASIC to C

Move from BASIC to C language fast. Parallel examples show techniques and constructs in both languages. Pointers, variables, arrays, data structure. 230pp \$19.95

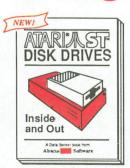

Covers file structures and data management. Also discusses floppy disks, hard disks and RAM disks from a programming and a technical perspective. Several utilities also included. 410pp \$24.95

ST PEEKS & POKES

Enhance your programs with these quick-hitters. Discusses BASIC, LOGO, C and ML, using various interfaces, memory usage, reading & saving from/lo disk. \$16,95

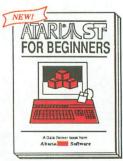

Written for the first-time user. Get a basic understanding of how the ST works. How to set your system up. Introduction to LOGO and BASIC. Illustrations. Glossary. Index. 200pp \$16.95

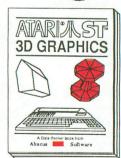

Fantastic! Rotate, zoom, and shade 3D objects. Programs written in fast machine language. Learn the mathematics behind 3D graphics. Hidden line removal, shading. 3D animation. 350pp \$24.95

Optional diskettes are available for \$14.95 each. Call **now** for the name of the dealer nearest you. Or order direct using your credit card. Add \$4.00 per order for shipping. Foreign orders add \$10.00 per item. Call or write for your free catalog. Dealers inquires welcome—over 1500 dealers nationwide.

**Abacus** 

P.O. Box 7219 Dept. N6 Grand Rapids, MI 49510 Phone 616/241-5510 • Telex 709-101 • Fax 616/241-5021

CIRCLE #102 ON READER SERVICE CARD

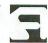

# The making of AtariWriter Plus

# An inside look at the rocky road to stability.

## by Frank Cohen

Back in the late 1970s, if you had an interest in microcomputers, you could easily be considered a pioneer. There were no high school computer classes, and personal computers were limited to those few who could afford an Apple II with 16K of memory at \$1300.

William Robinson was one of these pioneers. By the time he was thirteen, William was already writing simple BASIC programs for the Commodore Pet. He later went on to learn how the new Atari 800 worked.

School offered him very little in satisfaction or achievement, whereas computers had already given him a job—at a new company called Programma International. Riding his motor scooter through the Los Angeles business district, William would drive thirty miles from his home in Malibu, to work after school.

Those were the days when developing a new product meant writing a 4K game in BASIC. William wrote the products Programma put on the market. The market consisted of a small string of computer specialty stores and direct mail-order sales. Personal computers were still mostly unheard of, but that was changing.

Within less than a year, Programma ceased to exist. Most of the people at Programma went on to establish new, larger companies. David Gordon, half-owner of Programma, later founded the Los Angeles based, multimillion-dollar software

and computer book publishing company we know as Datamost.

By that time, William was avoiding high school as much as possible. His friends became his biggest link with the school. And English rapidly became his friends' best subject...but not because of their writing skills.

## Beginnings.

One of William's first programs was a simple offering that let you type text into a Commodore Pet and print it out onto a computer printer. The concept of a word processor was still limited to mini-computers.

Classroom English assignments given to William's friends meant they would be busy that night, working on their papers. The assignments were usually three pages of typewritten discussion. William found that his friends had completed only two pages of their assignments the night before the papers were due. The solution occurred to him when he found that he could change a printout's line spacing (the amount of space between the lines of text) to make two pages of text fill three pages—and still look double spaced.

On another occasion, even less text had been finished for an assignment due the next day. William found that, with certain daisy-wheel printers, he could vary the number of characters per inch. Typically, these printers yield ten characters per inch. By reducing the number to eight, each line of text on a page holds less text, so a two-page document becomes a three-

page document. And the amount of text needed to finish a paper grew even lower when headers and footers were added to every page.

The little document-printing program grew and grew, until eventually it became a fairly powerful text editor. Later, William was to meet Pat Ketchum, owner of a small software company called Data-Soft. And **Text Wizard 1** was released within a couple of months of their getting together.

## The meaning of success.

That small company found, in a matter of months, that it had marketed the leading word processor for the new Atari 800. DataSoft had its first money-making product, after failing in the mini-computer software market and making an unsuccessful foray into the educational market with such products as Maxwell's Demon and Bishop's Square.

By this time, William was sixteen years old—and receiving royalty checks each month for **Text Wizard**. He began work on **Text Wizard** 2.

The meaning of success was very clear: he bought a new car and moved out of his parent's house. The freedom his little word processor had brought him was unexpected.

Neither DataSoft nor William ever realized the full extent of **Text Wizard**'s success, for Atari was now interested in the word processor. Soon, William would be hard at work on another new product, **AtariWriter**.

## From muddled beginnings.

Under the terms of the agreement Pat Ketchum had negotiated with Atari, William would develop Atari's new word processor and receive the royalties for his work. DataSoft was the communications link between William and Atari, through Gary Furr, an Atari product manager.

This was the old Atari, full of corporate overhead and extremely difficult to work with. In due course, the company developed a document called the "AtariWriter Internal Design Specification." Over 300 pages thick, the IDS document described in exacting detail everything Atari wanted in its new word processor.

The IDS was filled with so many new functions that Mark Rieley, one of Data-Soft's programmers, was brought in to develop part of the new program code. Mark and William were already friends and shared a common bond: they weren't certain of the company's stability.

By this time, DataSoft had five programmers working in their Northridge office. These programmers developed DataSoft's first "arcade-style" games. Ron Rosen created Pacific Coast Highway, a Frogger look-alike; Ralph Burris and James Garron designed the TRS-80 color computer version of The Sands of Egypt, later to be written on the Atari 800; Mark Rieley wrote Shooting Arcade; and this writer developed Clowns & Balloons.

The programming group at DataSoft was very close, bound by a common dislike for the group manager. They were also suspicious about the business dealings behind DataSoft, which led to a very strained situation.

Though William was an outside developer, he began working in DataSoft's office when the **AtariWriter** development schedule began to be pushed back. The friction between DataSoft and William grew more and more intense as the development schedule was delayed, and as Atari consistently came up with more functions to be added.

The internal pressure at DataSoft exceeded the bounds of normalcy the week before the company moved into its new, larger offices in Chatsworth. Four of the six programmers quit. Ron Rosen and Mark Rieley left to start another software company called Everyware, with DataSoft's ex-president Gary Koffler. Frank Cohen went to work for Fox Video games, developing a M\*A\*S\*H cartridge, and Ralph Burris became an editor for a technical book publisher.

The AtariWriter program was complet-

ed shortly after this shakeup, and Atari began producing cartridges. Exactly 80,000 cartridges were produced before the "back doors" were found. William and Mark had added some special effects to Atari-Writer, which could be seen when certain pins on the joystick ports were shorted together. A space game, color scroll, sound effects demo and other such unusual features (for a word processor, at least) were included.

Atari immediately threatened to sue DataSoft for damages. DataSoft discontinued royalty payments to William, who filed suit against DataSoft for late royalty payments on both **Text Wizard** and **Atari-Writer**. A month after his eighteenth birthday, William walked into a local General Motors showroom and drove away with a new 1984 Corvette. He paid cash.

## The friends get together.

Led by Gary Koffler, the original Data-Soft programmers—Ron Rosen, Mark Rieley and William Robinson—joined forces to start a company called Everywhere. Their impetus was to develop new and original arcade-style games and productivity software for the emerging home computer industry.

The idea was basically sound, but the market was still not ready for software-only development houses. Financial backers of computer companies had seen the recent destruction of the home games market, with the release of the ET game cartridge on Atari's VCS 2600. The marriage of retailers, distributors and computer software houses abruptly ended, after the dismal showing of what had promised to be the most successful home computer game yet.

Eventually, the founders of Everywhere went their own ways, developing products independently for established companies and foreign markets. For the most part, the software markets in England and Europe kept these developers alive economically. Atari was sold to the Tramiels shortly after this low period for home computers. Something new was needed to keep the home computer market going.

The Tramiels began development of the new 16-bit line of ST computers, relying heavily on income from the older 8-bit line. The decision was made to release a new version of **AtariWriter**, to renew interest in the established 8-bit machines.

Ron Rosen and William Robinson combined their programming talent in a new company, Microfantasy. The company was involved with the development of

games for the Atari and Commodore computers. Mr. Robot and His Robot Factory, released through Datamost, was one of their more well known products.

By this time, Ron Rosen had become a formidable negotiator, and landed the **AtariWriter Plus** contract. William was to develop the basic word processor, Ron the mail-merge database, and Stan Kistler the spelling checker.

William was now nineteen, an acknowledged professional in word processing. AtariWriter Plus was designed from scratch, and included word count, 200column editing, double-column printing, and many more advanced functions never before implemented on a home computer.

AtariWriter Plus was developed over eight months, with another four months to integrate the spelling checker and database. The finished product was released on disk, so the space limitations of the original AtariWriter cartridge were not a problem.

AtariWriter Plus was completed in the summer of '84 and hit the market in mid-1985. Today, the Atari 8-bit market, extending into several million machines, is still very vital. At this writing, William had begun the new version of AtariWriter, which will work with the new 80-column adapter.

## The Future of Text Wizard.

William Robinson founded a company called Regent Software little more than a year ago, developing two word processors for the new ST computers.

Regent Word II, his latest version, could also be considered "Text Wizard 8." William is now working on his new word processor, Regent Word III (really "Text Wizard 9"). The new program uses Macintosh fonts and will be a what-you-see-is-what-you-get word processor.

The mark of a good programmer seems to be consistency. The **Text Wizard** word processors all seem to have a basic design philosophy about them: what's easy to use sells. In their time, all of the **Text Wizards** have been easy to use and state-of-the-art. Who knows, by the time he hits twenty-five, William's "Text Wizard 800" might be finished.

Frank Cohen, author of **Regent Base**, has been publishing software for the Atari line since his first program, **Clowns & Balloons**, in 1982.

[Readers should note that DataSoft/Intellicreations is now under wholly new management from that described in this article. —Ed.]

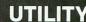

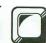

# **Fast Sets**

# Install your new character sets at machine language speed.

## by Darryl W. Howerton

Imagine installing an entire new character set at machine language speed in a BASIC program. With **Fast Sets**, you can generate a subroutine that will install a new character set in your BASIC program in under 1 second.

## Standard methods.

The usual ways to install a new character set in BASIC are: to read the information as data and use POKE to put it into memory, or to have the set read into memory from a disk file at program run time. While both of these are acceptable, each has faults. POKEing data in is painfully slow if used for more than a few characters. Reading a disk file requires loading an entire character set from disk, whether you need it or not. The disk file method also requires the main program disk to be in the drive each time the program is run.

A routine not commonly used is to store the redefined characters in a string and use machine language to relocate the data. This is not only very fast, but uses less memory than comparable data statements—and no disk access is required.

## Getting started.

Listing 1 is the **Fast Sets** subroutine generator program. Type this in, checking it with **BASIC Editor II** (from issue 47), then save it to disk.

Now type in Listing 2 and save it. When run, Listing 2 will create a disk file called LINES.LST, machine language strings to be merged with Listing 1—specifically, Line 5030 and Lines 32010 to 32050. LINES.LST must be entered into the main code for **Fast Sets**.

Listing 3 is the source code for the string MOVE\$, the RAM mover routine used to relocate the standard and redefined character sets in **Fast Sets** and the subroutine it generates. You do not need to type this in for **Fast Sets** to work.

## Theory of operation.

Fast Sets loads a redefined character set you have created (or borrowed) and makes a BASIC subroutine for you to include in your own programs. The subroutine is completely self-contained and is called with a simple GOSUB command.

Since a character set must begin on the page boundary of a 1K block of memory, storage in a string can be difficult; the string would need to be relocated to a page boundary before it could be used. Methods to move the string itself to a specific memory location tend to be rather cumbersome to use. **Fast Sets** overcomes this by moving just the string data to a page boundary, through the use of a machine language routine stored in the string MOVE\$.

MOVE\$ is a completely relocatable routine to move RAM. The calling parameter to use MOVE\$ in your own programs is: X=USR(ADR(MOVE\$),FROM,TO,BYTES), where FROM is the address of the RAM to move, TO is the address where you want the RAM to move, and BYTES is the number of bytes to move. This routine moves memory 1 byte at a time, by starting at the bottom of the FROM location and working its way up. Because of this, the TO location must be higher than the FROM location plus the BYTES. Otherwise, you will overwrite the area you're attempting to move. This problem does not occur when you're moving RAM down in memory.

## How the subroutine works.

A full character set requires 1024 bytes of RAM. Since a page of memory is 256 bytes, a character set needs four pages reserved for it. In addition, certain combinations of GRAPHICS calls and the clear screen command can cause a portion of memory above MEMTOP to be cleared. For this reason, an extra page of memory is needed to protect the character set from this phenomenon.

The **Fast Sets** subroutine will determine the location of

ANALOG COMPUTING JUNE 1987 / PAGE 11

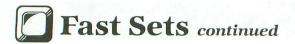

MEMTOP with your memory configuration, and initialize the variable CHBAS with this value minus four pages. This is a pointer to the high byte (page number) of your redefined set. MEMTOP is then moved down five pages.

This is a fairly standard way to protect an alternate character set. The strings are initialized and MOVE\$ is called to move the standard Atari set to the new character set area. MOVE\$ is called again to move the data in the string CSET\$ to its proper location in the new character set. Memory location 756 is reset to point to the new character set, and the routine returns to the main program.

One important rule to remember is: location 756 must be reset after each GRAPHICS call to point to the alternate character set. With a **Fast Sets** subroutine, you would make your graphics call and then *POKE 756,CHBAS*.

## Special characters.

If you look at the subroutine generated by Fast Sets, you may see lines that define individual characters of the CSET\$ string. These statements are there to take care of quote marks and RETURN characters in the character set. These two characters cannot be inserted into a string by using the ESCAPE key as the other "active" keys can.

When Fast Sets runs into a quote mark or RETURN code in the character set data, an array variable is set, defining the position in the string and the type of data. A space is substituted for the character in the string CSET\$. The necessary lines are generated, so the correct data will be inserted into the string when the subroutine is called.

## Using the program.

Fast Sets is self prompting and contains extensive error trapping. By following the screen prompts, you shouldn't have any trouble. It isn't necessary to use the D: prefix on your files, unless you're using a drive other than D1.

The alternate character set you load is displayed at the bottom of the screen. The choices of lines of the character set refer to the lines of characters displayed here. Line 1 would be the top line, Line 2 the second line, etc. Press the number corresponding to your choice. Do not press RETURN. If you should happen to make a mistake and need to make changes, press SYSTEM RESET and run the program again.

## Using the subroutine.

The subroutine generated by **Fast Sets** should be merged with the program with which you want to use the alternate character set. First load your program, then use *ENTER D*: filename.ext to merge the **Fast Sets** subroutine with your program.

Before you can use the alternate character set, you must *GOSUB lineno*, where *lineno* is the starting line of your subroutine. The alternate character set will be moved and installed.

If your program does a graphics call after the **Fast Sets** subroutine has installed the alternate character set, you must *POKE 756,CHBAS* to restore the alternate character set. Otherwise, the standard Atari set will be re-enabled.

Both the scalar and string variables used by the Fast Sets subroutine may be used by your program, as long as the subroutine is called *before* your program uses them. The exception is the variable CHBAS, since this is the pointer needed to restore the character set after graphics calls.

## Random notes.

The subroutine can be used to install an alternate character set for general programming uses, or to use with the G: printer device from ANALOG Computing 35. G: will print using whatever character set location 756 is pointing to. You simply enter the Fast Sets subroutine and then run it. An error will be generated, but this will not affect the installation of the alternate character set. After installation, do not press SYSTEM RESET or the default Atari set will be reinstated. Type NEW, then load or enter the program you wish to list to your printer, using G: and the new character set. If you have a graphics printer and don't have a copy of G: then run to the phone (or mailbox) and order a copy of issue 35—or download a copy from ANALOG Computing's Atari SIG on Delphi! Your printer will thank you for it.

With careful planning, you can combine two or more character sets using the Fast Sets subroutine generator. Multiple sets can be used with a Display List Interrupt (DLI) routine, having a Fast Sets subroutine to install each character set. The value in CHBAS would need to be stored in the memory location where your DLI expects to find it, instead of in the default CHBAS location of 756. You would also need to remove the portions of the first line of the subroutine that dimensions the strings and the line that defines MOVE\$. This should be done on all but the first Fast Sets subroutine your program calls. On all but the last Fast Sets subroutine your program calls, the statement POKE 106, CHBAS-1 in the first line of the subroutine should be reentered as POKE 106,CHBAS.

Segments of up to four character sets can be stored in the space of one set with the following steps.

- (1) In the first **Fast Sets** subroutine called, remove the GRAPHICS 0 call from the first line of the subroutine and the POKE 756,CHBAS from the last line.
- (2) In all Fast Sets subroutines called after the first, remove the first and second line of the subroutine. Also remove the line that relocates the Atari set in memory (the first USR call) and the POKE 756,CHBAS in the last line. These lines contain the initialization portions of the subroutine and are only needed once.
- (3) In the last subroutine called, make the last line: lineno GRAPHICS 0:POKE 756,CHBAS:RETURN.

If you did everything right, you now have parts of up to four character sets installed as one.

The **Fast Sets** subroutine is automatically numbered in increments of 10. This can be changed by altering the increment value in Line 2000 from 10 to whatever you would rather use. Line number overflow is checked for, to prevent accidental errors.

Fast Sets supports drives 1, 2 and 8. If your system has more, or if you wish to use a hard disk, the program can be easily modified for your configuration. 

☐

Darryl W. Howerton, with his B.S. in Communications, is the Control Room Supervisor for KAIT-TV, an ABC affiliate. He has owned and programmed an Atari 800 for the past four years, first in BASIC and lately with Action! He

also does some assembly language programming with the Atari Assembler/Editor cartridge.

The two-letter checksum code preceding the line numbers here is *not* a part of the BASIC program. For further information, see the *BASIC Editor II*, in issue 47.

## Listing 1. BASIC listing.

```
OR 1 REM *** FAST SETS SUBROUTINE WRITER JG 2 REM *** BY: DARRYL W. HOWERTON
      3 REM *** SEPTEMBER 1986
         REM
      25 GOSUB 32000:GOSUB 5000:GOTO 100
50 FOR X=5 TO 18:POSITION 2,X:? SP$;:S
OUND 0,40,10,18-X:NEXT X:SOUND 0,0,0,0
       : RETURN
      100
             NUM=1024:FIN=NUM:BEG=OFF:OFFSET=ON
      130 OPEN #1,4,0,FN$:GOSUB 7000:CLOSE #
      200 GOSUB 50:POSITION 3,6:? "SELECT A
NAME FOR YOUR SUBROUTINE":LINE=200:GOS
XI.
           1000
      220 GOSUB 50:POKE CURSOR,ON:POSITION 2,6:? "STARTING LINE NUMBER? ";:INPUT # 16,F$:IF F$="" THEN 220
              POKE CURSOR, OFF: TRAP 6000:LINE=220
              IF LINO>32000 THEN ? :? :? "☐CAN N
      OT BE LARGER THAN 32000!":GOTO 6090 250 IF FLAG THEN 300 260 ?:? "USE: 1. LINE 1":? "

2. LINE 2":? " 3. LINE 3":
                                                          3. LINE 3":? "
      5. TOP 2 LINES":?

6. BOTTOM 2 LINES":?

HOLE CHARACTER SET"

270 ? !?
EQ
                                ENTER THE number OF YOUR
      CHOICE "; : GET #2, A
      280 IF A=49 THEN NUM=256:FIN=NUM
284 IF A=50 THEN NUM=256:BEG=BEG+NUM:F
       IN=FIN-512:OFFSET=NUM
              IF A=51 THEN NUM=256:BEG=BEG+512:F
      IN=FIN-NUM:OFFSET=512
              IF A=52 THEN NUM=256:BEG=BEG+768:0
      290
       FFSET=768
      294 IF A=53 THEN NUM=512:FIN=FIN-NUM
298 IF A=54 THEN NUM=512:BEG=BEG+NUM:0
       FFSET=512
      FF5E1=51Z
300 GOSUB 50:POSITION 3,10:? "INSERT D
15K TO WRITE SUBROUTINE TO":POSITION 8
,12:? "PRESS FEGURAL WHEN READY"
302 GET #2,A:IF A<>155 THEN 300
303 GOSUB 50:POSITION 8,10:? "...WRITI
NG SUBROUTINE...":POSITION 12,12:? "PL
EASE STAND BY!"
305 TRAP 6000:ITNF=300:OPEN #1.8.0.FM$
     EASE STAND BY!"
305 TRAPP 6000:LINE=300:OPEN #1,8,0,FN$
310 ? #1;LINO;" MEMTOP=PEEK(106):CHBAS
=MEMTOP-4:POKE 106,CHBAS-1:GRAPHICS 0:
DIM MOVE$(43),CSET$(";NUM;")"
320 GOSUB 2000:? #1;LINO;" MOVE$=";CHR
$(34);MOVE$;CHR$(34)
330 FOR X=BEG TO FIN STEP 64:GOSUB 200
0:? #1;LINO;" CSET$(";X-OFFSET;")=";CH
R$(34);
340 FOR J=0 TO 63:K=PEEK(CHBAS+J+X-1):
     340 FOR J=0 TO 63:K=PEEK(CHBAS+J+X-1):
POKE CHBAS+J+X-1,255:POKE CHBAS+J+X-1,
LH
```

```
XG 345 IF K=34 OR K=155 THEN FIX(0,FIX)=J
+X-OFFSET:FIX(1,FIX)=K:FIX=FIX+1:K=32
WU 350 PUT #1,K:NEXT J:? #1;CHR$(34):NEXT
        360 IF NOT FIX THEN 400
370 FOR X=0 TO FIX-1 STEP 4:GOSUB 2000
:? #1;LINO;"";
        375 FOR J=0 TO 3:IF J+X>FIX-1 THEN J=4
        :GOTO 389
380 ? #1;"CSET$(";FIX(0,X+J);",";FIX(0,X+J);")")=CHR$(";FIX(1,X+J);")");
385 IF J(3 AND J+X(FIX-1 THEN ? #1;":"
 BO
        389
                  NEXT J:? #1
NEXT X
         390
        390 NEXT X
400 GOSUB 2000:? #1;LINO;" X=USR(ADR(MOVE$),57344,CHBA5*256,1024)"
410 GOSUB 2000:? #1;LINO;" X=USR(ADR(MOVE$),ADR(CSET$),CHBAS*256";:IF BEG>1
THEN ? #1;"+";BEG-1;
420 ? #1;",";NUM;")":GOSUB 2000:? #1;LINO;" POKE 756,CHBAS:RETURN"
430 CLOSE #1
UZ
        430 CLOSE #1
900 GOSUB 50:POSITION 15,10:? "finishe
MD
       910 POSITION 3,16:? "PRESS ANY KEY TO RE-RUN GEQUIT "
920 IF PEEK(764)=255 THEN 920
930 IF PEEK(764)=47 THEN POKE 764,255:
SK
TE
        POKE 106, PEEK(208) + 4: GRAPHICS 0: TRAP 9
        940 X=USR (ADR (MOVE$),57344,CHBAS,1024)
         :GOSUB 5100:GOTO 100
        950 END
nΤ
OI 950 END
PO 1000 TRAP 6000:? "(DRIVE #1 ASSUMED UN
LESS SPECIFIED)":POSITION 2,15:? "PRES
S: DEGUND FOR DIRECTORY LISTING":?
LS 1010 FN$="":POKE CURSOR,ON:POKE 764,25
5:POSITION 2,10:? "ENTER:":? :? "
ILENAME.EXT=> ";:INPUT #16;F$
QQ 1020 IF F$="" THEN POP :GOTO 1100
CA 1030 IF F$(1,2) <>"D:" AND F$(1,3) <>"D1
:" AND F$(1,3) <>"D2:" AND F$(1,3) <>"D8
:" THEN FN$="D:":FN$(3)=F$:GOTO 1050
       1040 FN$=F$
1050 IF FN$
       1040 FMS=FS
1050 IF FM$(2,2) \"1" OR FM$(2,2) \"2" A
ND FM$(2,2) \\""" AND FM$(2,2) \\"8" THE
N POKE 195,160:GOTO 6000
1060 POKE CURSOR,OFF:? :RETURN
1100 POKE CURSOR,OFF:GOSUB 50:POSITION
6,9:? "DIRECTORY FOR WHICH DRIVE?":PO
SITION 13,12:? "[1, 2, OR 8]"
1105 GET #2,A:IF A\(\)49 OR A\(\)56 THEN A=4
        1110 F$="D :*.*":F$(2,2)=CHR$(A):OPEN
       #1,6,0,F$
1120 GOSUB 50:POSITION 5,5:? " DIRE
CTORY DRIVE: #";CHR$(A+128);" "
1130 FOR X=6 TO 16.5 STEP 0.5:INPUT #1
,F$:F$=F$(3):IF F$(3,12)="FREE SECTO"
         THEN 1200
1140 IF X=INT(X)
           140 IF X=INT(X) THEN POSITION 5,X:? "
";F$(1,8);" ";F$(9,11);" | ";:FLAG=1:G
                  1160
ZR 1150 POSITION 20,INT(X):? F$(1,8);" "; F$(9,11);"|":FLAG=0
L5 1160 NEXT X
PY 1170 ? " MOPE-PRESS: PETUPN
J":POKE 764,255
NX 1180 IF PEEK(764) <>255 THEN POKE 764,2
         55:GOTO 1120
        1190 GOTO 1180
 NK 1200 IF FLAG THEN POSITION 20, INT(X):?
                                                I":FLAG=0
 OG 1210 ? "
                                       finished-PRESS: return
RO 1220 IF PEEK(764) <> 255 THEN POKE 764,2 55:GOTO LINE
 OZ 1230 GOTO 1220
```

# Fast Sets continued

NO 2000 LINO=LINO+10:IF LINO>32767 THEN F LAG=1:LINE=220:POKE 195,200:GOTO 6000 2010 RETURN XH 5000 MEMTOP=PEEK(106):CHBAS=MEMTOP-4:P OKE 106,CHBAS-1:POKE 208,CHBAS:GRAPHIC S 0:SETCOLOR 2,0,4:SETCOLOR 1,0,12 EL 5010 CHBAS=CHBAS\*256:CURSOR=752:LET ON =0:OFF=1:OPEN #2,4,0N,"K:":POKE CURSOR OFF:? ,0FF;; 5020 DIM F\$(15),FN\$(15),A\$(0FF),FIX(0F F,128),SP\$(37),DLI\$(12) 5040 X=USR(ADR(MOVE\$),57344,CHBAS,1024 ):DLIST=PEEK(560)+PEEK(561)\*256+4:POKE CURSOR, OFF 5050 POKE DLIST+2,7:POKE DLIST+3,6:POK E DLIST+5,13:POKE DLIST+6,13:POKE DLIS T+20,141:POKE 54286,192 5060 X=INT(ADR(DLI\$)/256):J=ADR(DLI\$)-EX X\*256:POKE 512, J:POKE 513, X:POKE 756, N SET+2 5070 ? "K analog presents ":?
SUBROUTINE WRITER" THE SETS AND ADDRESS OF THE SETS AND ADDRESS OF THE SETS ADDRESS OF THE SETS AND ADDRESS OF THE SETS AND ADDRESS OF THE SETS AND ADDRESS OF THE SETS AND ADDRESS OF THE SETS AND ADDRESS OF THE SETS AND ADDRESS OF THE SETS A J) =0:NEXT J:NEXT X AI 5110 RETURN UU 6000 GOSUB 50:POKE CURSOR,OFF:TRAP 600 5:CLOSE #1 AL 6005 POSITION 3,10:ERR=PEEK(195):POP NV 6010 IF ERR=170 THEN ? "CAN'T FIND FIL ":FN\$;"!" 6020 IF ERR=144 THEN ? "NO DISK IS IN THE DRIVE!":? "(OR DISK IS WRITE PROTE CTED UH 6030 IF ERR=160 THEN ? "DRIVE NOT AVAI LABLE ON YOUR SYSTEM!"
MM 6040 IF ERR=167 THEN ? "FILE REQUESTED IS LOCKED!" 6050 IF ERR=169 THEN ? "DIRECTORY IS F ULL! use another disk." 6060 IF ERR=162 THEN ? "DISK IS FULL! use another disk." 6070 IF ERR=18 THEN ? "ILLEGAL VALUE!! XO 6080 IF ERR=200 THEN ? "SUBROUTINE LIN E NUMBER OVERFLOW!!":? " use smaller l ine number at prompt"
6090 POSITION 6,16:? "PRESS ANY KEY TO CONTINUE ":POKE 764,255
6100 IF PEEK(764) (>255 THEN POKE 764,2
55:GOTO LINE RL 55:GUIO LINE 6110 GOTO 6100 7000 TRAP 7030:ADRHI=INT(CHBAS/256):AD RLO=CHBAS-ADRHI\*256 7010 IOCB=848:POKE IOCB+2,7:POKE IOCB+ 7010 IOCB=848:POKE IOCB+2,7:POKE IOCB+8, BC 4,ADRLO:POKE IOCB+5,ADRHI:POKE IOCB+8, 0:POKE IOCB+9,4 7020 I=USR(ADR("hhh≅LV⊡"),16) 7030 RETURN 32000 MEMTOP=PEEK (106): CHBAS=MEMTOP-4: POKE 106, CHBAS: NSET=CHBAS: GRAPHICS 0:D IM MOVE\$(43), CSET\$(256) 32060 X=USR(ADR(MOVE\$), 57344, CHBAS\*256 1024) PD 32070 X=USR(ADR(MOVE\$),ADR(CSET\$),CHBA \$\*256+768,256) 32075 FOR X=CHBA5\*256+512 TO CHBAS\*256 +519:POKE X,0:NEXT X

## Listing 2. BASIC listing.

MT 1 REM \*\*\* PROGRAM TO CREATE LINES AT THE STATE OF THE STATE OF TH 6 REM CS 10 GRAPHICS 0:? "PUT A FORMATTED DISK
IN DRIVE #1 AND":? "PRESS RETURN";;OP IN DRIVE #1 AND":? "PRE EN #1,4,0,"K:":GET #1,A 20 ? "KWRITING FILE..." AF 30 CK=0:CKSUM=0:CLOSE #1:OPEN #1,8,0," D:LINES.LST":RESTORE
40 FOR X=1 TO 28:FOR I=1 TO 16:READ J:
PUT #1,J:CK=CK+J:IF CK>1000 THEN CK=CK -1000 PD 50 NEXT I:READ CKSUM:IF CK<>CKSUM THEN
? "ERROR IN DATA...":? :? "CHECK WITH
BASIC EDITOR II AND RE-RUN":GOTO 70
NZ 60 NEXT X
YA 70 CLOSE #1:END ? "ERROR IN DATA...": ? : ? "CHECK WITH BASIC EDITOR II AND RE-RUN": GOTO 78
NZ 68 NEXT X
YA 70 CLOSE %1:END
JP 1808 DATA 53,48,51,48,32,83,80,36,61,3
4,32,34,58,83,80,36,849
RJ 1010 DATA 40,51,55,41,61,34,32,34,58,8
3,80,36,40,50,41,61,646
ZI 1020 DATA 83,80,36,58,68,76,73,36,61,3
4,72,141,10,212,173,208,67
UA 1030 DATA 0,141,9,212,104,64,34,155,51,50,48,49,48,32,77,79,20
HE 1040 DATA 86,69,36,61,34,104,104,133,2
11,104,133,210,104,133,213,104,59
E1050 DATA 133,212,104,133,213,104,59
E1050 DATA 133,212,104,133,214,104,170,208,2,198,214,160,0,177,216,145,443
MY 1060 DATA 212,200,208,4,230,211,230,21
3,202,208,242,198,214,16,238,96,365,7,83,69,84,356,40,49,41,302
UZ 1080 DATA 61,34,0,0,12,24,0,24,48,00,12,62,102,110,252,43
LH 1090 DATA 204,00,31,51,126,108,204,24
8,00,63,48,124,96,192,56
BB 1110 DATA 252,00,653,48,124,96,192,192
,00,31,48,96,110,204,512
FC 1120 DATA 252,0,34,155,51,55,0,48,51,48,32,67,83,59,84,36,40,612
PS 1130 DATA 24,24,48,252,09,3,3,66,204
,126,202,204,00,63,34,515,55,50,48,51,48,32,67,83,59,84,36,40,612
PS 1130 DATA 24,24,48,252,09,8,3,3,66,204
,120,0,551,54,463
LH 150 DATA 124,120,216,204,0,451,55,51,50,48,51,55,1,55,61,48,51,55,51,56,48,51,55,51,56,48,51,55,51,56,48,51,55,51,56,48,51,55,51,56,48,51,55,51,56,48,51,55,51,56,48,51,55,51,56,48,51,55,51,56,48,51,55,51,56,48,51,55,51,56,48,51,55,51,56,48,55,51,56,48,58,44,9,50,51,55,51,56,48,58,48,96,612
PS 1130 DATA 24,24,48,252,00,8,3,3,6,6,204
,1130 DATA 24,24,48,252,00,8,3,3,6,6,204
,120,0,551,54,463

E1150 DATA 124,120,216,204,0,8,51,55,51,56,48,51,50,51,50,48,51,55,51,56,48,53,48,409

UZ 1200 DATA 0,0,51,51,102,102,216,108,0,62,51,102,1124,1126,102,216,108,0,62,51,102,1124,1126,102,216,108,0,63,41,55,51,50,48,53,48,409

UJ 120 DATA 0,0,51,51,102,102,216,108,0,62,51,102,1124,216,204,202

UL 1200 DATA 0,0,51,51,102,102,216,108,0,62,51,102,1124,216,204,202

UL 1200 DATA 0,0,51,51,102,102,216,108,0,62,51,102,1124,216,204,202

UL 1200 DATA 0,0,51,51,102,102,216,108,0,62,51,102,1124,216,204,202

UL 1200 DATA 0,0,51,51,51,102,102,216,108,0,62,51,

EJ 32080 RETURN

ML 1270 DATA 54,99,0,0,0,0,0,0,0,0,0,255, 0,34,155,0,847 1280 REM \* 448 BYTES Listing 3. Assembly listing. MOVES RAM MOVER SUBROUTINE

MOVES RAM MOVES --BY D.W. HOWERTON
CALL FROM BASIC WITH THE FORM:
X=USR(ADR(MOVE\$),FROM,TO,#BYTES)
....FROM=MEM. LOCATION TO MOVE TO=TARGET LOCATION #BYTES=NO. OF BYTES TO MOVE

\$0600 \$D2 \$D4 FROM Ξ = PLA SDA MUM PLA STA FROM+1 PLA STA FROM PLA STA TO+1 PLA TO STA PLA

; RELOCATABLE ZERO PGE STORAGE FOR LOC USED IN SUBROUTINE UNUSED-DISCARD HI BYTE OF FROM STORE IT LOW BYTE OF FROM STORE IT HIGH BYTE OF TO LOW BYTE OF TO STORE IT HI BYTE #BYTES

;STORE IT STA NUM LO BYTE #BYTES PLA TAX GO AHEAD PREVENT MOVING START BNE NUM DEC EXTRA PAGE OF MEM ;USE FOR INDEXING LDY #0 , BYTE TO MOVE ; MOVE IT LDA (FROM),Y STA (TO),Y INY INCREMENT INDEX ;IF()0 A PAGE HASN'T BEEN MOVED ;INCREMENT THE BNE NEXT ÍNC FROM+1 HIGH BYTES INC T0+1 -LO BYTE COUNTER DEX BNE MOVE MOVE ANOTHR BYTE ;-HI BYTE COUNTER ;IF POS DO MORE ;RETURN TO BASIC DEC NUM BPL MOVE RTS

## 800 4-PIECE BOARD SET — \$28.50 **NEW TESTED PARTS COMPLETE WITH IC's** INCLUDES 800 MAIN, CPU, 10K ROM, AND POWER BOARD

## 800/400 MODULES NEW PARTS COMPLETE WITH IC'S

\$ 50

 800 Main Board 800 400 CPU with GTIA • 800 10K "B" O.S. Module • 16K RAM CX853

All Modules Complete

 400 Main Board 800 Power Supply Board 400 Power Supply Board 800 XL Modulator

## INTEGRATED CIRCUITS

• CPU . . . CO14806 • CPU CO14377 6502 **1** 50 EA. •ROM . . CO12399B • Pokey . . CO12294 · PIA CO14795 •ROM . . . CO12499B •ROM . . . CO12499B • PIA . . . •ROM . . . CO14599B • GTIA . . CO14805 •Delay . . . CO60472 • Antic . . . CO12296 .... CO10444 • PIA ... . CO10750 15 or more — \$3.50 Ea.

## DISK DRIVE

**CUSTOM 810 DRIVE** Fully operational 810 mounted on acrylic

base. No case. Includes I O cable and power w/Happy V.7 — \$179.00\$ **95**00

## 810 MODULES

810 Side Board . . . . . \$29.50 810 Side with Data Sep . . . \$39.50 810 Power Board . . . . \$15.00 810 Analog Board . . . . \$10.00 Data Separator . . . . . \$12.50 MISC. HARDWARE

600XL 64K Upgrade . . . . \$29.95 CO21697 . \$10.00 Fastchip for 800 400 . \$15.50 1050 FDC 2793 . \$19.50 850 Interface with Case . \$120.00 Numeric Keypad . . . . \$15.00 850 or PR Printer Cable . . . \$12.50 PR Connection . . . . \$65.00 Joystick Cable . . . . . .

## **BOARD SETS**

New Parts complete with IC's

800 4 PIECE BOARD SET Includes 800 Main. CPU. 10K ROM. and Power Board . . . . . \$28.50

810 BOARD SET

Sideboard with Separator, Rear Power and Analog Boards . . . . \$57.50

400 3 PIECE BOARD SET

Includes 400 Main. CPU and Power Supply Board . . . . . . \$20.00 400 Keyboard . . . . . \$12.50

Mail Order and Repair . . . 15338 Inverness St., San Leandro, CA 94579 1988 Washington Ave., San Leandro, CA 94577 NO MINIMUM ORDER! We accept money orders, personal checks or C.O.D.s. VISA, Master Card okay. Credit cards restricted to purchases over \$20.00. No personal checks on C.O.D. — **Shipping:** \$4.00 shipping and handling on orders under \$150.00. Add \$2.00 for C.O.D. orders. Calif. residents include 61/2% sales tax. Prices subject to change without notice. Much more! Send SASE for free price list. 'Atari is a reg. trademark of Atari Corp

## **MANUALS**

START

MOVE

NEXT

SAM'S Service Manuals for 800 or 400 or 800XL or 130XE . . . \$19.50 ea. 1050 Service Manual . . . \$19.50 520ST Service Manual . . . \$39.50 Inside Atari Basic . . . . . \$ 5.00

HAPPY ENHANCEMENTS

810 Version 7 Enhanc. . . . \$89.95 1050 Happy . . . . \$139.50 810 V.7 Update . . . \$47.50

## 850 BARE BOARD

Includes Parts List, Instructions . . Bare Board With all IC's . . . \$42.50

## CONNECTORS

Editor Assembler Cartridge

I O 13PIN PC Mount . . . \$4.50 I O Cable Plug Kit . . . . \$4.50

## EDITOR/ASSEMBLER

Write your own High Speed 6502 Language Programs. Written by Atari. Works with all Atari Computers except ST. Manual not included . . . . \$10.00 Cart. w Atari Roots . . . . \$22.95

## **BASIC CARTRIDGE**

Basic Rev. "A" Cartridge works with all Atari Computers except ST. Includes manual. 800XL Owners Note! Use this Cart-

ridge while programming to elimi-

"B" Basic . . . . . . . . . \$10.00

Spanish Lessons . . . . . Q\*Bert Cartridge nate the severe errors in the Built-in . . . . \$10.00 Popeye Cartridge

## **POWER PACKS**

Replacement Transformer for: 800/400, 810, 1050, 1200XL 1020 . . . . . . . . . \$14.50

## ATARI ROOTS BOOK A Guide to Assembly Language Pro-

gramming . . . . . . . . \$14.95

## CARTRIDGE MAKING SUPPLIES

16K EPROM Board with case, uses two 2764's . . . . . \$5.95
10 or more . . . . \$4.95 ea
Proburner Deluxe EPROM Burner in a cartridge, for 800-400 & XL XE series. Programs EPROMS 2716, 2732, 2732A, 2764, 27128, 2532. EEPROMS 2816A, 52B13, 52B33. Reads 2K to 8K Atari ROMS . . . . . . . \$145.00 2764 EPROM . . . . . \$3.95

## SOFTWARE

Atari Joystick . . . . \$ 7.00 Atari Paddles CX40 . . . \$6.50 Donkey Kong Cart. \$5.00
Pac-Man Cartridge \$5.00
Eastern Front Cart. \$5.00 \$5.00 \$5.00 Serpentine Disk . . . . \$5.00 Steller Shuttle Disk . . . . \$5.00 The Factory Disk . . . . . \$5.00 \$7.50 . . . . \$10.00

Kindercomp Cart. . . . . \$10.00

## SERVICE RATES

Flat Service Rates below include Parts & Labor, 60-Day Warranty

800 . . . . . . . . . 850 . . . . . . . . . \$39.50 400 . . . . . . . . \$29.50 1200XL . . . \$49.50 810 . . . \$69.50 800XL . . . \$49.50 1050 . . . . . . . \$85.00 800 Keyboard Repair . . \$25.00 Above units repaired or exchanged with rebuildable exchange. Include

## \$7.00 return shipping and insurance. 10K Rev. "B" Upgrade for older 800/400's

End printer disk drive timeouts and OTHER ERRORS. Many new programs require Rev. B. Type the following peek in Basic to see if you have Rev. B. PRINT PEEK(58383). If the result equals 56 you have the old O.S. Three Chip ROM set with Complete 10K Rev.B module\$9.50

## GTIA Upgrade For 800/400

Add additional graphics modes and make your older computer compatible with the latest software. Instructions included . . . \$4.50

## 810 Drive Upgrade

Greatly improve the performance of your older 810. Stabilize the speed with the addition of an analog and redesigned rear board. Instructions included . . \$27.50

> IN CA CALL 415-352-3787

1-800-551-9995

CALL TOLL FREE

## EXTENDED HOURS

MON. - FRI. 9A.M.-9P.M. CST

SAT. 11A.M.-5P.M.CST

## ATARI 520ST / ATARI 1040ST

## **ATARI 520ST SYSTEM** PACKAGE - CALL

INCLUDING RGB OR MONOCHROME MONITOR, MOUSE, DISK DRIVE, BASIC. TOS ON ROM, AND RF MODULATOR FULL MANUFACTURER'S WARRANTY APPLIES

## **ATARI SF 314 DISK DRIVE** DOUBLE SIDED/ I MEGABYTE STORAGE

## CALL

| EPSON   |      | STAR MICRONICS |           |
|---------|------|----------------|-----------|
| LX 86   | 219  | NX-10          | CALL      |
| FX 86E  | 399  | NL-10          | CALL      |
| EX 800  | A79  | NP-10          | CALL      |
| EX 1000 | 629  | NX-15          | 329       |
| FX 286E | 569  | ND-15          | 449       |
| LQ 800  | 519  | NR-15          | 539       |
| LQ 1000 | 729  | POWERTYPE      | 189       |
| LQ 2500 | 1149 | NB 24/15 (24 W | /IRE)CALL |
| LQ 2500 | 1149 | NB 24/15 (24 W | /IRE)CAL  |

## **ATARI 1040ST SYSTEM** PACKAGE - CALL

INCLUDING RGB OR MONOCHROME MONITOR, MOUSE, DOUBLE-SIDED DISK DRIVE BASIC TOS ON ROM, AND BUILT-IN POWER SUPPLY, FULL MANUFACTURER'S WARRANTY APPLIES

## ST MODEM PACKAGE

\*AVATEX 1200HC MODEM \*ST MODEM CABLE \*ST TALK TELECOMMUMICATIONS PACKAGES

\$145

| The state of the state of the s |                 |
|----------------------------------------------------------------------------------------------------|-----------------|
| PANASONIC                                                                                                    | OKIDATA         |
| PANASONIC 1080i199                                                                                                    | OKIDATA 182249  |
| PANASONIC 1091i259                                                                                                    | OKIDATA 192369  |
| PANASONIC 1092i349                                                                                                    | OKIDATA 193+559 |
| PANASONIC 3131279                                                                                                    | OKIDATA 292E449 |
| PANASONIC 3151409                                                                                                    | OKIDATA 293E599 |
| PANASONIC 1592419                                                                                                    |                 |
| PANASONIC 1595539                                                                                                    |                 |

## SUPRA **20 MEG** HARD DRIVE ONLY \$559

**OKIMATE 20 COLOR PRINTER** 8 ST PLUG N' PRINT \$199

| CANON         | BROTHER                       |
|---------------|-------------------------------|
| CANON A-50279 | BROTHER 1009                  |
| CANON A-55389 | BROTHER 1509                  |
| CANON A-60349 | BROTHER 1709                  |
| SEIKOSHA      | BROTHER HR 35<br>TWINWRITER 5 |
| SP-180169     |                               |
| SP-1000A199   |                               |

209

## ST ADVENTURES Hacker 17.95 Hacker II..... Sundog..... Black Cauldron... .25.95 Apshai Trilogy. Universe II...... 25 95 ..44.95 ..29.95 The Pawn... Starglider...... Dungeonmaster..... Alternate Reality... 29.95 24 95 25.95 Tass Times.. 24.95 Autoduel. 32.95 Defender of Crown 32.95 SDI Balance of Power... Ultima III or IV.... 38.95 32.95 Trac Wize Pha Flip' Dust 3.5 I

Mou

Anti

BB/ST....

Flash.

| IS QUEST 1,2 or 332.95 | Match-point24.          |
|------------------------|-------------------------|
| e Quest32.95           | Karate Kid II24.        |
| ker29.95               | GFA Basic48.            |
| nial Conquest25.95     | Trimbase62.             |
| dwar 200025.95         | Shuttle 224.            |
| ard's Crown25.95       | M-Cache24.              |
| s of Zilfin25.95       | GFA Draft62.            |
| ad32.95                | Journey to the Lair32.5 |
| len Path29.95          | GFA Compiler48.         |
| ntasie 1,2 or 325.95   | Realtizer149            |
| ST ACCESSORIES         | ST PRINT UTILITIE       |
| n' File II- Micro19.95 | Rubber Stamp24.         |
| tcoversCall            | Printmaster Plus24.     |
| Drive Clean Kit16.95   | Megafont ST24.          |
| se Pad8.95             | Art Gallery 1 or 218.   |
| se House6.95           | Typesetter Elite31.     |
| ay Surge               | PM Interface18.         |
| rotector19.95          | Certificate Maker31.    |
| -Glare Screen19.95     | Library 1/Certificate   |
| SF 354 Cable19.95      | Mkr21.                  |
| ST TELECOMM            | ST WORD                 |
| Talk Ver 2.018.95      | PROCESSORS              |
|                        |                         |

| MICHTRON                             | ST EDUCATIONAL                        |
|--------------------------------------|---------------------------------------|
| BBS 2.048.95                         | Decimal Dungeon24.95                  |
| Business Tool31.95                   | Fraction Action24.95                  |
| Calendar18.95                        | Kinderama24.95                        |
| Comerman31.95                        | Read & Rhyme24.95                     |
| DOS Shell24.95                       | Math Wizard24.95                      |
| Echo24.95                            | Animal Kingdom24.95                   |
| M-Disk +24.95                        | Speller Bee31.95                      |
| Major Motion24.95                    | Kid Talk31.95                         |
| Mi-Term31.95                         | Math Talk31.95                        |
| Michtron Utilities37.95              | First Shapes31.95                     |
| Cards24.95                           | Winnie the Pooh15.95                  |
| The Animator24.95                    | ADVANCED ORDERS                       |
| Time Bandits24.95                    | Read-A-Rama31.95                      |
| Mighty Mail31.95                     | Aesop Fables31.95                     |
| Personal Money Mgr31.95              | Magical Myths31.95                    |
| Pinball Factory24.95                 | All About America31.95                |
| Financial Future24.95                | Adv. of Sinbad31.95                   |
| Eight Ball18.95                      | Arabian Nights31.95                   |
| Hard Disk Backup24.95                | Wiztype25.95                          |
| Match-point24.95                     | Buzzword29.95                         |
| Karate Kid II24.95                   | 1st Letters and Words31.95            |
| GFA Basic48.95                       | Math Talk Fractions31.95              |
| Trimbase62.95                        | ST UTILITIES                          |
| Shuttle 224.95                       |                                       |
| M-Cache24.95                         | Music Studio32.95                     |
| GFA Draft                            | Time Link31.95                        |
| Journey to the Lair32.95             | Middiplay32.95<br>Micro Cookbook32.95 |
| GFA Compiler48.95<br>Realtizer149.95 |                                       |
|                                      | CZ Droid69.95                         |
| ST PRINT UTILITIES                   | EZ Track39.95<br>Write 9018.95        |
| Rubber Stamp24.95                    | Fast31.95                             |
| Printmaster Plus24.95                | Labelmaster Elite27.95                |
| Megafont ST24.95                     | Video Wizard39.95                     |
| Art Gallery 1 or 218.95              | K-Switch27.95                         |
| Typesetter Elite31.95                | Desk Cart72.95                        |
| PM Interface18.95                    | CASIO KEYBOARDS                       |
| Certificate Maker31.95               |                                       |
| Library 1/Certificate                | CZ 101Call                            |
| Mkr21.95                             | CZ 230SCall                           |
| ST WORD                              | DESKTOP PUBLISHING                    |
| PROCESSORS                           | Drawrite99.95                         |
| Regent Word II48.95                  | Publishing Partner99.95               |
| Wordwriter ST48.95                   | HIPPOPOTAMUS                          |
| Thunder24.95                         | Call for items and prices             |
| THO TOO I                            | Cui for nome and prices               |
|                                      | TOT 1000                              |

| Speller Bee31.95<br>Kid Talk31.95                                                                                                    |   |
|----------------------------------------------------------------------------------------------------|---|
| Math Talk31.95                                                                                                    |   |
| First Shapes31.95                                                                                                    |   |
| Winnie the Pooh15.95 ADVANCED ORDERS                                                                                                    |   |
| ADVANCED ORDERS                                                                                                    |   |
| Read-A-Rama31.95                                                                                                    |   |
| Aesop Fables31.95<br>Magical Myths31.95                                                                                                    |   |
| Magical Myths31.95                                                                                                    |   |
| All About America31.95                                                                                                    |   |
| Adv. of Sinbad31.95                                                                                                    |   |
| Arabian Nights31.95                                                                                                    |   |
| Wiztype25.95                                                                                                    |   |
| Buzzword29.95<br>1st Letters and Words31.95                                                                                                    |   |
| 1st Letters and Words31.95                                                                                                    |   |
| Math Talk Fractions31.95                                                                                                    |   |
| ST UTILITIES                                                                                                    |   |
| Music Studio32.95                                                                                                    |   |
| Time Link31.95                                                                                                    |   |
| Middiplay32.95                                                                                                    |   |
| Micro Cookbook32.95                                                                                                    |   |
| CZ Droid69.95                                                                                                    |   |
| EZ Track39.95                                                                                                    |   |
| Write 9018.95                                                                                                    |   |
| Fast                                                                                                    |   |
|                                                                                                    |   |
| Labouriation Linto                                                                                                    |   |
| Video Wizard39.95                                                                                                    |   |
| Video Wizard39.95                                                                                                    |   |
| Video Wizard       39.95         K-Switch       27.95         Desk Cart       72.95                                                                                                    |   |
| Video Wizard                                                                                                    |   |
| Video Wizard       39.95         K-Switch       27.95         Desk Cart       72.95         CASIO KEYBOARDS         CZ 101       Call                                                              |   |
| Video Wizard       39.95         K-Switch       27.95         Desk Cart       72.95         CASIO KEYBOARDS       CZ         CZ 101       Call         CZ 230S       Call                          |   |
| Video Wizard         39,95           K-Switch         27,95           Desk Cart         72,95           CASIO KEYBOARDS         CZ 101           CZ 230S         Call           DESKTOP PUBLISHING |   |
| Video Wizard                                                                                                    | • |
| Video Wizard         39,95           K-Switch         27,95           Desk Cart         72,95           CASIO KEYBOARDS         CZ 101           CZ 230S         Call           DESKTOP PUBLISHING | • |
| Video Wizard                                                                                                    | i |
| Video Wizard 39.95 K-Switch 27.95 Desk Cart 72.95 CASIO KEYBOARDS CZ 101 Call CZ 2305 Call DESKTOP PUBLISHING Drawrite 99.95 HIPPOPOTAMUS                                                          | • |
| Video Wizard 39.95 K-Switch 27.95 Desk Cart 72.95 CASIO KEYBOARDS CZ 101 Call CZ 230S Call DESKTOP PUBLISHING Drawrite 99.95 Publishing Partner 99.95                                              | • |

| 82   |                      |       |
|------|----------------------|-------|
|      | Superbase Gern       | 94.95 |
| 9.95 | Zoomracks II         |       |
| 9.95 | Data Manager ST      |       |
|      | Regent Base          |       |
| IING | DB Man               |       |
| Call | ST DATABAS           | SES   |
| Call |                      |       |
| DS   | LDW Basic            |       |
| 2.95 | Fortran 77.          | 124.9 |
| 7.95 | Fast Basic           | 89.95 |
| 9.95 | Modula II Developer' |       |
| 7.95 | Metacommco Make      | 49.95 |
| 1.95 | Modula II            | 49.95 |
| 3.95 | Cambridge Lisp       |       |
| 9.95 | Lattice C            |       |
| 9.95 | Macroassembler       |       |
| 2.95 | Metacomco Pascal     |       |
| 2.95 | Mark Williams C      | 114.9 |
| 1.95 | Personal Pascal      | 49.95 |
| 2.95 | ST LANGUAG           |       |
|      | Hollywood Hijinxs    | 25.95 |
| 1.95 | Zork II or III       | 28.95 |
| 1.95 | Zork I               | 25.95 |
| 9.95 | Witness              | 25.95 |
| 5.95 | Wishbringer          |       |
| 1.95 | Trinity              | 25.95 |
| 1.95 | Suspended            | 31.95 |
| 1.95 | Suspect              |       |
| 1.95 |                      |       |
| 1.95 | Spellbreaker         | 31.95 |
| 1.95 | Sorcerer             |       |
| 0.00 | Seastalker           |       |
| 5.95 | Planetfall           |       |
| 1.95 | Moonmist             | 25.95 |
| 1.95 | Leather Goddess      | 25 05 |
| 1.95 | Infidel              |       |
| 1.95 | Hitchiker            | 10.05 |
| 1.95 | Enchanter            |       |
| 1.95 | Deadline             |       |

| Melaconico Fascal              | 09.93 |
|--------------------------------|-------|
| Macroassembler                 | 49.95 |
| Lattice C                      | 99.95 |
| Cambridge Lisp                 | 139.9 |
| Modula II                      | 49.95 |
| Metacommco Make                | 49.95 |
| Modula II Developer'           | Call  |
| Fast Basic                     |       |
| Fortran 77                     |       |
| LDW Basic                      |       |
|                                |       |
| ST DATABAS                     | ES    |
| DB Man                         | 96.95 |
| Regent Base                    |       |
| Data Manager ST                |       |
|                                |       |
| Zoomracks II                   | 96.95 |
| Zoomracks II<br>Superbase Gern |       |
| Zoomracks II<br>Superbase Gem  |       |
|                                |       |

INFOCOM ST

29.95

.25.95 .25.95

25.95

.....114.95

Forever Voyaging.....

Bally Hoo

Cutthroats.

Bureaucracy...

| A STATE OF THE STATE OF THE STA |        |
|----------------------------------------------------------------------------------------------------|--------|
| MONE CARROLL CAR                                                                                                    |        |
| SI                                                                                                    | ARC    |
| Winter Games                                                                                                    | 24.95  |
| Rogue                                                                                                    | 24.95  |
| Super Huey                                                                                                    | .25.95 |
| Mean 18                                                                                                    | .25.95 |
| Famous Course Disk                                                                                                    |        |
| Leader Board                                                                                                    |        |
| Brattacus                                                                                                    |        |
| Silent Service                                                                                                    | .25.95 |
| Flight Simulator II                                                                                                    | .33.95 |
| Champ. Wrestling                                                                                                    | 24.95  |
| World Games                                                                                                    |        |
| Video Vegas                                                                                                    | 24.95  |
| Strip 'Poker                                                                                                    | .25.95 |
| Little Computer Peo                                                                                                    |        |
| Gato                                                                                                    |        |
| Joust                                                                                                    | .20.95 |
| Star Raiders                                                                                                    | .20.95 |
| Chessmaster 2000                                                                                                    | .29.95 |
| Tenth Frame                                                                                                    | .25.95 |
| Shanghai                                                                                                    | .25.95 |
| 3-D Helicopter                                                                                                    | .33.95 |
| Micro League Baseball                                                                                                    | .39.95 |
| WWF Micro Wrestling.                                                                                                    | 39.95  |
| ST BUSINESS                                                                                                    | 3      |
| VIP Professional                                                                                                    |        |
| Swiftcalc ST                                                                                                    | 48.95  |
| Isgur Portfolio                                                                                                    | .124.9 |
| Einanaial Caakhaak                                                                                                    | 22 05  |

SP-1200

| MICTO League Baseball | 39.95 |
|-----------------------|-------|
| WWF Micro Wrestling   | 39.95 |
| ST BUSINES            | S     |
| VIP Professional      | Call  |
| Swiftcalc ST          |       |
| Isgur Portfolio       | 124.9 |
| Financial Cookbook    |       |
| DAC Payroll           | 32.95 |
| DAC Easy Accounting   |       |
| Dollars and Sense     | 64.95 |
| Home Accountant       | 31.95 |
| Sylvia Porter         | 48.95 |
| A-calc Prime          |       |
| Logistix Jr           | 64.95 |
| Logistix Sr.          |       |
| ABACUS                |       |
| Textpro               | 32.95 |
| Datatrieve            |       |
|                       |       |

.32.95

32 95 ...39.95 ....49.95

| CADI | GAMES                  |       |   |
|------|------------------------|-------|---|
| ;    | Skyfox                 | .29.9 | 5 |
| 5    | Super Cycle            |       |   |
| ,    | ST Pool                |       |   |
| 5    | Indoor Sports          |       |   |
|      | F-15 Strike Eagle      |       |   |
| 5    | High Roller Simulator. | .32.9 | 5 |
| 5    | Two on Two Basketball. | .25.9 | 5 |
| 5    | Deep Space             | .29.9 | 5 |
| 5    | Arena                  | .22.9 | 5 |
| 5    | ST Karate              | .22.9 | 5 |
| 5    | The Wanderer           | 25.9  | 5 |
| 5    | Champ Baseball '86     | 25.9  | 5 |
|      | GFL Football           | .25.9 | 5 |
| 5    | Harrier Srike          | .31.9 | 5 |
| 5    | Space Stat/Protector   | .25.9 | 5 |
| 5    | Sub Battle Simulator   | 24.9  | 5 |
|      | Arctic Fox             | 26.9  | 5 |
| 5    | RPV                    | .24.9 | 5 |
| 5    | Crystal Castles        |       |   |
| 5    | Gridiron Football      | .42.9 | 5 |
| 5    | ST Wars                | .24.9 | 5 |
| 5    | Hardball               | 24.9  | 5 |
| 5    | Psion Chess            | 38.9  | 5 |
|      | ST GRAPHIC             | S     |   |
| 1    | Degas Elite            | Call  |   |
| 5    | Fasy Draw              |       |   |

139

379

489

749

\_839

| ST GRAPHIC            | S      |
|-----------------------|--------|
| Degas Elite           | Call   |
| Easy Draw             | 48.95  |
| Cad 3-D               | 36.95  |
| Graphic Artist        | 124.95 |
| Paintworks            | 25.95  |
| 1st Cadd              | 31.95  |
| Aegis Animator        |        |
| Art I /Aegis Animator |        |
| Neochrome             | 34.95  |
| Stereo Cad 3-D        | 67.95  |
|                       |        |

| DISKETTES                                    |
|----------------------------------------------|
| Sony 3.5 SS/DD                               |
| (10 PK)13.95                                 |
| Sony 3.5 DS/DD                               |
| (10 PK)18.95                                 |
| Note: Buy Diskettes at these                 |
| low prices when added to any<br>other order. |
|                                              |

No surcharge for **Master Card** 

.....31.95

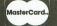

Comput Ability

Forth MT.

Paintpro... Assempro

Abacus Books

No surcharge for Visa

To Order Call Toll Free 800-558-0003 P.O. Box 17882, Milwaukee, WI 53217 ORDER UNES OPEN Mon.-Fri. 11 a.m. - 7 p.m. CST © Sat. 12 p.m. - 5 p.m. CST

**TELEX NUMBER 9102406440** 

For Technical Info, Order Inquiries, or for Wisc. Orders 414-357-8181

ORDERING INFORMATION: Please specify system. For fast delivery send cashier's check or money order. Personal and company checks allow 14 business days to clear. School P.O.'s welcome. C.O.D. charges are \$3.00. In Continental U.S.A. include \$3.00 for software orders. 4% shipping for hardware, minimum \$4.00. MasterCard and Visa orders please include card #, expiration date and signature. Wire sidents please include 5% sales tax. HI, AK, FPO, APO, Puerto Rico and Canadian orders, please add 5% shipping, minimum \$5.00. All orders shipped outside the Continental U.S.A. are shipped first class insured U.S. mail. If foreign shipping charges exceed the minimum amount, you will be charged the additional amount to pert your package to you quickly and safely. All goods are new and include factory warranty. Due to our low prices all sales are final. All defective returns must have a return authorization number. Please call (414) 357-8181 to obtain an R.A. # or your return will not be accepted. Prices and availability subject to change without notice.

## EXTENDE D OURS

MON. - FRI. 9A.M.-9P.M. CST

**SAT. 11A.M.-5P.M. CST** 

## ATARI 800/ XL/ XE COMPUTERS

## **ATARI 130XE COMPUTER**

WITH 2 FREE PROGRAMS

(OUR CHOICE)

\$134

**NX-10 PRINTER** 

**SUPRA 1150 INTERFACE** 

\$259

ATARI 1050 DISK DRIVE

WITH DOS 2.5 INCLUDED

\$129

## **ATARI 130 XE PACKAGE**

INCLUDES

\*130 XE COMPUTER \*1050 DISK DRIVE \*1027 PRINTER

ATARIWRITER + \*MILLIPEDE \*HOME FILING MANAGER

\*DEFENDER \$399

**JOYSTICKS** 

(NOTE: Prices good when

**OPTIMIZED SYSTEMS** 

Action. Mac 65 XL.

All Tool Kits.

...44.95 ...44.95

.44.95

..19.95

P.R. CONNECTION WITH ATARI MODEM CABLE

**AVATEX 1200 HC MODEM** 

\$179

**PANASONIC 1091I PRINTER SUPRA 1150 INTERFACE** 

\$309

## **MISCELLANEOUS** HARDWARE

ATARI XM 301 MODEM...CALL AVATEX 1200 HC MODEM..125.00

**PANASONIC 1092I PRINTER SUPRA 1150 INTERFACE** 

\$379

## **PANASONIC 1080I PRINTER** 8 **SUPRA 1150 INTERFACE**

\$249

## **ACCESSORIES**

| 6 Way Surge         |       |
|---------------------|-------|
| Protector           | 19.95 |
| Monitor Cable       | 9.95  |
| Printer Stand       | 14.95 |
| Swivel/Tilt Monitor |       |
| Stand               | 19.95 |
| Anti-Glare Screen   | 19.95 |
| Teakwood Disk       |       |
| Holders             | 19.95 |
| Disk Notcher        | 5.95  |
| Blank Disks         | Call  |
| Printer Ribbons     | Call  |
| Dust Covers         | Call  |
| Modern Cable        | 14.95 |
| Printer Cable       | 14.95 |
| 1000 Sheet Printer  |       |
| Paper               | 19.95 |

## **XLENT SOFTWARE**

| Megafont II          | 16.95 |
|----------------------|-------|
| Xlent Word Processor | 18.95 |
| Page Designer        |       |
| Megafiler            | 18.95 |
| Picture Disk         | 14.95 |
| PS Interface         |       |
| Rubber Stamp         |       |
| Typesetter           | 21.95 |

## BRODERBUND

| Karateka            | 19.95 |
|---------------------|-------|
| Print Shop          |       |
| Bank Street Writer. | 32.95 |
| Graphic Lib 1,2,or  |       |
| Print Shop Compan.  |       |

## ELECTRONIC ARTS

| Age of Adventure. 10.9 Archon. 10.9 Archon II. 10.9 Archon III. 10.9 Financial Cookbook. 10.9 Mail Order Monsters. 10.9 Movie Maker. 10.9 Music Construction. 10.9 Pinball Construction. 10.9 Pinball Construction. 10.9 Pinball Construction. 10.9 Cities of Gold. 10.9 Super Boulder Dash. 10.9 Chessmaster 2000. 25.9 Chickaumauga. 23.9 Lords of Conquest. 22.9 Ogre. 25.9 Rommel/Toburk. 26.9 Starfleet 1. 33.9 Ultima III. 27.9 Ultima III. 31.9 | ELECTRONIC ANT          |   |
|----------------------------------------------------------------------------------------------------|-------------------------|---|
| Archon II. 10.9 Financial Cookbook. 10.9 Mail Order Monsters. 10.9 Movie Maker. 10.9 Music Construction 10.9 One on One. 10.9 Finball Construction 10.9 Racing Destruction 10.9 Cities of Gold. 10.9 Super Boulder Dash. 10.9 Touchdown Football. 10.9 Touchdown Football. 10.9 Chessmaster 2000. 25.9 Chickaumauga. 23.9 Chickaumauga. 23.9 Corde of Conquest. 22.9 Ogre. 25.9 Rommel/Toburk. 26.9 Starfleet 1. 33.9 Ultima 1. 27.9 Ultima 11. 31.9   | Age of Adventure10.9    | ) |
| Financial Cookbook                                                                                                    | Archon10.9              | 9 |
| Mail Order Monsters                                                                                                    | Archon II10.9           | 9 |
| Movie Maker                                                                                                    | Financial Cookbook10.9  | 9 |
| Music Construction                                                                                                    | Mail Order Monsters10.9 | 9 |
| Music Construction                                                                                                    | Movie Maker10.9         | ) |
| One on One                                                                                                    | Music Construction10.9  | 9 |
| Pinball Construction                                                                                                    |                         |   |
| 7 Cities of Gold                                                                                                    |                         |   |
| 7 Cities of Gold                                                                                                    | Racing Destruction10.9  | 9 |
| Super Boulder Dash                                                                                                    | 7 Cities of Gold10.9    | 9 |
| Touchdown Football                                                                                                    |                         |   |
| Chessmaster 2000. 25.9 Chickaumauga. 23.9 Lords of Conquest 22.9 Ogr. 25.9 Rommel/Toburk. 26.9 Starfleet 1. 33.9 Ultima 1. 27.9 Ultima 1. 31.9                                                                                                    | Touchdown Football10.9  | 9 |
| Chickaumauga                                                                                                    |                         |   |
| Lords of Conquest     22.9       Ogre     25.9       Rommel/Toburk     26.9       Starfleet 1     33.9       Ultima 1     27.9       Ultima III     31.9                                                                                                    |                         |   |
| Ogre                                                                                                    | Lords of Conquest 22.5  | 9 |
| Rommel/Toburk                                                                                                    | Ogre 25.9               | 9 |
| Starfleet 1                                                                                                    | Bommel/Toburk 26.9      | 9 |
| Ultima 127.9<br>Ultima III31.9                                                                                                    |                         |   |
| Ultima III31.9                                                                                                    |                         |   |
|                                                                                                    |                         |   |
|                                                                                                    | Ultima IV38.9           |   |

| DATASOF              |       |
|----------------------|-------|
| Alternate            |       |
| Reality/City         | 19.9  |
| Alt. Reality/Dungeon | 24.95 |
| Gunslinger           | 18.95 |
| Video Title Shop     | 21.95 |
| 221 Baker Street     |       |
| The Mercenary        | 18.95 |
| Theatre Europe       |       |
| Data Disk/Mercenary. |       |

| SSI                 |      |
|---------------------|------|
| Carrier Force       | 37.9 |
| Wargame Constr. Set | 19.9 |
| Broadsides          | 24.9 |
| Computer Ambush     | 37.9 |
| Fighter Command     |      |
| Field of Fire       | 24.9 |
| Imperium Galacticum | 24.9 |
| Warship             |      |
| Kampgruppe          | 37.9 |
| Battle of Antietam  |      |
| USAAF               | 37.9 |
| Phantasie           |      |
| Wizard's Crown      | 27.9 |
| Gettyburg           | 39.9 |
| Panzer Grenider     | 24.9 |
| Rebel Charge        | 32.9 |
| Battlecruiser       | 39.9 |
|                     |      |

| Cross Country Race | 11.9 |
|--------------------|------|
| Hacker             | 11.9 |
| Mindshadow         | 16.9 |
| Music Studio       | 22.9 |
| Ghostbusters       | 11.9 |
|                    |      |

| TIEF FOICE37.95        | (NOTE: Prices good when  |
|------------------------|--------------------------|
| rgame Constr. Set19.95 | with any other purchase) |
| adsides24.95           | Wico Super 3-Way19.95    |
| nputer Ambush37.95     | Unite Joystick5.95       |
| hter Command39.95      | Starfighter8.95          |
| ld of Fire24.95        | Tac 310.95               |
| perium Galacticum24.95 | Slik Stick7.95           |
| rship39.95             | Epyx 500XJ12.95          |
| npgruppe37.95          |                          |
| tle of Antietam32.95   | MICROPROSE               |
| AAF37.95               | Silent Service22.95      |
| antasie27.95           | F-15 Strike Eagle22.95   |
| ard's Crown27.95       | Decision in Desert25.95  |
| ttyburg39.95           | Kennedy Approach16.95    |
| nzer Grenider24.95     | Crusade in Europe25.95   |
| oel Charge32.95        | Conflict in Vietnam25.95 |
| ttlecruiser39.95       | Top Gunner16.95          |
|                        |                          |

| ,,,,,,,,,,,,,,,,,,,,,,,,,,,,,,,,,,,,,,, |      |
|-----------------------------------------|------|
| Cross Country Race                      | 11.9 |
| Hacker                                  | 11.9 |
| Mindshadow                              | 16.9 |
| Music Studio                            | 22.9 |
| Ghostbusters                            | 11.9 |

## ACTIVISION

| 11.95 |
|-------|
| 16.95 |
| 22.95 |
| 11.95 |
|       |
|       |
|       |

| WE CARRY 100'S OF       |
|-------------------------|
| PROGRAMS FOR THE 8 BIT  |
| ATARI COMPUTERS. IF YOU |
| DON'T SEE IT,           |

CALL

## **MISCELLANEOUS**

| Flight Simulator Z    | .33.95 |
|-----------------------|--------|
| Universe              | .57.95 |
| Strip Poker           | .21.95 |
| Micro League          |        |
| Baseball              | .25.95 |
| Harcout/Brace SAT     | .59.95 |
| General Mgr. MLB      | .25.95 |
| Fight Night           | .18.95 |
| Hardball              |        |
| Triple Pak            |        |
| Leader Board          |        |
| Tourn Disk/Leader     |        |
| Bd                    | 14.95  |
| Executive Disk/Leader |        |
| Bd                    | 14.95  |
| Tenth Frame           |        |
| Infiltrator           |        |
| Bop'n' Wrestle        | 19.95  |
| SuperHuey             | 16.95  |
| Home Planetarium      | 27.95  |
| Atariwriter Plus      |        |
| MLB Boxcore/Stat      |        |
| SPY vs SPY 1&2        | 10.95  |
| Video Vegas           | 20.95  |
| Blazing Paddles       | 22.95  |
| Diaring . dooloo      |        |

Elight Cimulator 2

## INFOCOM

| 1141 0001        | **    |
|------------------|-------|
| Hitchiker        | 17.95 |
| Wishbringer      | 11.95 |
| Ballyhoo         | 25.95 |
| Moonmist         | 22.95 |
| Leather Goddess  | 22.95 |
| Hollywood Hijinx | 22.95 |
| Zork Trilogy     | 39.95 |
|                  |       |

## 22 05

| Print Driver Cor |           |
|------------------|-----------|
| Set              | 16.95     |
| TAC              | 25.95     |
| Jupiter Mission  | 199932.95 |
| Blue Max 2001    | 19.95     |
| Championship     |           |
| Loderunner       | 19.95     |
| Home Accountant  | nt30.95   |
| Apshai Trilogy   | 14.9      |
| Summer Games.    | 14.9      |
| World Karate     |           |
| Championship     | 19.9      |
| R Tlime 8 Cart.  | 54.9      |
| Halley's Project | 10.95     |
| Mastertype       | 25.95     |
| Word Attack      | 32 95     |
| Math Blaster     | 32 9      |
| Spell It         | 32 9      |
| DLM Teaching     | CAL       |
| Spinnaker        | CAL       |
| Hardball         | 19 0      |
| Ace Of Aces      |           |
| ACO OT ACOS      | 20.0      |
| Ultima 2         | 20.9      |
| Mrca Mach II     | 20.9      |
| The Pawn         | 25.93     |
| Trailblazer      | 19.9      |

## SYNAPSE

| Syncalc              | 32.9 |
|----------------------|------|
| Synfile              |      |
| Loderunner's Rescue. |      |
| Syncalc Templates    | 16.9 |
| Essex                |      |
| Mindwheel            | 25.9 |
| Brimstone            | 25.9 |

No surcharge for **Master Card** 

To Order Call Toll Free

800-558-0003

P.O. BOX 17882, Milwaukee, WI 53217 ORDER LINES OPEN

Mon.-Fri. 9a.m.-9p.m. CST Sat. 11a.m.-5p.m. CST

**TELEX NUMBER 9102406440** 

(ANSERBACK • COMPUT MILW UQ)

VISA

No surcharge for Visa

For Technical Info, Order Inquiries, or for Wisc. Orders

## Plaudits for MICROMOD-Turbobase.

I am currently a subscriber to **ANALOG Computing**, and have been since June of 1985. I enjoy the publication, as evidenced by my continued subscription.

My purpose for this letter is threefold: (1) to give plaudits to **MICROMOD Turbobase** software; (2) to attest to the "business" power of the Atari 130XE; and (3) to encourage "support" of 8-bits.

Atari suffers the reputation of a "toy," something for the kids to play with. Unfortunately, in my area, Atari is doing very little to change this image—much to the chagrin of the Huntsville Atari Users Group (H.A.U.G.) Though there are several excellent business applications on the market, Atari doesn't appear to capitalize on their existence.

I have many of them in my own library, including SynCalc, SynTrend, SynStock, VisiCalc, Networth, Peachtrees (G/L, AR, AP), Family Finances and, last but not least, MICROMOD Turbobase.

I believe I can truthfully say I am proficient in all of them. I have been looking for the one "system" that would be capable of "doing it all"—a system that could be used by a small business. The rational is that most "Mom and Pop" businesses cannot afford the \$10,000-plus price tag for one of the "big guys"—or even for a clone of one. Well, I believe I now have just such a system in **Turbobase**.

My first experience with MICROMOD goes back to September 1986, with my purchase of MICROMOD 3.0. I was immediately impressed with the program, and equally disappointed with the manual and bugs. Although the manual was well written, I felt it was not written for the general public—i.e., it assumed too much knowledge on the part of the user.

I contacted Mr. Steve Bolduc and expressed my opinions to him. He was most gracious, receptive and supportive. My comments must have not been unique, for, shortly thereafter, Mr. Bolduc removed MOD 3.0 from the market.

In February of 1987, I received a copy of the MICROMOD-Turbobase Quick Course and Cookbook, and a demo disk of Turbobase. Mr. Bolduc listened very well indeed. QCC does all he claims, and more. It's not a manual per se, but a well written "walk-through" a new user could utilize to set up his books without even looking at the manual.

On April 9th, I got my copy of MICRO-MOD-Turbobase with the new manual. Outstanding! Mr. Bolduc et al. have outdone the industry, even the "big guys."

The program does all he claims, and is more than adequate for a small to medium business application, depending, of course, on the type of business. It's certainly suitable for a small store or contractor, with a limited inventory. (I am now using the system to keep the books for a 100-unit condominium.)

The manual is something else again terrific! It is extremely well written, if at times a little verbose. Anyone can understand the instructions.

I feel Mr. Bolduc has gone beyond the "typical" manual, in that he not only gives examples of applications, but fully explains the logic behind the method, to allow the user to "design" specific applications. This is something not readily available in "off the shelf" programs.

In the support area, **MICROMOD** has no equal. I won't mention those who've been nonsupportive. However, I will say, on the few occasions I contacted Mr. Bolduc, his response was immediate and positive (no excuses). **MICROMOD** does live up to its claim of full product support.

J.J. Moniz, Treasurer

Huntsville Atari Users Group (AL)

For information on *MICROMOD-Turbobase*, you can contact MicroMiser Software, 1635-A Holden Ave., Orlando, FL 32809 — (305) 857-6014. And watch for a review in these pages. —Ed.

## Keyboard contacts.

I purchased a 130XE last October. When reading the issue 52 (March 1987) **Database Delphi** regarding its keyboard, I became very concerned. The term graphite contacts stirred up unpleasant memories of the Atari 5200 joysticks.

The fire buttons, keypad and START/PAUSE/RESET buttons use small, round, black pieces of conductive material, which a technician told me were "graphite contacts." Used regularly, they function properly for several months, then gradually lose their conductivity. Cleaning sometimes—but not always—helps. I repaired four of the sticks for a neighbor last year (her grandchildren abuse the machine), by gluing pieces of aluminumsensing foil over each and every contact. It's a slow, tedious fix (especially when your eyesight balks at anything close up), but seems to work.

The **Database Delphi** comments ("the bottom of the key is made of a U-shaped piece of conductive rubber that bridges two pads on the circuit board to make a key closure") brought visions of a 130XE keyboard full of "5200-type" contacts.

So, throwing caution to the wind, I disassembled my 130XE (and, later, a 600XL) keyboard. What I discovered was a great relief. Either I misunderstood the comments in **ANALOG**, or Atari has recognized and corrected the problem.

Each key (both console and keyboard) contained a flexible rubber insert with no conductive coating. The method of key closure, in both the 600XL and 130XE, is essentially similar. There is a folded-over plastic "circuit board" with foil patterns on each side. An insulator sheet of plastic (with holes to allow conductivity—one for each key) lies in between. Depressing a key forces foil patterns on the top and bottom "boards" to make contact, resulting in a key closure.

The only problem I can foresee is tarnishing (or possible damage?) of the circuit board foils. I did notice contacts on the 130XE's connector cable were tarnished, upon removal from the mother board. To forestall any future problems, I cleaned them with a Freon TF/alcohol solution.

I don't know if all 130XE keyboards are identical to this one, but feel relieved. This incident also helped me realize that keyboard disassembly, should it become necessary, isn't as tough as I'd imagined — only potentially hazardous to that flexible printed circuit board.

Bill Hicks

Newport News, VA

Matthew J.W. Ratcliff, our *Database Delphi* oracle, tells us that there are several variations on the Atari's keyboards. His local dealer has seen three types, which vary depending upon their origin of manufacture (Taiwan, Korea, etc.)

One more thing—remember Matt's Rule of Computing: if it ain't broke, don't fix it. You could get into very hot water—and invalidate your warranty.

—Ed.

## Updates.

Our apologies for any confusion the recent review (issue 53) of **The Learning Phone** may have caused. It seems that Plato discontinued their Homelink service shortly before we went to press, so there's really no point in running out to get a Plato access cartridge. If you own one, you'll be pleased to know that Atari will swap it for another of your choice.

Apologies also to Matthew Ratcliff for omitting his name in issue 54's table of contents, for his review of **Super 3D Plotter**. (Greg: if you're trying to remember writing the review, forget it.) —Ed.

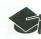

# well sign the Institute's guest list right now (and bring hunch and a change of socks, because you're going to ref for a while). "It every half an hour. If you don't, you wi' "perienced programmers forget, and 'stes. "Ittle guy with horns, a poin' who watches over the shift he exact moment you're made shift he can be shifted by the can be shifted by the sact moment you're made shifted by the sact moment you're made shifted by the sact moment you're made shifted by the sact moment you're made shifted by the sact moment you're made shifted by the sact moment you're made shifted by the sact moment you're made shifted by the sact moment you're made shifted by the sact moment you're made shifted by the sact moment you're made shifted by the sact moment you're made shifted by the sact many the sact many that many the sact many the sact many the sact many that many the sact many that many the sact many that many the sact many that many the sact many that many the sact many that many that many the sact many that many the sact many that many the sact many that many tha

## Part 1—A survival guide for the novice programmer.

## by Clayton Walnum

If only I had known...

When I think of all the hours I wasted back in the "good old days," trying to recover lost work or tracking down program bugs that were, because of my inexperience at the time, harder to find than a squadron of black cats at midnight, I feel as if a huge portion of my life has been squandered. Of course, that time wasn't really wasted: every mistake was a lesson learned, every stumble yielded a new piece of wisdom to add to my ever-enlarging repertoire of programming skills. But I still can't get over the feeling that if I had only known a few simple rules, if only someone had

If you're new to programming—or even if you've been at it for a year or so—you're undoubtedly becoming familiar with a certain mental dizziness caused by walking in intellectual circles. You're spending a lot of time backtracking, redoing things that could have been done right the first time around, if—at the risk of repeating myself—only you had known.

Well, today's your lucky day. Mark it on your calendar! I'm going to let you in on some techniques that'll make your programming efforts less frustrating, maybe even enjoyable. Don't scoff. Your mental health is valuable. Following good advice can keep you from a visit to that infamous rest home for retired programmers, the Institute for the Incredibly Nervous.

## **Endless saves.**

First of all, when you're programming or doing anything on a computer, save your work frequently. And don't just sit there humoring me—don't nod your head and grin and give me that I-must-have-heard-that-one-a-million-times look. I didn't put that in italics because I think slanted lettering is hip. Ignore this piece of advice, and you might as

cial, unsaved changes, he lures some other creature (usually a cat or a small child) over to the plug, then stands back to watch the fun.

Don't believe me? Okay, don't save your work. You'll see. The demon has other methods, too. He likes to point POKE commands to your computer's operating system or change the address of a USR call, so your computer will do its famous Yale trick. (Lock up. Get it?) I know all this is true, because I've found those very mistakes in my programs, and I never make mistakes like that.

Take it from me. If you're not willing to spend a little time saving your work, don't even bother starting on your next program. You'll never finish it. The demon bites.

## Endless versions (well, a few, anyway).

Not only should you save your work frequently, but you should retain older versions of your program, rather than writing over them with new ones. One good way to do this is use a version number as the file's extension. For instance, MYPROG.V01 would be the first version of MYPROG. After making some changes, the program would then be saved as MYPROG.V02, and so on.

Don't trust me on this one either? Okay, but you'd be surprised how a few changes can make the run of an almost finished program look like an excursion into the Twilight

## Trade Secrets continued

Zone. Many times, finding these problems can be so tough it's easier to give it up and try again. That's when you're going to wish you had the previous version lying around.

On many larger computer systems, handling version numbers is built in. Also, you may have used word processors on your Atari that will automatically preserve an older file by changing its extension to .BAK (for backup) before saving the current version. You can add an "auto-backup" capability to DOS 2.0 by using Gary Domrow's excellent DOS Mods from issue 39. This modification will preserve as many old versions of a program as you like, and will automatically load the most current version when you're ready to get back to work. It saves the programmer from having to remember the most recent version number, making the entire process painless. I highly recommend it.

## Tape vs. disk.

Some of you aren't going to take kindly to this, but it has to be said. If you want to be a programmer, get rid of that tape machine and get a disk drive. Cassettes are about as reliable as Charles Manson. If I had a nickel for every program I lost to the hazards of those accursed ribbons of iron filings, I'd be in Hawaii right now, sipping Piña Coladas on the beach. You just can't trust tapes! Even if you save the darn program out three times, you're not safe. Best I can figure is that the demon uses cassette tape for dental floss.

There's also the matter of speed. If you're going to save your work often (you are, right?), and you're stuck with a tape system, you can spend a lot of time staring at the screen, listening to an endless stream of data stampeding from your computer to an instrument that would serve you better as a bookend or a doorstop. That high whining sound makes people grit their teeth—but it'll kill dogs. If your program is large, you can expect to listen to the howling of the poor, dying beasts for up to twenty minutes.

## Line numbering.

Most BASIC programming guides show programs numbered in intervals of 10. That's great for a final version, but when you're developing a program, you're going to need more space between lines than that—unless you've got your program planned very thoroughly.

When I start work on a new program, I usually number the lines in increments of 100. That is, the first line of my program will be 100, the second 200, and so on. If I later discover I have to insert a large block of code somewhere, I have plenty of room. There's nothing worse than manually renumbering a program section because you need to accommodate an unexpected piece of code. Not only is it annoying, but it's dangerous. What if you have some references to those lines elsewhere in the program? You better get them all!

Numbering by 100s solves a lot of problems, but it also creates one. Suppose the program becomes so large that the line numbers exceed the maximum of 32767? The only way out in this case is to renumber the entire program. But don't even think about doing it by hand! It's ridiculously meticulous and time consuming, and I guarantee if you try it, your program (unless it's very small) will never run again. There's no way you'll ever get all those GOTOs and GOSUBs changed properly.

Nope, renumbering is a perfect job for your computer to perform on its own. There are many commercial and public domain programs that can handle this task (issue 27 contains a program called **Instant Renumberer** that'll do the job).

No BASIC programmer should be without a renumbering utility. No matter how large an increment you originally used for your numbering, you'll find the program closing in on you as you add more and more code between existing lines. That's when you whip out your renumber utility and restore the numbering to your original increment.

Once the program is complete, you can renumber it a final time, using a line increment of ten to give it that professional, finished look.

But, if you plan to use a renumberer, you must be aware of certain restrictions. Basically, you should avoid any indirect line references—that is, any line that's referenced using a variable. For instance:

## 1000 GOTO LINE\*10

will leave any renumber utility scratching its head. As a general rule, you should avoid indirect line references (except one particular type I'll be mentioning later), whether you plan to renumber or not. They cause more problems than they're worth. If you can't avoid it, and you do renumber the code, you'll have to recalculate all the references by hand (shudder).

## A REMarkable idea.

As your programs emerge from their humble, one- or two-dozen-line beginnings to many-hundred-line masterpieces, finding specific sections of code will become difficult. For this reason, you should use REM statements prodigiously. Yes, I know they take up a lot of memory, but, in today's 48K to 128K machines, that's usually not a problem. And if they do become a problem, you can always delete some of them later.

When you're trying to read through a 10-page printout of a program, you can save huge amounts of time by having the major sections of your programs easily identifiable. This is one of the reasons why the good people who designed BASIC gave us REM statements. And don't just allocate one REM line for your "label"; use several. A single REM is like a popsicle stick in a forest—you'll never see it. Which of the following do you like?

1000 REM SAVE GAME 1010 OPEN #1,8,0,"GAME.DAT" 1020 ? #1;SCORE:? #1;LIVES 1030 CLOSE #1

or

Remember, you can always tighten up your program later by removing the REMs, but while you're working, it's a great boon to be able to find code segments fast. Unless you're running out of memory, I'd even leave them in the finished program. You never know when you or somebody else might want to do an enhancement.

## The house that Jack built.

Of course, marking off sections of code with REM statements only works well if you impose some sort of structure on your program. When Jack put up his house, he decided how many rooms he wanted before he bought the lumber and nails. He also decided what kind of rooms there'd be: bedroom, kitchen, living room.

When you first begin to think about a programming project, the thought of all those hundreds of program lines is intimidating, to say the least. Worse than intimidating, it's confusing. It's one of those cases where you can't see the forest because of the trees (I must have forests on the brain today).

Think of each program as a series of general steps, and worry about the details later. Outline on paper the steps you must take to complete your program.

All programs contain three general steps:

- I. INITIALIZATION
- II. MAIN PROGRAM
- III. END

Each of these steps can, in turn, be broken up further, and may end up looking something like this:

- I. INITIALIZATION
  - A. DRAW TITLE SCREEN
  - B. DIM AND INITIALIZE VARIABLES
  - C. REDEFINE CHARACTER SET
  - D. DRAW MAIN SCREEN
  - MAIN PROGRAM
    - A. GET PLAYER'S INPUT
    - B. SEPARATE VERB AND NOUN
    - C. PERFORM COMMAND
- III. END
  - A. DRAW ENDING SCREEN
  - B. SAVE GAME VARIABLES IF NECESSARY
  - C. CLEAR SCREEN

The above is a general outline for a text adventure game. Each of the new steps shown can be reduced to even greater detail. But the point is: you don't have to worry about the whole project at once. And you don't necessarily have to code the program in the order shown in the outline. For example, you can go ahead and do the dimensioning and initialization of the variables before you design the title screen.

Nothing is cast in stone. You won't be through with each step until you've completed the program. For instance, as you get into the game outlined above, you'll inevitably add more variables, which means, of course, they must be initialized. That means a quick step back to the initialization step. Each section of the program will evolve, but at least you'll be focusing on one thing at a time. If you've used REM statements as I've suggested, it'll only take a second to find a program section that requires modification.

The point here is to pick one element of the program and work on it until it's as complete as possible, then move on to something else. Changes in one section will inevitably lead to changes in another. That's okay. Make the required changes, then turn your attention back to the task at hand.

## Sensible monikers.

When you're writing your program, do everything possible to make the process easy on yourself. A great way to make your program readable and easy to follow is to use

variable names that give some clue to the function they're serving. For instance, which of the following is clearest to you?

## 1000 A=P\*(1+R) ^N

or

## 1000 AMOUNT=PRINCIPLE\*(1+RATE) ^PERIODS

This is the formula for calculating your bank balance after a given period of time, including compounded interest. The first version is okay, since at least we used variable names that hinted at what they were. But the second version is instantly readable, and, since the variable names are longer, there's less chance of accidentally using the same one twice. There are only twenty-six possibilities if you want to stick to single-letter names (I arrived at that figure only after much thought and deliberation). You'll need more variables than that for a large program.

## Another type of moniker.

Giving major program sections "labels" is another way you can make your programs more readable—and thus easier to debug. The statement GOSUB SOUND1 means more to you as the programmer than does GOSUB 1000.

Using this technique can save you endless hours of tracing through program listings. When you're trying to track down a problem and you encounter GOSUB 1000, you're going to have to find Line 1000 and figure out what that section of code is doing—unless you have a great memory. By using GOSUB SOUND1, you know immediately what that subroutine does, and, assuming the problem doesn't lie in that section of code, you can move along to the next statement.

Of course, just like every programming technique, this leads to new problems. For one, if the problem you're trying to track down is in the section of code labeled SOUND1, you're going to have to find out what line number the label represents. This isn't too tough if you initialize all the labels on the same program line; you can just look it up. What I usually do when employing this technique is keep each label and its associated value on a piece of paper for quick reference.

By far the worst problem, though, is that you're using indirect line references, and you know what that means, right? Your renumber utility is going to throw a tantrum. There's a way around this problem: make sure each section of code referenced by a label is easily identifiable by REM statements, as I described above. Then, when you renumber the program, ignore the renumberer's complaints (we may hope that your renumber utility will continue renumbering even when there are indirect references in the code; most of them grumble a bit, but then go on their way).

Once the program's been renumbered, list it to the screen and make note of the new line numbers for each labeled subroutine. Then bring up the line containing the labels' initialization and change them to their new values. Presto! All indirect references within the program have been resolved.

Need an example? Look at this program segment:

## Trade Secrets continued

## 5000 SAVEGAME=1300:LOADGAME=2300

Now, let's say we renumber the program, and it comes out looking like this:

510 SAVEGAME=1300:LOADGAME=2300

Just find the line that contains the initialization of the labels (in this case, Line 510) and change the values to the new line numbers:

## 510 SAVEGAME=140:LOADGAME=240

Now all references in the program will be correct.

## Till next time.

This concludes our first excursion into survival techniques for the BASIC programmer. Next month, we'll look at many more ways to keep those guys in the white coats from banging on your door. With any luck, we'll put the Institute right out of business. See you then.

THE LOWEST PRICES

THE BEST SERVICE

## **ELECTRONIC ONE\***

PHONE LINES OPEN

10-6 E.S.T. M-F

CALL (614) 864-9994 • P.O. Box 13428 • COLUMBUS, OHIO 43213

SOFTWARE

| HARDWARE                     |
|------------------------------|
| ATARI 800XL 69.99            |
| ATARI 65XE                   |
| ATARI 130XE 138.00           |
| ATARI 1050 DISK DRIVE 138.00 |
| ATARI 1027 PRINTER 99.99     |
| ATARI XM801 PRINTER179.99    |
| ATARI XM804 PRINTER 179.99   |
| ATARI XM DAISY WHEEL 179.99  |
| ASTRA (THE ONE)249.99        |
| INDUS GT DISK DRIVE 179.99   |
| HARDWARE ACCESSORIES         |
| ATARI XM301 MODEM 42.99      |
| SUPRA 300 MODEM 34.99        |
| TAIHAHO MODEM                |
| (300 BAUD)32.99              |
| ATARI SX212 1200             |
| BAUD MODEM 76.99             |
| XETEC INTERFACE 34.99        |
| MPP 1150 INTERFACE 39.99     |
| MICRO PRINT                  |
| US DOUBLER                   |
| US DOUBLER W/O DOS 26.99     |
| PRINTERS                     |
| STAR NX10199.99              |
| STAR NP10 169.99             |
| STAR POWER TYPE 179.99       |
| FORTIS DM 13010              |
| (130 CPS) 199.99             |
| PANASONIC 1080i 189.99       |
| PANASONIC 1091i 259.99       |

# ATARI

| 8 BIT                   |
|-------------------------|
| HARDWARE ACCESSORIES    |
| DISKETTES               |
| CENTECH COLOR           |
| S/S D/D/ 49¢ ea.        |
| BONUS S/S D/D4.99       |
| BONUS D/S D/D5.99       |
| TDK 31/2" S/S D/D 11.99 |
| TDK 31/2" D/S D/D 14.99 |
| JOY STICKS              |
| ATARI LIKE 4.99 ea      |
| ATADI 6 00              |

| JOY STICKS          |   |  |  |  |
|---------------------|---|--|--|--|
| ATARI LIKE 4.99 ea. |   |  |  |  |
| ATARI               | ) |  |  |  |
| QUICK SHOT 1 4.99   | ١ |  |  |  |
| QUICK SHOT 2 6.99   | ) |  |  |  |
| QUICK SHOT 38.99    |   |  |  |  |
| EPYX 500XJ13.99     | ) |  |  |  |
| BOSS                | ١ |  |  |  |
| BAT15.99            |   |  |  |  |
| KRAFT               | ) |  |  |  |
|                     |   |  |  |  |
| ACCESSORIES         |   |  |  |  |
| SURGE PROTECTORS    |   |  |  |  |

| ACCESSORIES            |
|------------------------|
| SURGE PROTECTORS       |
| PINK YELLOW BLUE 14.99 |
| DISK CASE (60) 7.99    |
| DISK CASE (120) 9.99   |
| DISK NOTCHER3.99       |
| DISK CASE (10) 2.99    |
| MOUSE PAD4.99          |
|                        |

# ATARI'

| OOI I WAILE          |
|----------------------|
| BALL BLAZER 7.99     |
| THE EIDOLON 7.99     |
| RESCUE FRACULAS7.99  |
| KORONIS RIFT 7.99    |
| STAR RAIDERS 1.99    |
| DEFENDER 1.99        |
| E.T                  |
| QIX 2.99             |
| ATLANTIS 1.99        |
| CROSS FIRE           |
| BASKETBALL8.99       |
|                      |
| PITFALL 8.99         |
| PITBALL II 8.99      |
| HERO8.99             |
| SARGON II 6.99       |
| RIVER RAID 8.99      |
| TIMEWISE 2.99        |
| HOME FILING MAN 2.99 |
| GYRUSS 4.99          |
| FROGGER 4.99         |
| MILLIPEDE 7.99       |
| GALAXIAN 7.99        |
| STAR FOOTBALL9.99    |
| STAR BASEBALL9.99    |
| STAR BASEBALL9.99    |

| 8-BIT                    |   |
|--------------------------|---|
| SOFTWARE                 |   |
| TOUCHDOWN FOOTBALL 11.99 | ) |
| SAM                      | ) |
| WAR GAMES                | ) |
| STAR RAIDERS II 12.99    | ) |
| ARCHON                   | ) |
| ARCHON II                | ) |
| ATARI WRITER 27.99       | ) |
| ATARI WRITER PLUS 32.99  | ) |
| HARDBALL 18.99           | • |
| FIGHT NIGHT 18.99        | ) |
| TOP GUNNER 14.99         | ١ |
| PITFALL/DEMON            |   |
| ATTACK 9.99              | ١ |
| PHANTASIE22.99           | ) |
| GUNSLINGER 11.99         | ١ |
| MICRO LEAGUE             |   |
| BASEBALL 24.99           | ١ |
| SPY VS SPY 1 & 2         | ) |
| LEADER BOARD 24.99       | ١ |

BLUE MAX 2001 .....SYN TREND

ASSEMBLER EDITOR

PROOFREADER ...

19.99

6.99

29.99

17.99

17.99

11.99

F15.

.8.99

9.99

3.99

7.99

SYN FILE .

ONE ON ONE

// (ATARI

| ATARI 520ST                      |           |  |
|----------------------------------|-----------|--|
| BLACK &                          |           |  |
| WHITE                            | 45000     |  |
| SYSTEM                           | 45999     |  |
| <ul> <li>MONITOR</li> </ul>      |           |  |
| <ul> <li>DISK DRIVE</li> </ul>   |           |  |
| <ul> <li>KEYBOARD</li> </ul>     |           |  |
| 520ST                            |           |  |
| COLOR                            | 00000     |  |
| SYSTEM                           | 69999     |  |
| · COLOR MONITO                   | OR299.99  |  |
| <ul> <li>BLK/WH MONIT</li> </ul> | OR 129.99 |  |

| COLOR<br>SYSTEM                    | 69999    |
|------------------------------------|----------|
| <ul> <li>COLOR MONITOI</li> </ul>  | 3 299.99 |
| <ul> <li>BLK/WH MONITO</li> </ul>  | R 129.99 |
| <ul> <li>KEYBOARD</li> </ul>       |          |
| DISK DRIVE                         | 399.99   |
| <ul> <li>SGL DISK DRIVE</li> </ul> | 129.99   |
| <ul> <li>DBL DISK DRIVE</li> </ul> | 199.99   |
| <ul> <li>20 MEG</li> </ul>         |          |
| HARD DRIVE                         | 529.99   |
| <ul> <li>1200 BAUD</li> </ul>      |          |
| MODEM                              | 79.99    |
| • 1040 COLOR                       |          |
| SYSTEM                             | 869.99   |
| • 1040 B/W                         |          |
| SYSTEM                             | 699.99   |
| CALL FO                            |          |

SOFTWARE

TITLES

HOW TO ORDER: CASHIER CHECK, MONEY ORDER, MASTERCARD\* OR VISA\* (ADD 4% FOR CHARGE CARDS) . . . NO PERSONAL CHECKS . . . NO C.O.D.'S . . . SHIPPED U.P.S. . . . ALL PRICES SUBJECT TO CHANGE WITHOUT NOTICE.

SHIPPING: ADD \$3.0 ON ALL ORDERS LINDER \$10.0 ON ALL ORDERS OVER \$10.00 ACTUAL EREIGHT CHARGED ON AULTINE ORDERS.

DONKEY KONG

PAINT

Q-BERT

POPEYE

ATARI FOOTBALL

CALL ELECTRONIC ONE (614) 864-9994 OR WRITE

CIRCLE #105 ON READER SERVICE CARD

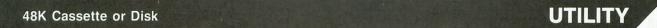

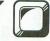

# Variable Searcher

# Finds those variables *fast* for output to screen or printer.

## by Steven Anderson

All BASIC programs use variables—or at least 99 percent of them do—and checking through the program to find them, for any editing reason, can be tedious work.

One of the secret powers of the Atari is its ability to use long variable names. Some programmers like to change variable names used in a program to longer, easier-to-understand names; other programmers want to make long names shorter. Variable Searcher can find and cross-reference all variables in seconds, and output to either the screen or a printer. It writes both the variable names and the line numbers in which each variable appears; even variables entered without line numbers are shown.

Variable Searcher is an all machine language program entered by a BASIC loader program. It uses page 6 of memory (0600-06FF hexadecimal, or 1536-1791 decimal). Here, it is free from BASIC and from the RESET key.

To execute the **Searcher**, type in direct mode: X=USR (1536). To send output to a printer, enter POKE 203, 80 before the USR. To redirect to the screen, enter POKE 203,69.

The **Searcher** works by first finding the Variable Name Table. The starting address of this table is in locations 130 and 131. To find the value with BASIC, type: *PRINT PEEK* (130)+256\**PEEK*(131).

The ending address is in locations 132 and 133. Once located, the **Searcher** will find and write each variable name, store its token number, then search through BASIC memory for each token number. If it finds any matching token numbers, it then checks for a REM, DATA or PRINT before the token, because the data following REM, DATA or PRINT may have the same value as the token—but not as a variable. If there is no REM, DATA or PRINT, **Searcher** writes the line number where the variable was found. It continues

this process until it reaches the end of the Variable Name Table, then returns to BASIC.

It does not check for repeats while searching, so a line with a variable used more than once may appear each time the variable is found.

All variables entered are stored in the Table, even those entered in direct mode—they will be output with no line numbers following them.

Type in the BASIC loader program. This creates the machine language for **Searcher**. Be extra careful on the data lines. Save a copy, then run the loader. Once the *READY* prompt appears, the machine language file is in place and ready to use.

Test it on the loader to be sure it was entered correctly. To use **Searcher** on a different program, type NEW, then type or load the new program and use X=USR (1536) to institute **Searcher**.

If the BASIC program affects any memory between 1536 and 1791, do not run the BASIC program until after using Variable Searcher. Changing this memory will crash the Searcher—and maybe the whole program. But, should this memory area be changed, you'll need to reload the loader program and run it, to fix the Searcher.

If your program is long and has many variables, all the variables and lines may not fit on the screen without scrolling. You can pause the action with CTRL-1, and resume it by pressing CTRL-1 again.

Variable Searcher automatically sets the left border margin to 0. This will allow the output to be neat on the screen. Searcher, however, does not set the TABs, so altering them may cause the output to be messy. In such a case, use the default tab setting for best results.

The Variable Searcher works in a way very similar to the LVAR command in the OSS BASIC XL and BASIC XE car-

## **COMPUTER CREATIONS**

## YOUR ATARI 8-BIT SUPPORT CENTER

| ACCESS                            |          | KYAN                           | 4.0      |
|-----------------------------------|----------|--------------------------------|----------|
| Leaderboard Golf                  | 26       |                                | 49       |
| Tournament Disk<br>Triple Pack    | 14       |                                | 34       |
| ACCOLADE                          | 14       | Atari Advance<br>LANCE HAFFNER | 34       |
| Hardball                          | 20       |                                | 27       |
| Fight Night                       |          |                                | 27       |
| ARTWORX                           | 20       | MICROLEAGUE                    | 26       |
| Bridge 4.0                        | 16       | Baseball                       | 26<br>26 |
| Compubridge                       | 16       | ocholal hanagel                | 14       |
| Strip Poker                       |          | MICROPROSE                     | TA       |
| Female Disk                       | 14       | Silent Service                 | 27       |
| ATARI                             |          | F-15 Strike Eagle              | 23       |
| Atariwriter Plus                  | 35       |                                | 23       |
| Proofreader                       | 12       |                                | 26       |
| Star Raiders II                   | 13       |                                | 26       |
| Silent Butler                     | 19       |                                | 17       |
| Planetarium                       |          | MINDSCAPE                      |          |
| BRODERBUND                        |          | Bob 'N' Wrestling              | 20       |
| Printshop                         | 29       | oss                            |          |
| Printshop Companion               | 26       | Action                         | 47       |
| Printshop Graph.                  |          | Action Tool Kit                | 19       |
| Printshop Graph.<br>Library 1,2,3 | 17       | Basic XL                       | 38       |
| Syncalc (130XE)                   | 33       |                                | 19       |
| Synfile+                          | 33       |                                | 19       |
| Syncalc Template                  | 15       |                                | 47       |
| Syntrend                          | 25       |                                | 47       |
| DATASOFT                          |          | Mac 65 Tool Kit                | 19       |
| Alternate Reality                 |          | SUBLOGIC                       | 27       |
| Mind Pursuit                      | 12       |                                | 37       |
| Mercenary                         | 20<br>12 |                                | 15<br>15 |
| Never Ending Story<br>Crosscheck  | 20       |                                | 15       |
| Theatre Europe                    |          | SUPRA                          | TO       |
| 221 B Baker St.                   | 20       |                                | 39       |
| Gunslinger                        | 20       |                                | 29       |
| FIREBIRD                          | 20       | X-LENT                         | 23       |
| Pawn                              | 29       | Typesetter                     | 22       |
| Mach 2                            | 17       | Rubber Stamp                   | 19       |
| HAPPY                             |          | Page Designer                  | 19       |
| Happy Enhancement 1               | 29       | Megafont II                    | 17       |
|                                   |          | P.S. Interface                 | 19       |
| ICD                               |          | First X-lent Word              |          |
|                                   |          | Processor                      | 19       |
| Printer Connection                | 39       | Miniature Golf +               | 19       |
| U.S. Doubler w/o                  | 0,       |                                |          |
| Spartados                         | 29       |                                |          |
| U.S. Doubler w/                   | 29       | 2022                           |          |
|                                   | 10       | CALL                           |          |
| Spartados                         | 49       |                                |          |
| Rambo X/L                         | 29       | 707                            |          |
| Sparta Dos Con-                   |          | FOR                            |          |
| struction Set                     | 29       |                                |          |
| R-Time 8                          | 49       | HARDWARE                       |          |
| P:R: Connection                   | 59       |                                |          |
|                                   | -,       |                                |          |
| 1                                 |          | PRICES                         |          |

# To order call **TOLL FREE**1-800-824-7506

P.O. BOX 493 - DAYTON, OHIO 45459

For information, order inquiries, or for Ohio orders (513) 435-6688 Order Lines Open 9 am. to 9 pm. Mon-Frt., 10 am. to 4 pm. Sat, (Eastern Standard Time). Minimum \$15 per order. C. 0. I oadd \$3.00) Please specify computer system. Call toll free number to verify prices and availability of product. Prices and availability are subject to change without notice. We ship C. 0.0 to Continental U.S. addiresses only Please include 4% shipping on all Hardware orders (min. \$4.00). Software and accessories add \$3.00 shipping and handling in Continental U.S. Actual freight will be charged outside U.S. to include Canada, Alaska, Hawaii, Puerto Rico and APO. Ohio residents add 6% sales tax. Canadian orders 5% shipping, (Min. \$5.00). All other foreign orders, please add 15% shipping, (Min. \$10). For immediate delivery send cashier's check, money order or direct bank transfers. Personal and company checks allow 3 weeks to clear School purchase orders welcome. Due to our low prices, all sales are final. NO CREDITS. All defective returns must have a return authorization number. Please call (513) 435-6868 to obtain an RA# or your return will not be accepted for replacement or repair.

CIRCLE #112 ON READER SERVICE CARD

CIRCLE #106 ON READER SERVICE CARD

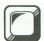

## Variable Searcher continued

tridges. It works on any 8-bit Atari with or without DOS booted, and works all right with most versions of DOS, including DOS 2.0, DOS 2.5 and DOS 3. ■

Steven Anderson has studied advanced BASIC, machine language, Logo and Pascal. He bought his first computer, an 800XL, in 1984—disregarding his school's strange decision to stock Commodore 64s. He's interested in graphics and sound programs.

The two-letter checksum code preceding the line numbers here is *not* a part of the BASIC program. For further information, see the *BASIC Editor II*, in issue 47.

## Listing 1. BASIC listing.

| YM 100 REM * VARIABLE SEARCHER * CD 110 REM BY STEVEN ANDERSON * FT 120 REM * TYPE X=USR(1536) TO ACTIVATE SN 130 REM FOR ALL ATARI 8-BIT COMPUTERS X0 140 REM USES PAGE 6 OF MEMORY. JO 200 FOR I=1536 TO 1791:READ D:POKE I,D :NEXT I PV 205 POKE 203,69 FV 207 POKE 204,58:POKE 205,88:POKE 206,1 55 NT 210 END EB 1000 DATA 165,130,133,0,165,131,133,1, 169,127,133,209,162,48,169,203 DJ 1010 DATA 157,68,3,104,133,82,157,69,3, ,157,75,3,169,8,157,74 VO 1020 DATA 3,169,3,157,66,3,32,86,228,1 60,0,177,0,16,16,41 IM 1030 DATA 127,32,93,6,32,91,6,230,209, 32,111,6,32,91,6,32 OL 1040 DATA 93,6,230,0,208,2,230,1,165,0, ,197,132,208,219,165,1 IG 1050 DATA 197,133,208,213,169,12,141,1 14,3,208,15,169,155,162,11,142 EB 1060 DATA 114,3,162,0,142,72,3,142,73, 3,162,48,76,86,228,165 YM 1070 DATA 136,133,2,165,137,133,3,32,2 444,6,133,207,32,244,6,133 TO 1080 DATA 208,23,146,201,2 AD 1090 DATA 176,9,32,244,6,201,2 AD 1090 DATA 208,23,244,6,201,2 KI 1100 DATA 208,23,244,6,201,2  KV 1110 DATA 32,244,6,201,2  KV 1110 DATA 32,244,6,201,2  KV 1110 DATA 208,238,197,209,208,213,165, 207,133,212,1655,208,133,213,32,170 GZ 1130 DATA 217,32,230,216,160,255,132,1 75,230,175,164,175,192,8,240,187 HG 1140 DATA 177,243,72,41,127,32,93,6,10 4,16,237,169,169,164,175,200 SI 1150 DATA 145,243,208,228,160,0,177,2, 230,2,208,2,208,2,230,3,96,0  SI 1150 DATA 145,243,208,228,160,0,177,2, 230,2,208,2,208,230,30,60                                                                                                    |       | BASIC listing.                         |
|----------------------------------------------------------------------------------------------------|-------|----------------------------------------|
| CD 110 REM BY STEVEN ANDERSON * FT 120 REM * TYPE X=USR(1536) TO ACTIVATE SN 130 REM FOR ALL ATARI 8-BIT COMPUTERS KO 140 REM USES PAGE 6 OF MEMORY. JO 200 FOR I=1536 TO 1791:READ D:POKE I,D :NEXT I PV 205 POKE 203,69 FV 207 POKE 204,58:POKE 205,88:POKE 206,1 55 NT 210 END EB 1000 DATA 165,130,133,0,165,131,133,1, 169,127,133,209,162,48,169,203 DJ 1010 DATA 157,68,3,104,133,82,157,69,3, 157,75,3,169,8,157,74 VO 1020 DATA 3,169,3,157,766,3,32,86,228,1 60,0,177,0,16,16,41 IM 1030 DATA 127,32,93,6,32,91,6,230,209, 32,111,6,32,91,6,32 OL 1040 DATA 93,6,230,0,208,2,230,1,165,0, 197,132,208,219,165,1 IG 1050 DATA 197,133,208,213,169,12,141,1 14,3,208,15,169,155,162,11,142 EB 1060 DATA 114,3,162,0,142,72,3,142,73, 3,162,48,76,86,228,165 YM 1070 DATA 136,133,2,165,137,133,3,32,2 44,6,133,207,32,244,6,133 TO 1080 DATA 208,201,128,176,121,32,244,6,32,244,6,32,244,6,201,2 AD 1090 DATA 240,230,201,27,240,226,201,2 2,240,205,201,14,208,10,162,6 KV 1110 DATA 208,238,197,209,208,213,165, 207,133,212,165,208,133,213,32,170 GZ 1130 DATA 217,32,230,216,160,255,132,1 75,230,175,164,175,192,8,240,187 HG 1140 DATA 177,243,72,41,127,32,93,6,10 4,16,237,169,160,164,175,200 ST 1150 DATA 145,243,208,228,160,0,177,2, 230,2,208,2,230,3,96,0                                                                                                    | YM    | 100 REM * VARIABLE SEARCHER *          |
| FT 120 REM * TYPE X=USR(1536) TO ACTIVATE SN 130 REM FOR ALL ATARI 8-BIT COMPUTERS 20 140 REM USES PAGE 6 OF MEMORY.  JO 200 FOR I=1536 TO 1791:READ D:POKE I,D:NEXT I  PU 205 POKE 203,69 FV 207 POKE 204,58:POKE 205,88:POKE 206,1 55 NT 210 END EB 1000 DATA 165,130,133,0,165,131,133,1,169,127,133,209,162,48,169,203  DJ 1010 DATA 157,68,3,104,133,82,157,69,3,157,75,3,169,8,157,74  VO 1020 DATA 3,169,3,157,66,3,32,86,228,160,0,177,0,16,16,41  IM 1030 DATA 127,32,93,6,32,91,6,230,209,32,111,6,32,91,6,32  OL 1040 DATA 93,6,230,0,208,2,230,1,165,0,197,132,208,219,165,1  IG 1050 DATA 197,133,208,213,169,12,141,114,3,208,15,169,155,162,11,142 EB 1060 DATA 114,3,162,0,142,72,3,142,73,3,162,48,76,86,228,165  YM 1070 DATA 136,133,2,165,137,133,3,32,244,6,133,207,32,244,6,133  TO 1080 DATA 208,201,128,176,121,32,244,6,32,244,6,32,244,6,201,2  AD 1090 DATA 240,230,201,27,240,226,201,22,240,205,201,14,208,10,162,6  KU 1100 DATA 240,230,201,27,240,226,201,22,240,205,201,14,208,10,162,6  KU 1100 DATA 208,238,197,209,208,213,165,207,133,212,165,208,133,213,32,170  GZ 1130 DATA 217,32,230,216,160,255,132,175,230,175,164,175,192,8,240,187  HG 1140 DATA 177,243,72,41,127,32,93,6,104,16,237,169,160,164,175,200  SI 1150 DATA 145,243,208,228,160,0,177,2,230,2,208,2,230,3,96,0                                                                                                    |       |                                        |
| SN 130 REM FOR ALL ATART 8-BIT COMPUTERS XO 140 REM USES PAGE 6 OF MEMORY. JO 200 FOR I=1536 TO 1791:READ D:POKE I,D :NEXT I PV 205 POKE 203,69 FV 207 POKE 204,58:POKE 205,88:POKE 206,1 55 NT 210 END EB 1000 DATA 165,130,133,0,165,131,133,1, 169,127,133,209,162,48,169,203 DJ 1010 DATA 157,68,3,104,133,82,157,69,3, ,157,75,3,169,8,157,74 VO 1020 DATA 3,169,3,157,66,3,32,86,228,1 60,0,177,0,16,16,41 IM 1030 DATA 127,32,93,6,32,91,6,230,209, 32,111,6,32,91,6,32 OL 1040 DATA 93,6,230,0,208,2,230,1,165,0, ,197,132,208,219,165,1 IG 1050 DATA 197,133,208,213,169,12,141,1 14,3,208,15,169,155,162,11,142 EB 1060 DATA 114,3,162,0,142,72,3,142,73, 3,162,48,76,86,228,165 YM 1070 DATA 136,133,2,165,137,133,3,32,2 44,6,133,207,32,244,6,133 TO 1080 DATA 208,201,128,176,121,32,244,6, ,32,244,6,32,244,6,201,2 AD 1090 DATA 240,230,201,27,240,226,201,2 2,240,205,201,14,208,10,162,6 KV 1100 DATA 240,230,201,27,240,226,201,2 2,240,205,201,14,208,10,162,6 KV 1100 DATA 208,238,197,209,208,213,165, 207,133,212,165,208,133,213,32,170 GZ 1130 DATA 217,32,230,216,160,255,132,1 75,230,175,164,175,192,8,240,187 HG 1140 DATA 177,243,72,41,127,32,93,6,10 4,16,237,169,160,164,175,200 5I 1150 DATA 145,243,208,228,160,0,177,2, 230,2,208,2,230,3,96,0                                                                                                    |       |                                        |
| X0 140 REM USES PAGE 6 OF MEMORY. J0 200 FOR I=1536 TO 1791:READ D:POKE I,D :NEXT I PU 205 POKE 203,69 FU 207 POKE 204,58:POKE 205,88:POKE 206,1 55 NT 210 END EB 1000 DATA 165,130,133,0,165,131,133,1, 169,127,133,209,162,48,169,203 DJ 1010 DATA 157,68,3,104,133,82,157,69,3, 157,75,3,169,8,157,74 U0 1020 DATA 3,169,3,157,66,3,32,86,228,1 60,0,177,0,16,16,41 IM 1030 DATA 127,32,93,6,32,91,6,230,209, 32,111,6,32,91,6,32 OL 1040 DATA 93,6,230,0,208,2,230,1,165,0,197,132,208,219,165,1 IG 1050 DATA 197,133,208,213,169,12,141,1 14,3,208,15,169,155,162,11,142 EB 1060 DATA 144,3,162,0,142,72,3,142,73, 3,162,48,76,86,228,165 YM 1070 DATA 136,133,2,165,137,133,3,32,2 44,6,133,207,32,244,6,133 T0 1080 DATA 208,201,128,176,121,32,244,6, 32,244,6,32,244,6,201,2 AD 1090 DATA 276,9,32,244,6,201,2 AD 1090 DATA 276,9,32,244,6,201,2 AD 1090 DATA 240,230,201,27,240,226,201,2 2,240,205,201,14,208,10,162,6 KU 1100 DATA 240,230,201,27,240,226,201,2 2,240,205,201,14,208,10,162,6 KU 1100 DATA 240,230,201,27,240,226,201,2 2,240,205,201,14,208,10,162,6 CU 1100 DATA 240,230,201,27,240,226,201,2 2,240,205,201,14,208,10,162,6 CU 1100 DATA 240,230,201,27,240,225,201,12 2,240,205,201,14,208,10,162,6 CU 1100 DATA 240,230,201,27,240,225,201,2 2,240,205,201,14,208,10,162,6 CU 1100 DATA 240,230,201,27,240,225,201,2 2,240,205,201,14,208,10,162,6 CU 1100 DATA 240,230,201,27,240,226,201,2 2,240,205,201,14,208,10,162,6 CU 1100 DATA 240,230,201,27,240,226,201,2 2,240,205,201,14,208,10,162,6 CU 1100 DATA 240,230,201,27,240,226,201,2 2,240,205,201,14,208,10,162,6 CU 1100 DATA 240,230,201,27,240,226,201,2 2,240,205,201,14,208,10,162,6 CU 1100 DATA 240,230,201,27,240,226,201,2 2,240,205,201,14,208,10,162,6 CU 1100 DATA 240,230,201,27,240,226,201,2 2,240,205,201,14,208,10,162,6 CU 1100 DATA 240,230,201,27,240,226,201,2 2,240,205,201,14,208,1201,20 CU 1100 DATA 240,230,201,27,240,226,201,22 2,240,205,201,14,208,228,160,0,177,2,200,200,200,200,200,200,200,200,200                                                                                                  | SN    |                                        |
| NEXT I   205 POKE 203,69   FU 207 POKE 204,58:POKE 205,88:POKE 206,1   55                                                                                                    | ХO    |                                        |
| PU 205 POKE 203,69 FU 207 POKE 204,58:POKE 205,88:POKE 206,1 55 NT 210 END EB 1000 DATA 165,130,133,0,165,131,133,1, 169,127,133,209,162,48,169,203 DJ 1010 DATA 157,68,3,104,133,82,157,69,3, 157,75,3,169,8,157,74 U0 1020 DATA 3,169,3,157,66,3,32,86,228,1 60,0,177,0,16,16,41 IM 1030 DATA 127,32,93,6,32,91,6,230,209, 32,111,6,32,91,6,32 OL 1040 DATA 93,6,230,0,208,2,230,1,165,0,197,132,208,219,165,1 IG 1050 DATA 197,133,208,213,169,12,141,1 14,3,208,15,169,155,162,11,142 EB 1060 DATA 114,3,162,0,142,72,3,142,73, 3,162,48,76,86,228,165 YM 1070 DATA 136,133,2,165,137,133,3,32,2 44,6,133,207,32,244,6,133 TO 1080 DATA 208,201,128,176,121,32,244,6 1090 DATA 208,228,165 YM 1090 DATA 176,9,32,244,6,201,2 49,240,203,244,6,201,20 KI 1100 DATA 240,230,201,27,240,226,201,2 2,240,205,201,14,208,10,162,6 KV 1110 DATA 22,244,6,202,208,250,240,227 ,201,15,208,6,32,244,6,170 ZD 1120 DATA 208,238,197,209,208,213,165, 207,133,212,165,208,133,213,32,170 GZ 1130 DATA 217,32,230,216,160,255,132,1 75,230,175,164,175,192,8,240,187 HG 1140 DATA 177,243,72,41,127,32,93,6,10 4,16,237,169,160,164,175,200 ST 1150 DATA 145,243,208,228,160,0,177,2, 230,2,208,2,230,3,96,0                                                                                                    | JO    | 200 FOR I=1536 TO 1791:READ D:POKE I.D |
| FV 207 POKE 204,58:POKE 205,88:POKE 206,1 55 NT 210 END EB 1000 DATA 165,130,133,0,165,131,133,1, 169,127,133,209,162,48,169,203 DJ 1010 DATA 157,68,3,104,133,82,157,69,3, 157,75,3,169,8,157,74 VO 1020 DATA 3,169,3,157,66,3,32,86,228,1 60,0,177,0,16,16,41 IM 1030 DATA 127,32,93,6,32,91,6,230,209, 32,111,6,32,91,6,32 OL 1040 DATA 93,6,230,0,208,2,230,1,165,0, 197,132,208,219,165,1 IG 1050 DATA 197,133,208,213,169,12,141,1 14,3,208,15,169,155,162,11,142 EB 1060 DATA 144,3,162,0,142,72,3,142,73, 3,162,48,76,86,228,165 YM 1070 DATA 136,133,2,165,137,133,3,32,2 44,6,133,207,32,244,6,133 TO 1080 DATA 208,201,128,176,121,32,244,6,32,244,6,32,244,6,201,2 49,240,220,32,244,6,201,2 AD 1090 DATA 240,230,201,27,240,226,201,2 2,240,205,201,14,208,10,162,6 KV 1100 DATA 240,230,201,27,240,226,201,2 2,240,205,201,14,208,10,162,6 KV 1110 DATA 22,244,6,202,208,250,240,227 ,201,15,208,6,32,244,6,170 I120 DATA 208,238,197,209,208,213,165, 207,133,212,165,208,133,213,32,170 GZ 1130 DATA 217,32,230,216,160,0,555,132,1 75,230,175,164,175,192,8,240,187 HG 1440 DATA 177,243,72,41,127,32,93,6,10 4,16,237,169,160,164,175,200 51 1150 DATA 145,243,208,228,160,0,177,2, 230,2,208,2,230,3,96,0                                                                                                    |       |                                        |
| FV 207 POKE 204,58:POKE 205,88:POKE 206,1 55 NT 210 END EB 1080 DATA 165,130,133,0,165,131,133,1, 169,127,133,209,162,48,169,203 DJ 1010 DATA 157,68,3,104,133,82,157,69,3, 157,75,3,169,8,157,74 VO 1020 DATA 3,169,3,157,66,3,32,86,228,1 60,0,177,0,16,16,41 IM 1030 DATA 127,32,93,6,32,91,6,230,209, 32,111,6,32,91,6,32 OL 1040 DATA 93,6,230,0,208,2,230,1,165,0, 197,132,208,219,165,1 IG 1050 DATA 197,133,208,213,169,12,141,1 14,3,208,15,169,155,162,11,142 EB 1060 DATA 114,3,162,0,142,72,3,142,73, 3,162,48,76,86,228,165 YM 1070 DATA 136,133,2,165,137,133,3,32,2 44,6,133,207,32,244,6,133 TO 1080 DATA 208,201,128,176,121,32,244,6,32,244,6,32,244,6,201,2 49,240,203,2,244,6,201,20 KI 1100 DATA 240,230,201,27,240,226,201,2 2,240,205,201,14,208,10,162,6 KV 1110 DATA 22,244,6,202,208,250,240,227 ,201,15,208,6,32,244,6,170 ZD 1120 DATA 208,238,197,209,208,213,165, 207,133,212,165,208,133,213,32,170 GZ 1130 DATA 217,32,230,216,160,0,555,132,1 75,230,175,164,175,192,8,240,187 HG 1140 DATA 177,243,72,41,127,32,93,6,10 4,16,237,169,160,164,175,200 51 1150 DATA 145,243,208,228,160,0,177,2, 230,2,208,2,230,3,96,0                                                                                                    | PΨ    | 205 POKE 203.69                        |
| TO END  TO END | FU    |                                        |
| EB 1000 DATA 165,130,133,0,165,131,133,1, 169,127,133,209,162,48,169,203  DJ 1010 DATA 157,68,3,104,133,82,157,69,3 ,157,75,3,169,8,157,74  VO 1020 DATA 3,169,3,157,66,3,32,86,228,1 60,0,177,0,16,16,41  IM 1030 DATA 127,32,93,6,32,91,6,230,209, 32,111,6,32,91,6,32  OL 1040 DATA 93,6,230,0,208,2,230,1,165,0 ,197,132,208,219,165,1  IG 1050 DATA 197,133,208,213,169,12,141,1 14,3,208,15,169,155,162,11,142  EB 1060 DATA 114,3,162,0,142,72,3,142,73, 3,162,48,76,86,228,165  YM 1070 DATA 136,133,2,165,137,133,3,32,2 44,6,133,207,32,244,6,133  TO 1080 DATA 208,201,128,176,121,32,244,6 ,32,244,6,32,244,6,201,2  AD 1090 DATA 176,9,32,244,6,201,2 1090 DATA 208,201,128,176,121,32,244,6 ,32,244,6,32,244,6,201,20  KI 100 DATA 240,230,201,27,240,226,201,2 2,240,205,201,14,208,10,162,6  KV 1110 DATA 208,238,197,209,208,213,165, 207,133,212,165,208,133,213,32,170  GZ 1130 DATA 208,238,197,209,208,213,165, 207,133,212,165,208,133,213,32,170  GZ 1130 DATA 177,243,72,41,127,32,93,6,10 4,16,237,169,160,164,175,200  SI 1150 DATA 145,243,208,228,160,0,177,2, 230,2,208,2,230,3,96,0                                                                                                    |       |                                        |
| DJ 169,127,133,209,162,48,169,203 DJ 1010 DATA 157,68,3,104,133,82,157,69,3,157,75,3,169,8,157,74 U0 1020 DATA 3,169,3,157,66,3,32,86,228,160,0,177,0,16,16,41 IM 1030 DATA 127,32,93,6,32,91,6,230,209,32,111,6,32,91,6,32  OL 1040 DATA 93,6,230,0,208,2,230,1,165,0,197,132,208,219,165,1 IG 1050 DATA 197,133,208,213,169,12,141,114,3,208,15,169,155,162,11,142 EB 1060 DATA 144,3,162,0,142,72,3,142,73,3,162,48,76,86,228,165 YM 1070 DATA 136,133,2,165,137,133,3,32,244,6,133,207,32,244,6,133 T0 1080 DATA 208,201,128,176,121,32,244,6,32,244,6,32,244,6,201,22,240,205,201,14,208,10,162,6 KV 1100 DATA 240,230,201,27,240,226,201,22,240,205,201,14,208,10,162,6 KV 1110 DATA 22,244,6,202,208,250,240,227,201,15,208,6,32,244,6,170 I120 DATA 208,238,197,209,208,213,165,207,133,212,165,208,133,213,32,170 GZ 1130 DATA 217,32,230,216,160,255,132,175,230,175,164,175,192,8,240,187 HG 1140 DATA 177,243,72,41,127,32,93,6,104,16,237,169,160,164,175,200 I150 DATA 145,243,208,228,160,0,177,2,230,2208,2,230,3,96,0                                                                                                    | NT    | 210 END                                |
| DJ 1010 DATA 157,68,3,104,133,82,157,69,3 ,157,75,3,169,8,157,74  V0 1020 DATA 3,169,3,157,66,3,32,86,228,1 60,0,177,0,16,16,41  IM 1030 DATA 127,32,93,6,32,91,6,230,209, 32,111,6,32,91,6,32  OL 1040 DATA 93,6,230,0,208,2,230,1,165,0 ,197,132,208,219,165,1  IG 1050 DATA 197,133,208,213,169,12,141,1 14,3,208,15,169,155,162,11,142  EB 1060 DATA 114,3,162,0,142,72,3,142,73, 3,162,48,76,86,228,165  YM 1070 DATA 136,133,2,165,137,133,3,32,2 44,6,133,207,32,244,6,133  T0 1080 DATA 208,201,128,176,121,32,244,6 ,32,244,6,32,244,6,201,2  AD 1090 DATA 176,9,32,244,6,201,155,208,2 49,240,220,32,244,6,201,20  KI 1100 DATA 240,230,201,27,240,226,201,2 2,240,205,201,14,208,10,162,6  KV 1110 DATA 32,244,6,202,208,250,240,227 ,201,15,208,6,32,244,6,170  I120 DATA 208,238,197,209,208,213,165, 207,133,212,165,208,133,213,32,170  GZ 1130 DATA 217,32,230,216,160,255,132,1 75,230,175,164,175,192,8,240,187  HG 1140 DATA 177,243,72,41,127,32,93,6,10 4,16,237,169,160,164,175,200  5I 1150 DATA 145,243,208,228,160,0,177,2, 230,2,208,2,230,3,96,0                                                                                                    | EB    | 1000 DATA 165,130,133,0,165,131,133,1, |
| DJ 1010 DATA 157,68,3,104,133,82,157,69,3 ,157,75,3,169,8,157,74  V0 1020 DATA 3,169,3,157,66,3,32,86,228,1 60,0,177,0,16,16,41  IM 1030 DATA 127,32,93,6,32,91,6,230,209, 32,111,6,32,91,6,32  OL 1040 DATA 93,6,230,0,208,2,230,1,165,0 ,197,132,208,219,165,1  IG 1050 DATA 197,133,208,213,169,12,141,1 14,3,208,15,169,155,162,11,142  EB 1060 DATA 114,3,162,0,142,72,3,142,73, 3,162,48,76,86,228,165  YM 1070 DATA 136,133,2,165,137,133,3,32,2 44,6,133,207,32,244,6,133  T0 1080 DATA 208,201,128,176,121,32,244,6 ,32,244,6,32,244,6,201,2  AD 1090 DATA 176,9,32,244,6,201,155,208,2 49,240,220,32,244,6,201,20  KI 1100 DATA 240,230,201,27,240,226,201,2 2,240,205,201,14,208,10,162,6  KV 1110 DATA 32,244,6,202,208,250,240,227 ,201,15,208,6,32,244,6,170  I120 DATA 208,238,197,209,208,213,165, 207,133,212,165,208,133,213,32,170  GZ 1130 DATA 217,32,230,216,160,255,132,1 75,230,175,164,175,192,8,240,187  HG 1140 DATA 177,243,72,41,127,32,93,6,10 4,16,237,169,160,164,175,200  5I 1150 DATA 145,243,208,228,160,0,177,2, 230,2,208,2,230,3,96,0                                                                                                    |       | 169,127,133,209,162,48,169,203         |
| ,157,75,3,169,8,157,74 1020 DATA 3,169,3,157,66,3,32,86,228,1 60,0,177,0,16,16,41 IM 1030 DATA 127,32,93,6,32,91,6,230,209, 32,111,6,32,91,6,32 0L 1040 DATA 93,6,230,0,208,2,230,1,165,0,197,132,208,219,165,1 IG 1050 DATA 197,133,208,213,169,12,141,1 14,3,208,15,169,155,162,11,142 EB 1060 DATA 114,3,162,0,142,72,3,142,73, 3,162,48,76,86,228,165,137,133,3,32,2 44,6,133,207,32,244,6,133 TO 1080 DATA 136,133,2,165,137,133,3,32,2 44,6,133,207,32,244,6,133 TO 1080 DATA 208,201,128,176,121,32,244,6,32,244,6,201,2 49,240,220,32,244,6,201,2 KX 1100 DATA 240,230,201,27,240,226,201,2 2,240,205,201,14,208,10,162,6 KV 110 DATA 208,230,201,27,240,226,201,2 2,240,205,201,14,208,10,162,6 KV 110 DATA 208,238,197,209,208,213,165,207,133,212,165,208,133,213,32,170 I130 DATA 217,32,230,216,160,255,132,1 75,230,175,164,175,192,8,240,187 HG 1140 DATA 177,243,72,41,127,32,93,6,10 4,16,237,169,160,164,175,200 I150 DATA 145,243,208,228,160,0,177,2,230,2,208,2,230,3,96,0                                                                                                    | DJ    | 1010 DATA 157,68,3,104,133,82,157,69,3 |
| 60,0,177,0,16,16,41 1030 DATA 127,32,93,6,32,91,6,230,209, 32,111,6,32,91,6,32 0L 1040 DATA 93,6,230,0,208,2,230,1,165,0,197,132,208,219,165,1 IG 1050 DATA 197,133,208,213,169,12,141,1 14,3,208,15,169,155,162,11,142 EB 1060 DATA 114,3,162,0,142,72,3,142,73, 3,162,48,76,86,228,165 YM 1070 DATA 136,133,2,165,137,133,3,32,2 44,6,133,207,32,244,6,133 TO 1080 DATA 208,201,128,176,121,32,244,6,32,244,6,32,244,6,201,2 AD 1090 DATA 176,9,32,244,6,201,2 49,240,220,32,244,6,201,20 KI 100 DATA 240,230,201,27,240,226,201,2 2,240,205,201,14,208,10,162,6 KV 1110 DATA 32,244,6,202,208,250,240,227 ,201,15,208,6,32,244,6,170 ZD 1120 DATA 208,238,197,209,208,213,165,207,133,212,165,208,133,213,32,170 GZ 1130 DATA 217,32,230,216,160,255,132,1 75,230,175,164,175,192,8,240,187 HG 1140 DATA 177,243,72,41,127,32,93,6,10 4,16,237,169,160,164,175,200 5I 1150 DATA 145,243,208,228,160,0,177,2,230,2208,2,230,3,96,0                                                                                                    |       | ,157,75,3,169,8,157,74                 |
| 60,0,177,0,16,16,41 1030 DATA 127,32,93,6,32,91,6,230,209, 32,111,6,32,91,6,32 0L 1040 DATA 93,6,230,0,208,2,230,1,165,0,197,132,208,219,165,1 IG 1050 DATA 197,133,208,213,169,12,141,1 14,3,208,15,169,155,162,11,142 EB 1060 DATA 114,3,162,0,142,72,3,142,73, 3,162,48,76,86,228,165 YM 1070 DATA 136,133,2,165,137,133,3,32,2 44,6,133,207,32,244,6,133 TO 1080 DATA 208,201,128,176,121,32,244,6,32,244,6,32,244,6,201,2 AD 1090 DATA 176,9,32,244,6,201,2 49,240,220,32,244,6,201,20 KI 100 DATA 240,230,201,27,240,226,201,2 2,240,205,201,14,208,10,162,6 KV 1110 DATA 32,244,6,202,208,250,240,227 ,201,15,208,6,32,244,6,170 ZD 1120 DATA 208,238,197,209,208,213,165,207,133,212,165,208,133,213,32,170 GZ 1130 DATA 217,32,230,216,160,255,132,1 75,230,175,164,175,192,8,240,187 HG 1140 DATA 177,243,72,41,127,32,93,6,10 4,16,237,169,160,164,175,200 5I 1150 DATA 145,243,208,228,160,0,177,2,230,2208,2,230,3,96,0                                                                                                    | VO    | 1020 DATA 3,169,3,157,66,3,32,86,228,1 |
| 32,111,6,32,91,6,32 1040 DATA 93,6,230,0,208,2,230,1,165,0,197,132,208,219,165,1 IG 1050 DATA 197,133,208,213,169,12,141,1 14,3,208,15,169,155,162,11,142 EB 1060 DATA 114,3,162,0,142,72,3,142,73, 3,162,48,76,86,228,165 YM 1070 DATA 136,133,2,165,137,133,3,32,2 44,6,133,207,32,244,6,133 TO 1080 DATA 208,201,128,176,121,32,244,6,32,244,6,32,244,6,201,2 AD 1090 DATA 176,9,32,244,6,201,2 49,240,220,32,244,6,201,2 KI 1100 DATA 240,230,201,27,240,226,201,2 2,240,205,201,14,208,10,162,6 KV 1110 DATA 32,244,6,202,208,250,240,227 ,201,15,208,6,32,244,6,170 ZD 1120 DATA 208,238,197,209,208,213,165,207,133,212,165,208,133,213,32,170 GZ 1130 DATA 217,32,230,216,160,255,132,1 75,230,175,164,175,192,8,240,187 HG 1140 DATA 177,243,72,41,127,32,93,6,10 4,16,237,169,160,164,175,200 1150 DATA 145,243,208,228,160,0,177,2,230,2,208,2,230,3,96,0                                                                                                    |       | 60,0,177,0,16,16,41                    |
| 32,111,6,32,91,6,32 1040 DATA 93,6,230,0,208,2,230,1,165,0,197,132,208,219,165,1 IG 1050 DATA 197,133,208,213,169,12,141,1 14,3,208,15,169,155,162,11,142 EB 1060 DATA 114,3,162,0,142,72,3,142,73, 3,162,48,76,86,228,165 YM 1070 DATA 136,133,2,165,137,133,3,32,2 44,6,133,207,32,244,6,133 TO 1080 DATA 208,201,128,176,121,32,244,6,32,244,6,32,244,6,201,2 AD 1090 DATA 176,9,32,244,6,201,2 49,240,220,32,244,6,201,2 KI 1100 DATA 240,230,201,27,240,226,201,2 2,240,205,201,14,208,10,162,6 KV 1110 DATA 32,244,6,202,208,250,240,227 ,201,15,208,6,32,244,6,170 ZD 1120 DATA 208,238,197,209,208,213,165,207,133,212,165,208,133,213,32,170 GZ 1130 DATA 217,32,230,216,160,255,132,1 75,230,175,164,175,192,8,240,187 HG 1140 DATA 177,243,72,41,127,32,93,6,10 4,16,237,169,160,164,175,200 1150 DATA 145,243,208,228,160,0,177,2,230,2,208,2,230,3,96,0                                                                                                    | IM    | 1030 DATA 127,32,93,6,32,91,6,230,209, |
| OL 1848 DATA 93,6,238,8,208,2,238,1,165,8,197,132,208,219,165,1  IG 1858 DATA 197,133,208,213,169,12,141,1 14,3,208,15,169,155,162,11,142  EB 1868 DATA 114,3,162,0,142,72,3,142,73,3,162,48,76,86,228,165  YM 1878 DATA 136,133,2,165,137,133,3,32,2 44,6,133,207,32,244,6,133  TO 1888 DATA 208,201,128,176,121,32,244,6,32,244,6,32,244,6,201,2  AD 1898 DATA 176,9,32,244,6,201,28  KI 188 DATA 240,230,201,27,240,226,201,2 2,240,220,32,244,6,201,28  KI 188 DATA 240,230,201,27,240,226,201,2 2,240,205,201,14,208,10,162,6  KV 110 DATA 32,244,6,202,208,250,240,227 ,201,15,208,6,32,244,6,170  ZD 1120 DATA 208,238,197,209,208,213,165,207,133,212,165,208,133,213,32,170  GZ 1130 DATA 217,32,230,216,160,255,132,1 75,230,175,164,175,192,8,240,187  HG 1140 DATA 177,243,72,41,127,32,93,6,10 4,16,237,169,160,164,175,200  51 1150 DATA 145,243,208,228,160,0,177,2,230,2,208,2,230,3,96,0                                                                                                    |       | 32.111.6.32.91.6.32                    |
| ,197,132,208,219,165,1 1050 DATA 197,133,208,213,169,12,141,1 14,3,208,15,169,155,162,11,142 EB 1060 DATA 114,3,162,0,142,72,3,142,73, 3,162,48,76,86,228,165 YM 1070 DATA 136,133,2,165,137,133,3,3,2,2 44,6,133,207,32,244,6,133 1080 DATA 208,201,128,176,121,32,244,6,32,244,6,32,244,6,201,2 AD 1090 DATA 176,9,32,244,6,201,20 KI 100 DATA 240,230,201,27,240,226,201,2 2,240,205,201,14,208,10,162,6 KV 110 DATA 32,244,6,202,208,250,240,227 ,201,15,208,6,32,244,6,170 ZD 1120 DATA 208,238,197,209,208,213,165,207,133,212,165,208,133,213,32,170 GZ 1130 DATA 217,32,230,216,160,255,132,1 75,230,175,164,175,192,8,240,187 HG 1140 DATA 177,243,72,41,127,32,93,6,10 4,16,237,169,160,164,175,200 5I 1150 DATA 145,243,208,228,160,0,177,2,230,2,208,2,230,3,96,0                                                                                                    | OL    | 1040 DATA 93,6,230,0,208,2,230,1,165,0 |
| IG 1050 DATA 197,133,208,213,169,12,141,1 14,3,208,15,169,155,162,11,142 EB 1060 DATA 114,3,162,0,142,72,3,142,73, 3,162,48,76,86,228,165 YM 1070 DATA 136,133,2,165,137,133,3,3,2,2 44,6,133,207,32,244,6,133 TO 1080 DATA 208,201,128,176,121,32,244,6,32,244,6,201,2 AD 1090 DATA 176,9,32,244,6,201,2 49,240,220,32,244,6,201,20 KI 100 DATA 240,230,201,27,240,226,201,2 2,240,205,201,14,208,10,162,6 KV 1110 DATA 32,244,6,202,208,250,240,227,201,15,208,6,32,244,6,170 ZD 1120 DATA 208,238,197,209,208,213,165,207,133,212,165,208,133,213,32,170 GZ 1130 DATA 217,32,230,216,160,255,132,175,230,175,164,175,192,8,240,187 HG 1140 DATA 177,243,72,41,127,32,93,6,10 4,16,237,169,160,164,175,200 5I 1150 DATA 145,243,208,228,160,0,177,2,230,2,208,2,230,3,96,0                                                                                                    |       | ,197,132,208,219,165,1                 |
| 14,3,208,15,169,155,162,11,142 1060 DATA 114,3,162,0,142,72,3,142,73,3,162,48,76,86,228,165 YM 1070 DATA 136,133,2,165,137,133,3,32,2 44,6,133,207,32,244,6,133 T0 1080 DATA 208,201,128,176,121,32,244,6,32,244,6,32,244,6,201,2 AD 1090 DATA 176,9,32,244,6,201,155,208,2 49,240,220,32,244,6,201,20 KI 1100 DATA 240,230,201,27,240,226,201,2 2,240,205,201,14,208,10,162,6 KV 1110 DATA 32,244,6,202,208,250,240,227 ,201,15,208,6,32,244,6,170 T120 DATA 208,238,197,209,208,213,165,207,133,212,165,208,133,213,32,170 GZ 1130 DATA 217,32,230,216,160,255,132,1 75,230,175,164,175,192,8,240,187 HG 1140 DATA 177,243,72,41,127,32,93,6,10 4,16,237,169,160,164,175,200 T150 DATA 145,243,208,228,160,0,177,2,230,2,208,2,230,3,96,0                                                                                                    | IG    | 1050 DATA 197,133,208,213,169,12,141,1 |
| EB 1060 DATA 114,3,162,0,142,72,3,142,73,3,162,48,76,86,228,165 YM 1070 DATA 136,133,2,165,137,133,3,3,2,2 44,6,133,207,32,244,6,133 TO 1080 DATA 208,201,128,176,121,32,244,6,32,244,6,201,2 AD 1090 DATA 176,9,32,244,6,201,20 49,240,220,32,244,6,201,20 KI 1100 DATA 240,230,201,27,240,226,201,2 2,240,205,201,14,208,10,162,6 KV 1110 DATA 32,244,6,202,208,250,240,227 ,201,15,208,6,32,244,6,170 ZD 1120 DATA 208,238,197,209,208,213,165,207,133,212,165,208,133,213,32,170 GZ 1130 DATA 217,32,230,216,160,255,132,1 75,230,175,164,175,192,8,240,187 HG 140 DATA 177,243,72,41,127,32,93,6,10 4,16,237,169,160,164,175,200 51 150 DATA 145,243,208,228,160,0,177,2,230,2,208,2,230,3,96,0                                                                                                    |       | 14,3,208,15,169,155,162,11,142         |
| YM 1070 DATA 136,133,2,165,137,133,3,3,2,2 44,6,133,207,32,244,6,133 1080 DATA 208,201,128,176,121,32,244,6 ,32,244,6,32,244,6,201,2 AD 1090 DATA 176,9,32,244,6,201,155,208,2 49,240,220,32,244,6,201,20 KI 100 DATA 240,230,201,27,240,226,201,2 2,240,205,201,14,208,10,162,6 KV 110 DATA 32,244,6,202,208,250,240,227 ,201,15,208,6,32,244,6,170 ZD 1120 DATA 208,238,197,209,208,213,165, 207,133,212,165,208,133,213,32,170 GZ 1130 DATA 217,32,230,216,160,255,132,1 75,230,175,164,175,192,8,240,187 HG 1140 DATA 177,243,72,41,127,32,93,6,10 4,16,237,169,160,164,175,200 5I 1150 DATA 145,243,208,228,160,0,177,2, 230,2,208,2,230,3,96,0                                                                                                    | EB    | 1060 DATA 114,3,162,0,142,72,3,142,73, |
| YM 1070 DATA 136,133,2,165,137,133,3,3,2,2 44,6,133,207,32,244,6,133 1080 DATA 208,201,128,176,121,32,244,6 ,32,244,6,32,244,6,201,2 AD 1090 DATA 176,9,32,244,6,201,155,208,2 49,240,220,32,244,6,201,20 KI 100 DATA 240,230,201,27,240,226,201,2 2,240,205,201,14,208,10,162,6 KV 110 DATA 32,244,6,202,208,250,240,227 ,201,15,208,6,32,244,6,170 ZD 1120 DATA 208,238,197,209,208,213,165, 207,133,212,165,208,133,213,32,170 GZ 1130 DATA 217,32,230,216,160,255,132,1 75,230,175,164,175,192,8,240,187 HG 1140 DATA 177,243,72,41,127,32,93,6,10 4,16,237,169,160,164,175,200 5I 1150 DATA 145,243,208,228,160,0,177,2, 230,2,208,2,230,3,96,0                                                                                                    |       | 3,162,48,76,86,228,165                 |
| 44,6,133,207,32,244,6,133 1080 DATA 208,201,128,176,121,32,244,6 ,32,244,6,32,244,6,201,2 AD 1090 DATA 176,9,32,244,6,201,155,208,2 49,240,220,32,244,6,201,20 KI 1100 DATA 240,230,201,27,240,226,201,2 2,240,205,201,14,208,10,162,6 KV 1110 DATA 32,244,6,202,208,250,240,227 ,201,15,208,6,32,244,6,170 ZD 1120 DATA 208,238,197,209,208,213,165, 207,133,212,165,208,133,213,32,170 GZ 1130 DATA 217,32,230,216,160,255,132,1 75,230,175,164,175,192,8,240,187 HG 140 DATA 177,243,72,41,127,32,93,6,10 4,16,237,169,160,164,175,200 5I 1150 DATA 145,243,208,228,160,0,177,2, 230,2,208,2,230,3,96,0                                                                                                    | YM    | 1070 DATA 136.133.2.165.137.133.3.32.2 |
| TO 1880 DATA 208,201,128,176,121,32,244,6 ,32,244,6,32,244,6,201,2 AD 1090 DATA 176,9,32,244,6,201,155,208,2 49,240,220,32,244,6,201,20 KI 1100 DATA 240,230,201,27,240,226,201,2 2,240,205,201,14,208,10,162,6 KV 1110 DATA 32,244,6,202,208,250,240,227 ,201,15,208,6,32,244,6,170 ZD 1120 DATA 208,238,197,209,208,213,165, 207,133,212,165,208,133,213,32,170 GZ 1130 DATA 217,32,230,216,160,255,132,1 75,230,175,164,175,192,8,240,187 HG 140 DATA 177,243,72,41,127,32,93,6,10 4,16,237,169,160,164,175,200 51 150 DATA 145,243,208,228,160,0,177,2, 230,2,208,2,230,3,96,0                                                                                                    |       | 44,6,133,207,32,244,6,133              |
| AD 1090 DATA 176,9,32,244,6,201,155,208,2 49,240,220,32,244,6,201,20 KI 1100 DATA 240,230,201,27,240,226,201,2 2,240,205,201,14,208,10,162,6 KV 1110 DATA 32,244,6,202,208,250,240,227 ,201,15,208,6,32,244,6,170 ZD 1120 DATA 208,238,197,209,208,213,165, 207,133,212,165,208,133,213,32,170 GZ 1130 DATA 217,32,230,216,160,255,132,1 75,230,175,164,175,192,8,240,187 HG 1140 DATA 177,243,72,41,127,32,93,6,10 4,16,237,169,160,164,175,200 SI 1150 DATA 145,243,208,228,160,0,177,2, 230,2,208,2,230,3,96,0                                                                                                    | TO    | 1080 DATA 208,201,128,176,121,32,244.6 |
| 49,240,220,32,244,6,201,20 1100 DATA 240,230,201,27,240,226,201,2 2,240,205,201,14,208,10,162,6  KV 1110 DATA 32,244,6,202,208,250,240,227 ,201,15,208,6,32,244,6,170  ZD 1120 DATA 208,238,197,209,208,213,165, 207,133,212,165,208,133,213,32,170  GZ 1130 DATA 217,32,230,216,160,255,132,1 75,230,175,164,175,192,8,240,187  HG 140 DATA 177,243,72,41,127,32,93,6,10 4,16,237,169,160,164,175,200  ST 1150 DATA 145,243,208,228,160,0,177,2, 230,2,208,2,230,3,96,0                                                                                                    |       | ,32,244,6,32,244,6,201,2               |
| KI 1100 DATA 240,230,201,27,240,226,201,2 2,240,205,201,14,208,10,162,6   KV 1110 DATA 32,244,6,202,208,250,240,227 ,201,15,208,6,32,244,6,170   ZD 1120 DATA 208,238,197,209,208,213,165,207,133,212,165,208,133,213,32,170   GZ 1130 DATA 217,32,230,216,160,255,132,1 75,230,175,164,175,192,8,240,187   HG 140 DATA 177,243,72,41,127,32,93,6,10 4,16,237,169,160,164,175,200   SI 150 DATA 145,243,208,228,160,0,177,2,230,2,208,2,230,3,96,0                                                                                                    | ΩD    | 1090 DATA 176,9,32,244,6,201,155,208,2 |
| 2,240,205,201,14,208,10,162,6  KV 1110 DATA 32,244,6,202,208,250,240,227 ,201,15,208,6,32,244,6,170  I120 DATA 208,238,197,209,208,213,165,207,133,212,165,208,133,213,32,170  GZ 1130 DATA 217,32,230,216,160,255,132,175,230,175,164,175,192,8,240,187  HG 1140 DATA 177,243,72,41,127,32,93,6,104,16,237,169,160,164,175,200  SI 1150 DATA 145,243,208,228,160,0,177,2,230,2,208,2,230,3,96,0                                                                                                    |       | 49,240,220,32,244,6,201,20             |
| KV 1110 DATA 32,244,6,202,208,250,240,227 ,201,15,208,6,32,244,6,170  I120 DATA 208,238,197,209,208,213,165, 207,133,212,165,208,133,213,32,170  GZ 1130 DATA 217,32,230,216,160,255,132,1 75,230,175,164,175,192,8,240,187  HG 1140 DATA 177,243,72,41,127,32,93,6,10 4,16,237,169,160,164,175,200  SI 1150 DATA 145,243,208,228,160,0,177,2, 230,2,208,2,230,3,96,0                                                                                                    | KI    | 1100 DATA 240,230,201,27,240,226,201,2 |
| ,201,15,208,6,32,244,6,170 1120 DATA 208,238,197,209,208,213,165, 207,133,212,165,208,133,213,32,170 GZ 1130 DATA 217,32,230,216,160,255,132,1 75,230,175,164,175,192,8,240,187 HG 1140 DATA 177,243,72,41,127,32,93,6,10 4,16,237,169,160,164,175,200 5I 1150 DATA 145,243,208,228,160,0,177,2, 230,2,208,2,230,3,96,0                                                                                                    |       | 2,240,205,201,14,208,10,162,6          |
| ,201,15,208,6,32,244,6,170 1120 DATA 208,238,197,209,208,213,165, 207,133,212,165,208,133,213,32,170 GZ 1130 DATA 217,32,230,216,160,255,132,1 75,230,175,164,175,192,8,240,187 HG 1140 DATA 177,243,72,41,127,32,93,6,10 4,16,237,169,160,164,175,200 5I 1150 DATA 145,243,208,228,160,0,177,2, 230,2,208,2,230,3,96,0                                                                                                    | ΚV    | 1110 DATA 32,244,6,202,208,250,240,227 |
| 207,133,212,165,208,133,213,32,170 GZ 1130 DATA 217,32,230,216,160,255,132,1 75,230,175,164,175,192,8,240,187 HG 1140 DATA 177,243,72,41,127,32,93,6,10 4,16,237,169,160,164,175,200 51 1150 DATA 145,243,208,228,160,0,177,2, 230,2,208,2,230,3,96,0                                                                                                    |       | .201.15.208.6.32.244.6.170             |
| GZ 1130 DATA 217,32,230,216,160,255,132,1 75,230,175,164,175,192,8,240,187 HG 1140 DATA 177,243,72,41,127,32,93,6,10 4,16,237,169,160,164,175,200 ST 1150 DATA 145,243,208,228,160,0,177,2,230,2,208,2,230,3,96,0                                                                                                    | ZĐ    | 1120 DATA 208,238,197,209,208,213,165, |
| 75,230,175,164,175,192,8,240,187 HG 1140 DATA 177,243,72,41,127,32,93,6,10 4,16,237,169,160,164,175,200 51 1150 DATA 145,243,208,228,160,0,177,2, 230,2,208,2,230,3,96,0                                                                                                    |       | 207,133,212,165,208,133,213,32,170     |
| HG 1140 DATA 177,243,72,41,127,32,93,6,10 4,16,237,169,160,164,175,200 ST 1150 DATA 145,243,208,228,160,0,177,2, 230,2,208,2,230,3,96,0                                                                                                    | GZ    | 1130 DATA 217,32,230,216,160,255,132,1 |
| 4,16,237,169,160,164,175,200<br>5I 1150 DATA 145,243,208,228,160,0,177,2,<br>230,2,208,2,230,3,96,0                                                                                                    |       | 75,230,175,164,175,192,8,240,187       |
| 5I 1150 DATA 145,243,208,228,160,0,177,2,<br>230,2,208,2,230,3,96,0                                                                                                    | HG    | 1140 DATA 177,243,72,41,127,32,93,6,10 |
| 230,2,208,2,230,3,96,0                                                                                                    |       | 4,16,237,169,160,164,175,200           |
|                                                                                                    | 51    | 1150 DAIA 145,243,208,228,160,0,177,2, |
|                                                                                                    | P3.15 |                                        |
| MEN TION NHIM TON'S'SAO'S'SAN'S'AP'A                                                                                                    | KD    | 1160 DATA 230,2,208,2,230,3,96,0       |

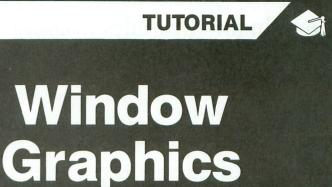

# Use player-missile graphics for joystick-controlled windowing.

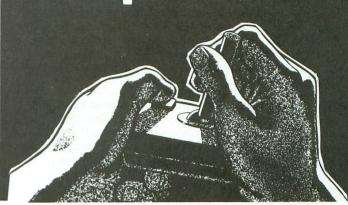

## by Howard Green

Have your ever wished that your Atari had the capability to display only a small portion of a graphics screen at a time? Imagine having a joystick-controlled graphics window which could be moved around the playfield to expose only the graphics directly "underneath" it. This technique is not only possible, but rather easy to implement in any BASIC program. If you know anything about player-missile graphics, you should have no problems adding **Window Graphics** to your own games and graphics displays.

Typing it in.

The best way to get started with **Window Graphics** is to type in the demo program shown in Listing 1, then run it. The program requires a joystick in port 1. This demonstration should give you a better feel for what **Window Graphics** are and how they can be used.

The program is intentionally uncomplicated. The demo allows only horizontal movement of the graphics window, but, with a little knowledge of player-missile graphics, vertical movement of the window is easily achieved.

## How it works.

The secret to **Window Graphics** lies in location 623 of your computer's memory, otherwise known as the "Priority Selection Register." This register allows you to select which screen objects will be "in front" of others. These priorities are normally selected by setting one of the first 4 bits in this memory location. There's a different order of priority for each of these 4 bits (see the table following). For example: by setting bit 0, you can instruct the computer to give priority to the players, the playfield and the background, in that order.

If we set more than one of these first 4 bits, we get some very interesting results. If location 623 is POKEd with the

number 5 (4+1), both bits 3 and 0 are set simultaneously. This causes what's known as a "priority conflict" to occur. Several conflicts occur in this case, but the one that the following demo program takes advantage of is the conflict which occurs between player 0 and playfield register 0.

## Priority Table.

| BIT | DECIMAL     | PRIORITY CAUSED             |
|-----|-------------|-----------------------------|
| 0   | 1           | PL 0-3, PF 0-3, BAK         |
| 1   | 2           | PL 0-1, PF 0-3, PL 2-3, BAK |
| 2   | 4           | PF 0-3, PL 0-3, BAK         |
| 3   | 8           | PF 0-1, PL 0-3, PF 2-3, BAK |
|     | PL=Player I | PF=Playfield BAK=Background |
|     |             |                             |

When ANTIC receives a conflicting priority signal, it simply displays the areas of overlap in black. So, in our demo, when player 0 overlaps the word *ANALOG*, the previously hidden letters (playfield register 0) turn black.

The theory behind why **Window Graphics** works is admittedly a bit complicated, but you really don't need to fully understand the theory in order to create some impressive displays with this technique. All you need to do is follow these simple steps:

- (1) Create a display using color 0 and set color 0 to the same hue and luminance as the background. This can be done in text modes 1 and 2, as well as graphics modes 3, 5 and 7.
- (2). Set up and define the graphics for player 0 in any shape you wish. This player will be your "Graphics Window." If you aren't familiar with player-missile graphics, consult previous **ANALOG Computing** articles for more information.
- (3) By programming your game or display program to move player 0 over your "hidden" display, you can cause the parts of the display directly underneath player 0 to appear.

ANALOG COMPUTING JUNE 1987 / PAGE 25

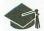

## Window Graphics continued

(4) If you wish, you can use player 2 to frame your window as I did in the demo.

It would take pages to completely explore the potential of Window Graphics. I'll leave some of that exploring up

There are many exciting uses for this technique, only a few of which are discussed in this article. If you're interested in further experimentation with this effect, you might want to consult Mapping The Atari by Ian Chadwick for further information about the priority register. Try POKEing location 623 with other values and see what you can come up with. Good luck and have fun. I'm looking forward to seeing some spectacular results.

Howard Green is an undergraduate student at Marquette University, where he's studying Civil Engineering. He plans to specialize in Construction Management and will soon begin work as a co-op student for Opus Corporation in Minneapolis. When he isn't programming, he uses the Atari to write reports for school.

The two-letter checksum code preceding the line numbers here is *not* a part of the BASIC program. For further information, see the BASIC Editor II. in issue 47.

## Listing 1. BASIC listing.

```
UL 10 REM WINDOW GRAPHICS DEMO
OK 20 REM BY HOWARD GREEN
UX 30 REM FOR ANALOG COMPUTING
      40 DIM HM(15)
LJ 50 GRAPHICS 2:POKE 704,9:POKE 706,14:P

OKE 710,130:POKE 709,14:POKE 752,1

UH 60 POKE 708,130:POKE 712,130

WI 70 POSITION 4,1:? #6;"A.N.A.L.O.G."

IF 80 POSITION 3,6:? #6;"window graphics"

ZR 90 POSITION 4,7:? #6;"demonstration"

YO 100 ? " PRESS START TO RETURN TO BAS
      110 A=PEEK(106)-8:POKE 54279,A
120 START=256*A+512:POKE 559,46:POKE 5
3277,3:POKE 623,5
130 FOR X=START+20 TO START+35:POKE X,
       126:NEXT X
      140 START=START+256
NN 150 FOR X=START+19 TO START+36:POKE X,
       255: NEXT X
      160 H=48:POKE 53256,3:POKE 53258,3
170 FOR N=1 TO 15:HM(N)=0:NEXT N
180 HM(7)=1:HM(11)=-1
      190
               REM MAIN MOVE ROUTINE
      200 S=STICK(0):H=H+HM(5)
210 IF H>175 THEN H=175
220 IF H<48 THEN H=48
230 POKE 53248,H:POKE 53
240 IF PEEK(53279)<>6 TH
                                                          53250,H
                                                          THEN 200
      250 POKE 53248,0:POKE 53250,0:GRAPHICS
         0:END
```

Here's the perfect way to organize your **ANALOG Computing** library—sturdy, custom-made binders and files in deep blue leatherette with embossed silver lettering. Silver labels are included to index by volume and year. One binder or a box-style file is all you'll need to accommodate 12 issues (1 year) of ANALOG Computing—all the games, programs, tutorials and utilities that you want handy.

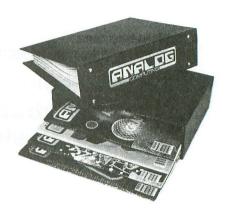

The ANALOG Computing binder opens flat for easy reading and reference. They're economically priced at only \$9.95 each—3 binders for \$27.95 or 6 binders for \$52.95.

The ANALOG Computing file is attractive and compact, holding 12 issues for easy access. Files are available for only \$7.95 each—3 files for \$21.95 or 6 files for \$39.95.

Add \$1.00 per case/binder for postage and handling.

| Outside 0.0., and \$2.00 per case/billider — 0.0. fullus offing. |
|------------------------------------------------------------------|
| I enclose my check or money order in the amount of \$            |
| Send me: ANALOG Computing files ANALOG Computing binders.        |
| PLEASE PRINT.                                                    |
| Name:                                                            |
| Address: (No P.O. Boxes)                                         |
| City:                                                            |
| State: Zip Code:                                                 |
| Send your order to:                                              |

## Jesse Jones Industries

DEPT. ACOM, 499 East Erie Ave., Philadelphia, PA 19134 Call Toll Free 1-800-972-5858 — 7 days, 24 hours

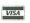

Charge orders only, minimum \$15.00 PA residents, add 6% sales tax Satisfaction guaranteed or money refunded.

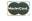

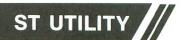

# Mouse Maker (version 3.5)

# **Everything you wanted to know about your ST's mouse.**

by Saveen V. Reddy

The mouse. No, not the furry one you see in pet stores, but the one hooked up to your ST. Indeed, it's quite useful—a lot faster than a joystick and easier to hold than a touch tablet. And you can even change the way it appears onscreen, with Mouse Maker.

Make your own mouse cursor images, save or load them, and even save them in a form you can use from ST BASIC. You can build up a library of shapes to use in your programs. If you don't want to define your own shapes, this article will show you how to use the ones built into GEM.

## Setting up.

Before you use this program, create a folder named CURSOR on the disk in drive A, then enter BASIC. Type in the SETINGUP.BAS program, save it and run it. You need only do this once. The program sets up a very important file used by **Mouse Maker**. This file will reside in the CURSOR folder, along with the data files created by **Mouse Maker**, so they don't clutter up the root directory.

## Typing it in.

Mouse Maker should be typed exactly as it appears in the listing. However, near the beginning of the program, the variable OFF should temporarily be set to 0. It determines whether GEM is turned on or not. Once you have saved the program, run it to check for bugs. If there are any, make sure you get them fixed. If ST BASIC tries to print an error message while GEM is turned off, you will have to reboot. Once the program works properly, change OFF to equal 1 as printed in the listing. When you run Mouse Maker, you must load it from drive A. Mouse Maker works properly only in medium resolution.

## How to draw the cursor.

First, select your color from the menu at the bottom right of the screen. The menu box labeled *BACKGROUND* is the color green (color index 3). The ones labeled *BLACK* and *WHITE* are self explanatory. Just select the color you want to draw with, go to the grid, and press the left button. The background color isn't actually present in the display. I didn't allow other colors to be used for the mouse cursor images, because I wanted the *images* to be usable in all resolutions.

## For those with monochrome monitors.

Mouse Maker was written using a color monitor. It does not work in monochrome. With a few adjustments, however, it should work in high resolution. Most of the modifications require the adjustment of Y-coordinates and use of different fill patterns, instead of color registers 2 and 3. It will require some degree of work on your part to do this.

## Functions.

## SAVE, LOAD, BASIC SAVE.

The SAVE and LOAD functions permit you to save and load the cursor image files. You will not be asked for a filename to save or load, but for a number. These numbers correspond to the numbers listed by the DIR function. When using the SAVE function, you will also be asked for a filename.

The BASIC SAVE function saves the image in a BASIC program form which you can merge with your own programs. Before you select this function, you should set the action point of the mouse. You do this by pressing the right mouse button. If it is not set, it defaults to 0,0 (upper left corner). You will be asked for a filename. Don't type in an extension—the extension .BAS will automatically be added. Then you'll be asked for the starting line number. The increment is preset to ten. When you merge the file into

# When you want to talk Atari

| XL/XE      | <b>HARDWARE</b> |
|------------|-----------------|
| INTERFACES |                 |
| IOD        |                 |

| ICD                |         |
|--------------------|---------|
| P:R Connection     |         |
| Printer Connection | 44.99   |
| Supra              |         |
| Microprint         | 39.99   |
| 1150               | 39.99   |
| 1151 (1200 XL)     | 39.99   |
| Xetec              |         |
| Graphix Interface  | 39.99   |
| Atari              |         |
| 850 Interface      | .109.00 |
|                    |         |

## COMPUTERS

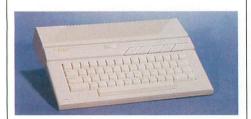

| Atari 130XE                 | *129          |
|-----------------------------|---------------|
| 65 XE                       | 89.99         |
| 800 XL                      |               |
| 800 XL Package (1050 Drive, | 1025 Printer, |
| Joystick & Diskettes)       | 329.00        |
|                             |               |

## **MEMORY**

| Axion         |       |
|---------------|-------|
| 32K Board     | 19.99 |
| 48K Board     | Cal   |
| 128K RAM Disk | Cal   |
|               |       |

| MODEMS                                   |
|------------------------------------------|
| Atari                                    |
| SX212 300/1200 (ST)99.99                 |
| 83524.99                                 |
| XMM30144.99                              |
| Anchor                                   |
| VM520 300/1200 Direct Connect (ST)129.00 |
| Volksmodem 120099.99                     |
| Supra                                    |
| 1200 AT139.00                            |
| 1000 CT 120 00                           |

## ST HARDWARE

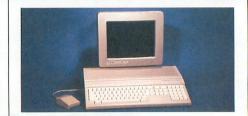

## 1040 Monochrome System

Includes: 1040ST, 1 mb RAM with 3½" drive built-in, 192K ROM with TOS, Basic, power supply and monochrome monitor.

| 117                                                                     |
|-------------------------------------------------------------------------|
| 1040 RGB/Color System879.00                                             |
| 520 Monochrome System (Includes: 520ST                                  |
| computer with modulator, disk drive, mouse,                             |
| logo, Basic and monochrome monitor)call                                 |
| 520 RGB/Color System769.00                                              |
| SM124 Monochrome Monitor159.00                                          |
| SM1224 Color Monitor329.00                                              |
| 1040 Computer (no monitor)589.00                                        |
| Call on the new Atari: 520ST FM/PC compatible/Laser Printer/Daisywheel. |

## DRIVES

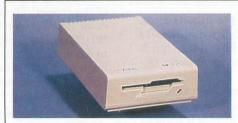

## Atari 354 SS/DD Disk Drive (ST) \$139

| 35/DD DISK Drive (31) 100           |
|-------------------------------------|
| Atari                               |
| 1050 SS/DD Drive (XL/XE)\$139.00    |
| SHD204 20 Meg Hard Drive (ST)599.00 |
| AA314 DS/DD Disk (ST)219.00         |
| Indus                               |
| GT Disk Drive (XL/XE)179.00         |
| Supra                               |
| 20 Meg Hard Drive (XL/XE)679.00     |
| 20 Meg Hard Drive (ST)549.00        |
| 30 Meg Hard Drive (ST)759.00        |
|                                     |

## **PRINTERS**

| XE    | \$29.99      |
|-------|--------------|
| XE    | 129.00       |
| XL/XE | 209.00       |
| XL/XE | 199.00       |
|       | /XE<br>XL/XE |

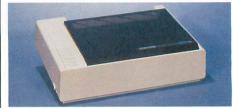

# Atari \$1

| XMM804 ST                                  | <b>\$189</b> |
|--------------------------------------------|--------------|
| Brother                                    | 222.22       |
| M-1109 100 cps (80 col.)                   | 209.00       |
| Citizen                                    |              |
| MSP-10 (80 col.)                           | 289.00       |
| Premier 35 cps Daisywheel                  | 489.00       |
| C.Itoh                                     | 0.40.00      |
| Prowriter 1550P (132 col.)                 | 249.00       |
| Prowriter 8510SP                           | Call         |
| Epson                                      | 100.00       |
| LX86, (120 cps)                            |              |
| FX86E, FX286E (240 cps)                    |              |
| EX800, EX1000                              | Call         |
| LQ800, LQ1000                              | Call         |
| Juki                                       | 0.40.00      |
| 5510 Color Dot                             | 349.00       |
| 6000 Letter Quality                        | 189.00       |
| 6100 10 cps Daisywheel                     | 369.00       |
| NEC                                        | 000.00       |
| ELF360 20 cps                              | 389.00       |
| 3000 Series Spinwriter 35 cps              |              |
| Pinwriter 560-660-760                      | Call         |
| Okidata                                    | 100.00       |
| Okimate 20                                 |              |
| ML-182, ML-192, ML-193                     | Call         |
| ML-292, ML-293                             | Call         |
| Panasonic                                  | 200.00       |
| KX-1080i 120 cps 80 col                    |              |
| KX-1091i 180 cps 132 col<br>Star Micronics | 299.00       |
| Star WICTORIUS                             |              |

NX-10 120 cps 80 col......209.00 NX-15 120 cps 132 col.....379.00

P321 216 cps 24 pin......479.00

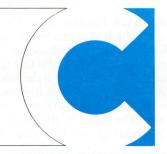

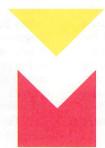

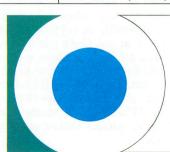

**Toshiba** 

**COMPUTER MAIL ORDER** 

# .....you want to talk to us.

| XL/XE SOFTWARE                                                                                                    | ACCESSORIES                         | ST SOFTWARE                                                                                                    |
|----------------------------------------------------------------------------------------------------|-------------------------------------|----------------------------------------------------------------------------------------------------|
| Access                                                                                                    | Maxell                              | Ditek                                                                                                    |
| Leaderboard Golf\$25.99                                                                                                    | MD1-M SS/DD 51/4"\$8.49             | STA Accounts\$149.00                                                                                                    |
| Executive Disk14.99                                                                                                    | MD2-DM DS/DD 51/4"9.49              | Electronic Arts                                                                                                    |
| Accolade                                                                                                    | MF1-DDM SS/DD 31/2"12.49            | Chessmaster 200029.99                                                                                                    |
| Fight Night19.99                                                                                                    | MF2-DDM DS/DD 31/2"18.49            | A Comment of the comment of the comm |
| Hardball19.99                                                                                                    | Sony                                | Epr/                                                                                                    |
| Atari                                                                                                    | MD1D SS/DD 51/4"7.99                | RATOATS                                                                                                    |
| Various Titles from\$3.49                                                                                                    | MD2D DS/DD 51/4"9.49                | CHAMPIONS SIDE                                                                                                    |
| Batteries Included                                                                                                    | MFD-1DD SS/DD 31/2"12.99            |                                                                                                    |
| Paperclip w/Spellpack37.99                                                                                                    | MFD-2DD DS/DD 31/2"19.99            |                                                                                                    |
| B-Graph37.99                                                                                                    | Allsop Disk Holders                 |                                                                                                    |
| Broderbund                                                                                                    | Disk File 60-51/4"9.99              |                                                                                                    |
| Printshop                                                                                                    | Disk File 30-31/2"9.99              |                                                                                                    |
| Graphics Library 1-2-3 (ea.)                                                                                                    | Curtis                              | Ерух                                                                                                    |
| Cvgnus                                                                                                    | Emerald39.99                        | World Karate                                                                                                    |
| Starfleet I32.99                                                                                                    | Safe Strip19.99                     | Championship \$23 <sup>99</sup>                                                                                                    |
| Datasoft                                                                                                    | Universal Printer Stand14.99        | - Contain promoting                                                                                                    |
| 221 Baker St21.99                                                                                                    | Tool Kit                            | Championship Wrestling25.99                                                                                                    |
| Electronic Arts                                                                                                    | ICD (XL/XE)                         | Haba                                                                                                    |
| Touchdown Football12.99                                                                                                    | Sparta DOS Contruction Set28.99     | Habawriter32.99                                                                                                    |
| Chessmaster 200029.99                                                                                                    | US Doubler/Sparta DOS48.99          | Hippopotamus                                                                                                    |
|                                                                                                    | Real Time Clock                     | Hippo Backgammon27.99                                                                                                    |
| Epyx World Korata Championahin                                                                                                    | Rambo XL28.99                       | Infocom                                                                                                    |
| World Karate Championship19.99                                                                                                    | Multi I/O Board 256K                | Zork Trilogy42.99                                                                                                    |
| Infocom  Zork III                                                                                                    | Multi I/O Board 1 Meg289.00         | Hitchhiker's Guide29.99                                                                                                    |
|                                                                                                    |                                     | Michtron                                                                                                    |
| Microprose                                                                                                    | ST SOFTWARE                         | Major Motion25.99                                                                                                    |
| Top Gunner                                                                                                    |                                     | Microprose                                                                                                    |
| F-15 Strike Eagle21.99                                                                                                    |                                     | Silent Service23.99                                                                                                    |
| Origin Systems                                                                                                    |                                     | F-15 Strike Eagle29.99                                                                                                    |
| Ultima 4                                                                                                    |                                     | Mindscape                                                                                                    |
| Roklyn                                                                                                    |                                     | High Roller34.99                                                                                                    |
| Gorf/Wizard of Wor/AT Deluxe                                                                                                    |                                     | OSS                                                                                                    |
| Anti-Sub/Journey to Planet (ea.)3.99                                                                                                    |                                     | Personal Pascal46.99                                                                                                    |
| Strategic Simulations                                                                                                    |                                     | Paradox                                                                                                    |
| Gemstone Warrior12.99                                                                                                    |                                     | Wanderer (3-D)25.99                                                                                                    |
| Sublogic                                                                                                    |                                     | Polarware                                                                                                    |
| Flight Simulator II33.99                                                                                                    | Access                              | Crimson Crown                                                                                                    |
| X-Lent                                                                                                    | Leaderboard Golf \$2499             | Psygnosis                                                                                                    |
| Typesetter21.99                                                                                                    | Activision                          | Arena                                                                                                    |
|                                                                                                    | Music Studio34.99                   | Sierra On Line                                                                                                    |
| ATANA T                                                                                                    | Antic                               | Winnie The Pooh (Educ.)18.99                                                                                                    |
| Azarithtier Plus<br>minera area                                                                                                    | Cad 3-D30.99                        | Sublogic                                                                                                    |
|                                                                                                    |                                     | Flight Simulator II33.99                                                                                                    |
|                                                                                                    | Atari                               | Timeworks                                                                                                    |
|                                                                                                    | Star Raiders19.99                   | Wordwriter                                                                                                    |
| THE REPORT OF THE PARTY OF THE PARTY OF THE | Batteries Included Degas Elite48.99 | VIP VIP 49.99                                                                                                    |
|                                                                                                    | Degas Elite48.99                    | Professional (GEM)144.99                                                                                                    |
|                                                                                                    | Thunder                             | X-Lent                                                                                                    |
| AtariM/sites Dive \$2/199                                                                                                    | Cygnus                              | X-Lent                                                                                                    |

In the U.S.A. and in Canada

**AtariWriter Plus** 

# Call toll-free: 1-800-233-8950.

Outside the U.S.A. call 717-327-9575 Telex 5106017898

Educational, Governmental and Corporate Organizations call toll-free 1-800-221-4283 CMO. 477 East Third Street, Dept. B707, Williamsport, PA 17701 ALL MAJOR CREDIT CARDS ACCEPTED.

POLICY: Add 3% (minimum \$7.00) shipping and handling. Larger shipments may require additional charges. Personal and company checks require 3 weeks to clear. For faster delivery use your credit card or send cashier's check or bank money order. Pennsylvania residents add 6% sales tax. All prices are U.S.A. prices and are subject to change and all items are subject to availability. Defective software will be replaced with the same item only. Hardware will be replaced or repaired at our discretion within the terms and limits of the manufacturer's warranty. We cannot guarantee compatibility. All sales are final and returned shipments are subject to a restocking fee.

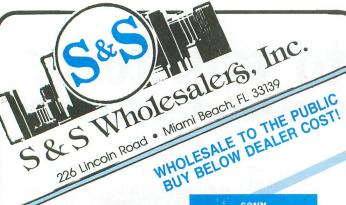

## ATARI HARDWARE

|   |                     | Control of the Control |
|---|---------------------|------------------------|
| 1 | 050 Disk Drive      | \$124.77               |
| i | 027 Printer         | \$ 99.00               |
|   | 300 XL              |                        |
| ( | 65XE                | \$ 79.00               |
| ) | KMM 801 Printer     | \$199.00               |
| 1 | Atari 850 Interface | .\$124.90              |
| [ | Data Casset XM11    | \$ 39.77               |

## ATARI ST SYSTEMS

520 ST Computer SF 354 Disk Drive SC 1224 Monitor Basic Logo First Word . . . . . \$747.77 w/SF 314 Disk Drive add \$112.00

## ATARI 128K **Word Processing System**

| 130XE Computer   |          |
|------------------|----------|
| 1050 Disk Drive  |          |
| 1027 Printer     |          |
| Atariwriter Plus |          |
| 2 Games          | \$377.77 |

## SPECIAL

| Atari SM | 801  | Modem |        | \$<br>37.77 |
|----------|------|-------|--------|-------------|
| AVATEX   | 1200 | Baud  | Modem. | \$<br>99.00 |

## ST HARDWARE

| Ata | ri 20 | MB    | Har   | d I | Dri | ve |  |  | CALL      |
|-----|-------|-------|-------|-----|-----|----|--|--|-----------|
| SF  | 354   | Drive |       |     |     |    |  |  | .\$139.90 |
| SF  | 314   | Drive |       |     |     |    |  |  | .\$189.90 |
| SC  | 1224  | 4 Moi | nitor |     |     |    |  |  | \$ 329.90 |

## **EPSON PRINTERS**

| LX | 80  | w | П | r | a | C | tc | ır |  |  |  |  |   |   |   |  | \$259.90 |
|----|-----|---|---|---|---|---|----|----|--|--|--|--|---|---|---|--|----------|
| FX | 85. |   |   |   |   |   |    |    |  |  |  |  | * |   |   |  | \$379.90 |
| EX | 268 |   | ٠ |   |   |   |    |    |  |  |  |  |   | ٠ | ٠ |  | \$504.90 |

## 1040 COLOR MONO SYSTEMS

IN STOCK **CALL FOR PRICING** 

## SPECIAL

| Hippovision              | 300      |
|--------------------------|----------|
| Video Digitizer          | \$119.00 |
| Okimate 10 Color Printer |          |
| with Plug-n-Play         | \$179.90 |

|        | e e |      |   |   |   |   |   |   | 88 |  |  |  |      |       |
|--------|-----|------|---|---|---|---|---|---|----|--|--|--|------|-------|
| Winner | 's  | 31   | 2 | , | D | S | D | D |    |  |  |  | .\$  | 21.50 |
| SSDD   | 3   | 1/2" |   |   |   |   |   |   |    |  |  |  | .\$  | 17.90 |
| DSDD   | 3   | 1/2" |   |   |   |   |   |   |    |  |  |  | . \$ | 23.50 |

## ST SOFTWARE

| Personal PASCAL \$ 44              | 1.97 |
|------------------------------------|------|
| MCC PASCAL                         | ALL  |
| Hippo 'C'\$ 44                     | 1.97 |
| Macro Assembler                    | 7.97 |
| Hippo RAM Disk\$ 20                | 0.97 |
| Leader Board\$ 23                  | 3.77 |
| Habba View \$ 4                    | 4.97 |
| Habba Writer \$ 4                  | 4.97 |
|                                    | 9.77 |
| Easy Draw\$ 8                      | 9.97 |
|                                    | 3.77 |
| Rogue                              | 3.77 |
| Winter Games\$ 2                   | 3.77 |
| DB Master\$ 2                      |      |
|                                    | 3.77 |
| Sundog                             |      |
|                                    | Call |
| Mindshadow \$ 2                    | 9.77 |
| Hacker II                          |      |
| Borrowed Time \$ 2                 |      |
| Winnie the Pooh\$ 1                | 4.97 |
| The Pawn \$ 2 Kings Quest III \$ 2 | 6.97 |
| Kings Quest III\$ 2                | 9.77 |
| Homework Helper \$ 2               | 9.77 |
| Mark Williams 'C'\$10              |      |
|                                    | 9.97 |
|                                    | 9.77 |
|                                    | 3.77 |
|                                    | 7.77 |
| Silent Service                     |      |
| Skyfox                             | 8.77 |

## PANASONIC PRINTERS

| KXP  | 1080                 | 99.00 |
|------|----------------------|-------|
| KXP  | 1091\$2              | 49.00 |
| KXP  | 3131 Daisy Wheel \$2 | 79.00 |
| Pana | sonic Ribbons \$     | 8.77  |
| Para | lel Printer Cable\$  | 18.70 |

## **MICRO-PROSE**

|             |    |     | 4 | <br>4 | _ | <br> | _ | _ | į, | _   |       |
|-------------|----|-----|---|-------|---|------|---|---|----|-----|-------|
| Gunship     |    |     |   |       |   |      |   |   |    | .\$ | 21.77 |
| Top Gunner  |    |     |   |       |   |      |   |   |    | .\$ | 19.77 |
| F-15 Strike | Ea | qle |   |       |   |      |   |   |    | .\$ | 20.77 |

## KOALA TECHNOLOGIES CLOSEOUT

| Koala Pad       |      |  |  | \$<br>39.90 |
|-----------------|------|--|--|-------------|
| Muppet Learning | Keys |  |  | \$<br>14.90 |

## **BATTERIES INCLUDED**

|           |                   | لمنت |
|-----------|-------------------|------|
| Paperclip | \$ 31             | .77  |
| Paperclip | w/Spellpack \$ 37 | .77  |

ORDERS ONLY

Infocom

|       | SONY  |       |      | BOOKS                       |
|-------|-------|-------|------|-----------------------------|
| s 3½" | DSDDs | 21.50 |      | SA25                        |
| 31/2" | \$    | 17.90 | - 10 | SAZ                         |
| 31/2" | \$    | 23.50 |      | -                           |
|       |       |       |      | THE RESERVE OF THE PARTY OF |

|         | Spell |
|---------|-------|
| 1 1 1 1 | Susp  |
| Pa.     | Susp  |
| Power p |       |

Cutthroats Zork I Zork II Your Choice Zork III 2200<sub>EA</sub> Planetfall Ibreaker ended

"SUPER SPECIALS"

INFOCOM FOR ATARI ST

ect ee Programs (Koola Clone)

51/4 Cleaner \$777

\$677

Codewriter

Songwriter

Anti Sub Patrol

Montezuma's Revenge

Computerized Card File

Run For The Money

Asylum Disk & Car.

Gorf

Kaiv

Encounter.

226 Lincoln Road Miami Beach, FL 33139

Surge Profesion

\$1477

\$677

\$477

\$577

\$677

\$477

\$477

SYNAPSE Institute

| Lazer Race | r |
|------------|---|
| Snapper .  |   |

| Mastertype      |     |   |     |     |
|-----------------|-----|---|-----|-----|
| Computer Coach  |     |   |     | _   |
| Keyboard Coach. |     |   |     | \$7 |
| Reybodia Coach. | 100 | ٠ | • • |     |

|             |  | 6   | 477 |
|-------------|--|-----|-----|
| Wolfenstein |  | - 5 | 477 |
|             |  |     |     |

| Frogger |  |
|---------|--|
| Q Bert  |  |

Popeye Astro Chase Chess Frogger

Castle

Frogger II Threedeep Gyruss

James Bond Star Wars Arcade Game Super Cobra . . .

## Addition with Carryina Adv. of Oswald with Cassette Alphabet Arcade

Astro Quotes Cash Register Do It Yourself Spelling Kross N Quotes

Mini-Crossword Mini-Crossword Moon Base 10-16K Music Box

**Number Series** Picture Blocks Preparing for the SAT Preschool IQ Builder II. Star Island

## Joy Extenders. Conversational German

**Decision Maker** 

Pro Bowling

Reverse II

Conversational Italian Juggle's Rainbow Juggle's Rainbow States & Capitols Mortgage & Loan Analysis **Statistics** 

Video Easel Comp. for People-1O Books Fall '82 820 Printer Ribbon

Any 5 for \$20 825-80 Co. Printer Ribbon 825-80 Col. Printer Paper

**ORDERS ONLY** 

\$477

1-800-331-7054

CUSTOMER SERVICE OR IN FLORIDA (305) 538-1364

FREE FREIGHT ON ALL ORDERS WITHIN CONTINENTAL U.S. OVER \$100.00 Orders under \$100.00 add \$4.00 shipping and handling. C.O.D. orders add \$4.00. Prices reflect a 3% cash discount. A.P.O., F.P.O. orders add 6% shipping & handling. Postal orders shipped surface Add 6% for air shipment. Add 3% for VISA/MC. Florida residents add 5% sales tax. Personal checks allow 2 weeks for processing,

Prices Subject to Change Without Notice. ORDERS RECEIVED BEFORE 12:00 PM WILL BE SHIPPED SAME DAY.

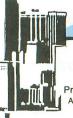

# **Mouse Maker** continued

your own program, you must give the beginning line number a LABEL and add a RETURN statement at the end. This way, it can be called whenever you need it. Remember, every time a FORM\_ALERT is called, the mouse is changed back to its original shape. So you must reset it every time you use a FORM\_ALERT box.

## CLEAR IMAGE.

This will clear the current mouse image data.

## DISK FUNCTIONS.

This function will display a FORM\_ALERT box with three choices: DIR, RENAME and CANCEL.

Selecting DIR will print out the numbers and names of all mouse cursor image files on the disk in drive A. Files that don't exist are listed as "\*\*\*\*\*\*\*\*."

By the way, this information doesn't come directly from the disk directory. Since there is no way to execute the DIR command from a BASIC program, the program simulates it by writing all data filenames into a disk file. When you run **Mouse Maker**, the "directory" file is loaded into a string array. Every time something is done to change the names, the altered contents of the string array are written back into the file. The string array is thus kept up to date.

So, the DIR function works without accessing the disk drive, thus no wait is required for reading the directory. The RENAME option allows you to rename any file you choose. If you wish to delete a file, first rename it to "\*\*\*\*\*\*\*\*\*\*\* and then go to the desktop and delete it.

## CUSTOM FUNCTION.

The box labeled CUSTOM FUNCTION has no use. It was provided in case you need an extra function not available in the program. If you do activate it, you will see a FORM \_ALERI box. Selecting either of the two choices presented returns you back to the main program.

If you need some sort of special function in the program (such as scrolling the cursor image), then write a subroutine to perform the task, and then use CUSTOM FUNCTION to call it when needed.

You needn't worry about the mouse's X,Y-coordinates; everything is already set up. Just change the FORM\_ALERT box to meet your specifications, and add whatever you want. Instructions on how to use the FORM\_ALERT boxes are given later in this article.

Because this program turns GEM off for speed, you need to turn it on during the time you add something to it. This way, if an error occurs, you won't have to reboot. To automatically have GEM on at all times, look toward the beginning of the program for the variable OFF. Change it to the value 0. Once you've finished adding whatever you wanted and have made it completely bug-proof, give it its previous value of 1.

The subroutines are listed in Table 1.

## FORM\_ALERT.

The FORM\_ALERT box is a great boon to ST BASIC users. It allows you to have a professional looking, easy-to-use, foolproof way to get a response from the user. The calling of the subroutine is simple.

- (1) Set the string airt\$ to the proper form for the FORM. ALERT box.
  - (2) If you want one of the choices to be selected by

pressing RETURN, set the variable CHO to the one desired. A value of 0 means none of them can be selected in such a fashion.

- (3) Call the subroutine ALERT.
- (4) Check the value of CHOICE to see which one is selected
  - (5) Do whatever the choice indicates.

Here is the form the alrt\$ should take:

## alrt\$="[symbol][message][choices]"

The symbol is a number, 1 through 3. A value of 1 displays an exclamation point, 2 a question mark, 3 a stop sign.

A quick look through the program will reveal that all the FORM\_ALERT messages have the format of: [symbol] [lmessage][choices]. An extra "l" character is included just before the message text begins. I do this because I like to see some space between the top of the box and the text inside it.

Table 1.

| SUBROUTINE | FUNCTION                                                                                                    |
|------------|----------------------------------------------------------------------------------------------------|
| NAME       | FUNCTION                                                                                                    |
| BLK        | Draws a box in the main grid. The variables <i>BX</i> and <i>BY</i> determine its location.                                                                                                    |
| BC         | Sets the fill color for the box. The variable <i>FC</i> represents the fill color.                                                                                                    |
| BOX1       | Draws the low- and medium-resolution pixels in the image.                                                                                                    |
| DESTROY    | Erases all the text in the text area.                                                                                                    |
| HIDECURSOR | Hides mouse cursor.                                                                                                    |
| SHOWCURSOR | Shows mouse cursor.                                                                                                    |
| ALERT      | Displays a FORM_ALERT box. The string alrt\$ contains the message and symbols displayed (see below).                                                                                                    |
| MOUSE      | Returns the mouse X,Y-coordinates and indicates if a button is pressed. MSX,MSY are the X,Y-coordinates. MSB indicates the button status: 0=no button pressed, 1=left button pressed, 2=right button pressed. |

The message cannot have too many characters, or the program crashes. The number of characters you can fit into each line is resolution-dependent. To separate the message into different lines add a "|" character between the areas to be separated.

You can have up to three different choices. Again, don't make them too long. The choices must be separated by the "|" character. Here's an example:

## alrt\$="[1][|Sample Message] [choice1|choice2]"

## Using the preset images.

In order to use the preset mouse images, you must first call the GEMSTUFF subroutine in this program. It needs to be called only once. It sets up the variables used by the GEMSYS command. Next, poke GINTIN with the number of the image you want. The list of image numbers is below. Finally, use the statement GEMSYS(78), and a preset image will appear as your mouse cursor.

| 0 The arrow (default).                   |
|------------------------------------------|
| o illinini (dozdazi).                    |
| 1                                        |
| 2                                        |
| 3 A hand with the index finger extended. |
| 4An open hand.                           |
| 5                                        |

# **Mouse Maker** continued

6 . . . . . . . . . . . . . . . . . . A very thick cross hair. 7 ......An outline of the cross hair. If you come up with anything great for the custom function, tell me. If you use Delphi, just drop me a message. My username is RHODAN. I'll welcome any suggestions. Saveen V. Reddy is a student at Man High School in Man. West Virginia. He owns a 1040ST and just began learning C. Listing 1. ST BASIC listing.

60 end

## ST CHECKSUM DATA.

(see page 38)

10 data 855, 567, 762, 268, 157, 724 , 3333

## Listing 2. ST BASIC listing.

10 ' MOUSE MAKER ver. 3 20 ' by Saveen V. Reddy 40 randomize 0:onn=0:off=1 50 on error goto 4040 70 textx=100:texty=100:cho=1:poke syst ab+24, off ab+24,0ff 80 dim cursor(32),filename\$(1,8),text\$ (1,40),fn\$(1,12),fileline\$(1,80) 90 dim a\$(1,100),finame\$(12),alrt\$(80) ,namesfile\$(50),oldc(4,3) 130 gosub CHANGECOLORS 140 fullw 2:clearw 2:gosub WELCOME:cle 150 gosub HIDECURSOR 160 gosub BOXDRAW 170 color 1,1,1,1,1:gosub SETUP 180 textcolor=1:gosub DIRECTION:gosub GETFILE 220 MAIN: 230 gosub SHOWCURSOR 240 gosub READKEY 250 goto MAIN 290 READKEY: 290 READKEY:
300 gosub MOUSE:bx=int((msx-1)/16):by=
int((msy+1)/8-3)
310 if bx(0 then bx=0
320 if by(0 then by=0
330 if bx)15 then bx=15
340 if by)15 then by=15 350 if Msb=2 then ax=bx:ay=by 360 if msb=1 and (msx>258 or msy>150) then goto SELECTION 370 if msb=1 then fc=q:gosub BC:gosub HIDECURSOR: gosub BOK: gosub SHOWCURSOR 380 return 420 SELECTION: 420 SELECTION:
430 if MSX\261 and MSY\141 and MSX\355 and MSY\151 then q=3
440 if MSX\356 and MSY\141 and MSX\407 and MSY\151 then q=1
450 if MSX\408 and MSY\141 and MSX\510 and MSY\151 then q=0
460 if MSX\261 and MSY\151 and MSX\312 and MSY\161 then q=0 and msy<161 then gosub DATALOAD

470 if Msx\312 and Msy\151 and Msx\359 and Msy\161 then gosub DATASAVE
480 if Msx\360 and Msy\151 and Msx\455 and Msy\161 then gosub DISKPUT
490 if Msx\456 and Msy\151 and Msx\510 and Msy\161 then gosub DUITPROGRAM
500 if Msx\261 and Msy\161 and Msx\370 and Msy\171 then gosub INSTRUC
510 if Msx\371 and Msy\161 and Msx\510 and Msy\171 then gosub FUNCTION1
520 if Msx\261 and Msy\171 and Msx\370 and Msy\181 then gosub IMAGECLEAR
530 if Msx\371 and Msy\171 and Msx\510 and Msy\181 then gosub DISKFUNCTION5 and msy(181 then gosub DISKFUNCTIONS 540 goto 380 580 TRANSLATE: 590 for ii=0 to 15:count=15:tot=0 600 for i=0 to 15 610 bx=i:by=ii:gosub LOCATE 620 if uc=0 then tot=tot+(2^count) 630 count=count=1 640 next i:cursor(ii+1)=tot:next ii 650 for ii=0 to 15:count=15:tot=0 660 for i=0 to 15 670 bx=i:by=ii:gosub LOCATE 680 if uc=1 then tot=tot+(2^count) 690 count=count=1 700 next i:cursor(ii+17)=tot:next ii return 710 750 BC: 760 poke contrl,25:poke contrl+2,0:pok e contrl+6,1 770 poke intin,fc:vdisys(1):return 810 BLK: 820 poke contrl,11:poke contrl+2,2:pok 820 poke contrl,11:poke contrl+2,2:pok e contrl+6,0 830 poke contrl+10,1:poke ptsin,(16\*bx )+1:poke ptsin+2,(8\*by)+23 840 poke ptsin+4,(16\*bx)+15 :poke pt sin+6,(8\*by)+29 850 vdisys(1):return 890 MP: 900 poke contrl,5:poke contrl+2,0:poke contri+6,0 910 poke contrl+10,15:vdisys(1):mx=pee k(intout) 920 my=peek(intout+2):return 960 LOCATE: 970 poke contrl,105:poke contrl+2,1:poke contrl+6,0 980 poke ptsin,(16\*bx)+3:poke ptsin+2, (8\*by)+25 990 vdisys(1):uc=peek(intout+2):return 1030 MB: 1040 poke contrl,124:poke contrl+2,0:p oke contrl+6,0 1050 vdisys(1):but=peek(intout):return 1090 SBLK: 1090 SBLK: 1100 zc=c3:fc=zc:gosub BC 1110 poke contrl,11:poke contrl+2,2:poke contrl+6,0 1120 poke contrl+10,1:poke ptsin,(16\*bx)+5:poke ptsin+2,(8\*by)+25 1130 poke ptsin+4,(16\*bx)+10 :poke ptsin+6,(8\*by)+27 1140 vdisys(1):return 1180 BOXDRAW: 1190 fc=3:gosub BC 1200 poke contrl.11:poke contrl+2.2:po 1200 poke contrl,11:poke contrl+2,2:po ke contrl+6,0 1210 poke contrl+10,1:poke ptsin,1:pok e ptsin+2,22 1220 poke ptsin+4, (16\*15)+18:poke ptsi n+6, (8\*19)+36:vdisys(1) 1230 gosub BOXING 1240 return 1280 DISKPUT: 1290 restore 1340

1300 gosub FIXTEX 1310 alrt\$="[3][|Save cursor in BASIC form?][Yes|No]":gosub ALERT 1320 if choice=2 then return 1330 gosub HIDECURSOR 1340 data Please wait while the cursor 1340 data Please wait while the cursor data, is being processed 1350 data The data work is finished., Please type in the filename you 1360 data want to save cursor as. Do not, type the drive or extender. 1370 data Enter begining line number. 1400 for i=1 to 2:read text\$:gotoxy 32.i:2 text\$:next i:gosub HTDECURSOR ,i:? text\$:next i:gosub HIDECURSOR 1410 gosub TRANSLATE 1420 for i=1 to 2:gotoxy 32,i:? space\$ (36):next i 1430 for i=1 to 4:read text\$:gotoxy 32
,i:? text\$:next i:poke systab+24,onn 1440 gotoxy 32,i:line input filename\$: poke systab+24,off 1450 filename\$=filename\$+".bas" 1460 for i=1 to 5:gotoxy 32,i:? space\$ (36):next i 1470 read text\$:gotoxy 32,1:? text\$:po ke systab+24,onn 1480 gotoxy 32,2:input linenum:poke sy stab+24,off 1490 for i=1 to 5:gotoxy 32,i:? space\$ (36):next i 1500 open "O",#1,filename\$:print #1,st r\$(linenum)+" '" 1510 print #1,str\$(linenum+10)+" '/"+s tring\$(45,"-")+"/" 1520 print #1,str\$(linenum+20)+" '":li nenum=linenum+30 1530 for i=1 to 32 step 4 1540 filen\$=str\$(linenum+(10\*(i-1)))+" data "+str\$(cursor(i))
1550 filen\$=filen\$+","+str\$(cursor(i+1))
1+","+str\$(cursor(i+2)) 1560 filen\$=filen\$+","+str\$(cursor(i+3 11 1570 print #1, filen\$ 1580 next i:ln=linenum 1590 print #1,str\$(ln+320)+" '" 1600 print #1,str\$(ln+330)+" poke cont r1,111" 1610 print #1,str\$(ln+340)+" poke cont r1+2,0" 1620 print #1,str\$(ln+350)+" poke cont 1630 print #1,str\$(ln+360)+" poke inti n,"+str\$(ax)+":' action point x" 1640 print #1,str\$(ln+370)+" poke inti n+2,"+str\$(ay)+":' action point y" 1650 print #1,str\$(ln+380)+" poke inti n+4,1" r1+6,37" 1660 print #1,str\$(ln+390)+" poke inti n+6,0:' mask color index" 1670 print #1,str\$(ln+400)+" poke inti n+8,1: data color index" 1680 print #1,str\$(ln+410)+" for i=10 to 72 step 2 1690 print #1,str\$(ln+420)+" read zzt: poke intin+i,zzt:next i" 1700 print #1,str\$(ln+430)+" vdisys(1) 1710 close #1 1720 gotoxy 32,0:? space\$(36):gosub SH OWCUR5OR 1730 return 1770 DIRECTION: 1780 mode=3:gosub WRITEMODE 1790 tex=0:gosub TEXT:textx=(33\*8):the ight=9:gosub TEXTHEIGHT 1800 texty=149:a\$=" background black white":gosub TEXTPRINT

1810 texty=159:a\$=" load 1810 texty=159:a\$=" load save BASIC save Quit":gosub TEXTPRINT
1820 texty=169:a\$=" instructions cust om function":gosub TEXTPRINT
1830 texty=179:a\$=" clear image disk functions ":gosub TEXTPRINT
1840 theight=9:gosub TEXTHEIGHT
1850 tex=0:gosub TEXT:mode=1:gosub WRI save BASIC TEMODE 1860 return 1900 TEXT: 1910 poke contrl, 106:poke contrl+2,0:p oke contrl+6,1 1920 poke intin,tex:vdisys(1):return 1960 DOT1: 1970 poke contrl,11:poke contrl+2,2:poke contrl+6,0 1980 poke contrl+10,1:poke ptsin,(dx): poke ptsin+2,(dy) 1990 poke ptsin+4, (dx+1):poke ptsin+6, (dy) 2000 vdisys(1):return 2040 DOT2: 2050 poke contrl,11:poke contrl+2,2:poke contrl+6,0 2060 poke contrl+10,1:poke ptsin,(dx): poke ptsin+2,(dy) 2070 poke ptsin+4,(dx):poke ptsin+6,(d y) 2080 vdisys(1):return 2120 INSTRUC: 2130 alrt\$="[1][INSTRUCTIONS: |Left but ton|selects function.|Right button|" 2140 alrt\$=alrt\$+"sets action point][o k]":gosub ALERT 2150 return 2190 FUNCTION1: 2200 alrt\$="[1][|Custom function][opti on1|option2]" 2210 gosub ALERT 2220 return 2260 TEXTPRINT: 2270 poke contrl,8:poke contrl+2,1:pok e contrl+6,len(a\$)+1 2280 poke ptsin,textx:poke ptsin+2,tex ty 2290 for m=1 to len(a\$) 2300 poke intin+(m-1)\*2,asc(mid\$(a\$,m, 1)) 2310 next m:poke intin+(m-1)\*2,0:vdisy s(1):return 2350 SETUP: 2360 poke systab+2,1:gosub GEM5TUFF 2370 poke contr1,22:poke contr1+2,0:po contrl+6,1 Re CONTri+6,1 2380 poke intin,2:vdisys(1) 2390 linef 0,132,258,132 2400 linef 5,136,120,136:linef 120,164 ,5,164:mode=2:gosub WRITEMODE 2410 linef 120,136,120,164:linef 5,136 ,5,164:gosub FIXTEX 2420 color 1,2,1,1,1:fill 2,134:tex=1: gosub TEXT gosub TEXT 2440 textcolor=0:gosub TEXCOL 2450 textx=17\*8:texty=21\*8:a\$="image": gosub TEXTPRINT 2460 texty=22\*8:a\$="area":gosub TEXTPR INT:mode=1:gosub WRITEMODE 2480 linef 258,0,258,190:linef 259,0,2 59,190 2490 linef 4,136,4,164:linef 121,136,1 21,164 2500 linef 258,118,620,118 2510 linef 258,108,620,108:textx=260 2530 color 1,2,1,1,1:fill 260,112 2540 linef 263,0,263,105:linef 264,0,2 64,105 2550 linef 263,105,273,100:linef 273,1

# **Mouse Maker** continued

00,570,100 2560 linef 570,100,580,95:linef 580,95 ,580,0 2580 linef 581,95,581,0 2590 color 1,1,1,1,1:fill 582,0:fill 5 82,150 2600 gosub BARS 2610 gosub PLSETUP 2630 plx=261:ply=141:plx1=355:ply1=151 gosub POLYLINE: 2640 plx=356:ply=141:plx1=407:ply1=151
:gosub POLYLINE 2650 plx=408:ply=141:plx1=510:ply1=151 gosub POLYLINE: 2660 plx=261:ply=151:plx1=312:ply1=161 :gosub POLYLINE 2670 plx=312:ply=151:plx1=359:ply1=161 gosub POLYLINE 2680 plx=360:ply=151:plx1=455:ply1=161 :gosub POLYLINE 2690 plx=456:ply=151:plx1=510:ply1=161 gosub POLYLINE: 2700 plx=261:ply=161:plx1=370:ply1=171 :gosub POLYLINE 2710 plx=371;ply=161;plx1=510;ply1=171 :gosub POLYLINE 2720 plx=261:ply=171:plx1=370:ply1=181 :gosub POLYLINE 2730 plx=371:ply=171:plx1=510:ply1=181 gosub POLYLINE 2740 return 2780 TEXTHEIGHT:

2790 poke contrl,107:poke contrl+2,0:poke contrl+6,1
2800 poke intin,theight:vdisys(1):return
2840 FIXTEX:
2850 poke contrl,106:poke contrl+2,0:poke contrl+6,1:poke intin,0
2860 vdisys(1):poke contrl,107:poke contrl+2,0:poke contrl+6,1
2870 poke intin,9:vdisys(1):poke contrl
1,22:poke contrl+6,1
2870 poke intin,9:vdisys(1):poke contrl
1,22:poke contrl+6,1:poke intin,1:vdisys(1):return
2950 DATASAVE:
2960 gosub FIXTEX
2970 alrt\$="[3][[Save cursor form datafile?][Yes|No]":gosub ALERT
2980 if choice=2 then return
3000 gosub HIDECURSOR
3010 gotoxy 32,0:? "Wait while cursor data"
3030 gotoxy 32,1:? "is being processed."
3050 gosub HIDECURSOR:gosub TRANSLATE
3060 gotoxy 32,1:? space\$(21)
3070 gotoxy 32,1:? space\$(21)
3080 gosub FIXTEX:color 1
3090 poke systab+24,onn:gotoxy 32,0
3100 ? "Which data file(1-50,0 cancels)"
3110 gotoxy 36,1:input datfil\$:datafile=val(datfil\$)

## **ATARI USERS' GROUPS**

Modesto Atari Computer Club (MACC)
P.O. Box 3811, Modesto, CA 95352
Meetings; BBS; newsletter. President: Robert Johnstone.

San Luis Obispo Atari Computer Enthusiasts P.O. Box 4156, San Luis Obispo, CA 93403 Meetings; BBS; newsletter: Slo-Pokes. President: Mark McMurry.

Conejo Valley Atari Users' Group (CVAUG) 587 "F" North Ventu Park Rd., Suite 123, Thousand Oaks, CA 91320 Meetings; BBS; newsletter. President: Grant Peterson.

Pikes Peek Poke Atari Computer Enthusiasts (PA3ACE) P.O. Box 9282, Colorado Springs, CO 80935 Meetings; newsletter. President: Eric Kowalski.

Gainesville Atari Group (GAG) 6733-B SW 5th Place, Gainesville, FL 32607-1706 Meetings; newsletter. President: Darin L. Delegal.

Louisiana Atari Computer Enthusiasts (LACE) 6925 Oak Hill Circle, Shreveport, LA 71106 Meetings; BBS; newsletter. President: Mike Hinz.

Frederick Atari Computer Enthusiasts (FACE)
P.O. Box 300, Keedysville, MD 21756
Meetings; BBS; newsletter: Current Notes.
President: John Maschmeier.

Battle Creek Atari Users Group (BCAUG)
22554 Pine Lake Rd., Battle Creek, MI 49017
Meetings; newsletter. President: Chuck Steele.

Warrensburg Atari Computer Owners (WACO)
P.O. Box 199, Warrensburg, MO 64093
Meetings; BBS; newsletter: W.A.C.O. Wramblings.
President: Les Lynam.

Brooklyn Atari Society for Information & Communication (BASIC) c/o Peter J. Fazio, 2724 East 23rd St., Brooklyn, NY 11235 Meetings; newsletter: Dateline: Atari.

Long Island Atari Computer Enthusiasts (LIACE) P.O. Box 382, Bellport, NY 11713 Meetings; newsletter. President: Mike Ferrara.

Keystone Area Atari Computer Enthusiasts (KACE) 740 Horner St., Johnstown, PA 15902 Meetings; BBS; newsletter.

Tri-Cities Atari Support Club P.O. Box 1148, Petersburg, VA 23803 Meetings; newsletter: *TASC Times*. President: John Tarnaski.

Milwaukee Area Atari Users' Group (MILATARI)
P.O. Box 19858-0858
Meetings; SIGs; BBS; newsletter. President: Ron Friedel.

## ATTENTION USERS' GROUPS

If you would like your organization to be listed here, send information (and newsletter, if appropriate) to **ANALOG Computing**Group Listing, P.O. Box 23, Worcester, MA 01603. **ANALOG Computing** is not responsible for errors.

```
3130 if datafile=0 then gosub DESTROY
3140 if datafile=0 then gosub SHOWCURS
OR:poke systab+24,off:return
3150 if datafile<1 or datafile>50 then
  gosub dlalert:goto 3090
3170 finame$="a:\cursor\crsrdata."+dat
fi1S
3180 poke systab+24,off
3200 open "O",#1,finame$:close #1:open
"0",#1,finame$
3210 for i=1 to 32
3220 print #1,str$(cursor(i)):next i
3230 close #1
3250 close #1
3250 gotoxy 32,0:gosub DESTROY
3260 gotoxy 32,0:? "Type the filename
for this file."
3270 poke systab+24,onn
3280 gotoxy 32,1:input quest$
3290 namesfile$(val(datfil$))=quest$
3300 poke systab+24,off:gosub DESTROY:
gosub PUTFILE
3310 gosub SHOWCURSOR
3320 return
3360 DATALOAD:
3370 alrt$="[3][|Load cursor form data
l[Yes|No]":gosub ALERT
3380 if choice=2 then return
3400 gosub HIDECURSOR
       gosub fixtex:color 1:gosub BOXER:
3410
gosub BARS
3420 gotoxy 32,0:? "Which data file(1-50,0 cancels)"
```

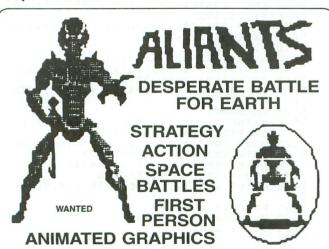

Join the Allied Rebel Fleet. Fight the dreaded Aliant army, the force that holds the Earth in chains. Their power crystals are on the way. Once they arrive, Humanity is doomed. Top-notch bulllet pilots are needed to stop them. Lead the mission to free the Earth. Only the bravest need apply.

DO YOU HAVE WHAT IT TAKES? **EXCLUSIVELY DISTRIBUTED BY** 

TDC DISTRIBUTORS INC. 3331 BARTLETT BOULEVARD ORLANDO, FLORIDA 32811

#### PROGRAM PARAMETERS

| I HOGHAM I AHAMETERO                                                                                   |
|----------------------------------------------------------------------------------------------------|
| LANGUAGE MACHINE                                                                                       |
| NUMBER OF PLAYERS 1                                                                                    |
| AVERAGE COMPLETION 90 MIN.                                                                             |
|                                                                                                    |
| CLASS STRATEGY ACTION                                                                                  |
| SOUND YES                                                                                              |
| ANIMATED GRAPHICS YES                                                                                  |
| EQUIPMENT JOYSTICK                                                                                     |
| AVERAGE COMPLETION 90 MIN. AGE GROUP 10 TO ADULT CLASS STRATEGY ACTION SOUND YES ANIMATED GRAPHICS YES |

SYSTEMS AVAILABLE ATARI ST C-64/128

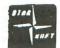

ORDER NOW

305-423-1987

STARSOFT DEVELOPMENT LABORATORIES

CIRCLE #109 ON READER SERVICE CARD

3430 gotoxy 36,1 3440 poke systab+24,onn:input datfil\$ 3450 datafile=val(datfil\$):poke systab +24, off 3470 if datafile=0 then gosub DESTROY: gosub SHOWCURSOR 3480 if datafile=0 then poke systab+24 off:return 3490 if datafile<1 or datafile>50 then gosub DLALERT:goto 3430 3510 finame\$="a:\cursor\crsrdata."+dat fil\$ 3520 open "I",#1,finame\$:close #1:open "I",#1,finame\$ 3530 for i=1 to 32:input #1,datastuff\$ 3540 cursor(i)=val(datastuff\$):next i 3550 close #1 3570 gotoxy 32,0:? space\$(36) 3580 gotoxy 32,1:? space\$(36) 3590 gosub HIDECURSOR:gosub TRANSLA 3600 gosub DESTROY:gosub SHOWCURSOR TRANSLATE2 3610 return 3630 TRANSLATE2: 3640 fc=0:gosub BC:gab=0 3650 for ii= 1 to 16:ct=15 3660 for i=0 to 15 3670 if cursor(ii)=0 then goto 3690 3680 if cursor(ii)>((2^ct)-1) then gos UB PLOTTER 3690 ct=ct-1:next i:next ii 3700 fc=1:gosub BC:gab=16 3710 for ii=17 to 32:ct=15:zz=ii-16

## atari

#### THE "BLACK PATCH"

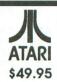

\$49.95

UNPROTECT favorite game / utilities disks with any drive...no modifications necessary! Fast machine language program is totally automatic, no guesswork! Fast, simple, with no hardware modifications, copies will run on any computer, any drive (made for running Atari software).

- Makes multiple copies
- Copies Single or DOUBLE Density
- Works with all Atari computers
- Works with ANY drive
- Over 300 program patches Additional Data Disks available
- Auto-formatting There are several look-a-like programs available at cheap prices but NONE

are as **POWERFUL**, versatile, and as easy to use as the **BLACK PATCH!** Utilizes extra memory in XL-XE computers.

#### THE "KLONE II!" \$99 95

\$9995

Convert your 1050 into a true DOUBLE DENSITY drive with FAST read/write capabilities and the **COPYING** power of the new **HAPPY** 7.0 Backup System (Happy 7.0 software included!). Make your 1050 drive fully compatible with all other 810 or 1050 Happy 7.0 drives! Also compatible with the Happy Archiver disk!

Fast, easy installation

FAST machine language

 Supports multiple drives Eliminates BAD sectors

 Eliminates Custom formats Copies can be recopied

- Hi-speed read/write
- True DOUBLE DENSITY
- HAPPY 7.0 compatible
- HAPPY Archiver compatible
- Copies 99% of all programs
- Includes WARP SPEED Dos
- · Built in FILE maker!

The "KLONE II!" with the HAPPY System is the most POWERFUL, versatile, easy to use, economical, and **RELIABLE** backup device currently available!

SEND OR CALL FOR OUR **FREE** catalog of special products and **DISCOUNTS**. Other products include: The Fuzzy/Phantom sector maker, Archiver enhancement, Slow-it-down, Silencer, Tranquilitzer, **ULTRA SPEED OS**, Selector, Ultra-Menu, XL/XE Fix, Diskcracker, Protector, Super **PILL**, Impossible, Compare-it, Miracle, Richmans 80 Column Work Processor, Guardian, XL-Mate, Compactor, and Impossible data Analyzer!

**DEALER/DISTRIBUTOR/USER GROUP** Discounts available. Call for info!

Master Card - Visa phone orders Money Orders - Check mail order Specify computer and drive model numbers. Add \$4 shipping/handling (N.Y. State residents add 7% tax)

COMPUTER SOFTWARE SERVICES P.O. BOX 17660 ROCHESTER, N.Y. 14617 (716) 467-9326

CIRCLE #110 ON READER SERVICE CARD

## Mouse Maker continued

3720 for i=0 to 15 3730 if cursor(ii)=0 then goto 3750 3740 if cursor(ii)>((2^ct)-1) then gos ub PLOTTER
3750 ct=ct-1:next i:next ii:return
3790 WRITEMODE:
3800 poke contrl,32:poke contrl+2,0:po
ke contrl+6,1
3810 poke intin,mode:vdisys(1):return
3850 QUITPROGRAM:
3860 alrt\$="[3][|Quit Program?][YE5|NO
]" 1"
3870 gosub ALERT
3880 if choice=2 then return
3890 for i=1 to 4:cindex=i-1
3900 red=oldc(i,1):green=oldc(i,2)
3910 blue=oldc(i,3)
3920 gosub SETCOLOR:next i
3930 poke systab+24,onn
3940 end
3980 TEXCOL: 3990 poke contrl,22:poke contrl+2,0:poke contrl+6,1 4000 poke intin, textcolor: vdisys(2):re turn 4040 ERASEAREA: 4050 for i=0 to 7 4060 gotoxy 32,i:? space\$(36):next i:r esume MAIN 4140 poke gemtt, varptr(alrt\$):gemsys(52 4150 choice=peek(gintout):cho=1 4160 return 4200 SHOWCURSOR: 4210 poke contrl,122:poke contrl+2,0:p oke contrl+6,1:poke intin,0 4220 vdisys(1):return 4260 HIDECURSOR: 4270 poke contrl,123:poke contrl+2,0:p oke contrl+6,0:vdisys(1):return 4310 IMAGECLEAR: 4320 alrt\$="[3][]Erase cursor image?][ Yes|No]":gosub ALERT 4330 if choice=2 then return 4340 gosub BOXER:gosub BARS:gosub SHOW CURSOR: return 4380 DLALERT: 4390 alrt\$="[1][|Number was not in pro 4390 alrt\$="[1][|Number was not in proper range][OK]:gosub ALERT:return
4430 DESTROY:
4440 color 1,0,1,1,1:poke contrl,11:poke contrl+2,2:poke contrl+6,0
4450 poke contrl+20,1:poke ptsin,266:poke ptsin+2,22:poke ptsin+4,571
4460 poke ptsin+6,120:vdisys(1):return
4490 BOXER:
4510 poke contrl,11:poke contrl+2,2:po 4500 fc=3:gosub BC 4510 poke contrl,11:poke contrl+2,2:poke contrl+6,0 4520 poke contrl+10,1:poke ptsin,+1:poke ptsin+2,22 4530 poke ptsin+4,(16\*15)+18:poke ptsin+6,(8\*19) 4540 vdisys(1):gosub BOXING:return 4580 GEMSTUFF: 4590 att=gb 4590 a#=gb 4600 control=peek(a#) 4610 global=peek(a#+4) 4620 gintin=peek(a#+8) 4630 gintout=peek(a#+12) 4640 addrin=peek(a#+16):return 4680 MOUSE: 4690 poke contrl,124:poke contrl+2,0:p oke contrl+6,0:vdisys(1)

4700 msb=peek(intout):msx=peek(ptsout) :msy=peek(ptsout+2):return 4740 BARS: 4750 color 1,1,1,1,1:qt=0 4760 lt=15:for i=1 to 16:linef lt,0,lt ,128:lt=lt+16:next i 4770 for i=0 to 16:linef 0,qt,254,qt:q t=qt+8:next i:return 4810 POLYLINE: 4810 PULYLINE:
4820 poke contrl,6:poke contrl+2,5:pok
e contrl+6,0
4830 poke ptsin,plx:poke ptsin+2,ply:p
oke ptsin+4,plx1
4840 poke ptsin+6,ply:poke ptsin+8,plx
1:poke ptsin+10,ply1
4850 poke ptsin+12,plx:poke ptsin+14,p
ly1:poke ptsin+16,plx
4860 poke ptsin+16,plx 4860 poke ptsin+18,ply:vdisys(1):retur n
4900 PLSETUP:
4910 poke contrl,17:poke contrl+2,0:po
ke contrl+6,1:poke intin,0
4920 vdisys(1):return
4960 BOK:
4970 gosub BLK
4980 dx=(2\*bx)+15:dy=by+161:gosub DOT1
idx=bx+60:gosub DOT2 4990 return 5030 BOXING: 5040 color 3,3,3,1,1 5050 poke contrl,11:poke contrl+2,2:po 5050 poke contrl,11:poke contrl+2,2:poke contrl+6,0
5060 poke contrl+10,1:poke ptsin,15:poke ptsin+2,161
5070 poke ptsin+4,120:poke ptsin+6,184
5080 vdisys(1):return
5120 PLOTTER: 5130 by=(ii-1)-gab:bx=(i):gosub BLK 5140 dx=(2\*bx)+15:dy=by+161:gosub DOT1 5150 dx=bx+60:gosub DOT2 5160 cursor(ii)=cursor(ii)-(2^ct):retu rn 5200 WELCOME: 5200 WELCOME: 5210 color 1,1,1,1,1:poke contrl,11:poke contrl+2,2:poke contrl+6,0 5220 poke contrl+10,1:poke ptsin,1:poke ptsin+2,22:poke ptsin+4,609 5230 poke ptsin+6,189:vdisys(1) 5240 mode=2:gosub WRITEMODE 5250 color 1,2,1,2,2:pcircle 300,90,20 5260 pcircle 0,0,170 5270 pcircle 610,0,200 5280 for i=1 to 20 5380 xfactor=int(rnd(1)\*630) 5310 yfactor=int(rnd(1)\*180) 5320 radi=int(rnd(1)\*150) 5330 color 1,2,1,1,int(rnd(1)\*5)
5340 pcircle xfactor,yfactor,radi
5350 next i:color 0,1,1,1,1
5360 theight=42:gosub TEXTHEIGHT:tex=4 :gosub TEXT
5370 textx=50:texty=60:a\$="M O U S E
M A K E R ver. 3.5":gosub TEXTPRINT
5380 theight=11:gosub TEXTHEIGHT:tex=1
:gosub TEXT 5390 textx=120:texty=80:a\$=" By Savee n V. Reddy ":gosub TEXTPRINT 5400 theight=9:textx=160:texty=100:a\$= "Please wait for program to begin"
5410 gosub TEXTHEIGHT:gosub TEXTPRINT
5420 mode=1:gosub WRITEMODE:gosub fixt 5430 for i=1 to 2100:next i 5440 return 5480 GETFILE: 5490 open "I",#1,"\cursor\names.fil":c

```
5500 open "I",#1,"\cursor\names.fil"
5510 for i=1 to 50
5520 input #1, quest$
5530 namesfile$(i)=quest$
5540 next i
5550 close #1
5568 return
5600 PUTFILE:
5610 open "O",#1,"\cursor\names.fil":c
lose #1
      open "0",#1,"\cursor\names.fil"
for i=1 to 50
print #1,namesfile$(i)
5628
5630
5649
5660
       next i
5670
       close #1
5680 return
5720 DISKFUNCTIONS:
5750 alrt$="[1][|Select a function][Dir
r|Rename|Cancel]":gosub ALERT
5760 if choice=3 then return
5770 if choice=1 then goto DIRECTORY
5780 if choice=2 then goto RENAME
5790 return
5810 DIRECTORY:
5820 'osub fixtex

5830 for i=1 to 50 step 10

5840 for i=0 to 9

5850 gotoxy 32,ii:print (i+ii);"-";nam

esfile$(i+ii)
5860 next ii
5870 gotoxy 32,10:? " Press any key to continue "
5880 woo=inp(2):gotoxy 32,10:? "
5890 gosub destroy
5900 next i:return
5920 RENAME:
5930 gotoxy 36,1:? "RENAME FILE"
5940 gotoxy 32,2:? "Type the number of
the file"
5950 gotoxy 32,3:? "you wish to rename
  (1-50)"
5955 poke systab+24,onn
5960 gotoxy 35,5:input datfil$:df=val(
datfil$)
5970 if df=0 then gosub DESTROY:return
5980 if df<1 or df>50 then gosub DLALE
RT:goto 5960
5990 gosub DESTROY
6000 gotoxy 32,0:? "The current for fi
le #";df
6010 gotoxy 32,1:? namesfile$(df)
6020 gotoxy 32,3:? "Replace with"
6030 gotoxy 32,4:input quest$:poke sys
tab+24,off
6040 alrt$="[1][|Replace "+namesfile$(
df)+"|with "+quest$+"][Yes|No]
6050 gosub ALERT
6060 if choice=2 then gosub DESTROY:re
turn
6070 gosub DESTROY:namesfile$(df)=ques
t$:gosub PUTFILE:return
6080 CHANGECOLORS:
6090 for i=1 to 4:cindex=i-1
6100 gosub INQCOLOR
       oldc(i,1)=red
oldc(i,2)=green
6120
6130
       oldc(i,3)=blue
6140
       next i
6160 restore 6170
      data 7,7,7
data 0,0,0
data 7,0,0
6170
6180
6190
6200 data 0,6,0
6210 for i=1 to 4:cindex=i-1
6220 read newc1, newc2, newc3
6230 red=int(newc1*(1000/7))
6240 green=int(newc2*(1000/7))
```

6250 blue=int(newc3\*(1000/7)) 6260 gosub SETCOLOR 6270 next\_i:return 6280 SETCOLOR: 6290 poke contrl,14 6300 poke contrl+2,0 6310 poke contrl+6,4 6320 poke intin,cindex 6330 poke intin+2,red 6340 poke intin+4,green 6350 poke intin+6, blue vdisys(1):return 6360 6370 INQCOLOR: 6380 poke contrl,26 6390 poke contrl+2,0 6400 poke contr1+6,2 6410 poke intin, cindex 6420 poke intin+2,0 6430 vdisys(1) 6440 red=peek(intout+2) 6450 green=peek(intout+4) 6460 blue=peek(intout+6) 6470 return

#### ST CHECKSUM DATA.

```
(see page 38)
  10 data 901, 918, 419, 677, 247, 159, 131, 969, 693, 814, 5928, 160 data 345, 720, 290, 96, 918, 340, 678, 570, 729, 474, 5160, 320 data 480, 836, 843, 963, 75, 201, 358, 906, 318, 326, 5306, 450 data 305, 854, 875, 808, 415, 791, 49, 76, 694, 421, 5288
168 data 345, 729, 474, 5160
320 data 480, 836, 843, 963, 75, 201
358, 906, 318, 326, 5306
450 data 305, 854, 875, 808, 415, 79
1, 49, 76, 694, 421, 5288
580 data 910, 99, 978, 704, 386, 268, 892, 89, 996, 722, 6044
680 data 407, 286, 886, 345, 762, 57
1, 767, 969, 555, 841, 6329
840 data 243, 739, 822, 437, 200, 86
0, 420, 563, 855, 125, 5264
1030 data 868, 614, 234, 125, 11, 42
2, 39, 939, 708, 611, 4571
1190 data 156, 424, 390, 181, 212, 4
47, 649, 33, 248, 208, 2948
1320 data 474, 732, 135, 977, 11, 80
1, 529, 641, 996, 733, 6029
1440 data 387, 920, 9, 915, 530, 12, 321, 278, 654, 957, 4983
1540 data 397, 344, 723, 351, 917, 3
17, 791, 778, 882, 429, 5929
1640 data 887, 603, 262, 210, 207, 4
41, 65, 698, 989, 845, 5207
1770 data 948, 166, 722, 431, 725, 5
84, 953, 956, 983, 851, 7319
1900 data 195, 562, 351, 158, 308, 2
7, 771, 471, 132, 281, 3256
2060 data 9, 262, 479, 653, 857, 58, 831, 864, 682, 244, 4930
2220 data 831, 11, 393, 320, 291, 71
4, 903, 390, 621, 290, 4764
2380 data 316, 786, 163, 581, 694, 8
46, 881, 828, 409, 273, 5777
2500 data 69, 732, 65, 339, 726, 336
7, 784, 610, 106, 635, 4393
2630 data 70, 72, 44, 60, 78, 81, 65, 67, 63, 73, 673
2730 data 69, 848, 65, 569, 277, 536
873, 319, 885, 499, 4940
2530 data 930, 643, 564, 987, 87, 32
6, 753, 646, 116, 119, 4791
3080 data 930, 643, 564, 987, 87, 32
6, 520, 351, 690, 788, 5886
3210 data 423, 547, 689, 590, 12, 73
2, 698, 168, 325, 82, 4266
320 data 836, 780, 106, 572, 24, 71, 560, 326, 365, 658, 4298
```

## **Mouse Maker** continued

```
3470 data 860, 507, 77, 357, 775, 4, 458, 700, 143, 146, 4027
3590 data 815, 601, 844, 28, 532, 81
5, 436, 448, 345, 365, 5229
3700 data 641, 417, 435, 440, 344, 8
40, 919, 301, 593, 335, 5265
3860 data 988, 270, 587, 286, 263, 8
55, 104, 749, 138, 518, 4758
3990 data 312, 662, 809, 384, 428, 3
39, 78, 613, 524, 437, 4586
4150 data 268, 836, 117, 847, 483, 6
3, 707, 937, 682, 569, 5509
4340 data 459, 580, 225, 648, 298, 8
25, 949, 404, 165, 440, 4993
4520 data 411, 561, 639, 841, 33, 63
6, 556, 592, 942, 695, 5906
4680 data 399, 29, 957, 154, 777, 24
3, 429, 829, 474, 315, 4606
4840 data 802, 738, 165, 684, 267, 7
36, 28, 756, 398, 479, 5053
5030 data 481, 140, 431, 525, 761, 7
17, 621, 249, 685, 939, 5549
5160 data 329, 590, 294, 482, 840, 5
76, 238, 231, 382, 45, 4007
5300 data 431, 147, 492, 133, 461, 6
00, 416, 323, 56, 407, 3466
5530 data 431, 147, 492, 133, 461, 6
00, 416, 323, 56, 407, 3466
5530 data 421, 471, 574, 289, 500, 6
03, 132, 475, 998, 241, 4704
5830 data 116, 37, 550, 440, 527, 75
6, 343, 371, 457, 951, 4548
5940 data 510, 417, 965, 10, 152, 28
1, 346, 692, 74, 754, 4201
6030 data 206, 113, 250, 959, 367, 3
36, 268, 742, 574, 127, 3942
6130 data 788, 666, 472, 811, 770, 7
92, 777, 266, 495, 852, 6689
```

```
6240 data 221, 991, 752, 63, 849, 91
8, 38, 55, 756, 317, 4960
6340 data 874, 539, 494, 850, 925, 4
7, 51, 758, 784, 103, 5425
6440 data 779, 53, 32, 850, 1714
```

# WHAT IS ST-CHECK?

Most ST program listings in this magazine are followed by a table of numbers appearing as data statements, called "ST CHECKSUM DATA." These numbers are to be used in conjunction with ST-Check (which appeared in ANALOG Computing issue 41).

ST-Check (written by Clayton Walnum) is designed to find and correct typing errors when readers are entering programs from the magazine. For those readers who would like copies of the article, you may send for back issue 41 (\$4.00) of ANALOG Computing.

#### **ANALOG Computing**

P.O. Box 625, Holmes, PA 19045

Some program listings reproduced in ANALOG Computing may contain "strange" characters not shown on the keyboards of earlier Atari models. These are special characters which use the CTRL, ESC and "ATARI LOGO" (inverse) keys. Shown below is a list of these characters and the keystrokes used to get them.

```
--- CTRL U
                                            --- INVERSE CTRL E
 --- CTRL
                                                                  L --- INVERSE CTRL Z
                --- CTRL V
              1
 --- CTRL A
                                                INVERSE CTRL F
                                                                   --- ESC DELETE
  --- CTRL B
               T --- CTRL W
                                                INVERSE CTRL G
                                                                  [] --- ESC INSERT
               4 --- CTRL X
 --- CTRL C
                                            --- INVERSE CTRL H
                                                                   --- ESC CTRL TAB (CLR)
 --- CTRL D
              --- CTRL 'Y
                                            --- INVERSE CTRL I
                                                                  2 --- ESC SHIFT TAB (SET)
              L --- CTRL Z
 --- CTRL E
                                                INVERSE CTRL J
                                                                    --- INVERSE SPACE
 --- CTRL F
              E --- ESC ESC
                                                INVERSE CTRL
                                                                        INVERSE
 --- CTRL G
                                            --- INVERSE CTRL L
              * --- ESC CTRL UP-ARROW
                                                                  --- INVERSE CTRL
 --- CTRL H
              + --- ESC CTRL DOMM-ARROW
                                            --- INVERSE CTRL M
                                                                    --- INVERSE CTRL ;
              + --- ESC
 --- CTRL I
                        CTRL LEFT-ARROW
                                                INVERSE CTRL N
                                                                  | --- INVERSE |
              + --- ESC CTRL RIGHT-ARROL
 --- CTRL J
                                            --- INVERSE CTRL O
                                                                  --- ESC CTRL 2
 --- CTRL K
                                            --- INVERSE CTRL P
              · --- CTRL
                                                                  [ --- ESC CTRL BACK 5
              4 --- CTRL
 --- CTRL L
                                            --- INVERSE CTRL Q
                                                                  U --- ESC CTRL INSERT
  --- CTRL M
              K --- ESC SHIFT CLEAR
                                            --- INVERSE CTRL
  --- CTRL M
               4 --- ESC BACK S
                                            --- INVERSE CTRL
  --- CTRL O
              --- ESC TAB
                                            --- INVERSE CTRL
 --- CTRL
                --- INVERSE CTRL
                                            --- INVERSE CTRL U
÷
          P
  --- CTRI. O
                --- INVERSE CTRL
                                            --- INVERSE
Po
                                  0
                                                        CTRL
                                            --- INVERSE CTRL W
 --- CTRL R
                --- INVERSE CTRL B
              --- INVERSE CTRL C
+
 --- CTRL 5
                                            --- INVERSE CTRL X
                                          I --- INVERSE CTRL Y
     CTRE
           T
```

### **PC Board Designer**

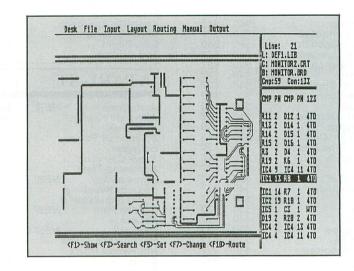

ABACUS SOFTWARE
P.O. Box 7219 Dept. 1B
Grand Rapids, MI 49510
(516) 241-5510
High or medium resolution \$195.00

#### by Matthew J.W. Ratcliff

The PC Board Designer is a software package that will assist you in the creation of printed circuit boards for your electronic hardware designs. This program will help you go from a schematic to a working prototype board with minimal effort, making tedious hand drawing and taping techniques things of the past.

My complaints about the PC Board Designer in its previous release were primarily the cost and the limited size of the circuit boards one could design. The price has been cut in half, and the newest version of the software (a free upgrade to all owners of the earlier version) supports 6.3-by-4.5-inch boards. This is only a minor improvement over the previous 6.3-by-3.9-inch size. The board is limited by the size of the display, since it is not a scrollable GEM window. If you can live with the small size of the boards, you'll find the PC Board Designer very powerful and easy to use.

Among the stated features of the PC Board Designer is that it can handle up to 250 components, with up to 1100 connections for a single design— although you would probably never fit that much into a 6-by-4-inch space. It handles single-or double-sided PC boards, and can automatically route connections to your layout. No matter how good you are at designing boards, a great deal of "manual" routing will be required as well, for anything but the simplest boards. You'll find

it quite easy to lay out your components on the board, perform a test route, adjust positioning, and perform another auto route.

The PC Board Designer makes it very easy to modify your component layout, allowing you to pick up and "drag" a component anywhere on the board, clicking to rotate by 90-degree increments if necessary. As you drag a component around the board, its connections to other components are displayed continuously, with "rubber-band lines" to help you make the best placement for autorouting the signals. When the optimum layout is defined (a minimum of incomplete connections is achieved), then the remainder of the connections are completed in the manual mode. This is as simple as pointing and clicking with the mouse.

You may select routing at 45- or 90-degree angles. Two different trace widths are available. The wider will generally be used for power supply and ground lines. When you're ready to produce a prototype board, your completed board can be sent to an Epson FX80 or compatible printer, double sized. It can be reduced by 50 percent and used to create a transparent master for photo etching.

Note that the Gemini SG10 or earlier printers are not supported. The graphics output software uses Epson's programmable line feed, which is in 216ths of an inch. The Gemini's programmed in 144ths of an inch. Abacus is developing drivers for other printers, and pen plotters made

by Hewlett-Packard and Epson. Support for NEC and Toshiba printers is currently available also, in the form of stand-alone load and print utilities.

In addition to outputting the printed circuit board, you can print a final layout of the pinholes and silk screen masks for the board. You can also output a list of components and the wire net (connection list).

In designing a board, you'll begin with a completed schematic. You may need to add components to the definition library, if they're not there. A fairly complete library comes on the program disk. There's a separate component definition editor program for adding to, changing, or creating a library.

Next, you'll need to enter a component and connection list. Since there's no separate window for these functions, you're limited by the width of the work area reserved to the right of the display. Component names in your design can only be three characters long (e.g., *IC1*, *R8K*, etc.), and their names in the library can only be six.

While entering information into these lists, you can call up a component list in the circuit board display area. I find it very annoying that components are not sorted alphabetically, however, making them difficult to find. And, with a limitation of six characters, their names can't be very descriptive.

(continued on page 74)

## TEVEX Computer Software 1-800-554-1162

| A SHEET WAS A STREET                                                                                                    |                                      |                                 |                                      |                                                                                                    | CALL THE REAL PROPERTY.              |
|----------------------------------------------------------------------------------------------------|--------------------------------------|---------------------------------|--------------------------------------|----------------------------------------------------------------------------------------------------|--------------------------------------|
| SSI                                                                                                    | LIST OUR<br>PRICE PRICE              | MICROPROSE                      | PRICE PRICE                          | <b>INFOCOM</b>                                                                                                    | LIST OUR<br>PRICE PRICE              |
| Battalion Commander                                                                                                    | \$40 \$27                            | Conflict in Vietnam             | \$40 \$27                            | Ballyhoo                                                                                                    | \$40 \$27                            |
| Battle of Antietam                                                                                                    | \$50 \$33                            | Crusade in Europe               | \$40 \$27                            | Burueacracy NEW                                                                                                    | \$40 \$27                            |
| Battlecruiser NEW                                                                                                    | \$60 \$40                            | Decision in the Desert          | \$40 \$27                            | Fooblitzky                                                                                                    | \$40 \$27                            |
| Broadsides                                                                                                    | \$40 \$27                            | F-15                            | \$35 <b>\$23</b>                     | Hitchhikers Guide                                                                                                    | \$25 \$17                            |
| Carrier Force                                                                                                    | \$60 <b>\$40</b>                     | Kennedy Approach                | \$25 <b>\$17</b>                     | Hollywood Hijinx NEW                                                                                                    | \$35 \$23                            |
| Colonial Conquest                                                                                                    | \$40 \$27                            | Silent Service                  | \$35 <b>\$23</b>                     | Leather Goddesses                                                                                                    | \$35 \$23                            |
| Computer Ambush                                                                                                    | \$60 <b>\$40</b>                     | Solo Flight                     | \$25 <b>\$17</b>                     | Moonmist                                                                                                    | \$35 <b>\$23</b>                     |
| Computer Quarterback                                                                                                    | \$40 \$27                            | Top Gunner                      | \$25 <b>\$17</b>                     | Zork Trilogy                                                                                                    | \$60 \$40                            |
| Cosmic Balance                                                                                                    | \$40 \$27                            |                                 | LIOT OUR                             | Invisiclues                                                                                                    | \$8 \$6                              |
| Field of Fire                                                                                                    | \$40 \$27                            | ATARI ST                        | LIST OUR                             |                                                                                                    | LIGT OUR                             |
| 50 Mission Crush                                                                                                    | \$40 \$27                            | ATAMI DI                        | PRICE PRICE                          | ELEC. ARTS                                                                                                    | LIST OUR                             |
| Gemstone Warrior                                                                                                    | \$15 <b>\$12</b>                     |                                 |                                      | EDEC. ARTS                                                                                                    | PRICE PRICE                          |
| Gettysburg                                                                                                    | \$60 <b>\$40</b>                     | Acrticfox NEW                   | \$40 \$27                            | District Control of the Control of the Control of t |                                      |
| Imperium Galactum                                                                                                    | \$40 <b>\$27</b><br>\$60 <b>\$40</b> | Alternate Reality               | \$50 <b>\$33</b>                     | Age of Adventure                                                                                                    | \$15 \$12                            |
| Kampfgruppe                                                                                                    |                                      | Auto Duel                       | \$50 <b>\$33</b>                     | Archon or Adept                                                                                                    | \$15 \$12                            |
| Kamp. Scen. Disk                                                                                                    | \$20 <b>\$15</b><br>\$40 <b>\$27</b> | Balance of Power                | \$50 \$33                            | Autoduel NEW                                                                                                    | \$50 \$33                            |
| Knights of the Desert<br>Mech Brigade                                                                                                    | \$40 <b>\$27</b><br>\$60 <b>\$40</b> | Ballyhoo                        | \$40 <b>\$27</b><br>\$40 <b>\$27</b> | Chessmaster 2000                                                                                                    | \$40 <b>\$27</b><br>\$35 <b>\$23</b> |
| Nam                                                                                                    | \$40 <b>\$27</b>                     | Black Cauldron<br>Borrowed Time | \$40 <b>\$27</b><br>\$50 <b>\$33</b> | Chickamauga                                                                                                    | \$35 <b>\$23</b><br>\$33 <b>\$22</b> |
| Operation Market Garden                                                                                                    | \$50 <b>\$33</b>                     | Burueacracy NEW                 | \$40 <b>\$27</b>                     | Lords of Conquest<br>Mail Order Monsters                                                                                                    | \$15 <b>\$12</b>                     |
| Panzer Grenadier                                                                                                    | \$40 <b>\$27</b>                     | Champ. Wrestling                | \$40 \$27                            | Movie Maker                                                                                                    | \$15 \$12                            |
| Phantasie NEW                                                                                                    | \$40 \$27                            | Flight Simulator II             | \$50 \$33                            | Music Construction Set                                                                                                    | \$15 \$12                            |
| Questron                                                                                                    | \$50 \$33                            | Golden Path NEW                 | \$45 <b>\$30</b>                     | M.U.L.E.                                                                                                    | \$15 \$12                            |
| Rails West                                                                                                    | \$40 \$27                            | Hacker II                       | \$40 \$27                            | Ogre NEW                                                                                                    | \$40 \$27                            |
| Rebel Charge NEW                                                                                                    | \$50 \$33                            | Hardball NEW                    | \$40 \$27                            | One on One                                                                                                    | \$15 \$12                            |
| Reforger 88                                                                                                    | \$15 \$12                            | Hitchhiker's Guide              | \$30 \$20                            | Racing Destr. Set                                                                                                    | \$15 \$12                            |
| Six Gun Shootout                                                                                                    | \$40 \$27                            | Hollywood Hijinx                | \$40 \$27                            | Rommel NEW                                                                                                    | \$40 \$27                            |
| U.S.A.A.F.                                                                                                    | \$60 \$40                            | Kings Quest II                  | \$50 \$33                            | Star Fleet I                                                                                                    | \$50 \$33                            |
| War in Russia                                                                                                    | \$80 \$53                            | Kings Quest III                 | \$50 \$33                            | Touchdown Football                                                                                                    | \$15 \$12                            |
| Wargame Constr Set                                                                                                    | \$30 <b>\$20</b>                     | Leader Board                    | \$45 <b>\$30</b>                     | Ultima III-Origin Sys.                                                                                                    | \$50 \$33                            |
| Warship NEW                                                                                                    | \$60 <b>\$40</b>                     | L.B. Tournament Disk            | \$20 \$15                            | Ultima IV-Origin Sys.                                                                                                    | \$60 \$40                            |
| Wizard's Crown                                                                                                    | \$40 \$27                            | Leather Goddesses               | \$40 \$27                            |                                                                                                    |                                      |
| DDADEDDIM                                                                                                    | LIST OUR                             | Mean 18                         | \$45 \$30                            | ETC.                                                                                                    | LIST OUR                             |
| BRØDERBUNI                                                                                                    | PRICE PRICE                          | Mercenary                       | \$40 \$27                            | LIIC.                                                                                                    | PRICE PRICE                          |
|                                                                                                    |                                      | Mercenary 2nd City              | \$20 <b>\$15</b>                     | All Darling                                                                                                    | 0.40 0.07                            |
| Champ. Lode Runner                                                                                                    | \$35 <b>\$23</b>                     | Moonmist                        | \$40 \$27                            | Alternate Reality                                                                                                    | \$40 <b>\$27</b><br>\$30 <b>\$20</b> |
| Lode Runner                                                                                                    | \$35 <b>\$23</b>                     | Ogre<br>Pawn                    | \$40 <b>\$27</b><br>\$45 <b>\$30</b> | Fight Night<br>Flight Simulator II                                                                                                    | \$50 <b>\$20</b>                     |
| Lode Runner's Rescue                                                                                                    | \$30 <b>\$20</b>                     | Phantasie                       | \$40 <b>\$27</b>                     | FS II Scen Disks (each)                                                                                                    | \$20 \$15                            |
| Print Shop                                                                                                    | \$45 \$30                            | Phantasie II                    | \$40 \$27                            | Guderian NEW                                                                                                    | \$30 \$20                            |
| Print Shop Companion                                                                                                    | \$35 <b>\$23</b>                     | Roadwar 2000 NEW                | \$40 \$27                            | Hacker                                                                                                    | \$15 \$12                            |
| PS Grap. Lib. 1,2,3                                                                                                    | \$25 <b>\$17</b>                     | S.D.I.                          | \$50 \$33                            | Hardball                                                                                                    | \$30 \$20                            |
|                                                                                                    |                                      | Shanghai NEW                    | \$40 \$27                            | Leader Board                                                                                                    | \$40 \$27                            |
| FPVY                                                                                                    | LIST OUR                             | Silent Service                  | \$40 \$27                            | L.B. Tournament Disk                                                                                                    | \$20 \$15                            |
|                                                                                                    | PRICE PRICE                          | Skyfox                          | \$45 \$30                            | Mercenary                                                                                                    | \$30 \$20                            |
|                                                                                                    |                                      | Space Quest                     | \$50 <b>\$33</b>                     | Mercenary-2nd City                                                                                                    | \$15 \$12                            |
| Summer Games                                                                                                    | \$20 <b>\$15</b><br>\$20 <b>\$15</b> | Star Fleet I                    | \$55 \$37                            | Micro League Baseball                                                                                                    | \$40 \$27                            |
| Temple Apshai Trilogy                                                                                                    | \$20 \$15                            | Starglider                      | <b>\$45 \$30</b>                     | MLB 1986 Team Disk                                                                                                    | \$20 \$15                            |
| World Karate Champ.                                                                                                    | \$30 <b>\$20</b>                     | Sundog                          | \$40 \$27                            | Music Studio                                                                                                    | \$35 \$23                            |
| EPYX Joystick NEW                                                                                                    | \$20 \$15                            | Tass Times                      | \$40 \$27                            | Never Ending Story                                                                                                    | \$30 \$20                            |
| DIC                                                                                                    | LIST OUR                             | Tenth Frame NEW                 |                                      | Pawn NEW                                                                                                    | \$45 \$30                            |
| IDNG                                                                                                    | PRICE PRICE                          | 2 on 2 Basketball NEW           | \$40 \$27                            | Spy vs Spy I & II                                                                                                    | \$15 \$12                            |
| But the control of the control of th |                                      | Ultima II<br>Ultima III         | \$60 <b>\$40</b><br>\$60 <b>\$40</b> | Triple Pack<br>221-B Baker Street                                                                                                    | \$20 <b>\$15</b><br>\$30 <b>\$20</b> |
| Clash of Wills                                                                                                    | \$40 \$30                            | Universe II                     | \$70 <b>\$46</b>                     | 221-B Case Library                                                                                                    | \$15 <b>\$12</b>                     |
| Great War 1914                                                                                                    | \$40 \$30                            | Winter Games                    | \$40 \$27                            | Universe                                                                                                    | \$90 \$70                            |
| Metz/Cobra                                                                                                    | \$40 <b>\$30</b>                     | World Games                     | \$40 \$27                            |                                                                                                    | ****                                 |
| Objective Kursk                                                                                                    | \$40 \$30                            | Zork Trilogy NEW                | \$70 \$47                            | Tevex Blank                                                                                                    | Disks                                |
| Surrender at Stalingrad                                                                                                    | \$40 \$30                            |                                 | ψ. σ ψ. ι                            | Box of 10, 5 1/4" DS                                                                                                    | DD only \$12                         |
|                                                                                                    |                                      |                                 |                                      |                                                                                                    | VIII WIL                             |

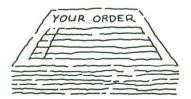

Same Day Shipping

We ship every order the same day it's placed. Just call before 3:30 and we'll ship your order via UPS. U.S. Mail service is also available.

## CALL TOLL-FREE 1-800-554-1162 Write for FREE CATALOG Open 9-8 Mon. - Fri. 10-5 Sat.

Georgia residents call 404-441-3045. ORDERING AND TERMS: C.O.D. orders welcome. When ordering by phone use VISA or MASTERCARD. When ordering by mail send money order. Include phone number. SHIPPING: Add \$3.00 for shipping and handling charge. Georgia residents add 4% sales tax. Shipping for Canadian orders is \$4.00 or 5% of order. APO & FPO orders add \$3.00 or 5% of order. Shipping for all other foriegn orders is \$10.00 or 15% of order. All prices subject to change.

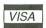

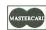

#### COMING SOON

FOR THE 8-BIT SERIES Shiloh - SSI Dungeon - Datasoft

FOR THE ST
Bard's Tale - Elec Arts
Breach - Omnitrend
Defender of the Crown
Gunship - Microprose
Rings of Zilfin - SSI
Shard of Spring - SSI

Wizard's Crown - SSI

#### TEVEX

4205 First Avenue, Suite 100 Tucker, GA 30084 404-934-5059

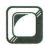

## M/L Editor

## For use in machine language entry

#### by Clayton Walnum

M/L Editor provides an easy method to enter our machine language listings. It won't allow you to skip lines or enter bad data. For convenience, you may enter listings in multiple sittings. When you're through typing a listing with M/L Editor, you'll have a complete, runnable object file on your disk.

There is one hitch: it's for disk users only. My apologies to those with cassette systems.

Listing 1 is M/L Editor's BASIC listing. Type it in and, when it's free of typos, save a copy to disk, then run it.

On a first run, you'll be asked if you're starting a new listing or continuing from a previously saved point. Press S to start, or C to continue.

You'll then be asked for a filename. If you're starting a new listing, type in the filename you want to save the program under, then press RETURN. If there's already a file by that name on the disk, you'll be asked if you wish to delete it. Press Y to delete the file, or N to enter a new filename.

If you're continuing a file, type in the name you gave the file when you started it. If the program can't find the file, you'll get an error message and be prompted for another filename. Otherwise, M/L Editor will calculate where you left off, then go on to the data entry screen.

Each machine language program in ANA-LOG Computing is represented by a list of BASIC data statements. Every line contains 16 bytes, plus a checksum. Only the numbers following the word DATA need be considered.

M/L Editor will display, at the top of the screen, the number of the line you're currently working on. As you go through the line, you'll be prompted for each entry. Simply type the number and press RETURN. If you press RETURN without a number, the default is the last value entered.

This feature provides a quick way to type in lines with repetitions of the same number. As an added convenience, the editor will not respond to the letter keys (except *Q*, for "quit"). You must either enter a number or press RETURN.

When you finish a line, M/L Editor will compare the entries' checksum with the magazine's checksum. If they match, the screen will clear, and you may go on to the next line.

If the checksums *don't* match, you'll hear a buzzing sound. The screen will turn red, and the cursor will be placed back at the first byte of data. Compare the magazine listing byte by byte with your entries. If a number's correct, press RETURN.

If you find an error, make the correction. When all data's valid, the screen will return to grey, and you'll be allowed to begin the next line.

Make sure you leave your disk in the drive while typing. The data is saved continuously.

You may stop at any time (except when you have a red screen) by entering the letter Q for byte #1. The file will be closed, and the program will return you to BASIC. When you've completed a file, exit M/L Editor in the same way.

When you've finished typing a program, the file you've created will be ready to run. In most cases, it should be loaded from DOS via the L option. Some programs may have special loading instructions; be sure to check the program's article.

If you want the program to run automatically when you boot the disk, simply name the file AUTORUN.SYS (make sure you have DOS on the disk).

That's M/L Editor. Use it in good health.

The two-letter checksum code preceding the line numbers here is *not* a part of the BASIC program. For further information, see the *BASIC Editor II*, in issue 47.

Listing 1. BASIC listing.

AZ 10 DIM BF(16),M\$(4),A\$(1),B\$(1),F\$(15),F1\$(15)
LF 11 DIM MOD5(4)
BN 20 LIME=1000:RETRM=135:BACKSP=126:CHKS
LIME=0:EDIT=0
G0 30 GOSUB 450:POSITION 10,61? "Start or Gontinue?"::GOSUB 500:? CHR\$(4)

ZG 40 POSITION 10,8:? "FILEMAME";:INPUT F
\$:POKE 752,1;?" "
FE 50 IF LENGF\$) (3 THEM POSITION 20,10:?
FE 50 IF LENGF\$) (3 THEM POSITION 20,10:?

NF 60 IF F\$(1,2) (>"D:" THEM F1\$="D:":F1\$(
3)=F5;6070 80

KL 70 F1\$=F5
TH 80 IF CHR\$(A)="S" THEM 120
FD 90 TRAP 430:OPEN #2,4,6,F1\$:ITRAP 110
H0 100 FOR %=1 TO 16:GET #2,A:NEXT X:LIME
=LIME+10:G070 100
W1 10 CLOSE #2:OPEN #2,4,6,F1\$:G070 170
UT 120 TRAP 160:OPEN #2,4,6,F1\$:G05UB 440
:POSITION 10,10:? "FILE ALREADY EXISTS
!""POKE 752,0
UI 130 POSITION 10,12:? "ERASE IT? ";:G05
UB 500:POKE 752,1:? CHR\$(A)
UN 140 IF CHR\$(A)="M" OR CHR\$(A)="n" THEM
CLOSE #2:G070 30
G150 IF CHR\$(A)(A)="M" OR CHR\$(A)"" "
HEN 130
G150 IF CHR\$(A)(A)" " AND CHR\$(A)(A)" "
HEN 130
H150 IF CHR\$(A)(A)" " AND CHR\$(A)(A)" "
HEN 130
H160 IT SILME:CHR\$IN=0
H170 G150 H30:ITION 13\*(X)
H170 H212\*(X)>J, X42:POKE 752,0:? "BYTE #1
;X; ": ";;GO5UB 310
K1 10 IF EDIT AND L=0 THEM BYTE=BF(X):G0
TO 210
FY 200 BYTE=UAL(M\$)
OZ 201 MOD\$ SN\$
BU 210 POSITION 22, X+2:? BYTE;"
VZ 220 BF(X)=BYTE:CHR\$IM+BYTE=BF(X):G0
TO 210
FY 200 BYTE=UAL(M\$)
UZ 200 FOSITION 22, X+2:? BYTE;"
VZ 220 BF(X)=BYTE:CHR\$IM+BYTE=W;
XK; ": ";:GUSUB 310
K20 POSITION 22, X+2:? BYTE;"
VZ 220 BF(X)=BYTE:CHR\$IM+CHR\$IM+BYTE=X:IF
CHR\$IM\*) 9999 THEM CHR\$IM+CHR\$IM+BYTE=X:IF
CHR\$IM\*(I):L1=4:GO5UB 310
EN 250 IF EDIT AND L=0 THEM 270
EN 250 IF EDIT AND L=0 THEM 270
EN 250 IF EDIT AND L=0 THEM 270
EN 250 IF EDIT AND L=0 THEM 270
EN 250 IF EDIT AND L=0 THEM 270
EN 250 IF EDIT AND L=0 THEM 270
EN 250 IF EDIT AND L=0 THEM 270
EN 250 IF EDIT AND L=0 THEM 270
EN 250 IF EDIT AND L=0 THEM 270
EN 250 IF EDIT AND L=0 THEM 270
EN 250 IF EDIT AND L=0 THEM 270
EN 250 IF EDIT AND L=0 THEM 270
EN 250 IF EDIT AND L=0 THEM 270
EN 250 IF EDIT AND L=0 THEM 270
EN 250 IF EDIT AND L=0 THEM 270
EN 250 IF EDIT AND L=0 THEM 270
EN 250 IF EDIT AND L=0 THEM 270
EN 250 IF EDIT AND L=0 THEM 270
EN 250 IF EDIT AND L=0 THEM 270
EN 250 IF EDIT AND L=0 THEM 270
EN 250 IF EDIT AND L=0 THEM 270
EN 250 IF EDIT AND L=0 THEM 270
EN 250 IF EDIT AND L=0 THEM 270
EN 250 IF EDIT AND L=0 THEM 270
EN LINE=LINE\*LEGIZIT-0:0010 ATS

1 310 L-0

LG 320 GOSUB 500:IF A=ASC("Q") AND X=1 AN

D NOT EDIT THEN 420

PO 330 IF A{>RIEN AND A{>BACKSP AND (A{4}

B OR A>57) THEN 320

THEN ASSENCE THEN MS=MOD\$ 8 OR A>57) THEN 320 331 IF A=RETRN AND N\$="" THEN N\$=MOD\$ 335 IF A=RETRN AND L=8 AND X>1 THEN 35 8
340 IF ((A=RETRN AND NOT EDIT) OR A=B
ACKSP) AND L=0 THEN 320
350 IF A=RETRN THEN POKE 752,1:? " ":R
ETURN ETURN
360 IF A(>BACKSP THEN 400
370 IF L)1 THEN N\$=N\$(1,L-1):GOTO 390
380 N\$=""
390 ? CHR\$(BACKSP);:L=L-1:GOTO 320
400 L=L+1:IF L>L1 THEN A=RETRN:GOTO 35 BB 460 L=L+1:IF L)L1 THEN A=RETRN:G070 35
WX 410 M\$(L)=CHR\$(A):? CHR\$(A);:G0T0 320
KM 420 GAPHTC5 0:END
WY 439 GOSUB 440:POSTION 10:10:? "MO SUC
H FILE!":FOR X=1 TO 1000:MEXT X:CLOSE
W2:G070 30
FD 440 POKE 710:48:SOUND 0:10:12:8:FOR X
=1 TO 50:MEXT X:SOUND 0:0:0:RETURN
WY 450 GRAPHTC5 23:POKE 16:112:POKE 53774
.112:POKE 559:0:POKE 710:4
KM 450 GL=PEK\*(550)+Z56\*PEEK\*(551)+4:POKE
DL-1:70:POKE DL+2:6
WM 470 FOR X=3 TO 39 STEP 2:POKE DL+X:2:M
EXT X:FOR X=4 TO 40 STEP 2:POKE DL+X:2:M
EXT X:FOR X=4 TO 40 STEP 2:POKE DL+X:4
W400 POKE DL+41:65:POKE DL+42:PEEK\*(550)
POKE 559:34:RETURN
WZ 560 OPEN W1:40:":GET %1,A:CLOSE %1
IRETURN

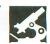

## **Speed King**

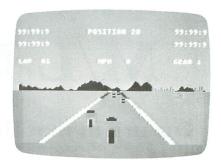

MASTERTRONIC 7311B Grove Road Frederick, MD 21701 48K Disk \$9.99

#### by Matthew J.W. Ratcliff

Speed King is a smooth-scrolling motorcycle racing simulation. It pits you against nineteen other world-class motorcycle riders on one of ten famous racetracks, which you can select.

The screen photos on the box promise an exciting motorcycle version of the ever-popular **Pole Position** from Atari. It looks promising, but falls apart when you hit the track—frequently.

The program comes in both Atari and Commodore versions, on the same side of the same disk. The Atari version is autobooting, while Commodore owners just load and run. (I have no idea how they achieve such a neat trick; I didn't think the disk formats were at all compatible.)

You can change your racetrack selection at the title screen by pressing the OPTION key. The tracks are shown in a nicely done graphics window at the top left of the display. They're presented in an overhead view, showing your racing direction and all the treacherous curves you'll never make. You can hit the SPACE BAR to preview any of the tracks, or RETURN to practice them. The ESCAPE key allows you to set up a 2-, 4- or 6-lap race. When you're ready to crash and burn, pressing START, with a joystick in port 2, gets you into the game.

You begin in the middle of a racetrack, behind nineteen other pros, with a rear overhead view of your cycle and rider. You must slap your way through six—count 'em, six—gears on your way up to a top speed of 250 miles per hour. As the joystick is moved left or right, the rider leans into the turn. The lateral control of the cycle is poor to nil, making this game virtually impossible to enjoy.

If you make no attempts to control your machine, the program forces you to stay within the general vicinity of the track (like Pole Position), with no loss of speed (if you keep jamming on the accelerator fire button), contrary to the game's description. If you ride out on the lawn long enough, the game decides you don't know what you're doing, and you crash. (Pole Position has road signs to keep you in line, or to crash against; also, when you hit the track's edge, you slow down and, realistically, gain increased traction—but not in this imitation.) At different difficulty levels in the game, the only apparent change is in the amount of time the program will let you ride your machine on the lawn before you crash. It's fairly easy to get the hang of taking the curves, even at high rates of speed, but passing other riders seems virtually impossible.

The optimum play strategy for **Speed King** appears to be to match the other riders' speed. As you slowly catch up to the rear of the pack, tapping the fire button speed control and downshifting helps slow your cycle. Approaching the pack at more than a mile or two per hour faster than the rest is always deadly, since lateral movement is so difficult. Apparently, all the other pros are fairly evenly matched, because it seems that all nineteen riders are stacked in a very tight pack when it comes time to pass them.

As you begin to pass, it becomes immediately apparent that this game is an exercise in futility. If you go too slowly, trying to achieve some "bite" on the track to move left or right, some clown mows you down from behind—and keeps on going (a really accurate simulation!) If you go too fast, you nail someone because you can't steer out of his way (you crash and

burn; he keeps on going). By closely duplicating the others' speed, you can gradually weave in and out of the pack.

The graphics and sound effects are pretty well done. The scrolling and 3D racetrack effects are almost as well done as those of Atari's **Pole Position**. This game could be as addictive too, if it had more playability.

Contrary to Steve Panak (ANALOG Computing 48's Panak strikes!), I liked Kikstart. On the 3D smooth-scrolling screen, you could ride your cycle up and down, and around objects—and even jump ramps, in an effort to accumulate forty items to complete a treasure and participate in a final drag race. This game had good joystick response and control. Although it was an old game in a new format, I found it rather fun to play and worth the affordable price of \$9.99.

That was why I was hopeful **Speed King** would be a much faster, more action-oriented game. But, in coming out with a fast action game, Mastertronic has lost all *control* in this game. You just can't do much of anything with it. The company had better come up with some more documentation and original approaches (have you ever noticed how many different *motorcycle* games they put out?) if they would like to stay in the software business.

Matthew Ratcliff is an Electrical Engineer in St. Louis, Missouri. When not using his spare time to write articles, he's president of ACE St. Louis and a remote SYSOP on the Gateway City BBS, (314) 647-3290.

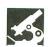

#### **NX-10 Printer**

STAR MICRONICS, INC. 200 Park Avenue, Suite 3510 New York, NY 10166 (212) 986-6770 \$349.00

#### by Greg Knauss

It's been said thousands of times...At the risk of being redundant, I'll say it again: word processing is one of the most powerful and useful functions available to Atari owners. And this is all fine and good—until you realize you need to carry the silly computer around to show anybody what you've written. Enter printers.

There are literally dozens of printers available for Atari computers, one of which is the Star Micronics **NX-10**. From excellent quality to low price, to complete documentation, the **NX** is the best allaround value I've run into in a long time.

First, and probably most important, is print quality. This is where most inexpensive printers fall down—a low price usually guarantees very "computerlike" printing: letters made up of little dots. Though that's acceptable for program listings, friendly letters and personal printouts, it's almost never used in professional correspondence or business letters.

Although the **NX-10** does have a good draft mode—a slight improvement over its most famous predecessors, the Gemini 10X and the Epson 80—it solves the quality problem with a hot item among new printers: Near Letter Quality (NLQ). NLQ is an attempt by a dot-matrix printer to imitate a daisy wheel or typewriter. The **NX** NLQ mode surpasses any other I've seen at the price. It is excellent, completely suitable for all but the strictest requirements.

Though the NLQ mode is the highlight of Star's new printer, they have by no means left out other important features. Its printing capabilities are more than rounded out by: italics, pica, elite, subscript and superscript fonts; condensed,

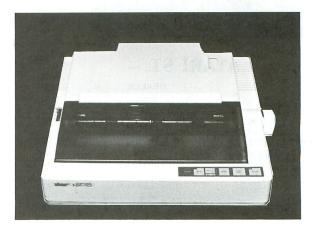

expanded, proportional, emphasized and bold printing; underlining; reverse line-feeds; two IBM, twelve international (including ancient Greek) and infinite downloadable character sets; single-through quad-density graphics; and a whole slew of other graphic and positioning commands. Graphics dumps are possible, and easily accomplished with any program written for Epson or Gemini printers. The NX leaves no stone unturned; it can be configured to anybody's preferences.

It's also easy to use. The NX is reported to be 100-percent Epson compatible, so it should have no problem working with any program written for Epson printers. The CTRL-J command that has caused so much trouble for Star owners in the past has been changed to match Epson's 1/216th-inch linefeeds. Also, when listing programs, the NX will convert all inverse characters to italics, making the printout much easier to read.

Along with NLQ, the printer also has another feature new to inexpensive printers: push-paper feeding. By pushing the paper past the printhead, it prevents the waste of a whole sheet of paper in starting at the top of the page. This is the sort of thing you don't appreciate unless you have never had it; and it is appreciated. As would be expected, the NX accepts both tractor- and friction-fed paper.

While all that's mentioned above makes the NX a great printer, Star went even further. They made features that are optional or not available on most printers standard on the NX. A 5K buffer is built in. There's a dip switch, to change from a regular zero to a slash zero. The NX-10 has an extensive control panel, and an extra fuse is even included! There are dozens

of pleasant surprises waiting in the NX box.

The manual is excellent. It speaks to the beginner with topics ranging from where to put the printer, to how to print in BA-SIC, to how to create your own character sets. In one appendix, all the function codes are comprehensively detailed for quick reference. If you stop in at your dealer, ask to see the manual. Check out Appendix D to get an idea of this printer's capabilities.

While the manual is excellent overall, I have to mention that it doesn't have an index, and the table of contents only has page numbers for the main subject of each chapter, not the individual items covered. These are annoying oversights, to say the least

The NX does have a few other down points, too. On previous Star printers, the draft-quality character set was a copy of the Epson draft mode. The NX uses rounder letters for these printouts, to make them look better. While this is generally successful, some of the characters, especially the uppercase A, G, G, and the asterisk, look sort of funny, with G being the worst.

All in all, the feature-packed **NX-10** is an excellent value for almost anyone who needs a printer, either casually or professionally. Star has a winner here, a combination of quality and price that will be hard to beat.

Greg Knauss is a freshman at the University of California, San Diego. He misses home, and Kelly, terribly. He's involved in journalism and drama, as well as computers.

YOU

Lucky Seven

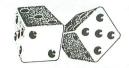

30% OFF LIST ON ST SOFTWARE

#### ATARI ST —

|                                        | DEALER              | PAY    |
|----------------------------------------|---------------------|--------|
| 520ST                                  | \$ 330              | \$ 353 |
| 520ST MONO SYSTEM                      | 600                 | 642    |
| 520ST COLOR SYSTEM                     |                     | 802    |
| 1040ST                                 |                     | 551    |
| 1040ST MONO SYSTEM                     |                     | 802    |
| 1040ST COLOR SYSTEM                    | 900                 | 963    |
| SF354                                  | 135                 | 145    |
| SF314                                  | 188                 | 201    |
| SHD204                                 |                     | 642    |
| SM804                                  | 165                 | 177    |
| SM124                                  | 135                 | 145    |
| SC1224                                 |                     | 305    |
| SX212                                  |                     | 80     |
| PS300                                  |                     | 455    |
| (Computer System includes ST-CPU, Disk | Drive and Monitor.) |        |

At 7% Over Dealer Cost Plus FREE SHIPPING

ATARI ST

**FULL** MANUFACTURER'S WARRANTIES IMMEDIATE REPLACEMENT ON ALL **DOA** DEFECTS

#### MINIMAR GUARANTEE

We Guarantee our Prices to be the **LOWEST** Anywhere

If You See any Item Advertised in this Issue for Less than our Price We Will MATCH that Price and Give you FREE Shipping

| PS300                     | 425                            | 455                   | CERTIFIED CHECK OR | MONEY ORDER ONLY     |
|---------------------------|--------------------------------|-----------------------|--------------------|----------------------|
|                           | ST-CPU, Disk Drive and Monitor |                       | NO CREDIT CARDS OR |                      |
| (Computer System includes | 51-CFO, DISK Drive and Monitor | -)                    | NO CREDIT CARDS ON | COD AT THESE PRICES  |
| MS_FM \$70                | AC STRIP 6 OUT15               | PANASONIC             | DATA TRIEVE        | 35 PAWN              |
| MS. EM PLUS 51/4"         | PRINTER STAND                  | 1080I 210             | DR MAN             | 105 PCB DESIGNER     |
|                           | MONITOR SWITCH50               | 10911 250             | DOS SHELL          | 28 PERSONAL PASCAL   |
| MAC SAC PLUS\$120         | (SELECT EITHER MONO            | 10921 356             | ) FASY DRAW        | .55 PHANTASIE        |
| THE SHE I LOS             | OR COLOR MONITOR)              |                       |                    | 28 PHANTASIE 2       |
| CABLES                    | RGB MON ADAPTER50              | STAR MICRONICS        | CNICLIANITED       | 28 PLANETFALL 28     |
| PRINTER12                 |                                | NP10180               | FLICHT CIM II      | .35 PRINTMASTER +    |
| MODEM 12                  | MONITOR ON ST)                 | NX10220               | EODEM DC           | 45 PUBL PARTNER      |
| DISK DRIVE - 6'           | 1 M 1 D 1 OM 1 1 O 1 1 O 1     | NX15340               | GATO               | .35 RAID             |
| COMP MONITOR20            |                                | SEIKOSHA              | GFA BASIC          | .55 REGENT BASE      |
| COMP MONITOR20            |                                |                       | GEA COMPILER       | .55 REGENT WORD 2    |
| DISKS                     | COVERS                         |                       | GEL FOOTBALL       | .28 RENEGADE         |
|                           | 5206                           | OKIDATA               | CRAPHIC APTIST     | 140 ROGUE            |
| 3.5 SS, DD (Box 10)14     | 1040                           | 182P195               | UACVED 9           | .35 RUBBER STAMP     |
| 3.5 DS, DD (Box 10)19     | 1040                           | 192 + P350            |                    |                      |
|                           |                                | 193 + P530            | LICH BOLLER        | 35 SDI               |
| DISK HOLDERS              | 520-3 PC                       | PROWRITER             | LUTCH HYERE CHIRE  | 28 SHUTTLE II        |
| FLIPSORT MICRO9           | 1040-2 PC12                    | C310XP 490            | HITCHHIKERS GUIDE  |                      |
| (HOLDS 60, 3.5" DISKS)    | 124/12246                      | C315VP 500            | JOUST              | 19 SILENT SERVICE    |
|                           | MODEMS                         | C313AF                | KARATE KID 2       | .28 SKYFOX           |
| JOYSTICKS                 |                                | MONITORS              |                    | 35 SPACE QUEST35     |
| CS306                     | HABA 1200120                   |                       | KINGSQUEST 2       | 35 ST POOL19         |
|                           | ATARI 30040                    | 12" GREEN80           | KINGSQUEST 3       | 35 ST SHUFFLEBOARD19 |
| WICO POSS 12              | ATARI 120080                   | 13" COM COLOR170      | LABELMASTER        | 28 ST TALK           |
| HILOO DAM                 | AVAIEA 1200                    | 1702                  | LD GOLI            | 20 SIAN ILLLI I      |
| WICO 3-WAY                |                                | 1802C210              | LEATHER GODDESS    | 28 STAR RAIDERS19    |
|                           | HAYES 1200370                  |                       | MAJOR MOTION       | 28 STARGLIDER32      |
| SLIKSTIK                  | HAYES 2400550                  | ST SOFTWARE           | MARK WILLIAMS C    | .126 STRIP POKER     |
| KRAFT SWITCh9             | CADETR 1900 HC 115             | DAC PAYROLL \$3       | MATCH POINT        | 28 SUNDOG            |
| TAC211                    | OOLIDIED 0400 270              | DAC ACCOUNTING        | MEAN 18 GOLF       | 32 SUPER CYCLE28     |
| TAC 313                   | DISK /MONITOR                  | 10TH EDAME 25         | MEAN 18 COURSE     | 13 SUPER HUEY        |
| TAC 514                   | CLEANING KIT 14                | AEGIS ANIMATOR 5      | MEGAFONT           | 28 SWIFT CALC        |
|                           |                                | ALT REAL: CITY        | MEGAMAX C          | .160 TEXT PRO35      |
| QUICKSHOT 29              | PRINTERS                       | ARTIC FOY             | MERCENARY          | 28 TEMPLE TRILOGY28  |
| SUNCOM ECONO5             | EPSON                          |                       | MICRO C-SHELL      | 35 TIME BNDITS:      |
| ACCESSORIES               | LY86 \$220                     | ASSEM PRO4            | MICRO C-TOOL       | \$18 TRIM BASE       |
| REALTIZER \$140           | TRACTOR 20                     | BALLY HOO             | MICRO MAKE         | 22 TRINITY           |
| COLOR DIGITIZER           | EVOCE 250                      | MI DACEDALI           | MICRO MT C-SHELL   | .90 TYPESET ELITE35  |
| COLOR DIGITIZER           | FX00E                          | ML BASEBALL           | MICRO RTX          | .49 ULTIMA 3         |
| NAMADONE                  | FX286E490                      | BRATACCAS3            | MINDSHADOW         | .35 UNIVERSE 2       |
| NAVARONE                  | LQ800490                       | BRIDGE 4.02           | MOONMIST           | .28 VIP LITE         |
| 1 MEG ST UPGRADE55        | TRACTOR45                      | CARDS2                | MUSIC BOY          | .35 VIP PRO (GEM)    |
| (NO RAM)                  | C5 FEEDEK95                    | CHAMP WRESTLING2      | MUSIC STUDIO       | .42 WANDERER         |
|                           | LQ1000690                      |                       | N VISION           | 28 WINTER GAMES      |
| INTERNAL CLOCK            | TRACTOR55                      |                       |                    | 19 WORD WRITER ST55  |
| 52045                     | EX800425                       | COPY II ST2           | NINIA MICCION      | 14 WORLD CAMES       |
| 104055                    | COLOR OPT70                    | CORNERMAN3            | OCRE               | 14 WORLD GAMES       |
| 256K MEM CHIP4            | EX1000560                      | CRYSTAL CAVES 1       | OGKE               | 28 WKITE 9021        |
|                           | COLOR OPT70                    | CITTOTTIE CITTECHNING | DAINT DOO          | 35 ZORK TRILOGY45    |

SIDE-LINE COMPUTER **86 RIDGEDALE AVENUE** 

CEDAR KNOLLS, NJ 07927

NO TELEPHONE ORDERS CALL FOR PRICING OF OTHER ITEMS (201) 455-7844

PAINTWORKS......50 ZOOMRACKS II.....

WE DO NOT CARRY CLOSEOUT OR DISC ITEMS - APO & FPO CHARGED ACTUAL SHIPPING NJ RESIDENTS ADD 6% SALES TAX - FREE SHIPPING IN CONTINENTAL UNITED STATES

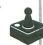

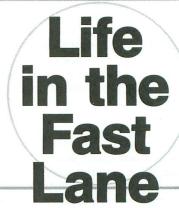

# The classic gets an update to keep you mesmerized.

by James Hague

Back in 1970, before the home computer industry had taken off, a mathematician by the name of John Horton Conway created a program known simply as Life. Life mathematically simulated the formation and destruction of colonies of "cells." The almost-limitless possibilities introduced by this rather simple program captured the imagination of practically everyone who "just wanted to try it once." Over the next few years, wherever a computer existed, Life—in one form or another—was sure to be found. ANALOG Computing published an ST version in issue 49.

Now it's the eighties. Life can be found floating around in various public domain libraries, as well as in most college and university computer labs. The concept behind the "game" is just as enticing as it was back in 1970, but incredibly slow BASIC programs with Xs representing cells just don't cut it anymore. Simply determining the outcome of a single colony of cells may take anywhere from several minutes to several hours, depending on the quality of the implementation.

Finally, Life has been given a complete overhaul, in an effort to bring it up to par for this decade. Herein, I present Life in the Fast Lane.

Typing it in.

Listing 1 is the BASIC data for Life in the Fast Lane. Do not type this as if it were a BASIC program. Instead, use Clayton Walnum's M/L Editor (see page 41) as a means to get all of those numbers safely locked away in a binary file on disk. If you name the resulting file AUTORUN.SYS and place it on a disk containing DOS.SYS (DUP.SYS isn't necessary), Life in the Fast Lane will automatically load and run when your computer's turned on. XL and XE owners should hold down the OPTION key during power-up, in order to disable BASIC. If you choose a different filename, use op-

tion L from the DOS menu to get the program up and running.

Listing 2 for this offering is included, for those who are interested in assembly language programming. You do not need to type it in.

Creating a colony.

Plug a joystick into port 1, and you're ready to begin. First of all, note that the screen is divided into three distinct sections. The upper portion contains vital information about the cell colony. The center of the screen is where the actual cells are located. And at the very bottom is a message line which will relay important information to you from the computer.

The joystick controls the flashing square cursor located in the center of the board. Pushing the joystick in any of the eight standard directions will slide the cursor in the corresponding direction.

To place a cell on the board, press the trigger and, with a ding, a cell will appear. Press the trigger again and the cell will instantly vanish. You can hold down the trigger while moving around, in order to "draw" lines of cells. Cells can be placed on any of the 256 board squares, but the real fun is in deciding exactly which ones.

What you're actually doing is creating the first "generation" of your cell colony. When you're satisfied with the colony's architecture, a quick press of the START key will crank up the "Life" computer, which will determine the future of the cells.

There are two other keys that are active during the editing process. The SELECT key will change the current mode as displayed on the far right of the second line from the top of the screen. The mode determines exactly how the cells will be regenerated, but don't worry about it for now. Pressing ESC (ESCape) instantly erases all cells from the board, providing a clean slate to work with.

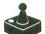

## Life in the Fast Lane continued

#### Let there be Life.

Once START has been pressed, the real fun begins. This program is similar to Joel Gluck's **Bounce** (the original of which appeared in **Our Game**, issue 15), in that you're responsible for setting things up, but are nothing more than an innocent bystander once control is relinquished to the computer. It is this aspect—sitting back and watching your creation—that's responsible for the popularity of both the original **Life** and the more recent **Bounce**. (In its three incarnations, **Bounce** has become one of **ANALOG**'s most popular programs).

The cell colony is regenerated according to a few simple rules. First, a cell that is surrounded by fewer than two or more than three neighboring cells will be killed. Next, if an empty square is bordered by exactly three cells, a new cell will grow in the empty spot. Finally, if a cell is a neighbor of two or three other cells, that cell will survive. Figure 1 shows a small cell colony and how it would regenerate according to these rules. Note that each square on the board is bordered by eight others. These simple rules can transform your colony into a thriving populace—or, just as easily, crumble it into dust.

Figure 1. — Sample cell regeneration.

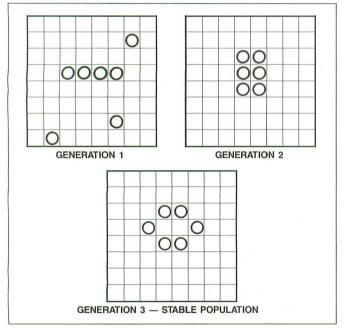

The cell colony will continue to regenerate until one of four things happen: (1) you press a console key (START, SELECT or OPTION) to turn off the Life computer and return to the editing screen; (2) the cell colony reaches a stable population—meaning that, according to the aforementioned rules, no cells will grow or die—in this case, you'll be returned to the editor; (3) the cell colony repeats—meaning that it continually grows and dies in a short pattern—press a console key to abort; and (4) the cell colony completely dies out.

Pressing the SPACE BAR while the Life computer is run-

ning will temporarily pause things until a different key is pressed.

#### Statistics and modes.

The information at the top of the screen supplies you with statistics—some vital, some frivolous—about the current colony. On the very top line is the number of the current generation. While editing the board, this will be 1. While the Life computer is running, it's important to note that the generation number is incremented after changes are made to the current generation.

The second line contains more statistics. The first value is the current cell population. Obviously, when it reads 0, the colony is no more. The maximum population is limited by the number of squares on the board, and is therefore 256.

The next value is the number of cells that originally started out in the colony. This is used to determine just how much a certain colony has reproduced. For instance, if the starting population is 40 and the current population is 120, then there's been a threefold increase in the number of living cells. The next-to-last value is for the most cells that have been recorded so far, or, in other words, the highest population.

Finally, we come to a three-letter mnemonic, which represents the current mode the Life computer is in. This is the mode selected while editing the screen. I realized that some people may want to change modes midway through the life of a cell colony, so I added a special feature to allow this capability.

As you already know, pressing a console key will abort the Life computer and allow you to edit the board. The catch is as follows: the cell statistics are only reset if you make a change to the colony. This lets you shut down the Life computer, switch modes and restart, without affecting the colony in any way. The following modes have been provided:

**RGN** — **ReGular Noisy**. In this mode, cell growth/death is animated and is accompanied by pleasant-sounding chords. Each generation lasts for about one second.

RGQ — ReGular Quiet. This is the same as RGN, except that the sound is turned off.

SSN — Single Step Noisy. In this mode, after each generation you will be prompted to press the joystick trigger, in order to progress to the next generation. This allows you to watch exactly how the fate of each cell is determined. You can hold down the trigger to speed through successive generations.

SSQ — Single Step Quiet. This is the same as SSN, except that the sound is turned off.

FST — FaST. This mode really shows the speed and power of machine language. Both the animation and sound effects are bypassed, thus simplifying the Life computer's task immensely. This mode can speed through about twenty or so generations per second, so the screen really appears to be alive! There are two major uses for this mode: if you want to quickly find out exactly how many generations a colony will survive, or if you want to get the big picture of the birth and death of a colony.

#### Exploring Life.

It's easy to spend hours upon hours experimenting with

Life in the Fast Lane. There are, for all practical purposes, an infinite number of possible cell colonies. So here are a couple of ideas and observations I've made after a few hours experimentation, to get you started.

Once you get Life in the Fast Lane up and running, I know you'll want a guick demonstration of its power, so here's a simple one. Draw a horizontal row of cells across the screen about midway between the top and bottom, and turn on the Life computer. Within seconds, the population will have more than quadrupled, forming one large colony. This colony will spread outward, eventually breaking up into several subcolonies. Finally, around generation 33, six small, infinitely-repeating colonies will be formed. Press a console key to stop. Try this in each of the different modes, to gain a better understanding of how and when to use each one.

It won't take long to be able to identify certain small groups of cells that either repeat or are stable. A block of four cells is a stable configuration. A row or column of three cells will repeat forever and ever. There are many other such patterns, but you should be able to pick up on them after logging in a few hours with your Atari.

The ultimate goal of all Life enthusiasts is to develop a colony that survives infinitely, without getting stuck in a pattern. This feat is probably impossible, but that doesn't seem to have stopped people from trying. Colonies have been devised that can last for around 300 generations, but not much progress has been made beyond that point. If you ever get a colony going that surpasses the 300th generation or higher. I want to know about it!

It's amazing how realistically some colonies behave. They start as a small clump and move outward from this position, as if new territory is being explored. Sometimes a small subcolony will be started, in an effort to colonize the area more fully. More than once, I've had several small colonies created, only to be destroyed by a larger colony that "attacks" each one in sequence.

Many people claim that the behavior of certain cell colonies represents real-life beliefs or morals. I'm not going to agree or disagree with this idea, but it is a fact that a cell colony fashioned in the shape of a swastika, if correctly positioned, will die within four generations.

Go ahead and type in Life in the Fast Lane. Maybe you'll see pretty little pulsating creatures on a computer screen; maybe you'll see more...

James Hague attends North Texas State University and is a member of the Dallas Atari Computer Enthusiasts. He has been programming an Atari 800 in both BASIC and assembly language since 1982.

#### Listing 1. M/L Editor data.

1000 DATA 255,255,0,32,251,32,216,32,5
4,32,32,106,32,32,4,42,9134
1010 DATA 32,107,33,32,110,36,32,203,3
8,76,13,32,216,165,128,48,3532
1020 DATA 24,169,0,133,77,32,114,35,32

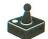

## Life in the Fast Lane continued

53,115,101,0,106,111,121,2763
1810 DATA 115,116,105,99,107,0,116,111
,0,112,108,97,99,101,0,99,2860
1820 DATA 101,108,108,115,0,111,110,0,
98,111,97,114,100,255,32,140,6374
1830 DATA 37,173,120,2,166,151,208,12,
201,15,240,48,133,150,169,8,7536
1840 DATA 133,151,208,19,166,150,221,1
25,37,208,12,189,125,37,133,150,8603
1850 DATA 169,8,56,229,151,133,151,166,150,165,145,24,125,105,37,168,8278
1860 DATA 201,64,144,4,201,185,144,5,1
69,0,133,151,96,165,146,24,6728
1870 DATA 125,115,37,201,71,144,241,20
1,192,176,237,133,146,132,145,198,4434
1880 DATA 151,169,0,133,149,76,36,36,1
1,1,0,255,255,255,0,5382
1890 DATA 0,0,1,255,0,0,1,255,0,0,1,25 

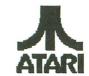

#### **B&C** Computer Visions 3283 Kifer Road Santa Clara CA 95051 (408) 749-1003

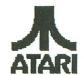

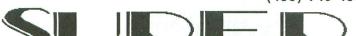

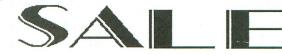

#### RECONDITIONED ATARI MERCHANDISE

All merchandise has been tested and reconditioned (except where noted). The "A" price indicates like-new condition. The "B" price indicates product may have scratches and other superficial surface mars. 30 day warranty except where noted.

ATARI TRAK BALL \$8.95 B

FAST ARCADE-LIKE ACTION

HARD TO FIND

39.95 A IN STYROFOAM BOX

400 16K

COMPUTER

\$24.95 B \$29.95

INCL. POWER SUPPLY AND TV SWITCH BOX 48K UPGRADE \$25.00

DISK DRIVE **\$110.00** B \$120.00 A

COMPLETE WITH CASE. I/O, POWER SUP. & DOS 2

ATARI SPACE AGE JOYSTICK

\$5.50 B \$6.50 A

LOOKS LIKE A GUN WITH A TRIGGER FOR GREAT SHOOT-EM-UP ARCADE ACTION, COMES IN ORIGINAL BOX.

> NUMERIC KEY PAD

USE WITH VISICALC, BOOKKEEPER & BASIC FOR FAST NUMERIC ENTRY INCLUDES HANDLER DISK <u>pininininini</u>

800

COMPUTER

48K

\$69.95 B

\$79.95 A

INCL. POWER SUPPY, TV SWITCH BOX. BASIC CARTRIDGE & BASIC MANUAL

DISKETTES AS LOW AS

**20 CENTS** 10 FOR \$4.00

100 FOR \$29.00

1000 FOR \$200

UN-NOTCHED WITH DOS 3

STANDARD ATARI JOYSTICK

4.50

40 COLUMN 822 PRINTER

\$3.50 B

INCLUDES ROLL OF THERMAL PAPER

**\$34.95** в

850 INTERFACE \$79.95 B

\$89.95 A

I/O CABLE & POWER SUPPLY LIMITED SUPPLY

 $\mathsf{THE}$ BOOKKEEPER **NEW IN BOX** 

\$24.95 WITHOUT KEYPAD

\$29.95 WITH KEYPAD

2600 REMOTE CONTROL JOYSTICKS (2)

**\$12.95** B

**\$15.95** A

REQ. 2600 POWER SUPPLY TO USE ON 800/XL/XE - \$5.00

1030 MODEM WITH **EXPRESS** 

\$34.95 IN STYROFOAM BOX

INCLUDES I/O CABLE & POWER SUP.

410 PROGRAM RECORDER

IN ORIGINAL BOX - AS IS NOT TESTED NO WARRANTY

CARTRIDGES \$5.00 EACH

MISSILE COMMAND STAR RAIDERS DONKEY KONG DEFENDER PAC-MAN SOME BASIC

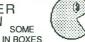

SHIPPING INFORMATION

ATARI

Prices do not include shipping and handling. Add \$5.00 for small items. Add \$8.00 for disk drive. Calif. residents include 7% sales tax. Mastercard and Visa accepted if your telephone is listed in your local phone directory. Orders may be pre-paid with money order, cashier check, or personal check. Personal checks are held for two weeks before order is processed. C.O.D orders are shipped via UPS and must be paid with cash, cashier check or money order. International and APO orders must be pre-paid with cashier check or money order. \$20.00 minimum on all orders. All sales are final - no refunds - prices are subject to change. Phone orders accepted TUESDAY THROUGH FRIDAY from 10:00 am to 6:00 pm PST.

We carry a complete line of ATARI products and have a large public domain library. Write or call for free catalogue. (408) 749-1003 TUE - FRI 10AM - 6 PM

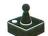

## Life in the Fast Lane continued

,115,0,104,97,118,101,0,2831
2200 DATA 98,101,101,110,0,112,108,97,
99,101,100,0,111,110,0,116,3287
2210 DATA 104,101,0,98,111,97,114,100,
255,0,0,0,0,0,0,0,7938
2220 DATA 0,0,0,0,44,101,116,0,116,104,101,114,101,0,98,101,2820
2230 DATA 0,108,105,102,101,1,255,0,0,0,0,0,0,0,0,52,6297
2240 DATA 104,101,0,99,101,108,108,0,9
9,111,108,111,110,121,0,104,4160
2250 DATA 97,115,0,100,105,101,100,255,0,0,0,48,114,101,115,115,3885
2260 DATA 97,115,0,100,105,101,100,255,0,0,0,48,114,101,115,115,3885
2260 DATA 0,116,114,105,103,103,101,114,0,102,111,114,0,110,101,101,101,114,97
,116,105,111,110,255,0,0,0,3779
2280 DATA 0,0,224,39,219,40,35,101,108,108,0,112,111,112,117,108,5386
2290 DATA 07,116,105,111,110,0,104,97,115,0,115,116,97,98,105,108,5060
2310 DATA 135,122,101,100,255,169,0,13
3,153,169,81,133,129,169,12,133,8610
2310 DATA 130,169,15,133,155,169,15,13
3,156,169,0,133,154,162,7,188,8386
2320 DATA 118,40,177,129,201,10,208,2,230,154,202,16,242,166,154,160,2466
2330 DATA 21,177,129,208,6,224,3,208,3
2,240,8,224,2,240,26,224,9807
2340 DATA 3,240,22,230,153,166,153,157,224,14,165,129,24,105,1,133,129,5952
2360 DATA 129,165,130,105,0,133,130,198,156,16,175,165,129,24,105,0,133,130,198,156,16,175,165,129,24,105,0,133,133,130,198,155,16,154,96,0,1,2,20,1696
2380 DATA 22,40,41,42,165,144,201,4,20 2360 DATA 165,130,105,0,133,130,198,15
6,16,175,165,129,24,105,4,133,6406
2370 DATA 129,165,130,105,0,133,130,19
8,155,16,154,96,0,1,2,20,1696
2380 DATA 22,40,41,42,165,142,201,4,20
8,3,76,39,41,162,7,169,4705
2390 DATA 0,157,88,8,189,144,35,157,96
,8,202,16,242,160,0,166,7710
2400 DATA 153,189,224,13,133,129,189,2
24,14,133,130,189,224,15,208,4,9669
2410 DATA 169,11,208,2,169,12,145,129,202,208,230,162,7,134,131,166,1157
2420 DATA 131,188,162,41,162,0,185,178,41,157,88,8,200,232,224,8,9445
2430 DATA 208,244,166,131,188,170,41,162,0,185,178,41,157,86,8,204,8696
2440 DATA 232,224,220,40,215,41,8,208,244,165,142,240,4,201,2,208,1493
2450 DATA 34,166,157,189,242,41,141,0,210,189,248,41,141,2,210,189,1521
2460 DATA 254,41,141,4,210,165,131,24,105,161,141,1,210,141,3,210,8611
2470 DATA 141,5,210,169,0,133,20,165,20,201,4,176,16,32,105,38,3370
2480 DATA 32,87,36,240,242,32,86,32,16
9,1,72,208,7,198,131,16,5917
2490 DATA 146,169,0,72,160,0,248,166,1
53,189,224,13,133,129,189,224,2967
2500 DATA 146,169,0,72,160,0,248,166,1
53,189,224,13,133,129,189,224,2967
2500 DATA 141,133,138,165,139,105,908,
2510 DATA 138,197,140,144,28,165,138,133,139,197,141,240,2,144,34,165,9084
2520 DATA 138,197,140,144,28,165,138,133,138,165,139,185,81,33,144,216,165,139,133,144,216,165,139,133,144,216,165,138,133,144,216,165,138,133,144,216,165,138,133,144,165,9084
2520 DATA 138,197,140,144,28,165,138,138,165,139,197,141,240,2,144,34,165,9084
2520 DATA 138,197,140,144,28,165,138,138,165,139,197,141,240,2,144,34,165,9084
2520 DATA 139,198,153,208,178,32,86,32,165,139,133,144,216,166,15
7,232,224,6,208,2,162,0,133,144,216,166,15
7,232,224,6,208,2,162,0,133,144,216,166,15
7,232,224,6,208,2,162,0,134,9198
2540 DATA 157,32,247,32,32,5,33,32,33,33,104,96,0,8,66,126,7474
2580 DATA 126,60,24,0,0,0,56,124,124,5

6,24,0,0,0,56,124,9046 2590 DATA 124,24,0,0,0,0,24,60,60,24,0 ,0,0,0,60,5150 2600 DATA 60,24,216,41,211,42,0,0,0,0,0 0,56,56,24,0,0,6563 2610 DATA 0,0,0,56,56,0,0,0,0,0,0,0,24,2 4,0,0,0,3714 ,0,0,0,5010 2800 DATA 0,74,0,0,0,0,0,0,0,10,0,0,0, 21
2840 DATA 165,128,128,0,0,0,0,0,35,50,37,33,52,37,36,0,6997
2850 DATA 34,57,0,0,0,0,0,128,128,128,128,128,170,161,173,165,179,9756
2860 DATA 128,128,168,161,167,181,165,128,128,128,128,64,64,64,64,112,7580
2870 DATA 114,101,115,115,64,64,115,116,97,114,116,64,64,64,64,70,4293
2880 DATA 26,150,226,2,227,2,0,32,0,0,0,0,0,0,0,0,0,0,5295

> Listing 2. Assembly listing.

.OPT OBJ, NO LIST

; ;LIFE IN THE FAST LANE ;Atari 8-bit Ver 1.00 04-20-86 ;Copyright 1986 Analog Computing ;Programmed by James Hague

; SYSTEM EQUATES

| ;                                    |                                         |                                                                    |                                                                                                   |
|--------------------------------------|-----------------------------------------|--------------------------------------------------------------------|---------------------------------------------------------------------------------------------------|
| Page zer                             | 0                                       | \$0C                                                               |                                                                                                   |
| DOSINI<br>RTCLOK<br>ATRACT           | =                                       | \$14<br>\$4D                                                       |                                                                                                   |
| WDSLST                               | _                                       | ¢n2nn                                                              |                                                                                                   |
| SDLSTL<br>WSYNC                      | Ē                                       | \$0200<br>\$0230<br>\$D40A                                         |                                                                                                   |
| SDMCTL<br>CONSOL                     | = = = = = = = = = = = = = = = = = = = = |                                                                    |                                                                                                   |
| RANDOM<br>STICKO<br>TRIGO            | Ξ                                       | \$D01F<br>\$D20A<br>\$0278                                         |                                                                                                   |
| TRIGO<br>NMIEN<br>CH                 | Ē                                       | \$D010<br>\$D40E<br>\$02FC<br>\$02F4                               |                                                                                                   |
| CHBAS<br>OLDSET                      | =                                       | \$02F4<br>\$E000                                                   |                                                                                                   |
| Audio                                |                                         |                                                                    |                                                                                                   |
| SKCTL                                | Ξ                                       | \$D20F<br>\$D208                                                   |                                                                                                   |
| AUDCTL<br>AUDF1                      | =                                       | \$D200<br>\$D200<br>\$D201                                         |                                                                                                   |
| AUDC1<br>AUDF2<br>AUDC2              | =                                       | \$D200<br>\$D201<br>\$D202<br>\$D203                               |                                                                                                   |
| AUDC2<br>AUDF3<br>AUDC3              | =                                       | \$D204<br>\$D205                                                   |                                                                                                   |
| P/M Graj                             | phic                                    | 5                                                                  |                                                                                                   |
| GRACTL<br>GPRIOR                     | =                                       | \$D01D<br>\$026F                                                   |                                                                                                   |
| DMRASE                               | =                                       | \$026F<br>\$D407<br>\$D000<br>\$D001<br>\$D002<br>\$D003<br>\$D005 |                                                                                                   |
| HPOSPO<br>HPOSP1<br>HPOSP2           | =                                       | \$D001<br>\$D002                                                   |                                                                                                   |
| HP05P3<br>HP05M0<br>HP05M1<br>HP05M2 | =                                       | \$D004                                                             |                                                                                                   |
| HPOSM2<br>HPOSM3                     | =                                       |                                                                    |                                                                                                   |
| HPOSM3<br>SIZEPO<br>SIZEP1           | =                                       | \$D007<br>\$D008<br>\$D009                                         |                                                                                                   |
| SIZEP2<br>SIZEP3<br>SIZEM            | =                                       | \$D000<br>\$D000<br>\$D000<br>\$D000<br>\$D000                     |                                                                                                   |
| ; Colors                             | -                                       | 30000                                                              |                                                                                                   |
| PCOLRO                               | =                                       | \$0200                                                             |                                                                                                   |
| PCOLR1<br>PCOLR2<br>PCOLR3           | =                                       | \$02C1<br>\$02C2<br>\$02C3                                         |                                                                                                   |
| COLORO<br>COLORI                     | =                                       | \$02C4<br>\$02C5                                                   |                                                                                                   |
| COLOR2<br>COLOR3                     | =                                       | \$02C4<br>\$02C5<br>\$02C6<br>\$02C7                               |                                                                                                   |
| COLBAK<br>HCOLRO<br>HCOLRI           | =                                       | \$0208<br>\$0016                                                   |                                                                                                   |
| ;                                    | =<br>Rout                               | \$D017<br>ines                                                     |                                                                                                   |
| STOTMU                               | =                                       | \$F465                                                             |                                                                                                   |
| XITUBL                               | =                                       | \$E45C<br>\$E462                                                   |                                                                                                   |
| ;                                    |                                         | IABLES                                                             |                                                                                                   |
| PROGRAM                              | *=                                      | \$80                                                               |                                                                                                   |
| ;Global                              | Aisc.                                   |                                                                    |                                                                                                   |
| VBICTL<br>PNT1<br>TEMP               | .DS<br>.DS<br>.DS                       | 1<br>2<br>1                                                        | ;VBI CTrL. flag<br>;Misc. PoiNTer<br>;TEMP storage                                                |
| IMAGE<br>COLTIM                      | .DS                                     | 1                                                                  | ;IEMP Storage<br>;IMAGE pointer<br>;COLor TIMer<br>;BORDER color                                  |
| BORDER                               | .DS                                     | 1                                                                  | CHREUK COTOR                                                                                      |
| COLMSK                               | .DS                                     | 1                                                                  | COLOR MASK<br>CONSOLE KEY flg                                                                     |
| Cell Da                              | tabas                                   | se                                                                 |                                                                                                   |
| POP<br>MOST                          | .D5                                     | 2                                                                  | ;bcd POPulation<br>;bcd max pop.                                                                  |
| MODE<br>GENER                        | .DS                                     | 1 2                                                                | growth MODE<br>bcd GENERation                                                                     |
| Placemen                             |                                         | outines                                                            |                                                                                                   |
| CURY                                 | .D5                                     | 1                                                                  | CURSOR X POS.                                                                                     |
| TONE<br>PRESS                        | .DS                                     | 1                                                                  | ;SOUND flag<br>;Sound TONE                                                                        |
| DIR<br>DIST                          | .DS                                     | 1 1                                                                | CURSOR Y pos. SOUND flor sound TONE trig PRESS flag stick DIRect. cursor DISTance SELECT key time |
| SELECT                               | . D S                                   | 1                                                                  | ;cursor DISTance<br>;SELECT key time                                                              |
| Regenera                             |                                         | 1                                                                  | ;ACTIVE cells                                                                                     |
| COUNT                                | .DS                                     | 1                                                                  | ;temp COUNTER                                                                                     |
| CHORD                                | .DS                                     | 1                                                                  | current COLUMN                                                                                    |
| Color Co                             | onst                                    |                                                                    |                                                                                                   |
| <b>EGENTXT</b>                       | =                                       | \$C8<br>\$56                                                       | GENer label                                                                                       |
| <b>egrobak</b>                       | =                                       | \$00                                                               | GR.0 BACKground                                                                                   |

```
@GRØLUM = @NUM1 = @NUM2 = @BOARD = @CELL =
                                                                                                                                                                     GR.0 text LUM.; NUMber color 1; NUMber color 2; BOARD squares
                                                                                                             $8A
$88
$18
$46
                            'Misc. Constants
                          FOL
                                                                             = SFF
                                                                                                                                                                     :FOL character
                                     GLOBAL DATA
                                                                                     *= $00

.D5 $0300 ;

.D5 $0100 ;

.D5 $0100 ;

.D5 $0100 ;

.D5 $0100 ;

.D5 $0100 ;

.D5 $0100 ;

.D5 $0400 ;

.D5 $0400 ;

.D5 $0400 ;

.D5 $0100 ;

.D5 $0100 ;

.D5 $0100 ;

.D5 $0100 ;

.D5 $0100 ;

.D5 $0100 ;

.D5 $0100 ;

.D5 $0100 ;

.D5 $0100 ;
                                                                                                                                                                        ;Player/Missile;memory...
                          PM
MISSL
PL0
PL1
PL2
PL3
CHSET
DISP
BOARD
TEXT
CADRL
                                                                                                                                                                         ;New CHar SET ;DISPlay memory
                                                                                                                                                                       ;Regeneration
;data storage..
                             CODRH
                              CTYPE
                                                                                                                                                                        ;Temp buffer
 ***
                            PROGRAM MAINLINE
                                                                                         *= $2000
R
                                                                                     JSR SETSYS ;Set-up system
JSR REDEFINE ;Redef. Chset
JSR TILLE ;Do title scrn.
JSR SETUP ;Set-up program
JSR PLACE ;Place cells
JSR LIFE ;Create life!
JMP MAIN ;Loop forever
                            RESET
                                      VBLANK MAINLINE
         UBI
                                                                    CLD
LDA UBICTL
BMI NOVBI
LDA 30
STA ATRACT
JSR ANIHATE
JSR BCOLOR
LDA UBICTL
JSR BCOLOR
LDA UBICTL
JSR DING
JSR DING
JSR DING
JSR DING
JSR DING
JSR DING
JSR DING
JSR DING
JSR DING
JSR DING
JSR DING
JSR DING
JSR DING
JSR DING
JSR DING
JSR DING
JSR DING
JSR DING
JSR DING
JSR DING
JSR DING
JSR DING
JSR DING
JSR DING
JSR DING
JSR DING
JSR DING
JSR DING
JSR DING
JSR DING
JSR DING
JSR DING
JSR DING
JSR DING
JSR DING
JSR DING
JSR DING
JSR DING
JSR DING
JSR DING
JSR DING
JSR DING
JSR DING
JSR DING
JSR DING
JSR DING
JSR DING
JSR DING
JSR DING
JSR DING
JSR DING
JSR DING
JSR DING
JSR DING
JSR DING
JSR DING
JSR DING
JSR DING
JSR DING
JSR DING
JSR DING
JSR DING
JSR DING
JSR DING
JSR DING
JSR DING
JSR DING
JSR DING
JSR DING
JSR DING
JSR DING
JSR DING
JSR DING
JSR DING
JSR DING
JSR DING
JSR DING
JSR DING
JSR DING
JSR DING
JSR DING
JSR DING
JSR DING
JSR DING
JSR DING
JSR DING
JSR DING
JSR DING
JSR DING
JSR DING
JSR DING
JSR DING
JSR DING
JSR DING
JSR DING
JSR DING
JSR DING
JSR DING
JSR DING
JSR DING
JSR DING
JSR DING
JSR DING
JSR DING
JSR DING
JSR DING
JSR DING
JSR DING
JSR DING
JSR DING
JSR DING
JSR DING
JSR DING
JSR DING
JSR DING
JSR DING
JSR DING
JSR DING
JSR DING
JSR DING
JSR DING
JSR DING
JSR DING
JSR DING
JSR DING
JSR DING
JSR DING
JSR DING
JSR DING
JSR DING
JSR DING
JSR DING
JSR DING
JSR DING
JSR DING
JSR DING
JSR DING
JSR DING
JSR DING
JSR DING
JSR DING
JSR DING
JSR DING
JSR DING
JSR DING
JSR DING
JSR DING
JSR DING
JSR DING
JSR DING
JSR DING
JSR DING
JSR DING
JSR DING
JSR DING
JSR DING
JSR DING
JSR DING
JSR DING
JSR DING
JSR DING
JSR DING
JSR DING
JSR DING
JSR DING
JSR DING
JSR DING
JSR DING
JSR DING
JSR DING
JSR DING
JSR DING
JSR DING
JSR DING
JSR DING
JSR DING
JSR DING
JSR DING
JSR DING
JSR DING
JSR DING
JSR DING
JSR DING
JSR DING
JSR DING
JSR DING
JSR DING
JSR DING
JSR DING
JSR DING
JSR DING
JSR DING
JSR DING
JSR DING
JSR DING
JSR DING
JSR DING
JSR DING
JSR DING
JSR DING
JSR DING
JSR DING
JSR DING
JSR DING
JSR DING
JSR DING
JSR DING
JSR DING
JSR DING
JSR DING
JSR DING
JSR DING
JSR DING
JSR DING
JSR DING
JSR DING
JSR
          NOVBI
                      SET-UP SYSTEM
            /
Among other things, set up
the VBI and any variables
associated with it that
ineed be initialized only once.
                                                                  JSR SIOINV ;Init sounds...
JSR QUIET
LDA # (RESET ;Steal the
STA DOSINI; reset vector..
LDA # >RESET
STA DOSINI+1
LDX #SFF ;Init VBI
STX VGICTL ;variables...
STX COLTIM
INX
STX IMAGE
LDY # (VBI
LDX # >VBI
LDA #7
JMP SETVBU
             SHUT OFF SOUND
            QUIET
                                                                     LDA #3

STA SKCTL

LDA #8

STA AUDCTL

STA AUDCTL

STA AUDC2

STA AUDC3

RTS
                                                                                                                                                       ;Initialize
;sound and
;turn off
;channels 1,2
;and 3...
             REDEFINE CHARSET
             : Move charset
          REDEFINE
LDX #0 ;Move set from
MOVSET LDA OLDSET,X ;$5000 to
```

```
SIA CHSET, X; RAM...
LDA OLDSET+50100, X
STA CHSET+50100, X
LDA OLDSET+50200, X
STA CHSET+50200, X
LDA OLDSET+50300, X
STA CHSET+50300, X
INX
BNE MOUSET
Redefine a few chars
                    LDX #63 ;Redefine chars
LDA CHRDAT,X ;2 thru 10 as
STA CHSET+16,X ;the arena's
DEX
BPL REDEF
REDEF
Install new set
                   LDA # >CHSET
STA CHBAS
RTS
Character data
CHRDAT
                     .BYTE $00,$00,$00,$FF
.BYTE $00.$00.$FF.$FF
                     .BYTE $FF,$FF,$00,$00
.BYTE $FF,$00,$00,$00
                     .BYTE $D0,$D0,$D0,$D0
                     .BYTE $0B,$0B,$0B,$0B
.BYTE $0B,$0B,$0B,$0B
                     .BYTE $00,$00,$00,$0F
                     .BYTE $00,$00,$00,$F0
.BYTE $10,$10,$D0,$D0
                     .BYTE $0B,$0B,$08,$08
.BYTE $0F,$00,$00,$00
                     .BYTE $D0,$D0,$10,$10
.BYTE $F0,$00,$00,$00
 PRINT MESSAGE
This routine prints an EOL terminated internally-coded string on the message line.
; Call with:
 x reg. - lo byte of string
 y reg. - hi byte of string
                    STW PNT1 ;Save string
STY PNT1+1 ;address
LDY #8
LDA (PNT1),Y ;Get a char
CMP #EOL ;EOL?
BEQ PADIT ;Yes, pad line.
STA TEXT,Y ;No, show char
INY ;and do the
BNE DOCHAR ;next one
;Pad rest of line with blanks
                   LDA #0 ;Blank Char
CPY #40 ;All done?
BCS PREXIT ;Yes, return.
STA TEXT,Y ;No, show blank
INY ;Loop until
BNE DOPAD ;line is done
RTS
PADIT
DOPAD
PREXIT
    NUMERICAL DISPLAY ROUTINES
SHOGEN
                    LDY #14 ;Screen offset
LDX #88 ;Color mask
LDA GENER+1 ;Print...
JSR BCD
LDA GENER
JDA BCD
;
;Show population
SHOPOP
                    LDY #61
LDX #16
LDA POP+1
JSR BCD
LDA POP
JMP BCD
                                                ;Screen offset
;Color mask
;Print...
Show starting pop.
SHOSTRT
                   LDY #66
LDX #80
LDA POP+1
JSR BCD
LDA POP
JMP BCD
                                                ;Screen offset
;Color mask
;Print...
Show largest pop.
SHOMOST
                   LDY #71
```

:Screen offset

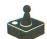

## Life in the Fast Lane continued

```
LDX #16 ;Color mask
LDA MOST+1 ;Print...
JSR BCD
LDA MOST ;Fall into
                                                                          ;Fall into BCD..
  Print 2 BCD digits
  ;
;Call with:
; a reg. - BCD data
; x reg. - color mask+16
; y reg. - offset from DISP
                               ;Save BCD data
;Save color mask
;Move upper 4
;bits into lower
;4 bits...
                                                                        make it ATASCII
and show it.
Goto next pos.
Get original #
mask upper half
make it ATASCII
and show it.
Goto next pos.
and leave.
      SHOW MODE
                              LDY #76 ;Screen offset
LDX MODE ;Get mode #
LDA LET1, X ;Print first
STA DISP, Y ;letter of mod
LDA LET2, X ;Print second
STA DISP, Y ;letter...
INY
LDA LET3, X ;and print
STA DISP, Y ;final letter
RTS
                                                                          ;Screen offset
;Get mode #
;Print first
;letter of mode
  ; Mode data
      MAIN SET-UP ROUTINE
 SETUP
                              LDA 80 | Set mode to
STA MODE | 8 (RCM)
STA SDMCTL | JUrn DMA off
JSR SETCELL | Set cell data
JSR SETCOLR | Set colors
JSR SETDISP | Set-up display
JSR SETPM | Set PM grphic
LDA 862 | Enable DMA for
STA SDMCTL | Screen and PM
RTS | Jand exit!
     INIT CELL DATABASE
Reset all cell variables except
HODE which does not need to be
changed when the cells are.
SETCELL
                              LDX 188 | Clear out the
STX POP | Jopulation...
STX POP+1
STX MOST | Clear out the
Jopulation...
STX MOST+1
STX GENER+1 | Set generation
INX GENER+1 | Set generation
STX GENER RTS
     SET UP COLORS
                              LDX #8 ;Do 9 color regs
LDA COLORS, # ;Get a color
STA PCOLR8, # ;& put in reg.
DEX ;Repeat til done
;Initial colors
COLORS
                               BYTE GBOARD ; PCOLRO
BYTE GBOARD ; PCOLRO
BYTE GBOARD ; PCOLRO
BYTE GBOARD ; PCOLRO
BYTE GBOARD ; PCOLRO
BYTE GENNUM ; COLORO
BYTE GENNUM ; COLORO
BYTE GROBAK ; COLORO
BYTE GROBAK ; COLORO
BYTE GROBAK ; COLORO
BYTE G ; COLBAK
      SET-UP MAIN DISPLAY
Clear display memory
SETDISP
```

```
STA DISP,X ;of 240 each...
STA DISP+240,X
INX
CPX M240
BNE CLRD
 Print labels
                       LDX #10 ;Print
LDA GLABEL,X;"GENERATION:"
STA DISP+2,X ;on line 0...
DEX
BPL PRL1
LDX #35 ;Print cell
LDA LABEL5,X ;data labels
STA DISP+21,X ;on line 1...
DEX
BPL PRL2
PRI 1
 Draw borders
                      BDRAM
                       LDY #70 ;Add upper left

5TY DISP+81 ;Corner,

INY ;upper right,

5TY DISP+98 ;lower left,

STY DISP+421
                       INY ;and finally the
STY DISP+438 ;lower right!
Point to main DL
                       LDA # (DL
STA SDLSTL
LDA # >DL
STA SDLSTL+1
Start up DLIs
                      LDA # (DLI1 JPoint to first
STA VDSLST iDLI...
LDA # >DLI1
STA VDSLST+1
LDA #192 jEnable DLIS and
STA NHIEN JVBIS
|Show cell data
                       JSR SHOGEN | Show generation
JSR SHOPOP | current pop.
JSR SHOSTRT | starting pop.
JSR SHOMOST | Maximum pop.
JMP SHOMODE | and mode
 Main display list
                       BYTE 112,112,112

BYTE 128, (DISP, )DISP

BYTE 138

BYTE 134

BYTE 112

BYTE 6,6,6,6,6,6,6,6,6,6

BYTE 6,6,6,6,6,6,6,6

BYTE 132

BYTE 148

BYTE 112
                         .BYTE 2
.BYTE 65, (DL, )DL
;
|Misc. display data
                        .SBYTE "GENERATION:"
.SBYTE "Population "
.SBYTE "Starting Most"
.SBYTE " Mode"
     MAIN SCREEN DLIS
 Set the text luminance for the label line (1)
                       PHA MEGROLUM ; Save acc.
LDA MEGROLUM ; Set text
STA HCOLRI ; juminance
STA MSYNC ; Wait for sync
LDA # (DLI2 ; and point to
STA VDSLST ; next dli...
LDA # >DLI2
STA VDSLST+1
PLA ; Restore acc.
  Set colors for the numbers on
```

```
PHA
LDA MENUMI JSave acc.
JSet number
STA HCOLRB JCOIOT 1,
STA MSYNC Jwait for sync,
LDA MENUMZ Jand set number
STA HCOLRI JCOIOT 2,
LDA W COLTS JOINT to next
STA UDSLST Jdli...
LDA W DLIS JEDINT TO NEXT
STA UDSLST+1
PLA
RTI
  DLIZ
         ;Set colors for the cells and ;border of board
                                                                                                       PHA | Save acc. | Set cell color STA HCOLRO | Hait for sync LDA BORDER | STA HSOLRI | Color LDA # (DLTA | Point to final STA VDSLST | dli... | LDA # )DLT4 | FRESTORE | RESTORE | RESTORE | RESTORE | RESTORE | RESTORE | RESTORE | RESTORE | RESTORE | RESTORE | RESTORE | RESTORE | RESTORE | RESTORE | RESTORE | RESTORE | RESTORE | RESTORE | RESTORE | RESTORE | RESTORE | RESTORE | RESTORE | RESTORE | RESTORE | RESTORE | RESTORE | RESTORE | RESTORE | RESTORE | RESTORE | RESTORE | RESTORE | RESTORE | RESTORE | RESTORE | RESTORE | RESTORE | RESTORE | RESTORE | RESTORE | RESTORE | RESTORE | RESTORE | RESTORE | RESTORE | RESTORE | RESTORE | RESTORE | RESTORE | RESTORE | RESTORE | RESTORE | RESTORE | RESTORE | RESTORE | RESTORE | RESTORE | RESTORE | RESTORE | RESTORE | RESTORE | RESTORE | RESTORE | RESTORE | RESTORE | RESTORE | RESTORE | RESTORE | RESTORE | RESTORE | RESTORE | RESTORE | RESTORE | RESTORE | RESTORE | RESTORE | RESTORE | RESTORE | RESTORE | RESTORE | RESTORE | RESTORE | RESTORE | RESTORE | RESTORE | RESTORE | RESTORE | RESTORE | RESTORE | RESTORE | RESTORE | RESTORE | RESTORE | RESTORE | RESTORE | RESTORE | RESTORE | RESTORE | RESTORE | RESTORE | RESTORE | RESTORE | RESTORE | RESTORE | RESTORE | RESTORE | RESTORE | RESTORE | RESTORE | RESTORE | RESTORE | RESTORE | RESTORE | RESTORE | RESTORE | RESTORE | RESTORE | RESTORE | RESTORE | RESTORE | RESTORE | RESTORE | RESTORE | RESTORE | RESTORE | RESTORE | RESTORE | RESTORE | RESTORE | RESTORE | RESTORE | RESTORE | RESTORE | RESTORE | RESTORE | RESTORE | RESTORE | RESTORE | RESTORE | RESTORE | RESTORE | RESTORE | RESTORE | RESTORE | RESTORE | RESTORE | RESTORE | RESTORE | RESTORE | RESTORE | RESTORE | RESTORE | RESTORE | RESTORE | RESTORE | RESTORE | RESTORE | RESTORE | RESTORE | RESTORE | RESTORE | RESTORE | RESTORE | RESTORE | RESTORE | RESTORE | RESTORE | RESTORE | RESTORE | RESTORE | RESTORE | RESTORE | RESTORE | RESTORE | RESTORE | RESTORE | RESTORE | RESTORE | RESTORE | RESTORE | RESTORE | RESTORE | RESTORE | RESTORE | RESTORE | RESTORE | RESTORE | RESTORE 
  ;

Set text luminance for message

;line
                                                                                                       PHA JSave acc LDA MeGReLUM JSet text STA HCOLRI JLUMInance, and STA MSYNC JWait for Sync LDA M COLII JPoint back to STA UDSLST Jfirst dli... DA M JOLII JRestore acc. RTI
    DLI4
    CLEAR MISSILE MEMORY
                                                                                                       LDX #0 ;Fill missile
TXA ;memory with
STA MISSL,X ;zeroes
INX
BNE CCLR
RTS
                     SET-UP PM GRAPHICS
    Clear pm memory
  SETPM
                                                                                                    JSR CLRMISS |Clear missiles
LDX #0 |Clear players
TXA PL0,X
STA PL1,X
STA PL2,X
STA PL2,X
BNE PMCLR
  Init pm
                                                                                                  LDA # >PM | Point to pm

STA PMBASE | memory

LDA #3 | yturn on pm

STA GRACTL | graphics

STA SIZEM | Set miss1, size

TAX | SIZEPO,X | to

DEX | yquadruple width

BPL SETSIZE

LDA #20 | Set priority

STA GPRIOR | w/5th player on
                                                                                                    LDY M9 | praw squares | LDY M15 | in players 0-3 | LDA SORDAT, K jeet data byte | STA PL8+72, Y jeach player... | STA PL1+72, Y jeach player... | STA PL3+72, Y jeach player... | STA PL3+72, Y jeach player... | STA PL3+72, Y jeach player... | STA PL3+72, Y jeach player... | STA PL3+72, Y jeach player... | STA PL3+72, Y jeach player... | STA PL3+72, Y jeach player. | STA PL3+72, Y jeach player. | STA PL3+72, Y jeach player. | STA PL3+72, Y jeach player. | STA PL3+72, Y jeach player. | STA PL3+72, Y jeach player. | STA PL3+72, Y jeach player. | STA PL3+72, Y jeach player. | STA PL3+72, Y jeach player. | STA PL3+72, Y jeach player. | STA PL3+72, Y jeach player. | STA PL3+72, Y jeach player. | STA PL3+72, Y jeach player. | STA PL3+72, Y jeach player. | STA PL3+72, Y jeach player. | STA PL3+72, Y jeach player. | STA PL3+72, Y jeach player. | STA PL3+72, Y jeach player. | STA PL3+72, Y jeach player. | STA PL3+72, Y jeach player. | STA PL3+72, Y jeach player. | STA PL3+72, Y jeach player. | STA PL3+72, Y jeach player. | STA PL3+72, Y jeach player. | STA PL3+72, Y jeach player. | STA PL3+72, Y jeach player. | STA PL3+72, Y jeach player. | STA PL3+72, Y jeach player. | STA PL3+72, Y jeach player. | STA PL3+72, Y jeach player. | STA PL3+72, Y jeach player. | STA PL3+72, Y jeach player. | STA PL3+72, Y jeach player. | STA PL3+72, Y jeach player. | STA PL3+72, Y jeach player. | STA PL3+72, Y jeach player. | STA PL3+72, Y jeach player. | STA PL3+72, Y jeach player. | STA PL3+72, Y jeach player. | STA PL3+72, Y jeach player. | STA PL3+72, Y jeach player. | STA PL3+72, Y jeach player. | STA PL3+72, Y jeach player. | STA PL3+72, Y jeach player. | STA PL3+72, Y jeach player. | STA PL3+72, Y jeach player. | STA PL3+72, Y jeach player. | STA PL3+72, Y jeach player. | STA PL3+72, Y jeach player. | STA PL3+72, Y jeach player. | STA PL3+72, Y jeach player. | STA PL3+72, Y jeach player. | STA PL3+72, Y jeach player. | STA PL3+72, Y jeach player. | STA PL3+72, Y jeach player. | STA PL3+72, Y jeach player. | STA PL3+72, Y jeach player. 
                                                                                                                                                                                                                                                   ;Next pm byte
;Finish up a set
;of 4 squares
                                                                                                       LDX #3 ,5et player
LDA PLHPO5,X ;horizontal
STA HPOSPO,X ;positions.
DEX
BPL MOVSQ
RT5
MOVSQ
  ;Square data
    Player horiz. positions
  PLHPOS .BYTE 64,95,128,168
```

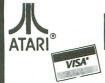

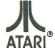

A DIVISION OF MICRO PERIPHERALS, INC. P.O. BOX 369 • KETTERING, OHIO 45409

#### HARDWARE/ACCESSORIES

#### ST's Color or Mono ST Monitor Cables . SF 314 Double Sided Drive . CALL Supra 20, 30, 60 Meg Hard Disks SH 204 20 Megabyte Hard Disk .CALL SC 1224 RGB Color Monitor . . . . . . . . . CALL CALL 65 XF 1050 Disk Drive . . . . . 27 ...CALL

| KX-P1080i, 120 cps,            | ALL  |
|--------------------------------|------|
| KX-P1091 <i>i</i> , 160 cps    |      |
| KX-P1092i, 240 cps             | ALL  |
| KX-P1592 136 col, True 180 cps |      |
| KX-P3131 L.Q. Daisy, 80 col    | 279  |
| KX-P3151 L.Q. Daisy, 136 col   | 429  |
| KX-P110 Ribbon, Blk            |      |
| COLOR RIBBONS                  | . 11 |
| CITIZEN                        |      |

| WIST TO                                  |
|------------------------------------------|
| MSP-15                                   |
| *                                        |
| OTAR MICRONICO                           |
| STAR MICRONICS                           |
| NX-10 (80 col)                           |
| NP-10 NEW MODEL 179                      |
| NL-10                                    |
| NX-15 (135 col)                          |
| STAR SG-10 Ribbons                       |
|                                          |
| Ribbons NL or NX                         |
|                                          |
| MODEMS                                   |
| SX-212                                   |
| XM-301 Direct Connect CALL               |
|                                          |
| HAYES 1200 Smartmodem                    |
| US ROBOTICS COURIER 2400-100% Hayes! 429 |

| AVATEX 1200 bps Special89                |
|------------------------------------------|
| AVATEX 1200 H.C. (Hayes Compatible) 129  |
|                                          |
| INTERFACES/BUFFERS                       |
| ATARI 850 In Stock!                      |
| P:R: CONNECTION (100% 850 compatible) 69 |
| CABLES - We've Got 'Em                   |
| XETEC GRAPHIX AT39                       |
| SUPRA/MPP MICROPRINT39                   |
| SPECIAL SUPRA MICROSTUFFER (64K) 59      |
| SUPRA/MPP 1150                           |
|                                          |

| MIDI HEADQUARTERS                       |   |
|-----------------------------------------|---|
| CZ's CALI                               |   |
| Cables                                  |   |
| Hybrid Arts Software                    | L |
| Other MIDI Software                     | L |
| MONITORS                                |   |
| TEKNIKA MJ-22 RGB and Composite 289     | 9 |
| NAP Green W/Audio                       | 5 |
| NAP Amber W / Audio                     | ) |
| NAP Composite Color                     | L |
| NAP, RGB and Composite                  |   |
| SANYO Composite                         | 9 |
| EPSON                                   |   |
| LX-86 (80 col)                          | Ĺ |
| FX-85 (80 col)                          | L |
| FX-286 200 cps (135 col)                | L |
| Tractors                                |   |
| ACCESSORIES                             |   |
| ST - COVERS, Heavy Grade Vinyl          | 3 |
| ST - MOUSE MAT10                        | 0 |
| ST - 6' Printer Cable                   |   |
| ST - Modem Cable (to Hayes, etc.)       |   |
| ST - Monitor Stand, Swivel & Tilt       |   |
| ST Clock Internal or Plug-In ea 4       |   |
| Disk File for 3.5" disks (holds 40)     |   |
| Flip N File DATA CASE (holds 50) 5 1/4  |   |
| Disk File, with Lock (holds 100!) 51/4  |   |
| Power Strip, 6 outlet, (15 amp Surge) 1 |   |
| Deluxe Power Strip w/Spike & Surge 24   | 4 |

| Compuserve Starter Kit         2.           U.S. DOUBLER (Dbl. Density for 1050)         4.           U.S. DOUBLER without Sparta DOS         2.           "Duplicator" for 1050 Disk Drive         12. |
|----------------------------------------------------------------------------------------------------|
| PRINTER SUPPLIES MAILING LABELS, White, 500 pack                                                                                                    |
| per 1000                                                                                                    |
| per 1000, any 1 color                                                                                                    |
| 500 sheets, Pure White Bond                                                                                                    |
| PRINTSHOP "Rainbow" Color Paper Packs Pastels (5 colors), 50 sheets of ea                                                                                                    |
| Matching Envelopes, 20 of each                                                                                                    |

| Cables                                                                          | A DIT COETWARE                   |
|---------------------------------------------------------------------------------|----------------------------------|
| Hybrid Arts Software                                                            | 8-BIT SOFTWARE                   |
| Other MIDI Software                                                             | ATARI                            |
|                                                                                 | Atarıwriter Plus                 |
| MONITORS                                                                        | Proofreader                      |
| TEKNIKA MJ-22 RGB and Composite 289                                             | Silent Butler                    |
| NAP Green W/Audio                                                               | Learning Phone                   |
| NAP Amber W / Audio                                                             | Star Raiders II                  |
| NAP Composite Color                                                             | OTHERS CALL ACCESS               |
| NAP, RGB and Composite                                                          | Triple Pack14                    |
| SANYO Composite                                                                 | Leader Board                     |
| EPSON                                                                           | Tournament Disks                 |
| LX-86 (80 col)                                                                  | ACCOLADE                         |
| FX-85 (80 col)                                                                  | Hardball 20                      |
| FX-286 200 cps (135 col)                                                        | Fight Night 20                   |
| Tractors                                                                        | BATTERIES INCLUDED               |
|                                                                                 | Paperclip w/Spellpak39           |
| ACCESSORIES                                                                     | Homepak                          |
| ST - COVERS, Heavy Grade Vinyl 8                                                | B-GRAPH                          |
| ST - MOUSE MAT                                                                  | ARTWORKX                         |
| ST - 6' Printer Cable                                                           | Strip Poker19                    |
| ST - Modem Cable (to Hayes, etc.)                                               | S.P. Data Disks each 13          |
| ST - Monitor Stand, Swivel & Tilt                                               | BRODERBUND                       |
| ST Clock Internal or Plug-In ea 41                                              | Championship Loderunner 18       |
| Disk File for 3.5" disks (holds 40)                                             | Karateka                         |
| Flip N File DATA CASE (holds 50) 5 1/4                                          | Loderunner                       |
| Disk File, with Lock (holds 100!) 51/4                                          | Print Shop 28                    |
| Power Strip, 6 outlet, (15 amp Surge) 15 Deluxe Power Strip w/Spike & Surge 24  | Print Shop Companion 24          |
| Printer Stand, Heavy Duty, Sloping                                              | Graphics Library 1,2, or 3 ea 16 |
| ATARI "Standard" Joystick                                                       | DATASOFT                         |
| Epyx 500XJ Joystick                                                             | Alternate Reality 27             |
| WICO Bat Handle Stick                                                           | Never Ending Story 21            |
| Competition Pro 5000X Stick                                                     | ELECTRONIC ARTS                  |
| 6' Atari Serial I / 0 Cable                                                     | Racing Destruction Set 12        |
| Book of Adventure Games I or II                                                 | Super Boulderdash                |
| Disk Notcher                                                                    | Touchdown Football 12            |
| Compuserve Starter Kit                                                          | Ultima IV                        |
| U.S. DOUBLER (Dbl. Density for 1050) 49                                         | Many Other Titles CALL 12        |
| U.S. DOUBLER without Sparta DOS 29                                              | EPYX                             |
| "Duplicator" for 1050 Disk Drive                                                | World Karate Championship 19     |
| DOWNER OURDLIES                                                                 | INFOCOM                          |
| PRINTER SUPPLIES                                                                | Hitchhiker's Guide 23            |
| MAILING LABELS, White, 500 pack                                                 | Leather Goddesses 22             |
| per 1000                                                                        | All Others CALL O.S.S.           |
| Blu, Pnk, Gn, Yel, 800 pack (200 ea) 9                                          | 0.5.5.                           |
| per 500, any 1 color                                                            | Action                           |
| per 1000, any 1 color                                                           | Basic XL                         |
| Big Labels, 1-7/16x4", White, per 500 5 PRINTER PAPER, Micro-Fine perfs, 20 lb. | Tool Kits for above ea 19        |
| 500 sheets, Pure White Bond 8                                                   |                                  |
| 1000 sheets, same as above                                                      | Basic XE                         |
| PRINTSHOP "Rainbow" Color Paper Packs                                           | Mech Brigade                     |
| Pastels (5 colors), 50 sheets of ea                                             | War Game Const. Set 19           |
| Matching Envelopes, 20 of each 6                                                | NAM                              |
| Brights (8 colors), 50 sheets of ea                                             | USAAF                            |
| Matching Envelopes, 20 of each                                                  | Phantassie                       |
| ALL 13 colors, 50 sheets of each                                                | Wizard's Crown 26                |
| Matching Envelopes, 20 of each14                                                | OTHERS CALL                      |
|                                                                                 |                                  |
|                                                                                 |                                  |

| per 1000, any 1 color                   |   |
|-----------------------------------------|---|
| Big Labels, 1-7/16x4", White, per 500   |   |
| PRINTER PAPER, Micro-Fine perfs, 20 lb. |   |
| 500 sheets, Pure White Bond             |   |
| 1000 sheets, same as above              | 1 |
| PRINTSHOP "Rainbow" Color Paper Paci    | S |
| Pastels (5 colors), 50 sheets of ea     | 1 |
| Matching Envelopes, 20 of each          |   |
| Brights (8 colors), 50 sheets of ea     | 2 |
| Matching Envelopes, 20 of each          | 1 |
| ALL 13 colors, 50 sheets of each        | 3 |
| Matching Envelopes, 20 of each          | 1 |
|                                         | - |

#### SOFTWARE We can't list it all. . .call if you don't see it!

SUBLOGIC

SYNAPSE

Flight Simulator II . . . . . .

Scenery Disks . . .

| we can t             | 1151 |
|----------------------|------|
| 8-BIT SOFTWAI        | RE   |
| ATARI                |      |
| Atarıwriter Plus     | 35   |
| Proofreader          | 12   |
| Silent Butler        | 18   |
| Learning Phone       | 15   |
| Star Raiders II      | 13   |
| OTHERS               | CALL |
| ACCESS               |      |
| Triple Pack          | 14   |
| Leader Board         | 26   |
| Tournament Disks     | 14   |
| ACCOLADE             | -    |
| Hardball             | 20   |
| Fight Night          | 20   |
| BATTERIES INCLUDE    | ED   |
| Paperclip w/Spellpak | 39   |
| Homepak              | 15   |
| B-GRAPH              |      |
| ARTWORKX             |      |
| Strip Poker          | 19   |
| S P Data Dicks each  | 13   |

| Hardball 20                      |
|----------------------------------|
| Fight Night                      |
| BATTERIES INCLUDED               |
| Paperclip w/Spellpak39           |
| Homepak                          |
| B-GRAPH27                        |
|                                  |
| Strip Poker                      |
| S.P. Data Disks each 13          |
|                                  |
| Championship Loderunner 18       |
| Karateka                         |
| Loderunner 23                    |
| Print Shop                       |
| Print Shop Companion 24          |
| Graphics Library 1,2, or 3 ea 16 |
| DATASOFT                         |
| Alternate Reality27              |
| Never Ending Story 21            |
| ELECTRONIC ARTS                  |
| Racing Destruction Set           |
| Super Boulderdash                |
| Touchdown Football               |
| Ultima IV                        |
| Ultima IV                        |
| EPYX                             |

| SYN CALC TEMPLATES 13<br>SYN FILE + |
|-------------------------------------|
| XLENT                               |
| Typesetter                          |
| Rubber Stamp 20                     |
| Page Designer 20                    |
| Megafont II                         |
| P.S. Interface                      |
| Word Processor 20                   |
| Word Processor                      |
| ST SOFTWARE                         |
| 1st Word Plus NEW 32                |
| Microsoft Write 59                  |
| Battlezone                          |
| Crystal Castles                     |
| Joust                               |
| Star Raiders                        |
| Star Raiders                        |
| Text Pro                            |
| Datatrieve                          |
| Power Plan                          |
| PC Board Designer CALL              |
| ACCESS                              |
| Leader Board                        |
| Tournament Disks ea 14              |
| ACCOLADE                            |
| Mean 18                             |
| Hardball CALL                       |
| ACTIVISION                          |
| Hacker II                           |
| Little Computer People 31           |
| Shanghai                            |
|                                     |
| Tass Times                          |
| A-CALC PRIME 59                     |
| CAD-3D                              |
| CAD-3D STEREO 65                    |
| STEREOTEK 3-D Pkg 125               |
| Flash                               |
| Expert Opinion                      |
|                                     |
| Others                              |
| Strip Poker                         |
| Bridge 4.0 20                       |
| Peggammon                           |
| <b>BATTERIES INCLUDED</b>           |
| B-Graph Elite CALL                  |
| D.E.G.A.S. Elite 49                 |
| Paperclip Elite CALL                |
| Thunder                             |
| Time Link                           |
| Time Link                           |
| Arctic Fox 27                       |
|                                     |

| ion't see it!                               |
|---------------------------------------------|
| Auto Duel                                   |
| Marble Madness CAL                          |
| Sky Fox                                     |
| Chessmaster 2000                            |
| Ultima III                                  |
| Ultima IV                                   |
| EPYX                                        |
| Summer Games                                |
| Winter Games                                |
| Super Cycle                                 |
| Super Cycle                                 |
| World Games                                 |
| Rogue                                       |
| Trilogy                                     |
| Trilogy                                     |
| All Titles                                  |
| MICHTRON                                    |
| Cornerman                                   |
| DOS Shell                                   |
| M-Disk                                      |
| Mighty Mail                                 |
| Personal Money Manager 3                    |
| Pinball Factory 2                           |
| Utilities                                   |
| Time Bandits 2                              |
| Trim Base 6                                 |
| Major Motion                                |
| FIREBIRD                                    |
| Guild of Thieves 29                         |
| Starglider                                  |
| The Pawn                                    |
| REGENT                                      |
| Regent Base                                 |
| Regent Word   1                             |
| CT ONE WOLTE                                |
| Donald Duck's Playground 19                 |
| Ultima II                                   |
| Ultima II                                   |
| Chace Quest 1, 11 Ut 111 ed 30              |
| Space Quest                                 |
| Data Manager ST                             |
| Swift Calc ST 5                             |
| Word Writer ST 5:                           |
| Swift Calc ST                               |
| Math Wizard                                 |
| Fraction Action                             |
| Decimal Dungeon                             |
| Read & Rhyme 2                              |
| UNISON WORLD                                |
| Print Master Plus 26                        |
| Art Calleny I II or III                     |
| Art Gallery I, II or III ea 19 ST LANGUAGES |
| MODULA 254                                  |
| MOD 2 Developer's Kit                       |

MOD 2 Developer's Kit.

LATTICE C.....

GST-ASM

GFA Basic .

MARK WILLIAMS C . . . . .

ASSEM PRO .....

| Prices A | Prices Are Per Box/Pack of 10 DISKETTES |       |       |        |                      |       |           |      |       |       | Per Box/ | Pack of 10 |
|----------|-----------------------------------------|-------|-------|--------|----------------------|-------|-----------|------|-------|-------|----------|------------|
|          | GEN                                     | ERIC  | SONY  | MAXELL | BONUS<br>SS/DD DS/DD |       | WABASH    | 31/2 | S0    | NY    | MAXELL   | VERBATIM   |
| 51/4"    | SS/DD                                   | DS/DD | SS/DD | DS/DD  |                      |       | SS/DD S72 |      |       |       | SS/DD    | DS/DD      |
| 2-5      | 6.95                                    | 7.95  | 9.50  | 11.95  | 8.95                 | 10.95 | 8.50      | 2-5  | 15.00 | 24.00 | 15.00    | 15.00      |
| 6-10     | 5.95                                    | 6.95  | 8.50  | 10.95  | 7.95                 | 9.95  | 7.50      | 6-10 | 14.00 | 22.00 | 14.00    | 14.00      |

Rainbow Colored Centech Disks (2 ea. of 10 colors per pkg) ......17 "Silver" Centech Disks (20 Pack) ....

99

109

45

39

### TO ORDER, CALL TOLL FREE 1-800-255-583

M-F 9am - 9pm • EST • SAT 10am - 4pm Ohio Residents, Order Status or Tech, Info Call (513) 294-6236

TERMS AND CONDITIONS

<sup>•</sup> NO EXTRA CHARGES FOR CREDIT CARDS! • We do not bill until we ship • Minimum order \$20 • C.D.D. to continental U.S. only, add \$3 • Ohio residents add 6% sales tax • Please allow 3 weeks for personal or company checks to clear • Shipping/Handling: (Call for Quote). Hardware, minimum \$4; Software and most accessories, minimum \$3 • Overnight shipment available at extra charge • We ship to Alaska, Hawaii, Puerto Rico (UPS Blue Label Only), APO, and FPO • Canadian orders, actual shipping plus 5%, minimum \$5 • All defective products require a return authorization number to be accepted for replacement • No free trials or credit • Returns subject to 15% re-stocking charge • Due to changing market conditions, call toll free for latest price and availability of product. FOR YOUR PROTECTION, WE CHECK ALL CREDIT CARD ORDERS FOR FRAUD.

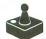

## Life in the Fast Lane continued

```
STA AUDF1 ; frequency
LDA SOUND ; If vol is 0
BEQ XITDING ; then exit!
DEC SOUND ; Else lower vol
RTS
                                                                                                                                                                                                                                                                                                                                                                                                                                         LDA CH
CMP #28
BNE NOESC
JSR CLEAR
LDA #$FF
STA CH
                                                                                                                                                                                                                                                                                                                                                                                                                                                                                            ;If escape is
;pressed, call
;the cell clear/
;reset routine
;And clear the
;keyboard!
                                                                                                                                                                                                                                                                                                                                                                                                     MOTVET
         VB BORDER COLOR HANDLER
 SCOLOR
                                    INC COLTIM
BNE OLDCOL
LDA RANDOM
AND #$9F
ASL A
ASL A
ASL A
ASL A
STA BORDER
LDA RANDOM
AND #3
CLC #6
ORA BORDER
RTS BORDER
RTS
                                                                                      ;Add 1 to timer
;If not 0, exit
;Get random #
;Make it <16
;Mult by 16...
                                                                                                                                                                                                                                                                                                                                                                                                                                                                                         ;If no console
;keys, go loop!
;If start is
;pressed
;put the VB
;on hold,
;kil sound,
;Clear cursor,
;and leave!
                                                                                                                                                                                                          DRAW CURSOR
                                                                                                                                                                                                                                                                                                                                                                                                                                         BCS NOSTRT
LDA #127
STA VBICTL
JSR QUIET
JSR CLRMISS
RTS
                                                                                                                                                                                                    The cursor consists of missles zero thru three.
                                                                                ;Save the result
;Get random #
;Make it <4,
;add 6, and add
;it to previous
;result for the
;new color!
                                                                                                                                                                                                   DRAWCUR
                                                                                                                                                                                                                                      LDY CURY ;Move 10 bytes
LDX #9 ;of cursor shape
LDA CURDAT,X ;data into
STA MISSL,Y ;missile memory
IMY
BPL CDRAW
                                                                                                                                                                                                                                                                                                                                                                                                                                        ROR A JIF select is BCC NEHMODE Pressed, handle LDA 80 JIF, otherwise STA SELECT Clear the sel-BEQ HANGON LOA SELECT JIF timer is BNE HANGON LOA SELECT JIF timer is LOA 810 JA 16gal press! STA SELECT JRESET key timer LDX MODE JA 16gal press! STA SELECT JRESET KEY timer LDX MODE JA 16gal press! JA SELECT JRESET KEY timer LDX MODE JA 16gal press! JA 16gal press! JA 
                                                                                                                                                                                                                                                                                                                                                                                                      NOSTRT
  OLDCOL
                                                                                                                                                                                                                                      LDX #3 ;Set horizontal
LDA CURN ;Positions for
STA HP05M0,X; the 4
CLC ;Missiles. Each
ADC #2 ;one is two
DEX ;Poevious
RTS ;Previous
Missile.
                                                                                                                                                                                                                                                                                                                                                                                                     NEWMODE
         VB CELL ANIMATION
                                                                                                                                                                                                   SETCHD
                                    LDA IMAGE ;Get image #
ASL A ;and multiply
ASL A ;it by 8 for an
ASL A ;index into the
TAY ;cell data
LDX #7 ;copy 8 bytes
LDA CELIMG, 7 ;from the data
STA CHSET+80, X; table into
INY ;Char number 10
DEX
BPL ANIM
LDX IMAGE ;Point to next
INX ;image
CPX #16 ;Last one done?
                                                                                                                                                                                                                                                                                                                                                                                                                                         LDX #MUDE | janu ago 1 to
TMX | the current
CPX #5 | Mode making
BNE MODEOK | sure it isn't
LDX #0 | sgreater than a
STX MODE
JMP HANGON | jand loop!
                                                                                                                                                                                                    Cursor shape data: 8 bytes of jactual data plus leading and jtrailing zeroes to make motion leasier.
 ANIM
                                                                                                                                                                                                                                                                                                                                                                                                      Instruction message
                                                                                                                                                                                                    CURDAT
                                                                                                                                                                                                                                         BYTE 0,231,129,129,0
BYTE 0,129,129,231,0
                                                                                                                                                                                                                                                                                                                                                                                                                                          .5BYTE " Use joystick to "
.5BYTE "place cells on "
.5BYTE "board"
.BYTE EOL
                                                                                                                                                                                                                                                                                                                                                                                                     MSGA
                                                                                     ;Point to next
;image
;Last one done?
;No, exit
;Yes, reset it
;Save new num
                                     CPX #16
BCC ANXIT
LDX #0
                                                                                                                                                                                                          CONSOLE KEY ROUTINES
                                    LDX #0
STX IMAGE
RTS
                                                                                                                                                                                                     Init console key flag
 ONXTT
                                                                                                                                                                                                                                                                                                                                                                                                            CURSOR HANDLER
                                                                                                                                                                                                    ;

Set CONKEY to 0 if no console;

keys are pressed, else set it;

to 1
 Cell image data
                                                                                                                                                                                                                                                                                                                                                                                                     MOVECUR
                                                                                                                                                                                                                                                                                                                                                                                                                                        JSR CHKTRIG | Check trigger
LDA STICKO | If cursor is
DNE MOVING | Moving; then
STA DIR | JST STATE up the
LDA #8 | Cursor and go
STA DIST | Stile it!
 CELING
                                                                                                                                                                                                   INITCON
                                                                                                                                                                                                                                    LDX #8
LDA CONSOL
LDA CONSOL
GMP #7
JIf not down
BEQ NOCKEY
JSEt to 0,
TWX
Jelse Set to 1
                                      .BYTE $18,$18,$3C,$76
.BYTE $7E,$3C,$18,$00
                                      .BYTE $08,$10,$30,$76
.BYTE $7E,$30,$18,$00
                                                                                                                                                                                                                                       INX
STX CONKEY
RTS
                                     .BYTE $00,$10,$3E,$76
                                                                                                                                                                                                                                                                                                                                                                                                                                       LDM DIR ; The cursor is CMP OPDIR-5, M ; Moving! If BNE SLIDE ; the stick is LDA OPDIR-5, M ; being pulled STA DIR ; in the direction opposite SEC DIST ; Motion, reverse STA DIST ; its direction!
                                                                                                                                                                                                     Check console keys
                                     .BYTE $00,$18,$3E,$77
.BYTE $7E,$3C,$18,$00
                                                                                                                                                                                                                                                                                                                                                                                                     MOUTHE
                                                                                                                                                                                                    ;
;Return 0 in acc. if no console
;keys are pressed, else return
;the value of CONSOL in acc.
                                     .BYTE $00,$18,$3C,$7F
.BYTE $77,$3C,$18,$00
                                                                                                                                                                                                   снксом
                                                                                                                                                                                                                                     LDA CONSOL
CMP #7
BNE CCHK1
LDA #0
STA CONKEY
RTS
                                                                                                                                                                                                                                                                                       ;Any console
;keys pressed?
;No, check more!
;Yes, zero key
;flag and return
;a zero!
                                     .BYTE $00,$18,$3C,$7E
.BYTE $77,$3E,$18,$00
                                     .BYTE $00,$18,$30,$7E
.BYTE $76,$3E,$10,$00
                                                                                                                                                                                                                                                                                                                                                                                                                                                                                           :Calculate new
                                                                                                                                                                                                                                                                                                                                                                                                                                                        CURX ; cursor x coord
; and make sure
xOFF-5,X ; it is legal...
                                     .BYTE $00,$18,$30,$7E
.BYTE $76,$30,$10,$08
                                                                                                                                                                                                  сснк1
                                                                                                                                                                                                                                     PHA
LDA CONKEY
BEQ CCHK2
                                                                                                                                                                                                                                                                                       ;Save CONSOL
;Flag clear?
;Yes, go do it!
;No, get CONSOL
;back and return
                                                                                                                                                                                                                                                                                                                                                                                                                                         CMP #64
BCC HOLDIT
CMP #185
BCC DOY
                                     .BYTE $00,$18,$3C,$7E
                                                                                                                                                                                                                                      PLA
LDA #0
RTS
                                     .BYTE $00,$18,$3C,$7E
.BYTE $6E,$3C,$38,$10
                                                                                                                                                                                                                                                                                                                                                                                                                                                                                            ;Its legal!
                                                                                                                                                                                                                                                                                                                                                                                                    HOLDIT
                                                                                                                                                                                                                                                                                                                                                                                                                                        LDA #0
STA DIST
RTS
                                                                                                                                                                                                                                                                                                                                                                                                                                                                                          ;Stop all motion
;if a bad coord
;is found.
                                                                                                                                                                                                 ĆCHK2
                                     .BYTE $00,$18,$3C,$7E
                                                                                                                                                                                                                                                                                                                                                                                                    XITMOVE
                                                                                                                                                                                                                                                                                                                                                                                                                                      LDA CURY ;Calculate new CLC yOFF-5, X ; make sure it CMP #71 pis legal...
BCC HOLDIT STA CURY ;Save new y and STY CURX ;new X, then DEC DIST ;record move LDA #8 ;TA PRESS ;Trigger flag JMP DRAHCUR ;Re-draw cursor!
                                     .BYTE $00,$18,$3C,$7E
.BYTE $EE,$7C,$18,$00
                                                                                                                                                                                                         CELL PLACEMENT HANDLER
                                     .BYTE $00,$18,$3C,$EE
                                                                                                                                                                                                   Initialize
                                                                                                                                                                                                                                    LDX # (MSG0 ;Print instruc-
LDY # )MSG0 ;tion Message
JSR PRINT
LDA #127 ;Init cursor
STA CURY ;Coordinates...
LDA #129
STA CURX ;Draw cursor
JSR DRAMCUR ;Draw cursor
JSR INITCON ;Set key flag
LDX #SFF ;Clear any stray
STR CH ;Keypresses
INK SOUND ;Variables...
STR SOUND ;Variables...
STR PRESS
STR SELECT ;Set VB mode
                                                                                                                                                                                                 PLACE
                                     .BYTE $00,$18,$7C,$EE
.BYTE $7E,$3C,$18,$00
                                     .BYTE $00,$38,$7C,$6E
.BYTE $7E,$3C,$18,$00
                                     .BYTE $10,$38,$30,$6E
.BYTE $7E,$30,$18,$00
                                                                                                                                                                                                                                                                                                                                                                                                    :Movement data
                                    .INCLUDE #D:FLIFE2.M65
*= $02E0
.WORD RESET
.END
                                                                                                                                                                                                                                                                                                                                                                                                                                        .BYTE 1,1,1,0,$FF,$FF,$FF
.BYTE 0,0,0
.BYTE 1,$FF,0,0,1,$FF,0,0
.BYTE 1,$FF,10,0,1,$FF,0,0
.BYTE 10,9,11,0,6,5,7,0
.BYTE 14,13
                                                                                                                                                                                                                                                                                                                                                                                                    KOFF
                                                                                                                                                                                                                                                                                                                                                                                                    YOFF
                                                                                                                                                                                                                                                                                                                                                                                                   OPDIR
 ;LIFE IN THE FAST LANE
;Atari 8-bit Ver 1.80 4-20-86
;Copyright 1986 Analog Computing
;Programmed by James Hague
                                                                                                                                                                                                                                                                                                                                                                                                          TRIGGER HANDLER
                                                                                                                                                                                                ; Main placement loop
                                                                                                                                                                                                                                    LDA #0
STA RTCLOK
LDA SELECT
BEQ HANGON
DEC SELECT
                                                                                                                                                                                                CLRCLOK
                                                                                                                                                                                                                                                                                                                                                                                                    CHKTRIG
                                                                                                                                                                                                                                                                                     :Clear clock
                                                                                                                                                                                                                                                                                                                                                                                                                                      LDX TRIGO
BEQ YESCHK
DEX
STX PRESS
RIS
LDA DIST
BME NOCHK
LDA PRESS
BME NOCHK
                                                                                                                                                                                                                                                                                                                                                                                                                                                                                        ;If trigger is
;pressed, the
;trigger flag
;is clear, and
;the cursor is
;aligned on a
;square, then
;process it
                                                                                                                                                                                                                                                                                      ;Decrement the ;select key ;timer, if set.
       VB DING HANDLER
                                                                                                                                                                                                                                   LDA RTCLOK ;If 1/30 sec
CMP #2 ;has elapsed,
BCC NOTYET ;handle the
JSR MOVECUR ;cursor and
JMP CLRCLOK ;reset the clock
                                                                                                                                                                                                HANGON
DING
                                    LDA SOUND
CLC
ADC #$AB
                                                                                    ;Get sound vol.
;add distortion
;value
;and set it
;Set proper
                                    STA AUDC1
LDA TONE
                                                                                                                                                                                                                                                                                                                                                                                                                                      LDX #1
                                                                                                                                                                                                                                                                                                                                                                                                                                                                                         ;Set trigger
```

```
STX PRESS ;flag
STX GENER ;Set generation
DEX
STX GENER+; to one
STX GENER+; (Calculate scrn
JSR CONVERT ;addr of cursor
SED ;Decimal mode!
LDA (PNT1),Y;If on a space
BEQ ADDCELL ;add a cell
                                                               LDA #B ;Remove a cell!

LDA #B ;Remove a cell!

STA (PNT1),Y
LDA POP ;Subtract (bcd)
SEC ;one from the
SEC #1 ;colony popula-
STA POP ;tion, Max. pop.
STA MOST ;and starting
LDA POP+1
SEC #B
STA POP+1
STA MOST+1
LDX #LSB
BME SETSND ;Go set proper
BME SETSND ;ding sound
                                                                                                                                                          ;Subtract (bcd);one from the;colony popula-;tion, max. pop.;and starting
                                                               LDA #10
STA (PNT1),Y
LDA POP
CLC
ADC #1
STA POP
STA MOST
LDA POP+1
ADC #0
STA POP+1
ADC #0
STA POP+1
ADC #0
STA MOST+1
LDX #30
  ADDCELL
                                                                                                                                                               ;Add a cell!
                                                                                                                                                             ;Add 1 to the ;colony popula-;tion, max. pop.;and starting ;pop...
                                                                                                                                                               ;Go set sound
                                                                  CLD
LDA #15
STA SOUND
STX TONE
JSR SHOGEN
JSR SHOPOP
JSR SHOSTRT
JMP SHOMOST
                                                                                                                                                             ;Decimal off!
;Set correct
;add/remove
;Sound
;Show updated
;cell data...
    SETSND
                   COORDINATE CONVERTER
          Convert cursor pm coordinates
to a screen memory address
    ; Call with:
; curx - cursor pm x coord.
; cury - cursor pm y coord.
    ;

;Return:

; pnt1 - base line address

; y reg - column offset
    CONVERT
                                                                    LDA CURY
SEC
SBC #71
                                                                                                                                                               ;Convert pm y
;coord to board
;row number
;(0 to 15)...
                                                                  LSR A
LSR A
LSR A
PHA
STA PNT1
LDA #0
STA PNT1+1
LDX #3
                                                                                                                                                               ;Save the result
;and put it into
;the work area
                                                               LDA HB

THE WORK area

STA PNT1+1

LDX H3

ASL PNT1

STA PNT1+1

DEX H3

BEX

BLA PNT1+1

ASL A BOARD HAMBOL

ASL A BOARD HAMBOL

BASL A BOARD HAMBOL

ASL A BOARD HAMBOL

ASL A BOARD HAMBOL

ASL A BOARD HAMBOL

ASL A BOARD HAMBOL

ASL A BOARD HAMBOL

ASL A BOARD HAMBOL

ASL A BOARD HAMBOL

ASL A BOARD HAMBOL

ASL A BOARD HAMBOL

ASL A BOARD HAMBOL

BOARD HILL

BOARD HAMBOL

BOARD HAMBOL

BOARD HAMBOL

BOARD HAMBOL

BOARD HAMBOL

BOARD HAMBOL

BOARD HAMBOL

BOARD HAMBOL

BOARD HAMBOL

BOARD HAMBOL

BOARD HAMBOL

BOARD HAMBOL

BOARD HAMBOL

BOARD HAMBOL

BOARD HAMBOL

BOARD HAMBOL

BOARD HAMBOL

BOARD HAMBOL

BOARD HAMBOL

BOARD HAMBOL

BOARD HAMBOL

BOARD HAMBOL

BOARD HAMBOL

BOARD HAMBOL

BOARD HAMBOL

BOARD HAMBOL

BOARD HAMBOL

BOARD HAMBOL

BOARD HAMBOL

BOARD HAMBOL

BOARD HAMBOL

BOARD HAMBOL

BOARD HAMBOL

BOARD HAMBOL

BOARD HAMBOL

BOARD HAMBOL

BOARD HAMBOL

BOARD HAMBOL

BOARD HAMBOL

BOARD HAMBOL

BOARD HAMBOL

BOARD HAMBOL

BOARD HAMBOL

BOARD HAMBOL

BOARD HAMBOL

BOARD HAMBOL

BOARD HAMBOL

BOARD HAMBOL

BOARD HAMBOL

BOARD HAMBOL

BOARD HAMBOL

BOARD HAMBOL

BOARD HAMBOL

BOARD HAMBOL

BOARD HAMBOL

BOARD HAMBOL

BOARD HAMBOL

BOARD HAMBOL

BOARD HAMBOL

BOARD HAMBOL

BOARD HAMBOL

BOARD HAMBOL

BOARD HAMBOL

BOARD HAMBOL

BOARD HAMBOL

BOARD HAMBOL

BOARD HAMBOL

BOARD HAMBOL

BOARD HAMBOL

BOARD HAMBOL

BOARD HAMBOL

BOARD HAMBOL

BOARD HAMBOL

BOARD HAMBOL

BOARD HAMBOL

BOARD HAMBOL

BOARD HAMBOL

BOARD HAMBOL

BOARD HAMBOL

BOARD HAMBOL

BOARD HAMBOL

BOARD HAMBOL

BOARD HAMBOL

BOARD HAMBOL

BOARD HAMBOL

BOARD HAMBOL

BOARD HAMBOL

BOARD HAMBOL

BOARD HAMBOL

BOARD HAMBOL

BOARD HAMBOL

BOARD HAMBOL

BOARD HAMBOL

BOARD HAMBOL

BOARD HAMBOL

BOARD HAMBOL

BOARD HAMBOL

BOARD HAMBOL

BOARD HAMBOL

BOARD HAMBOL

BOARD HAMBOL

BOARD HAMBOL

BOARD HAMBOL

BOARD HAMBOL

BOARD HAMBOL

BOARD HAMBOL

BOARD HAMBOL

BOARD HAMBOL

BOARD HAMBOL

BOARD HAMBOL

BOARD HAMBOL

BOARD HAMBOL

BOARD HAMBOL

BOARD HAMBOL

BOARD HAMBOL

BOARD HAMBOL

BOARD HAMBOL

BOARD HAMBOL

BOARD HAMBOL

BOARD HAMBOL

BOA
 MULT16
                                                                 LDA CURX
SEC
SBC #48
LSR A
LSR A
LSR A
                                                                                                                                                            Convert the cursor pm x coord to the column offset from the base line addres, and put it in the y reg!
                                                                  LSR
TAY
RTS
             CLEAR/RESET CELLS
 CLEAR
                                                                  LDA POP+1 | If cell pop. is
BNE CLEAROK | 0, then there
LDA POP | is no reason to
BEQ XITCLR | clear them!
                                                             CLEAROK
CLRROW
```

```
BPL CLRCOL
LDA PNT1
CLC
ADC #20
STA PNT1
LDA PNT1+1
ADC #0
STA PNT1+1
DEX
BPL CLRROW
                                                                                                                                                                                                                                                                              ;Add 20 to cur-
;rent screen
;address to get
;address of
;next line...
                                                                                                                  JSR SETCELL ;Reset cell data
JSR SHOGEN ;Display new
JSR SHOPOP ;cell data...
JSR SHOMOST
JSR SHOSTRT
JSR SHOSTRT
JSR SHOSTRT
FRETURN ;Return!
XITCLR
                    CHECK FOR PAUSE
       Only the accumulator is used!
                                                                                                             LDA CH | Space bar | CMP #33 | Pressed?
BNE MOPAUS | Pressed?
BNE MOPAUS | Mope, leave!
LDA RTCLOK | Yes! Save | Famous | Famous | Famous | Famous | Famous | Famous | Famous | Famous | Famous | Famous | Famous | Famous | Famous | Famous | Famous | Famous | Famous | Famous | Famous | Famous | Famous | Famous | Famous | Famous | Famous | Famous | Famous | Famous | Famous | Famous | Famous | Famous | Famous | Famous | Famous | Famous | Famous | Famous | Famous | Famous | Famous | Famous | Famous | Famous | Famous | Famous | Famous | Famous | Famous | Famous | Famous | Famous | Famous | Famous | Famous | Famous | Famous | Famous | Famous | Famous | Famous | Famous | Famous | Famous | Famous | Famous | Famous | Famous | Famous | Famous | Famous | Famous | Famous | Famous | Famous | Famous | Famous | Famous | Famous | Famous | Famous | Famous | Famous | Famous | Famous | Famous | Famous | Famous | Famous | Famous | Famous | Famous | Famous | Famous | Famous | Famous | Famous | Famous | Famous | Famous | Famous | Famous | Famous | Famous | Famous | Famous | Famous | Famous | Famous | Famous | Famous | Famous | Famous | Famous | Famous | Famous | Famous | Famous | Famous | Famous | Famous | Famous | Famous | Famous | Famous | Famous | Famous | Famous | Famous | Famous | Famous | Famous | Famous | Famous | Famous | Famous | Famous | Famous | Famous | Famous | Famous | Famous | Famous | Famous | Famous | Famous | Famous | Famous | Famous | Famous | Famous | Famous | Famous | Famous | Famous | Famous | Famous | Famous | Famous | Famous | Famous | Famous | Famous | Famous | Famous | Famous | Famous | Famous | Famous | Famous | Famous | Famous | Famous | Famous | Famous | Famous | Famous | Famous | Famous | Famous | Famous | Famous | Famous | Famous | Famous | Famous | Famous | Famous | Famous | Famous | Famous | Famous | Famous | Famous | Famous | Famous | Famous | Famous | Famous | Famous | Famous | Famous | Famous | Famous | Famous | Famous | Famous | Famous | Famous | Famous | Famous | Famous | Famous | Famous | Famous 
  PAUSE
TCOPY1
                                                                                                                  LDA CH
CMP #33
BEQ PAUZ
LDX #39
LDA TSAVE,X
STA TEXT,X
DEX
BPL TCOPY2
PLA
STA RTCLOK
                                                                                                                                                                                                                                                                            ;Wait for
;a different
;key.
;When one is
;found, res-
;tore the old
;message line...
TCOPY2
                                                                                                                                                                                                                                                                                 ;Restore clock
```

#### Advan BASIC

"spectacular....an expanded BASIC with powerful new commands...brilliant work ...send away for your copy today. You will not regret it." Apr86 ANTIC magazine

great...easy to use...I heartily recommend the package on the strength of Advan BASIC" Aug 86 ANALOG magazing Aug 86 ANALOG magazine

\*FAST: Compiles. Short programs run upto 20 times faster than in ATARI BASIC. Long programs upto 100 times faster.

\*POWERFUL: Real, integer, and string arrays and variables. Strings are not dimensioned. IF THEN ELSE, REPEAT, WHILE, CASE, and multi-line IF commands. Functions and subroutines with up to 4 arguments. 8 PM commands let you define and insert figures into PMs, auto. move them horizontal &/or vert. at rates you specify, & even auto. change PM figures for animation effects. 3 sound commands. You can set up and auto, play tunes. Built-in assembler, RAMDISK for 130XE.

\*EASY TO USE: Programs entered and edited as in ATARI BASIC. English error messages. KILL, RENAME, and DIR built into BASIC.

\*ONLY \$39.95. Includes 119 pg. manual & program which converts many ATARI BASIC programs to Advan form. Needs 1 disk drive & 800XL/XE/48K 800. VISA/MC accepted. Shipping \$3.95. COD add \$2.00

ADVAN LANGUAGE DESIGNS Box 159 Baldwin, KS 66006 (913)-594-3420

CIRCLE #115 ON BEADER SERVICE CARD

```
NOPAUSE RTS
                                            :And go back!
Pause message
                    .SBYTE "
.SBYTE " Paused"
.BYTE EOL
,
PAUSED
   DELAY ROUTINE
Call with:
; acc. - # of jiffies to wait
;
Return a non-0 number if a
;console key aborts the delay
;else return a 0.
Only the accumulator is used!
DELAY
                  PHA
LDA #0
STA RTCLOK
PLA
CMP RTCLOK
BEQ TIMESUP
                                            :Clear RTCLOK...
                                            ;Wair until time
;is up, or until
;a console key
;is pressed
DELAY2
                  JSR CHKCON
BEQ DELAY2
PLA
RTS
LDA #0
RTS
TIMESUP
   MAIN LIFE ROUTINE
                  JSR INITCON ;Init console
LDA POP+1 ;If population
BNE DOLIFE ;is zero, then
LDA POP ;print a message
BNE DOLIFE ;saying so and
LDX # (MSG1 ;exit...
LDY # )MSG1
```

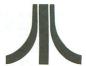

#### YOUR OWN

CUSTOM PRINTER DRIVER

DISK VERSION

#### **FREE SHIPPING!**

TYPE-IN VERSION

Easy access to all your printer's features using Atariwriter+ commands plus additional ones using special commands.

#### Tell us make & model of your printer

Send check/money order to: NJ residents add 6% sales tax.

### *FITHGLANCE*

86 Ridgedale Avenue Cedar Knolls, NJ 07927

(201) 455-7844

(Sorry, no telephone orders, credit cards or COD's.)

CIRCLE #116 ON READER SERVICE CARD

CLRCOL

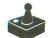

## Life in the Fast Lane continued

|              | JMP DOMSG                                                                                                    | RECORD          | INC ACTIVE ;kill it!                                                                |                | JSR CHKCON ; and console key                                                          |
|--------------|----------------------------------------------------------------------------------------------------|-----------------|-------------------------------------------------------------------------------------|----------------|---------------------------------------------------------------------------------------|
| DOLIFE       | LDX #\$FF ;Clear keyboard<br>STX CH                                                                                                    |                 | LDX ACTIVE  Record any<br>STA CTYPE,X  changes that<br>LDA PNT1                     |                | BEQ SLEEP ; and loop! JSR QUIET ; A console key LDA #1 ; is pressed so                |
| NEXTGEN      | INX ;Use the first<br>STX CHORD ;chord<br>JSR SCAN ;Scan board                                                                                                    |                 | CLC ;cell colony                                                                    |                | PHA                                                                                   |
| KLAIGLK      | LDA ACTIVE ;If no cells are<br>BNE UNSTAB ;active then the                                                                                                    |                 | STA CADRL,X ;bytes ahead of<br>LDA PNT1+1 ;the current<br>ADC #0 ;address in        | GROMORE        | DEC TEMP ; Do all frames                                                              |
|              | LDX # (MSG5  population has<br>LDY # >MSG5  stabilized!                                                                                                    | ;               | STA CADRH, X ;PNT1)                                                                 | FSTMODE        | BPL GROW ; and when done<br>LDA #0 ; set return<br>PHA ; value to 0                   |
| UNSTAB       | JMP DOMSG                                                                                                    | NOACT           | LDA PNT1 ;Add 1 to PNT1<br>CLC ;so it points                                        | ; Update       | board and cell data                                                                   |
|              | JSR PRINT ; Message<br>JSR GROWTH : Regenerate:                                                                                                    |                 | ADC #1   to the next<br>STA PNT1   board square<br>LDA PNT1+1                       | REPLOT         | LDY #0                                                                                |
|              | BNE XITLIFE ; If aborted, bye                                                                                                    |                 | ADC #0<br>STA PNT1+1                                                                | PLOT2          | SED ;Decimal mode!<br>LDX ACTIVE ;Get the<br>LDA CADRL,X ;address of each             |
|              | BNE CONT ; lation is 0,<br>LDA POP ; then the colony<br>BNE CONT ; is dead, so                                                                                        |                 | DEC COL ;Loop until 16<br>BPL DOCOL ;cols are done!<br>LDA PNT1 ;Add 4 to PNT1      |                | STA PNT1 ; of the active LDA CADRH,X ;cells and put                                   |
|              | LDX # (MSG3 ;print a message<br>LDY # >MSG3 ;and exit                                                                                                    |                 | LDA PNT1   Add 4 to PNT1<br>CLC   So it points<br>ADC #4   Sto the first            |                | STA PNT1+1 ;it into PNT1<br>LDA CTYPE,X ;Get cell type                                |
| CONT         | JMP DUMSG                                                                                                    |                 | STA PNT1   square in the LDA PNT1+1   next row                                      |                | BNE DODIE   Cell is dying!<br>LDA #10   Its growing so<br>STA (PNT1),Y   show a fully |
| CONT         | LDA MODE ;If in FaST mode<br>CMP #4 ;check for pause<br>BNE NOTFST ;or console key                                                                                    |                 | ADC #8<br>STA PNT1+1<br>DEC ROW ;Loop until 16                                      |                | LDA POP ;grown cell and<br>CLC ;add one to the                                        |
|              | JSR PAUSE ; then jump right JSR CHKCON : into the next                                                                                                    |                 | BPL DOROW   rows are done!                                                          |                | ADC #1   cell population<br>STA POP   (in decimal<br>LDA POP+1   mode of course)      |
|              | BEQ NEXTGEN ; generation<br>RTS                                                                                                    | Scan d          | ata                                                                                 |                | ADC #0<br>STA POP+1                                                                   |
| NOTEST       | CMP #2 ;If in Single<br>BCC REGULAR ;Step mode,                                                                                                    | SCANADD         | .BYTE 0,1,2,20<br>.BYTE 22,40,41,42                                                 |                | CMP MOST+1 ;If the cell pop<br>BEQ CKMOST ;is greater than                            |
| SSTEP        | BEQ NEXTGEN :trigger press.                                                                                                    |                 |                                                                                     | CKMOST         | BCC PLOTNXT ; (or=to) the<br>LDA POP ; highest pop so<br>CMP MOST ; far, then copy    |
|              | LDX # (MSG4 ;print a message<br>LDY # >MSG4 ;to the user,<br>JSR PRINT ;check console                                                                                 | GROWT           | 1/DEATH HANDLER                                                                     | NEWMOST        | BCC PLOTNXT ; POP into MOST                                                           |
|              | JSR CHKCON   keys, and<br>BEQ SSTEP   repeat!                                                                                                    | ;Put gr         | owth/death characters<br>per places on board                                        |                | STA MOST<br>LDA POP+1<br>STA MOST+1                                                   |
| ;<br>REGULAR | RTS<br>LDA #0 :If in ReGular                                                                                                    | GROWTH          |                                                                                     | DODIE          | JMP PLOTNXT                                                                           |
| REGMAIT      | LDA #0 ;If in ReGular<br>STA RTCLOK ;mode, wait 1/2<br>LDA RTCLOK ;a sec while                                                                                        |                 | LDA MODE ;If in FaST mode<br>CMP #4 ;then skip the<br>BNE DOFX ;fancy animation     |                | LDA #0 ;Its dying so<br>STA (PNT1),Y ;plot a blank<br>LDA POP ;space and              |
|              | CMP #30   checking for a<br>BCS NEXTGEN   pause or a                                                                                                    | DOFX            | JMP FSTMODE ;and just do it!<br>LDX #7 ;Init the                                    |                | SEC ;Subtract 1 from<br>SBC #1 ;the population<br>STA POP                             |
|              | JSR PAUSE ;console key<br>JSR CHKCON<br>BEQ REGWAIT                                                                                                    | SETCHAR         | LDA #8  growth/death<br>STA CHSET+88,X ;chars<br>LDA CELIMG,X                       |                | LDA POP+1<br>SBC #0                                                                   |
| ;            | RTS                                                                                                    |                 | STA CHSET+96,X                                                                      | PLOTNXT        | STA POP+1<br>DEC ACTIVE ;Loop til<br>BNE PLOT2 ;ACTIVE is 0!                          |
| DOMSG        | JSR PRINT ;Print message,<br>LDA #120 ;wait a while,<br>JSR DELAY ;and then                                                                                           | ;               | BPL SETCHAR                                                                         | ;<br>XITGRO    | JSR QUIET ; No sound!                                                                 |
| XITLIFE      | RTS ;exit life!                                                                                                    | PLOT1           | LDY #8 ;Find all of the<br>LDX ACTIVE ;board locations<br>LDA CADRL,X ;where active |                | LDA GENER ;Add 1 to<br>CLC ;generation (we                                            |
| 3            | lated messages                                                                                                    | FLUIT           | STA PNT1 ;cells or spaces<br>LDA CADRH,X ;are, and place                            |                | ADC #1 ;are still in<br>STA GENER ;decimal mode)<br>LDA GENER+1                       |
| MSG1         | .SBYTE " No cells have bee"<br>.SBYTE "n placed on the boa"<br>.SBYTE "rd"                                                                                            |                 | STA PNT1+1 ;growth or death<br>LDA CTYPE,X ;characters                              |                | ADC #0<br>STA GENER+1                                                                 |
| M5G2         | .BYTE EOL                                                                                                    |                 | BNE DYING ; there so we can<br>LDA #11 ; animate them<br>BNE PLOTIT                 |                | CLD ;No decimal!<br>LDX CHORD ;Add 1 to chord<br>INX :number making                   |
| MSG3         | .SBYTE "re be life!" .BYTE EOL                                                                                                    | DYING<br>PLOTIT | LDA #12<br>STA (PNT1),Y                                                             |                | INX ;number making CPX #6 ;sure it is not BNE CHORDOK ;greater than                   |
| nous         | .SBYTE " The cell c"<br>.SBYTE "olony has died"<br>.BYTE EOL                                                                                                    |                 | DEX<br>BNE PLOT1                                                                    | CHORDOK        | STX CHORD ;5                                                                          |
| MSG4         | .SBYTE " Press trigger f"<br>.SBYTE "or next generation"                                                                                                    | ;Now and        | mate the growing and<br>ells along with sound                                       |                | JSR SHOGEN ;Show new cell<br>JSR SHOPOP ;data<br>JSR SHOMOST                          |
| MSG5         | .BYTE EOL<br>.SBYTE " Cell populati"<br>.SBYTE "on has stabilized"                                                                                                    | ;effects        | if the current mode                                                                 |                | PLA ;and return the<br>RTS ;correct value!                                            |
| ;            | .BYTE EOL                                                                                                    | ;               | LDX #7 ;Handle 8 frames<br>STX TEMP                                                 | Regener        | ation image data                                                                      |
| ,            | ELD SCANNER                                                                                                    | GROW            | LDX TEMP ; Get growth                                                               | GROIMG         | .BYTE 0,8,16,24<br>.BYTE 32,40,48,56<br>.BYTE 56,48,40,32                             |
| Return       | # of active cells in                                                                                                    | GROANIM         | LDX #0 ;copy the image                                                              | DIEIMG         | BYTE 56,48,40,32<br>BYTE 24,16,8,0                                                    |
| ; ACTIVE     | and information about<br>ells in CADRL, CADRH,                                                                                                    |                 | INY                                                                                 | ÍMAGES         | .BYTE 0,0,56,126<br>.BYTE 126,60,24,0                                                 |
| and CTY      |                                                                                                    |                 | CPX #8 BNE GROANIM                                                                  | ;              | BYTE 0.0.56.124                                                                       |
| SUAN         | LDA #0 ;Clear cell 5TA ACTIVE ;counter, and LDA # <iboard-211 #="" 5ta="" ;board="" ;move="" address="" lda="" pnt1="">IBOARD-211 ;into 5TA PNT1+1 ;PNT1</iboard-211> |                 | LDX TEMP ;Get death LDY DIEIMG,X ;image # and LDX #A :copy the image                | 3              | .BYTE 124,56,24,0                                                                     |
|              | LDA # (IBOARD-211   Move<br>STA PNT1   board address                                                                                                    | DIEANIM         | STA CHSET+96,X ; char 12                                                            | ;              | BYTE 0,0,56,124 BYTE 124,24,0,0                                                       |
|              | LDA # > EBOARD-21] ;into<br>STA PNT1+1 ;PNT1                                                                                                    |                 | INY<br>INX<br>CPX #8                                                                | ;              | .BYTE 0,0,24,60<br>.BYTE 60,24,0,0                                                    |
| ;            | LDA #15 ;Init row index<br>STA ROW                                                                                                    | ,               | BNE DIEANIM                                                                         | •              | .BYTE 0,0,0,60<br>.BYTE 60,24,0,0                                                     |
| DOCOL        | LDA #15 ;Init column<br>STA COL ;index                                                                                                    |                 | LDA MODE ; If mode does<br>BEQ DOCHORD ; not allow sound                            | ;              | .BYTE 8,0,0,56<br>.BYTE 56,24,0,0                                                     |
|              | LDA #8 ;Clear counter<br>STA COUNT<br>LDX #7 ;Scan 8 times                                                                                                    | DOCHORD         | CMP #2 ; then skip the<br>BNE TIMEOUT ; sound routine<br>LDX CHORD ; otherwise      | ;              | BYTE 0,0,0,56                                                                         |
| SEARCH       | LDX #7 ;5can 8 times<br>LDY SCANADD,X ;Get offset<br>LDA (PNT1),Y ;Is there a<br>CMP #10 :cell here?                                                                  |                 | LDA NOTE1,X ;generate the<br>STA AUDF1 ;appropriate<br>LDA NOTE2,X ;3 note chord    | ;              | BYTE 56,0,0,0                                                                         |
|              | BNE NOCELL ;No, ignore it!                                                                                                    |                 | LDA NOTES,X                                                                         | ;              | BYTE 0,0,0,24<br>BYTE 24,0,0,0                                                        |
| NOCELL       | INC COUNT ; Yes, add 1 to ; the counter and BPL SEARCH ; keep searching!                                                                                              |                 | STA AUDF3<br>LDA TEMP  Set volume and                                               | Chord d        |                                                                                       |
| ;            | LDX COUNT   If the current<br>LDY #21   char is a space                                                                                                    |                 | CLC ;distortion ADC #\$A1 ;(same for all 3 STA AUDC1 ;channels)                     | NOTE1<br>Note2 | .BYTE 243,230,217<br>.BYTE 204,193,182<br>.BYTE 121,114,108                           |
|              | LDA (PNT1),Y ;with 3 friends<br>BNE ACELL ;then grow a                                                                                                    | =               | STA AUDCZ<br>STA AUDC3                                                              | NOTES          | .BYTE 102,96,91                                                                       |
|              | CPX #3   cell here<br>BNE NOACT<br>BEQ RECORD                                                                                                    | †IMEOUT         | LDA #0 ;Now wait a<br>STA RTCLOK ;short while                                       | 1              | .BYTE 50,47,45                                                                        |
| ACELL        | CPX #2 ;If it is a cell<br>BEQ NOACT ;with 2 or 3                                                                                                    | SLEEP           | LDA RTCLOK   Get clock<br>CMP #4   Time up?                                         | INTRO          | & TITLE STUFF                                                                         |
|              | CPX #3 ;friends, keep<br>BEQ NOACT ;it alive, else                                                                                                    |                 | BCS GROMORE ;Yes!<br>JSR PAUSE ;No, check pause                                     | ;Do quic       | kie intro                                                                             |

```
TITLE
                          JSR INITCON ;Init console
LDA #8 ;Clear colors..
STA COLOR2
STA COLBAK
LDA # (IDL
LDX # )IDL
STA SDLSTL+1
LDA #86
JSR DELAY
BNE GOTOIT
LDX #9
INC COLOR1
;redits...
;redits...
                                                                 ;Point to intro
;display list...
                            LDA
JSR
BNE
LDX
INC
LDA
                                                                  ;"Fade on" the
;magazine
;credits...
FADEON
                                        #1
DELAY
GOTOIT
                                        FADEON
                                        #120
DELAY
GOTOIT
#9
COLOR1
                                                                  ;Let it hang
;around for a
;sec, then
;fade to black..
FADFOFF
                           JSR DELAY
BNE GOTOIT
DEX
BPL FADEOF
                                        FADEOFF
#60
                            LDA #60 ;Pause a little
JSR DELAY ;before showing
BNE GOTOIT ;the title
 Display title screen
                           LDX #3 ;Set-up the
LDA TCOLORS,X ;proper
STA COLORB,X ;title screen
DEX ;colors...
BPL CLOAD
LDA # {TDL ;Install the ni
LDX # >TDL ;display list.
STA SDLSTL+1
CLOAD
                                        CLOAD
# <TDL
# >TDL
5DL5TL
5DL5TL+1
#127
                                        #127 ;Turn on cell
VBICTL ;animation
```

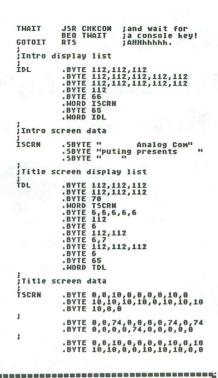

### ATARI WRITER PLUS

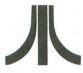

#### YOUR OWN

CUSTOM PRINTER DRIVER

\$14.95

DISK VERSION

#### **FREE SHIPPING!**

TYPE-IN VERSION

\$9.95

Easy access to *all* your printer's features using Atariwriter + commands plus additional ones using special commands.

## Tell us make & model of your printer

Send check/money order to: NJ residents add 6% sales tax.

### **ATAGLANCE**

86 Ridgedale Avenue Cedar Knolls, NJ 07927

(201) 455-7844

(Sorry, no telephone orders, credit cards or COD's.)

CIRCLE #117 ON READER SERVICE CARD

#### FIFTEEN TIMES THE POWER!

#### 90% + CONFIDENCE LEVEL

Why purchase only 1 thoroughbred handicapping strategy when you can have the POWER of the 15 most popular handicapping strategies available?

A proven computer program, designed by an M.B.A. of Finance, combines improved variations of the 15 most popular handicapping strategies into one easy program. This POWERFUL program called Multi-Strats can analyze a race using 15 strategies in a fraction of the time you analyze a race using just 1 strategy.

Simply type in the answers to the program questions. All the info is in the Daily Racing Form. The results of the 15 strategies will automatically appear on your screen or printer. Multi-Strats then tabulates the 15 strategy totals to give you an ultimate number for each horse.

When 10 or more strategies select the same horse to win, that horse has over a 90% chance of winning.

Multi-Strats package includes: \* 15 strategies \* 40 page book (with money management) \* 5½" or 3½" of 3½" of 3½" of 3½" of 8½" of 8½" o

Multi-Strats' Video Tutorial is available for beginning computer operators and/or handicappers on VHS or Beta for \$19.95. (Add \$3 S & H)

Order by Money Order, Check, Visa, MC. AMEX, or C.O.D. to Banana Software, Inc. Dept. SA. 6531 Park Avenue, Kent, OH 44240.

ORDERS (216) 673-6969 (24 hrs.) INQUIRIES (216) 673-6167 (recording)

10 DAY MONEY-BACK GUARANTEE

#### **ALL MODELS**

COMMODORE APPLE ATARI IBM RADIO SHACK COLECO

CIRCLE #118 ON READER SERVICE CARD

for the 8-bit Atari

## Assembler and Linker

#### ANALOG (March 1987) says:

- I thought I would never find an assembler as good as MAC/65, let alone a better one.
- The linker approach to writing software is superior.
- For \$39.00 I consider the Six Forks Assembler & Linker to be the best product on the market.

Assembler, Linker, Manual ....\$39.00 Brochure ..... Free

Six Forks Software
11009 Harness Circle • Raleigh, NC 27614
(919) 847-2740
VISA and MasterCard accepted

CIRCLE #119 ON READER SERVICE CARD

AT

L&Y ELECTRONICS
WE CARRY A LARGE
SELECTION
FOR THE
800,800XL,65XE,130XE
AND
520 AND 1040ST
EITHER VISIT
OUR
2000 SQUARE FOOT
RETAIL AREA
OR
CALL THE BELOW NUMBERS

FOR ANY PRODUCT

L&Y ELECTRONICS INC.
WOODBRIDGE, VIRGINIA 22191
WISTONICS INC.
WISTONICS INC.
WISTONICS INC.
WISTONICS INC.
WISTONICS INC.
WISTONICS INC.
WISTONICS INC.
WISTONICS INC.
WISTONICS INC.
WISTONICS INC.
WISTONICS INC.
WISTONICS INC.
WISTONICS INC.
WISTONICS INC.
WISTONICS INC.
WISTONICS INC.
WISTONICS INC.
WISTONICS INC.
WISTONICS INC.
WISTONICS INC.
WISTONICS INC.
WISTONICS INC.
WISTONICS INC.
WISTONICS INC.
WISTONICS INC.
WISTONICS INC.
WISTONICS INC.
WISTONICS INC.
WISTONICS INC.
WISTONICS INC.
WISTONICS INC.
WISTONICS INC.
WISTONICS INC.
WISTONICS INC.
WISTONICS INC.
WISTONICS INC.
WISTONICS INC.
WISTONICS INC.
WISTONICS INC.
WISTONICS INC.
WISTONICS INC.
WISTONICS INC.
WISTONICS INC.
WISTONICS INC.
WISTONICS INC.
WISTONICS INC.
WISTONICS INC.
WISTONICS INC.
WISTONICS INC.
WISTONICS INC.
WISTONICS INC.
WISTONICS INC.
WISTONICS INC.
WISTONICS INC.
WISTONICS INC.
WISTONICS INC.
WISTONICS INC.
WISTONICS INC.
WISTONICS INC.
WISTONICS INC.
WISTONICS INC.
WISTONICS INC.
WISTONICS INC.
WISTONICS INC.
WISTONICS INC.
WISTONICS INC.
WISTONICS INC.
WISTONICS INC.
WISTONICS INC.
WISTONICS INC.
WISTONICS INC.
WISTONICS INC.
WISTONICS INC.
WISTONICS INC.
WISTONICS INC.
WISTONICS INC.
WISTONICS INC.
WISTONICS INC.
WISTONICS INC.
WISTONICS INC.
WISTONICS INC.
WISTONICS INC.
WISTONICS INC.
WISTONICS INC.
WISTONICS INC.
WISTONICS INC.
WISTONICS INC.
WISTONICS INC.
WISTONICS INC.
WISTONICS INC.
WISTONICS INC.
WISTONICS INC.
WISTONICS INC.
WISTONICS INC.
WISTONICS INC.
WISTONICS INC.
WISTONICS INC.
WISTONICS INC.
WISTONICS INC.
WISTONICS INC.
WISTONICS INC.
WISTONICS INC.
WISTONICS INC.
WISTONICS INC.
WISTONICS INC.
WISTONICS INC.
WISTONICS INC.
WISTONICS INC.
WISTONICS INC.
WISTONICS INC.
WISTONICS INC.
WISTONICS INC.
WISTONICS INC.
WISTONICS INC.
WISTONICS INC.
WISTONICS INC.
WISTONICS INC.
WISTONICS INC.
WISTONICS INC.
WISTONICS INC.
WISTONICS INC.
WISTONICS INC.
WISTONICS INC.
WISTONICS INC.
WISTONICS INC.
WISTONICS INC.
WISTONICS INC.
WISTONICS INC.
WISTONICS INC.
WISTONICS INC.
WISTONICS INC.
WISTONICS INC.
WISTONICS INC.
WIS

# ed Printer Sale

**BO CPS • Near Letter Quality** Lifetime Warranty\*

List \$499.95

Below Wholesale Cost Prices!

10" Carriage

**60% OFF LIST PRICE** 

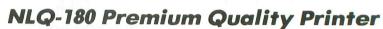

**Near Letter Quality Selectable From Front** Panel Controls • High Speed Dot Matrix• Letter Quality Modes • 8K Buffer frees up computer 4-times faster • Pica. Elite. Italics, Condensed • Super Graphics • **Business or Personal • Tractor/Friction •** 15 Day Free Trial • Lifetime Warranty on

Print Head\* • 6 Month Immediate Replacement Policy •

**Fantastic Graphics** 

Easy to Use

**Fantastic Price** 

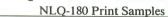

This is an example of ITALICS

Enhanced Condensed Text

Boldface Double-strike

— IBM — COMMODORE — ETC.

Ribbon Life: 3 million characters/cartridge

10 cpi

5 cpi

6 срі

12 cpi

17 cpi

8.5 cpi

20 cpi

We Love Our Customers

80 cpl

40 cpl

96 cpl

48 cpl

132 cpl

66 cpl

160 cpl

example of Near Letter Quality

Ink Ribbon Cartridge

**Physical Dimensions** 

Size: 15" x 12" x 5" Weight: 12.7 lbs.

Standard enlarged:

Condensed enlarged:

Elite enlarged:

Condensed elite:

Condensed:

Standard:

Elite:

#### APPLE - ATARI - EPSON -

#### **Print Buffer**

#### 8K bytes utility buffer **Printing Direction**

Text Mode — Bi-directional Graphic Mode — Uni-directional

#### Interface

Centronics Parallel Port

#### Paper

Plain paper, Roll paper, Single sheet Fanfold, Multipart paper: max. 3 sheets (original plus 2 copies)

#### **Character Fonts**

Pica, Elite, Italics, Condensed

#### **Printing Method**

Impact dot matrix

#### **Printing Speed**

160-180 CPS at standard character printing

#### **Printing Characters**

Standard 9 x 9 dot matrix

NLQ 12 x 18 dot matrix (33cps)

Character size: 2.12 x 2.8 mm (standard)

Character sets: Full ASCII character set (96)

32 International characters

### INTERFACES

NLQ 180 SPECIFICATIONS—

Atari \$39.95 Apple II \$44.95 Commodore \$29.95 IBM \$24.95 Laser 128 \$19.95 Macintosh \$49.95

All New up Front

**Panel Controls** 

Add \$10.00 for shipping, handling, and insurance. Illinois residents please add 6½% sales tax. Add \$20.00 for ALASKA, CANADA, HAWAII, PUERTO RICO & APO-FPO orders. All orders must be in U.S. Dollars. WE DO NOT EXPORT TO OTHER COUNTRIES EXCEPT CANADA & PUERTO RICO. Enclose cashier check, money order or personal check. Allow 14 days for delivery, 2 to 7 days for phone orders, 1 day express mail. Prices & Availability subject to change without notice. VISA - MASTER CARD - C.O.D. Call For C.O.D. Charges

Shipping, Handling & insurance Charges

### COMPUTER DIRECT

**Maximum Number of Characters** 

22292 N. Pepper Rd., Barrington, Illinois 60010

Call (312) 382-5050 or 382-5244 To Order

## 10 MHz IBM® XT Compatible omputer System Sa

**Complete System for Only** 

22292 N. Pepper Road, Barrington, Ill. 60010 The Computer Experts "

Call (312) 382-5050 or 382-5244 for Free Catalogs of Over 1000 Programs & Accesories

Price • 1000 Programs • 500 Accessories • 15 Day Free Trial

## z Super Turbo tible Computer System

Twice the speed\* at just a fraction of the cost! Computes over two times faster than the IBM® XT

Look at all you get for only \$599°°

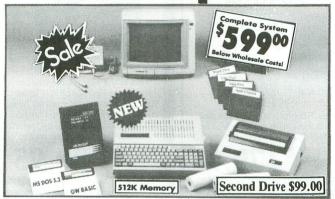

This computer system is sold as a complete unit, NO SUBSTITUTIONS are allowed.

un 1000's of IBM® ograms available.

15 Day Free Trial

90 Day Replacement Policy

Double 90 Day Policy On Computer

| The complete system                    | List Price | Sale Price    |
|----------------------------------------|------------|---------------|
| 10 MHz Super Turbo XT Computer         | \$1295°°   | *49900        |
| * 512K Memory                          | \$9995     | No extra cost |
| * Single floppy disk drive             | \$129°5    | No extra cost |
| * Parallel printer port                | \$5995     | No extra cost |
| * Serial printer port                  | \$5995     | No extra cost |
| * Mouse/joystick port                  | \$5995     | No extra cost |
| * RGB color graphics port              | \$9995     | No extra cost |
| * Hercules compatible monochrome port  | \$7995     | No extra cost |
| MS DOS 3.2 & GW Basic                  | \$19900    | *9900         |
| 12" Hi-Res 35 MHz Green Screen Monitor | \$24900    | *9900         |
| (TTL & EGA compatible)                 |            |               |
| Monitor interface cable                | \$2495     | *19*5         |
| Big Blue Printer                       | \$19900    | *39*5         |
| RS 232 IBM to Big Blue cable           | \$1995     | 1995          |
| 2 rolls of paper                       | \$1995     | *5*5          |
| Word First • Word Processor            | \$9900     | *39*5         |
| Data First • Data Base                 | \$9900     | *39*5         |
| Calc First • Spreadsheet               | \$9900     | *39*5         |
| Total price when bought separately     | \$289385   | *892*5        |

#### Home & Business

This IBM® XT compatible is perfect for your home and/or business uses. It makes life easier in more ways than you can imagine. Use the system for personal letters, form letters, address storage, listing valuables, figuring finances, school reports, business reports, calculations, business projections...the list can go on and on. With the addition of some of the thousands of software programs available for IBM® you can increase the capabilities of your system even further. A terrific home improvement, business enhancer, entertainment center & educational aid!

Save over \$27500 off sale prices!

Complete System only '599

\* Built-in the Super Turbo XT

VISA - MASTERCARD - C.O.D. Shipping, Handling & Insurance Charges and Information Add \$35.00 for shipping, handling and insurance. Illinois residents please add 614% sales tax. Add \$70.00 for CANADA, PUERTO RICO, HAWAII, ALASKA and APO-FPO. All orders must be in U.S. dollars. WE DO NOT EXPORT TO OTHER COUNTRIES EXCEPT CANADA & PUERTO RICO. Enclose Cashier Check, Money Order or Personal Check. Allow 14 days for delivery, 2 to 7 days for phone orders, 1 day express mail. Prices & Availability subject to change without notice.

Please call for C.O.D. charges.

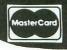

382-5050 or 382-524 8am - 8pm CST Weekdays / 9am - 12 noon Saturdays

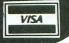

## PROTECTO ENTERPRIZES

"The Computer Experts"

22292 N. Pepper Rd., Barrington IL 60010

#### OUR WARRANTY

Most of our products carry a minimum 90 day warranty from the date of purchase. If problems arise, simply send your product to us via U.P.S. prepaid. We will IMMEDIATELY send you a replacement at no charge via U.P.S. prepaid. This proves once again that...

We Love Our Customers!

#### ATARI 130 XE

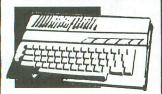

Includes 128K Ram & 24 K Rom

SALE \$ 134.95

(Add \$10.00 shipping) List \$249

1050 127K DISK DRIVE

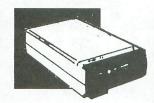

SALE \$159.95

(Add \$10.00 shipping) List \$299

#### ATARI SYSTEM

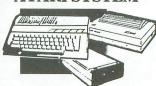

Includes Atari 130 XE, 1050 Drive, Big Blue Printer, Interface, 2 Rolls of Paperand 2 Free Games.

SALE \$ 299.95

(Add \$25.00 shipping) List \$857

#### APPLE IIc/IIe COMPATIBLE SYSTEM

Marvelous! Save over \$700! Includes Laser 128, Big Blue Printer, Printer Interface, 12" Monochrome Monitor, Magic Window IIe Word Processor, Magic Calc Spreadsheet, Magic Memory Database and 2 Rolls of Paper.

SALE \$499.00

(Add \$35.00 shipping) List \$1228

#### TV TUNER

Now switch your computer monitor into a television set.

This tuner has a

UHF/VHF/Computer selctor switch with easy front panel programmable selection buttons.

A rabbit ear antenna for VHF viewing and adapters for cable or outdoor antenna make this fantastic. 75 ohm terminal with 300-75 ohm adapter.

SALE\$ 79.95

(Add \$3.00 shipping) List \$130

## 13" COLOR MONITOR

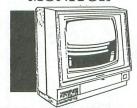

High Resolution, 1000 character display, with audio speaker. Perfect for your Atari Computer.

SALE \$ 179.95

(Add \$14.50 shipping) List \$329

#### **BIG BLUE PRINTER**

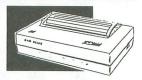

This is the affordable printer you've waited for! 8½" letter size, 80 column dot matrix, heat transfer printer features upper and lower case, underline, word processing, and much more.

SALE\$ 39.95

(Add \$7.50 shipping) List \$199

#### 87 EP PRINTER & TYPEWRITER COMBINATION

Superb Silver Reed letter quality daisy wheel printer/typewriter, just a flick of the switch to interchange. Extra large carriage, typewriter keyboard, automatic margin control, compact, lightweight, drop in cassette ribbon! Centronics Parallel Interface port is built-in.

SALE \$159.95

(Add \$12.00 shipping) List \$299

#### 12" 80 COLUMN MONITOR

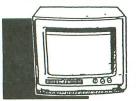

High Resolution green screen monitor. 80 col. x 1000 lines at center. Non-glare screen. Works great with your Atari, Apple, IBM or Laser 128 computer.

SALE\$ 99.00

(Add \$10.00 shipping) List \$249

#### 14" RGB & COMPOSITE COLOR MONITOR

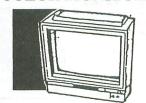

High Resolution, 80 column Monitor. Switch from RGB to Composite. (Atari - C128 - IBM Apple) RGB cable \$19.95.

SALE \$ 237.00

(Add \$14.50 shipping)List \$399

#### COMSTAR 1000 PRINTER

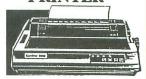

Print letters, documents, etc., at 100 cps. Works in Near Letter Quality mode. Features are dot addressable graphics, underline, tractor and friction feed, margin settings, pica, elite, condensed, italics, super/subscript, & more. Centronics Parallel Port

SALE \$189.95

(Add \$10.00 shipping) List \$349

#### 160-180 CPS N.L.Q. 180 PRINTER

This printer has a Near Letter Quality button on the front panel. No more turning the printer on and off. The 8K buffer will free up your computer four times faster than conventional printers and the high speed will keep you

computing more than printing.
Super graphics along with Pica,
Elite, Italics, and Condensed print.
Lifetime Warranty on Print Head
plus 6 month immediate

replacement policy. Centronics
Parallel Interface port.

SALE \$ 199.00

(Add \$10.00 shipping) List \$499

MasterCard

TO ORDER CALL (312) 382-5244

8 am - 8 pm CST Weekdays / 9 am - 12 noon CST Saturdays

VISA

BEST SERVICE IN THE USA • 1 DAY
EXPRESS MAIL • OVER 500
PROGRAMS • VOLUME DISCOUNTS
• 15 DAY FREE TRIAL •
CUSTOMER LIST OF OVER
3,000,000 - LARGEST IN THE USA

#### DISK FILER JO

Dust and dirt can hurt your disks. Proper filing and protection of your disk collection will reduce unneccessary wear and tear. Over 50 disks fit in the filer.

**SALE \$12.95** 

List \$24.95

## **COMPUTER CLEANERS**

TV/Monitor Screen Restorer / Cleaner Kit • Disk Drive Cleaner • Anti-Static Keyboard Cleaner

\*Choose any of these three computer cleaners for only \$9.95 each!

SALE \$9.95\*

List \$19.95

#### **JOYSTICK SALE**

This Pro 5000 with microswitches has been rated No. 1 in joysticks.
Arcade Quality!

**SALE \$ 16.95** 

List \$24.95

#### ATARI WRITER WORD PROCESSOR

Write papers, schoolwork, etc. quickly and efficiently with No. 1 Atari word processor w/spelling checker. Make changes with preview modes. Includes: full screen editing, double column printing, condensed, elongated, page no.'s headers-footers, margin set and more.

SALE \$49.95

List \$99.00

#### DOUBLE SIDED DOUBLE DENSITY DISK

100% Certified 51/4" floppy disks. Lifetime Warranty. 1 Box of 100-\$29.00. List \$1.99 each.

#### AMER. EDUC. COMPUTER

| BIOLOGY FACTS (D)         | \$9.95 |
|---------------------------|--------|
| ELEM. SCIENCE FACTS (D)   |        |
| U.S. GEOGRAPHY FACTS (D)  | . 9.95 |
| U.S. GOVERNMENT (D)       | . 9.95 |
| U.S. HISTORY FACTS (D)    |        |
| WORLD GEOGRAPHY FACTS (D) |        |
| WORLD HISTORY FACTS (D)   |        |
| FRENCH VOCAB, SKILLS (D)  | . 9.95 |
| SPANISH VOCAB, SKILLS (D) | . 9.95 |
| AEC SPELLING (D)          | 19.95  |
| LEARN TO READ (D)         |        |
| READING COMPREHENSION (D) |        |
|                           |        |

#### BLUE CHIP

| TYCOON   | (D) . |   |   |    |  |  |  |  |  |  |   | 5 | 14.95 |
|----------|-------|---|---|----|--|--|--|--|--|--|---|---|-------|
| MILLIONA | AIRE  | ( | D | )) |  |  |  |  |  |  | • |   | 14.95 |

#### DESIGNWARE

| TRABAZOID (D)                                                                                                    |
|----------------------------------------------------------------------------------------------------|
| TRAP A ZOID (D)\$9.95                                                                                                    |
| SPELLAGRAPH (D)9.95                                                                                                    |
| MATH MAZE (D) 14.95                                                                                                    |
| CRYPTO CUBE (D)12.95                                                                                                    |
| SPELLICOPTER (D)14.95                                                                                                    |
| MISSION ALGEBRA (D) 24.95                                                                                                    |
| SAT WORD ATTACK SKILLS (D) . 22.95                                                                                                    |
| PSAT WORD ATTACK SKILLS (D) 22.95                                                                                                    |
| INTRO TO COUNTING (D) 22.95                                                                                                    |
| AND RESIDENCE OF THE PARTY OF THE PARTY OF T |

#### FISHER PRICE

| DANCE FANTASY (C) 9.95 MEMORY MANOR (C) 9.95 | LINKING LOGIC (C)  |  |  |  |  |  | \$9.95 |
|----------------------------------------------|--------------------|--|--|--|--|--|--------|
| MEMORY MANOR (C) 9.95                        | DANCE FANTASY (C). |  |  |  |  |  | . 9.95 |
|                                              |                    |  |  |  |  |  |        |
| LOGIC   FVELS (C)9.95                        | LOGIC I FVELS (C)  |  |  |  |  |  | . 9.95 |

#### SPINNAKER

| DELTA DRAWING (C) |      |
|-------------------|------|
| FACEMAKER (C)     | 9.95 |
| AEROBICS (D)      | 6.95 |

#### SYNAPSE

| SYNFILE | (D)   |   |   |   |   |   |   |   |   |    |   |   |  |  | \$32.95 |
|---------|-------|---|---|---|---|---|---|---|---|----|---|---|--|--|---------|
| SYNCAL  | C (D) |   |   |   |   |   |   |   |   |    |   |   |  |  | . 29.95 |
| SYNCAL  | C TE  | M | P | L | J | 1 | T | E | S | (I | ) | ) |  |  | . 14.95 |

#### WEEKLYREADER

| PICTURE BUILDER (D)\$16.95     |
|--------------------------------|
| STICKYBEAR BOP (D) 16.95       |
| STICKYBEAR NUMBERS (D) 16.95   |
| STICKYBEAR BOUNCE (D)16.95     |
| STICKYBEAR OPPOSITES (D) 16.95 |
| STICKYBEAR ABC (D) 16.95       |
| STICKYBEAR SHAPES (D) 16.95    |

#### FOR FREE CATALOG CALL

## (312) 382-5244

PLEASE CALL TO ORDER: PRICES MAY BE LOWER & WE OFFER SPECIAL SYSTEM DEALS

#### **ATARI SOFTWARE**

#### ACCESS

|                        | -  |
|------------------------|----|
| TRIPLE PACK (D) \$14.5 | 95 |
| LEADER BOARD (D)22.    |    |

#### ACCOLADE

| FIGHT NIGH<br>HARDBALL | IT  | n              | 1 |  |  |  |   |  |  | •   | 18 | 045 |
|------------------------|-----|----------------|---|--|--|--|---|--|--|-----|----|-----|
| LIGHT LAIGH            |     | $(\mathbf{r})$ | , |  |  |  | • |  |  | Ψ,  | 10 | .,, |
| HARDBALL               | (D) |                |   |  |  |  |   |  |  | . : | 18 | .95 |

#### ACTIVISION

| PITFALL/DEMON ATTACK (D) . \$12.95 |
|------------------------------------|
| HACKER (D)                         |
| GREAT AMER. ROAD RACE (D) 12.95    |
| GHOSTBUSTERS (D)12.95              |

#### BATTERIES INCLUDED

| HOME  | PACK | (D). |  |  |  |  |  |  |  | \$  | 19 | .9  | 5 |
|-------|------|------|--|--|--|--|--|--|--|-----|----|-----|---|
| PAPER | CLIP | (D). |  |  |  |  |  |  |  | . : | 29 | .9: | 5 |

#### BRODERBUND

| PRINT SHOP (D)                   |
|----------------------------------|
| GRAPHICS LIB. 1,2 or 3 (D) 15.95 |
| COMPANION (D)                    |
| KARATEKA (D) 18.95               |

#### COSM

| CAVERNS OF KHAFKA (D)  |   |   |   |  | \$ | 10.95 |
|------------------------|---|---|---|--|----|-------|
| TALLADEGA (D)          |   |   |   |  |    |       |
| FORBIDDEN FOREST (D)   |   |   |   |  |    |       |
| MASTERS OF TIME (D)    |   |   |   |  |    |       |
| SUPER HUEY (D)         |   |   |   |  |    |       |
| TEXT PRO/DATA PRO (D). | • | • | • |  | •  | 16.95 |

#### DATASOFT

| PAC MAN (D)        |    |   |    |  |  |  |  | \$9.95 |
|--------------------|----|---|----|--|--|--|--|--------|
| CONAN (D)          |    |   |    |  |  |  |  | . 9.95 |
| POLE POSITION (D)  |    |   |    |  |  |  |  | . 9.95 |
| DIG DUG (D)        |    |   |    |  |  |  |  | . 9.95 |
| MR. DO (D)         |    |   |    |  |  |  |  | . 9.95 |
| BRUCE LEE (D)      |    |   |    |  |  |  |  | 12.95  |
| ZORRO (D)          |    |   |    |  |  |  |  | . 9.95 |
| GOONIES (D)        |    |   |    |  |  |  |  | 12.95  |
| 221 B BAKER STREET | (1 | D | ١. |  |  |  |  | 18.95  |
|                    | •  |   |    |  |  |  |  |        |

#### ELECTRONIC ARTS

|   | AGE OF ADVENTURE (D) \$9.95      |
|---|----------------------------------|
|   | SUPER BOULDERDASH (D)9.95        |
|   | SEVEN CITIES OF GOLD (D)9.95     |
|   | ONE ON ONE (D)9.95               |
|   | PINBALL CONSTRUCTION (D) 9.95    |
|   | MUSIC CONSTRUCTION (D) 9.95      |
|   | RACING DESTRUCTION (D) 9.95      |
| ı | GOLDEN OLDIES (D) 19.95          |
| ı | MOVIE MAKER (D) 12.95            |
| ı | ROMMEL BATTLES TOBRUK (D). 26.95 |
| ١ | STARFLEET 1 (D)                  |
|   | BATTLE OF CHICKAMAUGA (D). 23.95 |
|   |                                  |

#### EPYX

| 500XJ JOYSTICK (D) \$14.95   |
|------------------------------|
| BALL BLAZER (D) 4.95         |
| SUMMER GAMES (D) 14.95       |
|                              |
| RESCUE ON FRACTULUS (D) 4.95 |
| WORLD KARATE (D) 18.95       |

#### HAYDE

| SARGON II (D)         | 20 05 |
|-----------------------|-------|
| SAT VERBAL (D)        |       |
| SAT MATH (D)          | 4.95  |
| SAT PRACTICE TEST (D) | 4.95  |

#### HI-TECH EXPRESSIONS

| CARD WARE (D) HEART WARE (D) PARTY WARE (D) WARE WITH ALL KIT (D) | . \$7.95 |
|-------------------------------------------------------------------|----------|
| HEART WARE (D)                                                    | 7.95     |
| PARTY WARE (D)                                                    | 9.95     |
| WARE WITH ALL KIT (D)                                             | 9.95     |
| HOLIDAY PRINT PAPER (D)                                           | 7.95     |

#### INFOCOM

| MOONMIST (D)\$22.95        |
|----------------------------|
| BALLYHOO (D)22.95          |
| HITHHIKER'S GUIDE (D)22.95 |
| WISHBRINGER (D) 22.95      |
|                            |

#### PEACH TREE

| GENERAL LEDGER (D)      | \$37.95 |
|-------------------------|---------|
| ACCOUNTS RECEIVABLE (D) | . 37.95 |
| ACCOUNTS PAYABLE (D)    | . 37.95 |

#### 5.5.1

| The Part Start Start Land      |    |
|--------------------------------|----|
| BATTLE OF ANTIETAM (D) 31.9    | 15 |
| GETTYSBURG (D)32.5             | 5  |
| MECH BRIGADE (D) 34.9          | 15 |
| NAM (D)23.5                    |    |
| U.S.S.A.F. (D)34.5             | 15 |
| KAMPFGRUPPE (D)32.9            | 15 |
| FIELD OF FIRE (D)              |    |
| CARRIER FORCE (D)32.9          |    |
| WAR SHIP (D)                   |    |
| BROADSIDES (D)                 |    |
| COMPUTER AMBUSH (D)32.5        |    |
| BATTLE CRUISER (D)34.5         |    |
| COMPUTER QUARTERBACK (D). 22.9 |    |
| COLONIAL CONQUEST (D) 23.5     | 15 |
|                                |    |

#### XLENT

|              |          |     | 100  | de la constantina |      | Name and Address of the Owner, where |
|--------------|----------|-----|------|-------------------|------|--------------------------------------|
| TYPESETTER   |          |     |      |                   |      |                                      |
| RUBBER STAN  | AP (D) . |     |      |                   |      | . 18.95                              |
| PAGE DESIGN  |          |     |      |                   |      |                                      |
| P.S. INTERFA | CE (D)   |     |      |                   |      | . 18.95                              |
| IST XLENT W  | ORD PR   | OCI | ESSC | R (               | D) . | . 18.95                              |
| MEGA FONT    | (D)      |     |      |                   |      | . 16.95                              |
| MEGA FONT    | ORD PR   | OCI | ESSC | )R (              | D) . | . 18.95                              |

#### Shipping, Handling & Insurance Information and Charges

Add \$3.00 (unless noted) for shipping, handling and insurance. Illinois residents please add 6 ½ % sales tax. Add \$6.00 (double the amount) for CANADA, PUERTO RICO, HAWAII, ALASKA, APO-FPO orders. All orders must be in U.S. Dollars. WE DO NOT EXPORT TO OTHER COUNTRIES EXCEPT CANADA. Enclose Cashier Check, Money Order or Personal Check. Allow 14 days for delivery, 2 to 7 days for phone orders, 1 day express mail. Prices & Availability subject to change without notice. Hardware shipping prices vary according to weight. Please call for amount.

VISA - MASTERCARD - C.O.D. No APO-FPO for Monitors. Monitors can only be shipped to 48 contiguous United States.

| Call for C.O.D. Charaes.

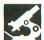

## Panak strikes!

## Reviews of the latest software

#### by Steve Panak

It seems that the summer drought is upon us again. The few months before the summer Consumer Electronics Show are the most barren of the year. I would give anything to be back in December, with all its holiday releases. Then I look out the window and wonder. Perhaps there is something better to do than play these games day in and day out. Maybe there's something to be gained by running on the freshly cut grass, breathing the clean, spring air. Maybe there are worlds outside of my throbbing CPU.

Then I come to my senses and release the PAUSE key.

#### Age of Adventure

by Stuart Smith ELECTRONIC ARTS 1820 Gateway Drive San Mateo, CA 94404 48K Disk \$14.95

Into a world where the software prices of major manufacturers are typically out of this world, Electronic Arts has decided to unleash a package which not only has a below-the-average suggested retail price, but also contains two complete adventure games. Even if these games are simply fair, this marks the beginning of a new trend—a trend I, and probably the rest of you, can live with.

Age of Adventure is one of the latest re-

leases from Electronic
Arts. This double-sided
disk contains two complete programs. Side one,
The Return of Heracles,
and the flip side, Ali Baba
and The Forty Thieves, offer
bargain buyers two complete
adventure games to explore.
And, while these adventures are
not quite up to par with some
other products out there, their price
is also quite a bit lower, resulting in
much more gaming for the dollar.

The plots and goals of both these games are simple. In **Ali Baba**, it is your task to rescue the princess Buddir al-Buddoor, who has been kidnapped (or, rather, princess-napped) and secreted in a mountain stronghold. You must brave the confusing caverns to rescue her. In **Heracles**, you repeatedly visit the oracle, who gives you tasks. Typically, you're required to kill—or otherwise injure—some other being. Not very original, but rather entertaining. The oracle also provides clues (unreferenced to any specific task), which get better as you increase your contributions to the priests.

As occurs in most fantasy-adventure

games, you meet and battle a number of monsters. How well you do is dependent upon your strength, which is determined by the values of a number of at tributes. Each game has the familiar attributes of strength, vigor, speed and dexterity. However, unlike most adventure games, you don't build characters. Rather, you choose from lists of heroes, each with predetermined attributes. Also unusual is that, in Ali Baba, you're able to complete the game utilizing cunning—with no fighting or violence. It may be a

little (or maybe a lot) harder, but it is pos-

sible for pacifists to prosper in Ali Baba.
Reincarnation is also a possibility in Ali
Baba, while you get only one life in Heracles. The latter has the additional benefit of teaching players a bit about ancient
Greek mythology. Both games allow you to control more than one adventurer at a time, each becoming active in rotation.
You may assemble your group of adventurers into a party—although, in Heracles, you must first unite your party, as the players start in different rooms. Ali
Baba automatically places the heroes together. In Heracles, you can permit one of your members to desert. He will then

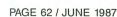

## Software Discounters of America

S.D. of A

SOFTLOGIC

SOLID GOLD

Gettysburg (D) Phantasie (D) Phantasie ST

Phantasie 2 ST Phantasie 3 ST

Rings of Zilfin ST Roadwar 2000 ST

Gato ST SPRINGBOARD Certificate Maker ST

Publishing Partner ST \$95

Pitfall/Demon Attack (D) \$9.88 SPECTRUM HOLOBYTE

.\$33

\$25

Call

.\$32

\$95

For Orders Only—1-800-225-7638 PA Orders - 1-800-223-7784 Customer Service 412-361-5291

 Free shipping on orders over \$100 in continental USA

No surcharge for VISA/MasterCard

· Your card is not charged until we ship

MINDSCAPE

| ABACUS BOOKS                                                                                                    | Lo  |
|----------------------------------------------------------------------------------------------------|-----|
| ST Gem Prog. Ref.                                                                                                    | Pr  |
| ST Internals FOR                                                                                                    |     |
| ST Machine LOW                                                                                                    | P.  |
| Language PRICES ST Midi Programming                                                                                                    | C   |
| ST Peeks & Pokes                                                                                                    | C   |
| ST Midl Programming ST Peeks & Pokes ST 3-D Graphics ST Tricks & Tips ABACUS SOFTWARE                                                         | A   |
| ABACUS SOFTWARE                                                                                                    |     |
| Assem/Pro ST \$39                                                                                                    |     |
| Forth/MT ST\$33                                                                                                    |     |
| Assem/Pro ST \$39 Data Trieve ST \$33 Forth/MT ST \$33 Paint Pro ST \$33                                                                      | D   |
| Text Pro ST\$33 ACADEMY                                                                                                    | A   |
| Typing Tutor ST \$23<br>ACCESS                                                                                                    | M   |
| ACCESS                                                                                                    | D   |
| Leader Board Golf (D) \$25<br>Leader Board Golf ST \$25<br>L.B. Tourn. Disk #1 ST \$14<br>L.B. Tourn. Disk #1 (D) \$14<br>Tenth Frame ST \$25 | M   |
| L.B. Tourn. Disk #1 ST \$14                                                                                                    | Sp  |
| L.B. Tourn. Disk #1 (D) \$14<br>Tenth Frame ST \$25                                                                                           | -   |
| Triple Pack: BH1, BH2, Raid<br>Over Moscow (D)\$14                                                                                            |     |
| 0101 m0000m (b) 414                                                                                                    | Н   |
| ACCOLADE<br>Fight Night (D)\$19                                                                                                    | П   |
| Hardball (D) \$19                                                                                                    |     |
| Hardball ST \$29<br>Mean 18 Golf ST \$25                                                                                                    |     |
| Mean 18 Famous                                                                                                    |     |
| Course Disk ST \$14 ACTIVISION                                                                                                    |     |
| Great American Cross                                                                                                    | 1   |
| Country Road Race (D) \$16                                                                                                    |     |
| Hacker (D) \$16 Hacker 2 ST \$33 Music Studio ST \$39 Music Studio (D) \$23 Paintworks ST \$44 Portal ST \$24                                 | ı   |
| Music Studio ST \$39                                                                                                    | ı   |
| Paintworks ST \$44                                                                                                    |     |
| 1 Ortal O1                                                                                                    |     |
| Shanghai ST \$29<br>Tass Times In                                                                                                    | 1   |
| Tonetown ST\$33                                                                                                    | 1   |
| AMERICAN EDUCATIONAL                                                                                                    | 1.  |
| COMPUTER<br>Biology (D) \$14                                                                                                    |     |
| Fielicii (D)                                                                                                    | ı   |
| Grammar (D)                                                                                                    | Г   |
| Science: Grades 5/6 (D) .\$14                                                                                                    | EL  |
| Science: Grades 7/8 (D) .\$14                                                                                                    | So  |
| Spanish (D) \$14<br>ARTWORX                                                                                                    | Ag  |
| Bridge 4.0 (D) \$16<br>Bridge 4.0 ST \$19<br>Bridge 5.0 ST \$23<br>Hole in One Golf ST \$14<br>Mell Liet ST \$14                              | Ar  |
| Bridge 4.0 ST\$19<br>Bridge 5.0 ST \$23                                                                                                    | Fir |
| Hole In One Golf ST \$14                                                                                                    | Ma  |
|                                                                                                    | M.  |
| Strip Poker (D)         \$21           Strip Poker ST         \$25           Female Data Dick 1         \$14                                  | On  |
| Female Data Disk 1\$14                                                                                                    | Pir |
| Male Data Disk 2 \$14<br>Female Data Disk 3 \$14                                                                                              | Ra  |
| AVANTAGE                                                                                                    | Su  |
| Spy vs. Spy 1 & 2 (D)\$9.88 BATTERIES INCLUDED                                                                                                | To  |
| Degas ST \$23                                                                                                    | Arc |
| Degas Elite ST\$49                                                                                                    | Ch  |
| 18gui Portiono System ST\$128                                                                                                    | Ch  |
| Paperclip (D) \$36<br>Paperclip w/Spell 130XE \$36                                                                                            | Lor |
| Thunder ST \$25<br>BRODERBUND                                                                                                    | Ne  |
| Champ. Loderunner (D) .\$19                                                                                                    | Ro  |
| Karateka (D)\$19                                                                                                    | f   |

| oderunner (D)                                                                                                    |
|----------------------------------------------------------------------------------------------------|
| America Cooks Series:                                                                                                    |
| American ST\$9.88                                                                                                    |
| Chinese ST\$9.88                                                                                                    |
| French ST\$9.88                                                                                                    |
| Italian ST \$9.88                                                                                                    |
| Mexican ST \$9.88                                                                                                    |
| DATASOFT                                                                                                    |
| Alternate Reality:                                                                                                    |
| The City ST\$23                                                                                                    |
| Mercenary ST\$23                                                                                                    |
| and the second second s |
| DAVIDSON                                                                                                    |
| Math Blaster (D)\$33                                                                                                    |
| Spell It (D) \$33                                                                                                    |
| Vord Attack (D)\$33                                                                                                    |
|                                                                                                    |

| Skyfox ST\$2<br>Star Fleet I (D)\$3                                              |
|----------------------------------------------------------------------------------|
| Star Fleet 1 ST\$3 EPYX Rellblacer (D)                                           |
| Baliblazer (D) \$9.8<br>Champ. Wrestling ST \$2<br>Dragonriders Pern (D) . \$9.8 |
| Koronis Rift (D) \$9.8<br>Rescue on Fractalus (D) \$9.8                          |
| Rogue ST\$2 Sub Battle Simulator ST .\$2 Super Cycle ST\$2                       |
| Temple Apshal Trilogy (D)\$1<br>Temple Apshal Trilogy ST\$1                      |
| The Eldolon (D) \$9.8<br>Winter Games ST \$2                                     |
| World Champ. Karate ST . \$2:<br>World Games ST \$2:<br>FIREBIRD                 |
| Golden Path ST\$29<br>Gulld of Thieves ST \$29                                   |
| Гhe Pawn (D) \$25<br>Гhe Pawn ST \$25                                            |
|                                                                                  |

| Bop & Wres                                                                                                    | t             | 0           | (1   | כ    | )   |   |    |     |   |   | . \$1                                              |
|----------------------------------------------------------------------------------------------------|---------------|-------------|------|------|-----|---|----|-----|---|---|----------------------------------------------------|
| Brattacus S                                                                                                    | T             |             |      |      |     |   |    |     |   |   | . \$2                                              |
| Crossword                                                                                                    | M             | a           | a    | ic   | : ( | Œ | )) |     |   |   | \$3                                                |
| High Roller                                                                                                    | S             | T           | ٠.   |      |     |   |    |     |   |   | \$3                                                |
| Infiltrator (D                                                                                                    | ))            |             |      |      |     |   |    |     |   |   | \$19                                               |
| Trail Blazer                                                                                                    | Ĺ             | ))          |      |      |     |   |    |     |   |   | \$19                                               |
| MINDSCAPE                                                                                                    | È             | Ć           | A    | II   | =   | и | A  | 1   | N | A | RE                                                 |
| Defender of                                                                                                    |               |             |      |      | _   | - |    | Ť   | Ť |   |                                                    |
| Crown ST                                                                                                    |               |             |      |      |     |   |    |     |   |   | Cal                                                |
| S.D.I. ST                                                                                                    |               |             | •    | •    | •   | • | •  | •   | • | • | \$33                                               |
|                                                                                                    |               |             |      |      |     |   |    |     |   |   |                                                    |
| Sinbad: Thr                                                                                                    | 0             | ne          |      | o    | f   |   |    |     |   |   |                                                    |
| Sinbad: Thr                                                                                                    | OI            | ne          | 1    | o    | f   |   |    |     |   |   | 1.5                                                |
| Sinbad: Thr<br>the Falco                                                                                           | o<br>n        | S           | T    | 0    | f   |   |    |     |   |   | Cal                                                |
| Sinbad: Thr                                                                                                    | o<br>n        | S           | T    | 0    | f   |   |    |     |   |   | Cal                                                |
| Sinbad: The<br>the Falco<br>The King of C<br>ORIGIN                                                                | n             | Silo        | T    |      | f   |   | S  | r   |   |   | Cal<br>Cal                                         |
| Sinbad: The<br>the Falco<br>The King of (<br>ORIGIN<br>Autoduel (D                                                 | n<br>Ch       | Silc        | Tes  | . ig | f   |   | S  | Ť   |   |   | Cal<br>Cal                                         |
| Sinbad: Thr<br>the Falco<br>The King of (<br>ORIGIN<br>Autoduel (D<br>Autoduel ST                                  | oi<br>n<br>Ch | Silc        | T    |      | f   |   | S  | T   |   |   | Cal<br>Cal<br>\$33                                 |
| Sinbad: Thr<br>the Falco<br>The King of O<br>ORIGIN<br>Autoduel (D<br>Autoduel ST<br>Ogre (D)                      | oi<br>n<br>Ch | ne<br>S'nic | T 88 | 0    | f   |   | S  | T   |   |   | Cal<br>Cal<br>\$33<br>\$33<br>\$26                 |
| Sinbad: Thr<br>the Falco<br>The King of (<br>ORIGIN<br>Autoduel (D<br>Autoduel ST<br>Ogre (D)<br>Ogre ST           | oi<br>n<br>Cl | ne<br>S'nic | T :8 | o    | f   |   |    | T   |   |   | Cal<br>Cal<br>\$33<br>\$33<br>\$26<br>\$26         |
| Sinbad: Thr<br>the Falco<br>The King of ORIGIN<br>Autoduel (D<br>Autoduel ST<br>Ogre (D)<br>Ogre ST<br>Ultima 3 ST | oin<br>Cl     | ne<br>S'nic | T :8 | o    | f   |   |    | . T |   |   | Cal<br>Cal<br>\$33<br>\$33<br>\$26<br>\$26<br>\$39 |
| Sinbad: Thr<br>the Falco<br>The King of (<br>ORIGIN<br>Autoduel (D<br>Autoduel ST<br>Ogre (D)<br>Ogre ST           | oin Ch        | Silo        | T 88 | o    | f   |   |    | . T |   |   | Cal<br>S33<br>\$33<br>\$26<br>\$26<br>\$39<br>\$32 |

Balance of Power ST ... \$33

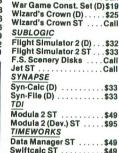

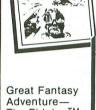

**EDYX** 

LUCASFILM GAMES
KORONIS RIFT

The Eidolon™ Transports You Into a Magical Realm

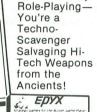

Great Fantasy

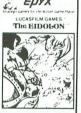

Star Glider ST

### MONTHLY **MADNESS** SALE

Your Choice

988 Each

Special Bonus: Buy any 3, get the 4th FREE

Available for: Atari XL/XE (disk)

.....\$29

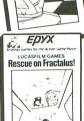

Ballblazer

Realisti Three-Dimensional I scape

Realistic,

Three-

Dimen-

sional

Depth

| D               | Data manager 51\$49                |
|-----------------|------------------------------------|
| Perception      | Swiftcalc ST\$49                   |
|                 | Word Writer ST \$49                |
|                 | TRONIX                             |
|                 | S.A.M. (D) \$19                    |
|                 | UNICORN                            |
|                 | Animal Kingdom ST \$25             |
|                 | Decimal Dungeon ST \$25            |
| Dogliotic       | Fraction Action ST \$25            |
| Realistic,      | Kinderama ST \$25                  |
| Three-          | Math Wizard ST\$25                 |
| Dimen-          | Read & Rhyme ST \$25               |
|                 | UNISON WORLD                       |
| sional Land-    | Art Gallery 1 ST \$19              |
| scape           | Art Gallery 2 ST \$19              |
|                 | Print Master ST\$25                |
|                 | VALUE TIME                         |
| 1               | Calendars & Stationery ST\$9.88    |
|                 | Greeting Cards ST\$9.88            |
|                 | Signs & Banners ST \$9.88          |
| \$47            | Art Library 1 or 2 ST . \$9.88 Ea. |
| ol Kit (D)\$19  | VIP TECHNOLOGIES                   |
| R)\$47          | VIP Professional ST \$149          |
| 3)\$37          | XLENT                              |
| ool Kit (D)\$19 |                                    |
| ascal ST\$49    | First Xient W.P. (D) \$19          |
|                 | Page Designer (D) \$19             |
| tist ST \$129   | P.S. Interface (D) \$19            |
| r ST\$49        | Rubber Stamp (D) \$19              |
| SIVE            | Rubber Stamp ST \$25               |
| ST\$59          | Typesetter (D) \$23                |
| 40 ST \$95      | Typesetter Elite ST\$33            |
| ST 995          | Write 90° ST\$19                   |
|                 |                                    |

| ELECTRONIC ARTS                                     |
|-----------------------------------------------------|
| Software Classic Series:                            |
| Age of Adventure (D) \$9.88                         |
| Archon (D) \$9.88                                   |
| Archon 2: Adept (D) \$9.88                          |
| Financial Cookbook (D) . \$9.88                     |
| Mail Order Monsters (D) . \$9.88                    |
| Movie Maker (D) \$9.88                              |
| M.U.L.E. (D)\$9.88                                  |
| Music Const. Set (D) \$9.88                         |
| One-on-One (D) \$9.88                               |
| Pinball Const. Set (D) . \$9.88                     |
| Racing Dest. Set (D) \$9.88                         |
| Seven Cities of Gold (D) . \$9.88                   |
| Super Boulder Dash (D) . \$9.88                     |
| Touchdown Football (D) \$9.88                       |
| ELECTRONIC ARTS                                     |
| Arcticfox ST\$29                                    |
| Change 2000 (D)                                     |
| Chessmaster 2000 (D)\$26<br>Chessmaster 2000 ST\$29 |
|                                                     |
| Financial Cookbook ST . \$33                        |
| Lords of Conquest (D) \$23                          |
| New Tech                                            |
| Coloring Book ST \$14                               |
| Rommel Battles                                      |
|                                                     |

| TINGT BITE                  |  |  |
|-----------------------------|--|--|
| First Shapes ST\$33         |  |  |
| Kid Talk ST \$33            |  |  |
| Math Talk ST \$33           |  |  |
| Speller Bee ST\$33          |  |  |
| *These programs talk!       |  |  |
| FTL                         |  |  |
| Dungeonmaster ST\$25        |  |  |
| R.P.V. ST \$25              |  |  |
| Sundog ST\$25               |  |  |
| GAMESTAR                    |  |  |
| Champ. Baseball ST \$29     |  |  |
| Champ. Basketball ST \$29   |  |  |
| Champ. Football ST \$29     |  |  |
| HI-TECH EXPRESSIONS         |  |  |
| Award Ware (D) \$9.88       |  |  |
| Card Ware (D) \$6.88        |  |  |
| Heart Ware (D) \$6.88       |  |  |
| Party Ware (D)\$9.88        |  |  |
| INFOCOM                     |  |  |
| Ballyhoo (D)\$23            |  |  |
| Bureaucracy (D)\$23         |  |  |
| Hitchhiker's Guide (D) \$23 |  |  |
| Hollywood HiJinx (D)\$23    |  |  |
|                             |  |  |

| GFA Basic Compiler ST . \$49     | oss     |
|----------------------------------|---------|
| Karate Kid II ST \$25            | Action  |
| Major Motion ST \$25             | Action  |
| Match Point ST \$25              | Basic X |
| M-Disk Plus ST\$25               | Basic X |
| Mighty Mail ST\$33               | Basic X |
| Personal Money Mgr. ST . \$33    | Person  |
| Pinball Factory ST\$25           | PCA     |
| Space Shuttle II ST\$25          | Graphic |
| Time Bandit ST \$25              | Font Ed |
| Trim Base ST\$59                 |         |
| MICROLEAGUE                      | PROGR   |
| Baseball (D) \$25                | Logisti |
| Box Score Stats (D)\$16          | Logisti |
| General Manager (D)\$25          | Superb  |
| 1985 Team Data Disk (D) \$14     | SHELB   |
| 1986 Team Data Disk\$14          | Pool ST |
| WWF Wrestling ST Call            | Shuffle |
| MICROPROSE                       | SIERRA  |
| F15 Strike Eagle (D) \$23        | Black C |
| Kennedy Approach (D) \$16        | Donald  |
| Silent Service (D)\$23           | Plays   |
| Silent Service ST\$25            | Kings ( |
| Top Gunner (D) \$16              | 1, 2,   |
| MILES COMPUTING                  | Space   |
|                                  | Winnie  |
| Harrier Strike Mission ST . \$33 | **      |

| Dasic AL (n)              |
|---------------------------|
| Basic XL Tool Kit (D)\$19 |
| Personal Pascal ST\$49    |
| CA                        |
| Braphic Artist ST \$129   |
| ont Editor ST\$49         |
| PROGRESSIVE               |
| ogistix Jr. ST\$59        |
| ogistix 1040 ST\$95       |
| Superbase ST \$95         |
| SHELBOURNE                |
| Pool ST\$19               |
| Shuffleboard ST \$19      |
| SIERRA                    |
| Black Cauldron ST \$25    |
| Donald Duck's             |
| Playground ST\$16         |
| (Ings Quest               |
| 1, 2, or 3 ST \$33 Ea.    |
| Space Quest ST\$33        |
| Vinnie the Pooh ST \$16   |
|                           |

Tool Kit (D)

Compuserve Starter Kit .\$23 Disk Case (40-3½) . . . . \$9 Disk Case (75-5½) . . . . . \$9 Disk Drive Cleaner-31/2 Epyx 500XJ Joystick Wico Boss

ACCESSORIES

Anchor VM 520 300/1200
Baud Modem ST . . . \$129
Bonus 51/4 SS, DD . \$5.99 Bx
Bonus 51/4 DS, DD . \$6.99 Bx

#### P.O. BOX 111327—DEPT. AN—BLAWNOX, PA 15238

\*Please Read The Following Ordering Terms & Conditions Carefully Before Placing Your Order: Orders with cashiers check or money order shipped immediately on in stock items. Personal & Company checks, allow 3 weeks clearance. No C.O.D.'s! Shipping: Continental U.S.A.—Orders under \$100 add \$3; free shipping on orders over \$100. AK, HI, FPO, APO—add \$50 on all orders. Canada & Puerto Rico—add \$10 on all orders. Sorry, no other international orders accepted! PA residents add 6% sales tax on the total amount of order including shipping charges! REASONS FOR CALLING CUSTOMER SERVICE—412-361-5291 (1) Status of order or back order (2) if any merchandise purchased within 60 days from S.D. of A. is defective, please call for a return authorization number. Defective merchandise will be replaced with the same merchandise only. Other returns subject to a 15% restocklarge. Atter 60 days please refer to the manufacturers warranty included with the merchandise & return directly to the manufacturer. Customer service will not accept collect calls or calls on S.D. OF A.'s 800% order lines! Have you seen our on line catalog of 1000 software titles for Commodore, Atari, Apple, IBM and Amiga? It's on Compuserve's Electronic Mall—just type GO SDA and shopping for software will never be the same again! HOURS: Mon.-Fri. 9AM-5:30 PM, Sat. 10AM-4PM Eastern Time. Because this ad had to be written 2-3 mos. before it was published, prices & availability are subject to change! ten 2-3 mos. before it was published, prices & availability are subject to change!

venture out on his own, controlled by the computer.

As each side of the floppy contains one of the programs, you'll need a blank disk if you want to save any games. Both offerings, while different in content, have similar control interfaces—so you won't be burdened by learning two completely different systems. You choose to use either the joystick (preferred) or the keyboard. Movement is controlled by the compass direction on the stick, or by the cursor control keys. Other options (such as attacking, defending and resting) are accessed through a series of menus reached by means of the joystick button. In Ali Baba, another option menu controls various program attributes—sound on or off, difficulty and save game. In Heracles, these options are accessed from a menu tied to the OPTION key. For such bargain games, the number of options available is quite unexpected. Finally, although only one person can play, two players could agree to each control a given character, then take turns with the stick.

The graphics in each game are acceptable, although not breathtaking; they're merely competent images which adequately represent the games' content. In contrast, the documentation is extensive, even for programs at more than twice the cost. A 24-page manual fully describes game content and program control. It's broken into two sections, each dealing with one of the games. An additional reference card gives machine-specific information. It's all in the familiar Electronic Arts record-album-like cover.

So, while **Age of Adventure** is not the greatest game I've ever seen, not the most detailed game I've ever played, and hasn't got the best graphics ever to burn my retinas, it is an exceptional value. Its two complete games are engaging, and its price is certainly right. **Age of Adventure** is an adventure bargain.

#### Hollywood Hijinx by "Hollywood" Dave Anderson INFOCOM 125 CambridgePark Drive Cambridge, MA 02140 48K Disk \$34.95

It was only a matter of time until the lunatics at Infocom went Hollywood. Every one of their many works of interactive fiction has made you the main character in the story, a story whose author is also you, the player. It seems natural that they now place you in a movie.

Hollywood Hijinx is the latest release

from Infocom. It is also the first work from author Dave Anderson, and its glitzy and subtle sense of humor makes me hope it won't be his last. The premise of this game is as hokey as the plots of the movies it parodies. Your rich uncle Buddy, a Hollywood mogul, has been dead for years now. But his wife, Aunt Hildegarde, just died—and guess what? That's right, you've been named in the will as the sole beneficiary of their massive estate. But, like all respectable Hollywood contracts, there's a catch.

This catch forms the basis of the game —a scavenger hunt. To claim the estate. you must find ten treasures from some of Uncle Buddy's greatest movies. These memorabilia have been cached throughout the mansion and its spacious grounds. To make matters worse, you have but one night to locate it all. As the story begins, you're dumped outside the sprawling estate, aptly named Hildebud. After walking past the weapon-laden statue of Buck Palace, fighting mailman (one of the many corny characters you'll encounter from your uncle's chain of B movies), you must try to get into the house. This is the first in a chain of riddles and puzzles which will keep you entertained for weeks.

Assuming you get into the house (a tenuous assumption, at best), you'll have a great time exploring the enormous and mysterious mansion. Memorabilia from many of your uncle's worst movies clutter the many rooms, and your task is to determine which ten pieces of junk will win you the estate. Unfortunately, the footsteps you hear indicate that you may not be the only one interested in the booty.

So you'll hurry to explore the house's various nooks and crannies. You'll move from the private theater where Uncle Buddy screened his latest films to the study in which he softened up potential investors with a little liquid confidence, to the guest room with the brass handles on the floor—so those same investors would have something to hold onto when the room began to spin. And I won't even mention the massive hedge maze you'll have to chart out.

While this is a standard-level game, I found the puzzles in it difficult. This is due to the way the thing lulled me into false assumptions and fed me red herrings. Clues abound, but the puzzles are a step above the norm: most challenging, requiring careful attention to the prose, the settings and the documentation. Also, due to the content of some clues, I found

the printer more of an asset than in any other Infocom game I've played.

Speaking of documentation, I've come to expect the best in packaging and documentation from Infocom, and I wasn't disappointed. Inside the booklike box is a copy of the gossip rag "Tinselworld," followed by a clear, well written manual. It would be hard not to learn to play this game after simply scanning its illustrative instructions. "Tinselworld" was very entertaining to read, a humorous parody of grocery-store tabloids, featuring articles that fill you in on your relatives' rather rousing past. Also included is a copy of Aunt Hildegarde's will, an autographed publicity photo of Uncle Buddy and a lucky palm tree swizzle stick.

As far as program performance and design go, Hijinx has utilized the basic Infocom program—which means flawless execution and a vast vocabulary. I was disappointed that I couldn't use X as an abbreviation for "Examine," as I could in Moonmist. I hope that shortcut will become a standard Infocom ingredient.

Despite this slight flaw, Hollywood Hijinx is a fine addition to the growing list of Infocom products. Like the city and movies it parodies, beneath its thin veneer lies a complete absence of rational thought —a space filled with only mindless entertainment. And you can't help but be entertained.

The author wishes to thank the Magic One Computer Shop of Barberton, Ohio for their valuable assistance in the creation of this chronicle.

# Database Delphi

## News and updates from the *ANALOG Computing* Atari Users' Group on Delphi

#### by Matthew J.W. Ratcliff

From: CANTTHINK (Jim Ellwanger)
To: MATRAT (Matthew J.W. Ratcliff)

I downloaded your program **Tablet Typist** from the Atari SIG, and followed the directions in **ANALOG Computing** 51. I ran Listing 2, and it worked okay. However, when I ran Listing 1, it told me: NO TYPE.SYS FILE. Do you have a correction for this? I am using SpartaDOS 3.2d. Is the program only for DOS 2?

From: MATRAT To: CANTTHINK

Unfortunately, the program was written long before I was using the new Sparta-DOS.

If programs are written carefully, they can be compatible with DOS 2.0s and SpartaDOS at the same time. The real glitch that caught me was the status you receive after reading a disk file. Atari and OSS DOS XL both report a status of 1 after a successful disk read, and a value of 3 if the completed disk read was also the last byte in the file you're reading. I used this often to make sure that some files are exactly the size expected by the program. It's an extra level of error checking.

However, SpartaDOS returns a value of 1 in either case. To make **Tablet Typist** Sparta compatible, you need only change several error-trapping lines in Listing 1:

940 GOSUB 130:IF ERR<=C3 T HEN 960 1340 GOSUB 130:IF ERR>C3 T HEN CST\$="":? "\* Bad Font File \*":GOTO 1300 1740 IO=C2:AD=C256\*C5N:NM= 1024:CMND=CGET:GOSUB 130:I F ERR>C3 THEN 1760 1830 IO=C2:AD=ADR(MOV\$):NM= -76:CMND=CGET:GOSUB 130:IF ERR>C3 THEN 1800

CANTTHINK's TYPE.SYS file was indeed on the disk, but, because SpartaDOS didn't return the completion status of 3 expected, **Tablet Typist** assumed an error condition. The above modifications will make the **Tablet Typist** SpartaDOS compatible, and still provide sufficient error trapping in the program.

#### New in the databases.

In the Sound and Graphics database, you'll find a digitized graphics and sound demo called PEEWEE DEMO. The 32K file was sent up by ATARICOP (John Mackintosh). When you get bored with PeeWee's multiple digitized faces (a good ComputerEyes picture), you can press START to hear him sing "connect the dots," digitally. This is a brief, but great, sound and graphics demo (especially if you love PeeWee Herman as I do).

ATARICOP has also sent up a graphics demo which uses multiple DLIs. He promises you won't be sorry for downloading OPART.BAS.

User 25BNH (Brian Hershey) has sent up the TURBO FRACTAL GENERATOR. It's a full-featured fractal program in compiled Turbo BASIC. It's touted as being fifteen times faster than Atari BASIC, and can perform 62-sector screen dumps to disk or to Epson/Gemini printers, plus it has magnification and color cycling.

In the Utilities database, you'll find ARC—8-bit. This package lets you compress and decompress files in the popular ARC format. We're now using it for ST and 8-bit programs, to save time downloading. These files, sent up by AJQ (Aaron Quantz), include ARC.COM (a machine language COMPRESSOR utility), ARCX.COM (extractor, decompressor) and ARC.DOC (documentation).

You will definitely need to download these files, and learn how to use them, as more and more of our files are compressed on the system. With ARC, not only is a file squeezed down to a smaller size, but multiple files can be libraried together in a single file. This minimizes the number of XM commands (and related time to set up for it) you must issue when acquiring a package of related files.

#### Delphi tips.

I've been asked about the REQUEST feature on Delphi for free upload time. When you enter the REQUEST command at the ANALOG> prompt, you're given a REQUEST>Which Area? You would think that you should enter a database topic name here. You don't. If you enter anything but the word REQUEST again, you won't get far. After the second REQUEST prompt comes up, you can READ information to prompt you through your free-time query.

In the March (issue 52) **Database Delphi**, I presented a brief program listing to print ASCII documentation files for you. Well, brief as it was, it had a minor glitch.

### Database Delphi continued

Most of you probably caught it. Simply add this line: 65 GOTO 30.

In that same issue, I also made a typographical error with the SEND command. The SEND should not be preceded with a slash (/) at the FORUM or ANALOG prompts. It is only needed while in the conference mode.

#### New faces and conferences.

I mentioned previously that ICDINC is now on Delphi. Generally, Tom Harker, President of ICD, uses the account. Keith Ledbetter, author of the phenomenal 8-bit Express! programs, now works for ICD. He will be on-line occasionally.

By the time you read this, we will have had a conference with Infocom's Brian Moriarity, author of Wishbringer and Trinity. There will be a transcript in Reviews and News.

SUPER DATA BASE 1-2-3 (more than a data base)

\$39.95 Will generate all the custom software you will ever need.

- 1. Create Professional Data Screens.
- 2. Run Custom Reports. 3. Link Everything Together With Custom One Key Menus.
  - · Easy Manual and Tutorials ·

#### Adventure Games

We have them . All levels Some disks contain 3 games · High Quality · All games only \$ 9.95 ea.

#### I. M. P. SOFTWARE

Rt. 1 Box 362 Ozark, Mo. 65721 Call your local dealer or us at (417) 485-6398

\* Add \$2.00 shipping and handling Missouri residents add 5.25% sales tax

CIRCLE #124 ON READER SERVICE CARD

## Professional Solutions:

MT C-SHELL The Only Unix-Like Multi-tasking, Multiuser TOS Compatible Oper-ating System. Has Electronic Mail, Print Spooling, supports Networking! Too much to mention here. Runs TOS pro-grams. Two User System Only \$12951 Additional Unix-style tools \$24.95 On-line manual system \$19.95 Make utility \$34.95

MICRO C-SHELL the full featured shell that started it all. New improved version. Now works with MWC! Still Only \$49.95

HARD DISK ACCELERATOR make your ST's disk up to three times faster. \$39.95

VSH Manager a GEM interface to be used with MT C-Shell. Run a visual C-Shell in one window and a GEM application in another simultaneously. \$34.95

Anal Term professional terminal emulator for the ST. Using ANSI X3 64 protocol, with automatic file transfer and printing. XMODEM, ASCII (ext. Kermit, and Compuserve 'B' protocols available. \$24.95

Hard Disk ToolKit a stand-alone hard disk utility package. Includes a fast, reliable back-up program and other useful functions. \$29.95

Backemeyer Development Tools 478 Santa Clara Avenue Oakland, CA.94610
B.B.S. 415.452.4792 415.452.1129

CIRCLE #123 ON READER SERVICE CARD

#### **SUPER 3D PLOTTER II**

By: R. Constan ¢ 1985

#### \* \* BEYOND BELIEF! \*

If you have any interest in 3D computer animation and image design, get ready to watch your so-called "game machine" out-perform every 8-bit machine on the market today! SUPER 3D PLOT-TERI II is a complete 3D image design, display, and animation package for your Atari computer. Thanks to some new and very powerful "natural" algorithms developed by Elfin Magic, detailed hi-res images can be rotated and maneuvered at an amazing projection rate of 3 to 6 screens per second! This is the kind of animation that was considered impossible for an Atari. Believe till This PROGRAM ALLOWS MORE REAL TIME CONTROL THAN AWY CURRENTLY AVAILABLE 3D SYS-TEM FOR ANY-8 BIT MACHINE. SUPER 3D PLOTTER II also contains two full-featured, memory-resident editors: Enter your images via numeric data, or right on the screen with a joystick! Here are just some of the truly amazing features of this package.

- UNSURPASSED 3D PROJECTION SPEED
- TRUE HIDDEN SURFACE ELIMINATION AND SOLID (COLOR-FILL) PROJECTION
- SUPER HI-RES PRINTOUT TURNS YOUR DOT-MATRIX PRINTER INTO A PEN PLOTTER!
- · PRICE: ONLY \$29.95 N.Y. RESIDENTS ADD SALES TAX
- 2 EXTENSIVE EDITORS, PACKED WITH UTILITIES, FOR ULTIMATE DESIGN FLEXIBILITY.
- · EASY DISK FILE SAVING, LOADING AND
- MERGING OF IMAGES.
- SCREEN "OVERLAY" AND "SAVE" FEATURES FOR INFINITE IMAGE EXTENSION, AND TOTAL COMMATIBILITY WITH MOST DRAWING PROGRAMS.

Don't be fooled by the low price! This package is usable in professional 3D C.A.D. applications, and this ad does not permit space for a fair description! Send S.A.S.E. for more info, or send check or money order to:

## Elfin Manie

23 Brook Place, E. Islip, NY 11730

FOR ALL 8-BIT ATARI COMPUTERS WITH 48K AND DISK DRIVE. PRINTER OPTIONAL

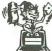

-SOFTWARE WITH IMAGINATION-

#### CIRCUIT DATABASE II

This is an enhanced version of the electronic circuit (SCHEMATIC) drawing program I present ed in the Nov. 1984 issue of ANALOG Computing. This program allows easy design and editing of electronic circuits, and storage of up to 60 complete, labeled diagrams on a single side of a disk! This new version includes several added circuit symbols, plus a special "TEXT TO HI-RES" converter, which produces neat, vertical printouts on any dot-matrix graphics printer having a verconverter, which produces neat, vertical printous on any out-matrix graphics printer naving a vertical printous da. The editor is so friendly, you can almost draw your circuits on screen faster than you could scribble them out with pencil and paper. And, it's written in plain, listable Atari BASIC, with full documentation on all machine language routines (USR calls), so you can use them in your own programs. CIRCUIT DATABASE II is a must for anyone concerned with the electronics field, from weekend hobbyist to professional. In fact, in today's world of fast-moving technology, it is almost unthinkable that you (or your children) will never be exposed to electronic circuits in some form. Now, you can be ready—and at a price you can't resist.

ONLY \$12.95!

OR SEND S.A.S.E. FOR MORE INFO AND SAMPLE PRINTOUTS!

CIRCLE #136 ON READER SERVICE CARD

## SCHEDULED **ATARI FAIRS**

JUNE 19 & 20, 1987 SAN JOSE, CALIFORNIA Santa Clara Convention Center Great America Parkway For info, call Atari at (408) 745-2000

JULY 25 & 26, 1987 CHICAGO, ILLINOIS Ramada Inn Hotel, O'Hare At Manheim and Higgins Roads

#### **UPCOMING SHOWS**

Additional information will be published in later issues.

AUGUST 1987 DETROIT, MICHIGAN

SEPTEMBER 1987 GLENDALE, CALIFORNIA

OCTOBER 1987 WORCESTER, MA

**NOVEMBER 1987** PALM BEACH, FLORIDA

#### **NOT YET SCHEDULED:**

HONOLULU, HAWAII NEW YORK CITY, NEW YORK ST. LOUIS, MISSOURI

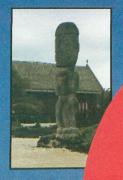

## Make the connection!

ANALOG Computing on Delphi puts you on-line with the world.

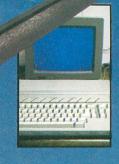

Delphi, an on-line, full-service information network, offers news and sports from the Associated Press, weather reports, movie reviews, shopping services, travel information, and more.

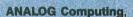

the #1 magazine for Atari
owners, brings you the Atari
Users' Group on Delphi. We offer
a message forum and an extensive
database for up- or downloading—all from
as little as 10 cents per minute from most U.S.
cities, with no additional telephone charges and no
extra charge for 1200 or 2400 bps. We'll use the group's
conference feature for electronic meetings with well known
Atarians and, of course, ANALOG staff. Bring on your toughest
questions!

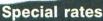

Subscribers to ANALOG Computing or ST-Log may join without charge, and will receive a free lifetime Delphi membership, a Delphi Command Card and \$5.00 of line-time credit applicable to their account. If you purchase the *Delphi Handbook*—the highly detailed manual on using the whole Delphi system—for \$29.95, you will get an additional \$20.00 of line-time credit. And you can subscribe to either ANALOG Computing or ST-Log directly, while on-line, to be eligible for these bonuses.

#### How to connect

First, select a data communications network: Telenet or Tymnet (in the U.S.), or DataPac (in Canada). In the Boston area, dial Delphi direct (617-576-0862). To determine your local Telenet number, dial 800-TELENET or 703-689-5700 (in Alaska, 907-264-7391). To obtain a Tymnet number, call 800-336-0149. If you have difficulty, call Delphi at 800-544-4005 (in Massachusetts, 617-491-3393). Current subscribers to **ANALOG Computing** or **ST-Log** should type *JOINATARI* when asked for user name. When asked for a password, type *ANALOG*. Those who wish to subscribe to either magazine on-line should, instead, type *SUBSCRIBE* at the password prompt. Once on Delphi, you'll find our group on the "Groups & Clubs" menu. To get there, just type *GR ATARI* from the main menu prompt.

THE #1 MAGAZINE FOR ATARI: COMPUTER OWNERS

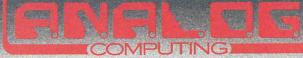

## **Dragonlord Dungeon**

## And sundry enhancements.

#### by Clayton Walnum

Over the years, I've written many games for Atari computers, but, if someone were to break into my house late one night, hold a gun to my head and tell me they were going to destroy all the programs I had written save one (my choice), I would beg for the salvation of **Dragonlord** (issue 29). I can't tell you why. All I can say is that, even though I spent weeks writing it and many more weeks testing it, I never became jaded with it. It always managed—for me, anyway—to retain its fun.

Just the other day, I got a letter from a couple of faithful **ANALOG Computing** readers, Fern and Michael Funk, and they seemed to agree with what I thought was an extremely prejudiced viewpoint. The letter read:

Ever since my wife and I got our Atari 800XL, we've typed in over 300 games, programs and utilities, primarily from **ANALOG Computing**. Most games lose their enjoyability after a few months, but we feel **Dragonlord** is the exception. We find it intriguing and exciting each time we play.

Now let me tell you a little secret. Move in a little closer 'cause I've got to whisper. The **Dragonlord** in issue 29 is very different from the **Dragonlord** I now play.

Why? Well, it's like this. Some of us just don't know when to quit. Unless we have someone who's standing over us screaming, "All right, already! That's enough! Wrap this durned project up!" we just keep on going and going and . . .

One would think that the day I received the contract for **Dragonlord**, I would have considered the job complete. Nope. You could at least expect that, when **ANALOG** 29 hit the stands, I would have finally filed away my work disk. Nope. How about two years after its publication?

Nope.

The fact is: I kept getting more ideas. And, because I liked the game so much, I just had to make it better. Why waste a good idea?

When I received the Funks' letter and gave the matter a little thought, I suddenly realized that **Dragonlord** had changed *a lot*, and I just as suddenly had an irresistible urge to share those changes. Of course, I had to be prodded, had to believe that people would be interested.

The second paragraph of the letter not only got this article started, but added a new idea to the game, an idea I'm surprised didn't occur to me in the first place:

After two years of enjoyment from **Dragonlord**, we have only one request. After fighting orcs, winning gold, shopping at the store and almost clearing the entire board—in the instances when we're not able to capture the dragon and the game ends—it would be great if a routine could be added to show where the dragon was hiding. It would cap off the perfect ending to a perfect game.

To Fern and Michael: your wish is my command. And, while I'm showing you where that dragon was holed up, I might as well pass along all the other changes, as well. Wow! What a bargain.

#### The enhancements.

The enhancements to **Dragonlord** can be found in Listing 1. Type this listing using the **BASIC Editor II** (issue 47) to check your work, then save the code to disk with the command LIST "D:NEWDRAGN.LST". Load the original version of **Dragonlord** and merge the new lines with the command ENTER "D:NEWDRAGN.LST". Save the new version of **Dragonlord**, making sure you retain a copy of the original—just in case something went wrong.

Just what are these enhancements?

The first on the list is the Funks' suggestion. Now, whenever you "die" before finding the dragon, the map screen

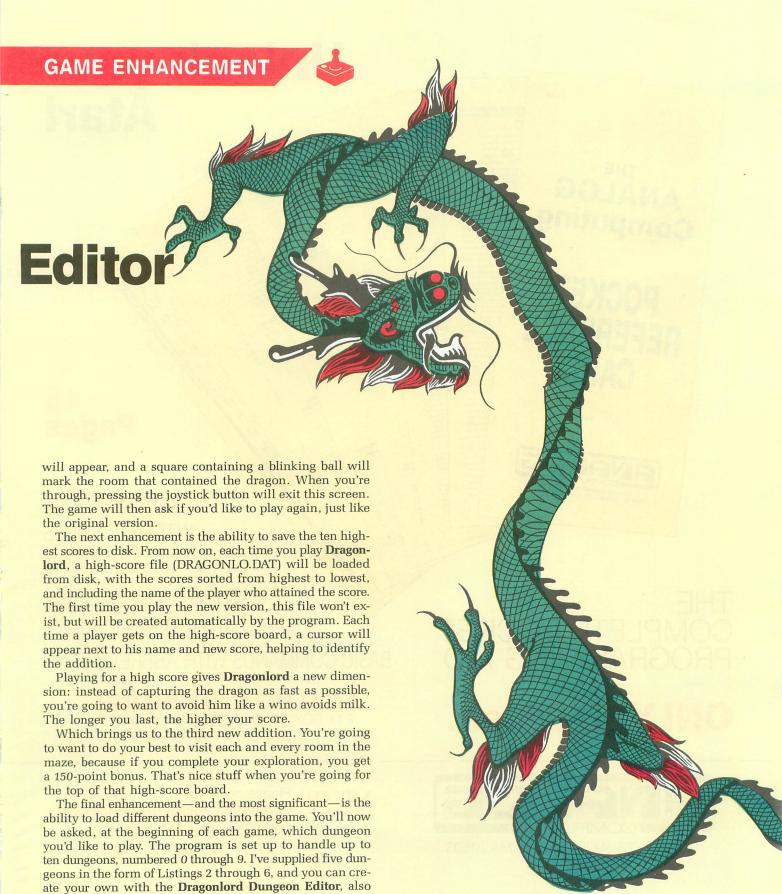

To use the dungeons shown in Listings 2 through 6, type each one in separately, using the **BASIC Editor II** to check your work, then LIST them to your **Dragonlord** game disk disk, under the names DUNGEON1.DAT, DUNGEON2.DAT,

included here.

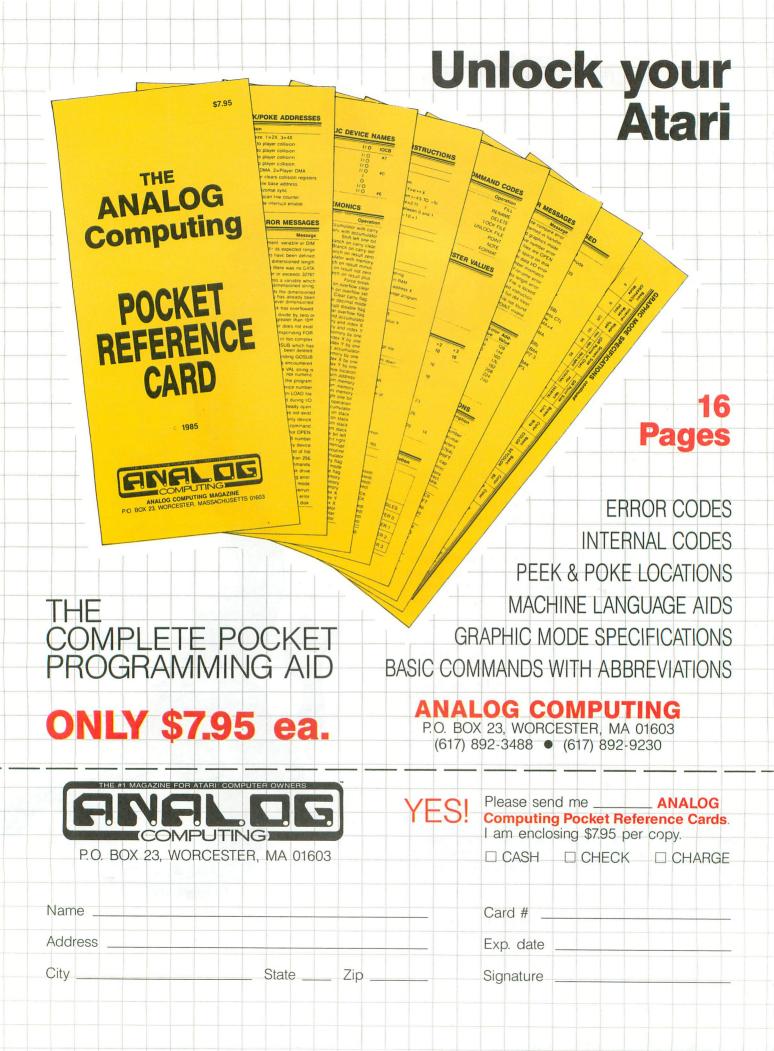

DUNGEON3.DAT, DUNGEON4.DAT and DUNGEON5.DAT, respectively. DUNGEON1.DAT is the dungeon that was included in the original game. The others present completely new mazes.

When playing the game, if you try to load a dungeon that's not available on the disk, you'll be prompted for another dungeon number. Any dungeon you want to load must be on the same disk as the game program.

#### The Dungeon Editor.

In order to help you create your own dungeons, I spent months (okay, okay: four hours) laboring over the program shown in Listing 7. Type the listing, checking your work with BASIC Editor II, then save it to disk.

When you run the program, a familiar dungeon map will be drawn on the screen. You'll notice, though, that the rooms comprising this dungeon have no exits. I'll give you a guess as to who's going to add those exits. Go ahead, take a shot. (Hint: look in a mirror.)

Each of the seventy-seven rooms in the dungeon must have at least one exit. The round cursor shows which room you're currently working on. To add an exit to a room, press the N, S, E or W keys (a shiny, new nickel to the first person who can tell me what those letters stand for). If you make a mistake, a quick tap on the C key will clear the exits from the room, giving you a second chance.

To move between the rooms, use the arrow keys (without pressing CONTROL). If you should try to move the cursor beyond the boundaries of the dungeon, it'll wrap around in a logical manner, determined by the direction of your movement. For instance, trying to move the cursor up from the top row will place you on the same column, but in the bottom row. Moving right from the last room (77), will put you in the first room.

When you've finished your dungeon, press Q (another of those tough-to-figure-out initials, eh?), and you'll be asked what number you'd like the dungeon saved under. Enter a number from 0 to 9, and press RETURN. If a dungeon of that number already exists on the disk, you'll be asked if you want to overwrite it. Remember, you can have only ten dungeons per game disk. Once you get a filename entered, the dungeon will be saved to disk in the proper format for the new version of **Dragonlord**.

The editor is a stripped-down model and doesn't include such options as saving (except for use with the game) or loading dungeons. So before you press Q, make sure your dungeon is just the way you want it. Otherwise, you'll have to start over.

In the course of creating new dungeons, I stumbled upon a truly sadistic design idea: it's possible to have rooms with one-way doors. For example, you can make things so that going north into a room doesn't necessarily mean you can go south to get out. Using this technique, you can design dungeons with areas that, once stumbled upon, cannot be exited without finding a teleport room or using a spell (chuckle, chuckle).

#### Back issues for sale.

Those of you who are new to **ANALOG Computing** may have missed the original version of **Dragonlord**. If all this talk of dungeons and dragons makes you want to know what

the fuss is about, I urge to to order a copy of issue 29. Once you've typed **Dragonlord** (or downloaded a copy from the **ANALOG Computing** Atari Users' Group on Delphi), you can add the enhancements presented here and start your career as dragon hunter extraordinaire.

All you experienced Dragonlords out there will find that the enhancements lend the game a new feel—and maybe even a complete, 180-degree turn in strategy. When you're trying for the high score and approaching the end of the game, each turn will be "living on the edge." A single gold piece can make the difference between an entry on the high-score board and an anonymous death somewhere within the dragon's labyrinth.

Is that a challenge? You bet. A

The two-letter checksum code preceding the line numbers here is *not* a part of the BASIC program. For further information, see the *BASIC Editor II*, in issue 47.

## Listing 1. BASIC listing.

| ***********                             |                                                                                                    |
|-----------------------------------------|----------------------------------------------------------------------------------------------------|
| TY                                      | 0 REM                                                                                                    |
| 000000000000000000000000000000000000000 |                                                                                                    |
| KE                                      |                                                                                                    |
| RU                                      | 3 REM NEW VERSION 5/87                                                                                                    |
| HC                                      | 4 REM                                                                                                    |
| 200000000000000000000000000000000000000 | THE TOTAL TO NOTE TO SERVICE OF THE SERVICE OF THE  |
| TH                                      | 80 FOR X=N1 TO N77:I(X)=N0:ER(X)=N0:NE                                                                                                    |
|                                         | XT X:I(39)=N7:ER(39)=1:RESTORE 3010                                                                                                    |
| 25.00                                   | 955 IF NOT ER (ROOM) THEN ER (ROOM) =1:R                                                                                                    |
| NO                                      |                                                                                                    |
|                                         | C=RC+1                                                                                                    |
| нр                                      | 2162 IF ROOM=DR THEN 2175                                                                                                    |
|                                         | ZIOZ II ROUNEVA INCHE TEC QUEET DOVE 7                                                                                                    |
| GF                                      | 2163 GRAPHICS NO:POKE 756, CHSET:POKE 7                                                                                                    |
|                                         | 52, N1: POKE 710, N0: POKE 711, 54: POKE 712                                                                                                    |
|                                         |                                                                                                    |
|                                         | ,112                                                                                                    |
| FO                                      | 2164 DL=PEEK (560) +256*PEEK (561) +N4:POK                                                                                                    |
|                                         | E DL+22, N6: POKE DL+23, N6: POKE DL+24, N6                                                                                                    |
|                                         | E DETZZ, NOTFORE DETZOTATIONE DETZOTATION                                                                                                    |
|                                         | :POKE DL, NO:POKE DL+N1, MAP                                                                                                    |
| QG                                      | 2165 POKE 88, NO: POKE 89, MAP: POKE 559,3                                                                                                    |
| 94.94                                   | 4:POSITION 23, N21:? " den of ":P                                                                                                    |
|                                         | 4:PUSTITUM Z3,NZI:                                                                                                    |
|                                         | OSITION N4,22:? " the dragon "                                                                                                    |
| WT                                      |                                                                                                    |
| KT                                      | STOP K-DK: GOODD KOOHLOD: LOSTITOK COL)                                                                                                    |
|                                         | OW:? " - ++++   ++++ - "                                                                                                    |
| KР                                      |                                                                                                    |
| IV.P                                    | ALOF FORLIAN COLUMNIAN TO THE COLUMNIAN TO THE COLUMNIAN THE COLUMNIAN TO THE COLUMNIAN TO THE COLUMNIAN THE COLUMNIAN TO THE COLUMNIAN TO THE COLUMNIAN THE COLUMNIAN THE |
|                                         | X=N1 TO N10:NEXT X                                                                                                    |
| 7 N                                     | 2168 POSITION COL+N1, ROW+N1:? " ":FOR                                                                                                    |
| 0.00                                    | U-M4 TO MIGINEUT U                                                                                                    |
|                                         | X=N1 TO N10:NEXT X<br>2169 IF STRIG(N0)=N0 THEN GOSUB SND1:G                                                                                                    |
| ΔU                                      | 2169 IF STRIG(NO)=NO THEN GUSUB SND1:G                                                                                                    |
|                                         | OTO 2175                                                                                                    |
|                                         |                                                                                                    |
|                                         | 2170 GOTO 2167                                                                                                    |
| DM                                      | 2175 GRAPHICS N18: POKE 756, CHSET: POSIT                                                                                                    |
| 1011                                    | ION N2, N1:? #N6;"YOU ARE DEAD!"                                                                                                    |
|                                         | TON MZ, MI:: #MO, INTERNATION                                                                                                    |
| DK                                      | 2195 IF RC=77 THEN SC=5C+150                                                                                                    |
| ne                                      | 2210 OPEN #N1, N4, N0, "K:": GET #N1, A:CLO                                                                                                    |
| ww                                      | SE #N1:IF A()ASC("N") AND A()ASC("Y")                                                                                                    |
|                                         | PE MMI:TE U/MUCC. W. J HWD H/J MUCC. 1 3                                                                                                    |
|                                         | THEN 2210                                                                                                    |
| OH                                      | 2211 CN=N0:FOR X=N1 TO N10:PR(X)=N0:NE                                                                                                    |
| 66.13                                   |                                                                                                    |
|                                         | XT X                                                                                                    |
| 11.1                                    | 2212 IF 5C(=R5(N10) THEN 2220                                                                                                    |
| Y M                                     | 2213 CN=CN+N1:IF SC>RS(CN) THEN 2215                                                                                                    |
| D 75                                    | ZZIS CM-CMTMI:IF SC/RSCGA THEM ZZIS                                                                                                    |
| QY                                      | 2214 GOTO 2213                                                                                                    |
| HW                                      | 2215 FOR X=N9 TO CN STEP -N1:R5(X+N1)=                                                                                                    |
| EA CT                                   | RS(X):PR(X+N1)=PR(X):RS\$((X+N1)*N9-N8,                                                                                                    |
|                                         | K2 (K) : bk (KAMI) = bk (V) : K23 ( (VAMI) VW) WO                                                                                                    |
|                                         | (X+N1)*N9)=R5\$(X*N9-N8,X*N9):NEXT X                                                                                                    |
| WР                                      | 2216 B=N0:FOR X=N1 TO N9:IF N\$(X,X) ()"                                                                                                    |
| 74.8                                    | 2210 B-MO:10K N-MI 10 M3:11 M4 (1)                                                                                                    |
|                                         | " THEN NEXT X:GOTO 2219                                                                                                    |
| 1 14                                    | 2217 R-R+M1.TE R=M2 THEN FOR Y=X-N1 TO                                                                                                    |
| Res IF W                                | N9:N\$(Y,Y)="=":NEXT Y:GOTO 2219                                                                                                    |
|                                         | MJ:Mart, timeri tidolo 2213                                                                                                    |
| MM                                      | 2218 NFXT X                                                                                                    |
| 3 33                                    | 2219 R5(CN)=SC:PR(CN)=N1:R5\$(CN*N9-N8,                                                                                                    |
| 10 3000 100                             | SECTA MARCHA-ACTLE FORS-METICAL FORCES INC.                                                                                                    |

CN\*N9) = N5:F=N1

BL 2220 CN=N0:IF NOT F THEN 2223 XU 2221 CLOSE #N1:OPEN #N1,N8,N0,"D:DRAGO NLO.DAT":FOR X=N1 TO N10:? #N1;R5(X):? #N1;R5\$(X\*N9-N8,X\*N9):NEXT X
ZM 2222 CLOSE #N1:F=N0
SH 2223 GRAPHICS N17:POKE 756,CH5ET:POSIT OB 2228 NEXT Z 2229 POKE 711,54:POSITION N2,22:? #N6; "Push fire button" 2230 FOR X=N1 TO 30:NEXT X:POKE 711,N0 :IF STRIG(N0)=N0 THEN 2232 2231 FOR X=N1 TO N10:NEXT X:POKE 711,5 4:GOTO 2230 2232 IF A=ASC("N") THEN POKE 82,N2:END 2233 POSITION N2,22:? #N6;" ONE MOME 2240 RESTORE 2940:HP=50:STR=100:SPL=N0:PIE=N1:CNT=N0:B=N0:WN=N1:G=60:R00M=39 :PIE=N1:CNI=N0:B=N0:MM=N1:G=00:RUUM=37
:SC=N0:SM=N0:TURN=N0:RC=1:GOTO 80
2300 DIM ER(77),RM(N77),I(N77),RM\$(255
),MU\$(N20),N\$(N9),W\$(28),DIR\$(N20),S\$(
120),B\$(40),CL\$(40)
2310 DIM R\$(N1),R(N5),C\$(N1),E\$(N4),D\$
(81),F\$(N14),R5(N10),R5\$(90),PR(N10)
2340 WN=N1:PIE=N1:CNT=N0:G=60:SPL=N0:H P=50:STR=100:B=N0:ROOM=39:SM=N0:SC=N0: TURN=N0:RC=1 2350 ROOMPOS=180:CHOOSE=290:DIR=370:CL UE=210:DEAD=2162:DELAY2=360:SND1=160:S ND2=170:TEL=130 EV 3030 POKE 559,0:POKE 87,N0:POKE 88,N0: POKE 89,MAP:A=USR(ADR(CL\$),N15) VR 3040 POSITION N18,N9:? RM\$(RM(ROOM)\*N1 7-N16,RM(ROOM)\*N17) 5B 3301 TRAP 3351:OPEN #N1,N4,N0,"D:DRAGO NLO.DAT" 3302 FOR X=N1 TO N10:INPUT #N1;A:R5(X) =A:INPUT #N1;N\$:R5\$(X\*N9-N8,X\*N9)=N\$:N EXT X:TRAP 40000:CLOSE #N1 3340 FOR X=N1 TO N9:IF N\$(X,X) <>"-" TH ΙY S\$:CLOSE #N1:OPEN #N1,N8,N0,"D:DRAGONL O. DAT" 3352 FOR X=N1 TO N10:R5(X)=N0:? #N1;R5 (X):? #N1;R5\$(X\*N9-N8,X\*N9):NEXT X:CLO SE #N1:GOTO 3310

## Listing 2. BASIC listing.

YC 2940 DATA 4,6,6,9,6,9,6,9,6,6,5 UM 2950 DATA 1,9,9,8,5,2,4,8,9,9,3 BU 2960 DATA 12,11,2,4,3,2,1,5,2,11,12 RU 2970 DATA 7,6,10,10,6,10,6,10,10,6,15 CG 2980 DATA 11,12,2,1,5,2,4,3,2,12,11 5N 2990 DATA 4,8,8,9,3,2,1,9,8,8,5 QX 3000 DATA 1,6,6,8,6,8,6,8,6,6,3

## Listing 3. BASIC listing.

MQ 2940 DATA 4,9,9,9,9,9,9,9,9,9,5
PF 2950 DATA 7,8,8,8,8,8,8,8,8,8,15
ZI 2960 DATA 4,5,4,9,9,10,9,9,5,4,5
SP 2970 DATA 2,7,15,2,7,10,15,2,7,15,2
KE 2980 DATA 1,3,1,8,8,10,8,8,3,1,3
WY 2990 DATA 7,9,9,9,9,9,9,9,9,15
AP 3000 DATA 1,8,8,8,8,8,8,8,8,8,8,8

## Listing 4. BASIC listing.

VR 2940 DATA 4,6,6,6,9,6,9,6,6,6,5 AJ 2950 DATA 1,6,5,9,10,9,10,9,4,6,3 IF 2960 DATA 4,6,3,7,3,2,1,15,1,6,5 XX 2970 DATA 1,6,5,7,6,10,6,15,4,6,3 MO 2980 DATA 4,6,3,7,5,2,4,15,1,6,5 PP 2990 DATA 7,6,5,8,10,8,10,8,4,6,15 SN 3000 DATA 1,6,8,6,8,6,8,6,8,6,3

## Listing 5. BASIC listing.

VP 2940 DATA 4,6,9,6,5,9,4,6,9,6,5
XJ 2950 DATA 7,6,10,6,15,2,7,6,10,6,15
GU 2960 DATA 1,6,8,6,3,2,1,6,8,6,3
GE 2970 DATA 7,6,6,6,6,10,6,6,6,6,15
QK 2980 DATA 4,6,9,6,5,2,4,6,9,6,5
HT 2990 DATA 2,13,10,14,2,2,2,13,10,14,2
KH 3000 DATA 1,6,8,6,3,8,1,6,8,6,3

## Listing 6. BASIC listing.

MQ 2940 DATA 4,9,9,9,9,9,9,9,9,9,5
DQ 2950 DATA 7,10,10,10,10,10,10,10,10,10
DT 2960 DATA 7,10,10,10,10,10,10,10,10,10,10
DW 2970 DATA 7,10,10,10,10,10,10,10,10,10,10
DZ 2980 DATA 7,10,10,10,10,10,10,10,10,10,10
EC 2990 DATA 7,10,10,10,10,10,10,10,10,10,10,10
AP 3000 DATA 1,8,8,8,8,8,8,8,8,8,8,8

## Listing 7. BASIC listing.

YG 10 GRAPHICS 1:POKE 710,0:POKE 752,1 WF 20 POSITION 5,6:? #6;"dragonlord":POSI TION 3,8:? #6;"DUNGEON EDITOR":? "

By Clayton Walnum"
:? " Copyright 1987 by ANALOG Com R5 30 ? :? puting" 40 N=1:E=2:5=3:W=4:REPEAT=0 50 DIM RM\$(17),F\$(15),A\$(1),L\$(75),B\$( 37) 60 DIM RM(77,4),CMP(15,4)
70 FOR X=1 TO 77:FOR Y=1 TO 4:RM(X,Y)=
0:NEXT Y:NEXT X VG 80 FOR X=1 TO 15:FOR Y=1 TO 4:READ A:C MP(X,Y)=A:NEXT Y:NEXT X 90 DATA 1,1,0,0,1,0,1,0,1,0,0,1,0,1,1,1, ΔD YII BX ET STEP 3 150 POSITION X,Y:? RM\$ 160 NEXT X:NEXT Y:POKE 766,1 170 ? "↑ = UP ↓ = DOWN → = BO KM = RIGHT HK LEFT": POKE 766,0 "N,S,E,W = EXITS C = CLEAR 180 DR QUIT" 198 C=4:R=1:OC=C:OR=R:RM=1:POSITION C, MT 200 OPEN #1,4,0,"K:":GET #1,A:CLOSE #1 210 IF A=ASC("Q") OR A=ASC("Q") THEN 3 MT 20 220 IF (A=ASC("N") OR A=ASC("n")) AND RM>11 THEN POSITION C,R-1:? ""EMCRM, N)=1(A=ASC("S") OR A=ASC("S")) IF AND 239 GF RM(67 THEN POSITION C,R+1:? "T":RM(RM, 5)=1 HM 240 IF (A=ASC("E") OR A=ASC("E")) AND RM/11(>INT(RM/11) THEN POSITION C+1,R: RM/11(/INI(KM/I) INLA FOSTION (P) "|":RM(RM,E)=1
250 IF (A=ASC("W") OR A=ASC("w")) AND (RM-1)/11()INT((RM-1)/11) THEN POSITIO N C-1,R:? "|":RM(RM,W)=1
260 IF A=ASC("C") OR A=ASC("C") THEN P OSITION C-1,R-1:? RM\$:FOR X=1 TO 4:RMC RM,X)=0:NEXT X 270 IF A=ASC("\*") THEN RM=RM+1:IF RM>7 ER THEN RM=1 IF A=ASC("+") THEN RM=RM-1:IF RM<1 280 D5 THEN RM=77 A=ASC("-") THEN RM=RM-11:IF RM PC 290 IF THEN RM=RM+77 A=ASC("=") THEN RM=RM+11:IF RM> 300 IF THEN RM=RM-77 310 GOSUB 520:GOTO 200 320 GOSUB 510:IF REPEAT THEN 380 330 F\$="D:DUNGEONO.DAT" TRAP 340:POSITION 2,21:? "DUNGEON 340 NUMBER";:INPUT DN 350 IF DN<1 OR DN>9 THEN 340 TRAP 380:F\$(10,10)=STR\$(DN):CLOSE #1:OPEN #1,4,0,F\$
370 POSITION 2,22:? "FILE ALREADY EXIS
TS! OVERWRITE IT";:INPUT A\$:IF A\$<>"Y" **THEN 320** 380 CLOSE #1:OPEN #1,8,0,F\$:GOSUB 510: POSITION 5,21:? 390 LINE=2940 "WORKING... 400 FOR RC=1 TO 67 STEP 11 410 L\$=STR\$(LINE):L\$(5)=" DATA ":TRAP PB 40000 420 FOR RM=RC TO RC+10:T=1:GOSUB 520 430 FOR D=1 TO 4 440 IF RM(RM,D)=CMP(T,D) THEN NEXT D:G 470 OTO :T=T+1:IF T>15 THEN 500

460 GOTO 430 470 L\$(LEN(L\$)+1)=5TR\$(T):L\$(LEN(L\$)+1

PQ 480 ? #1;L\$(1,LEN(L\$)-1):LINE=LINE+10: NEXT RC 490 GRAPHICS 0:? "ALL DONE!":END 500 POSITION 2,22:? "ROOM #";RM;" DOES I B 50 500 HAVE AN EXIT!":CLOSE #1:REPEAT=1:G N'T OTO 310 POSITION 2,21:? B\$:POSITION 2,22:? OU 510 BŜ EM 520 R=INT((RM-1)/11)\*3+1:C=(RM-INT((RM -1)/11)\*11+1)\*3-2:POSITION OC,OR:?"
:POSITION C,R:?"":OC=C:OR=R:RETURN

## BUY • SELL • TRADE

## **NEW & USED** COMPUTER PRODUCTS

Software, Hardware, Books, Accessories "EXPOSURE TO OVER 250,000 ATARI" USERS"

#### WANT TO SELL?

We will pay you top \$\$\$ for your computer equipment and accessories. Nothing is too new, old or obsolete. We will even buy your damaged equipment!

#### WANT TO BUY?

We have one of the world's largest inventories of used Atari and compatible hardware, software and accessories. We also carry new Atari products at low, low prices. We guarantee every product sold!

#### WANT TO TRADE?

Now you can trade-in your old equipment for new or used products. Upgrade your system quickly and hassle free!

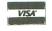

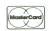

or Write:

Computer Repeats, Inc 2121 4th Street Boulder, CO 80302 (303) 939-8144 OPEN M-F, 1-10 p.m. PT

Try our new 24 Hour BBS: (303) 939-8174

CIRCLE #125 ON READER SERVICE CARD

## ATARI ST BEST SELLERS!

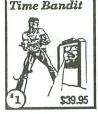

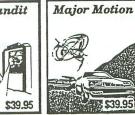

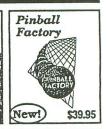

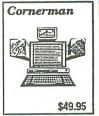

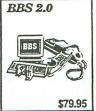

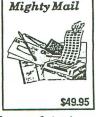

Over 30 quality titles. Send for our latest catalog. Dealer inquiries welcome.

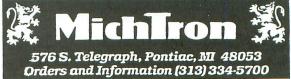

CIRCLE #126 ON READER SERVICE CARD

)=",":NEXT RM

450 POP

OG

DF

Once the components and connections are defined and associated with a particular library, you can begin positioning the components. You continue by test routing, to minimize incompleted connections during autoroutes. The PC board can be resized, to minimize wasted board space. Blockades can be set aside, for drilling mounting holes on the final product, for example. You will generally complete the routing in the manual mode, then save and print your final work.

The manual is quite well done (after a major revision). It begins with several sample designs to get you accustomed to the process of going from schematic to final print. From there, the text coaches you through the more advanced features of PC Board Designer, followed by a section on practical design techniques. A detailed explanation of all the program's menus is presented, once you've gotten your feet wet. Another chapter is dedicated to the component definition program, which can be used to create your own libraries, up to sixty per file. Among the appendices

is a complete list of all the component definitions provided with the PC Board Designer package.

There's room for a lot of improvement in PC Board Designer. The editor for component and connection lists is awkward, and should be a separate GEM window. This would allow a slightly larger PC board, and make the generation of a complete net list much less tedious. It would be nice if pins on circuits could be defined as input or output, analog or digital. Then, during routing, the program could warn you if you're making an improper connection. Since the price has been lowered drastically and the manual improved significantly, I feel that PC Board Designer provides a good value. It isn't nearly as powerful as some of the design software out for the IBM machines, but it is much less expensive. The program's biggest flaw is the size limitation of the PC boards.

256KXL

\$69.95

This 256K ram memory upgrade is designed for the BOOXL/1200XL computers. This upgrade gives you compatibilty with the 130XE, plus gives you an additional 128K of ram for a total of 256K. With this upgrade, you can run software designed for the 130XE, including Basic XE, disk operating systems, etc. Internal Installation. Does not use expansion bus. Some soldering required. Mydos and manual included. Don't confuse our upgrade with others you may have heard about. Ours supports Antic CPU control. Our upgrade also protects the main memory, so you can't accidentally access the main memory bank and wipe it out. installation available

256KXLLM \$39.95 Same as above, without RAM

Check your local dealer or contact:
Newell Industries
602 East Hwy. 78

602 East Hwy. 78 214-442-6612 Dealer Inquiries Welcome

CIRCLE #127 ON READER SERVICE CARD

# **Attention Programmers!**

**ANALOG Computing** is interested in programs, articles, tutorials and hardware/software review submissions dealing with the whole line of Atari personal computers, including the new ST models. If you feel that you can write as well as you can program, then submit those articles and reviews that have been floating around in your head, awaiting publication. This is your opportunity to share your knowledge with the growing family of Atari computer owners.

All submissions for publication, both program listings and text, should be provided in printed and magnetic form. Typed or printed copy of text is mandatory and should be in upper and lower case with double spacing. By submitting articles to **ANALOG Computing**, authors acknowledge that such materials, upon acceptance for publication, become the exclusive property of **ANALOG Computing**. If not accepted for publication, the articles and/or programs will remain the property of the author. If submissions are to be returned, please supply a self-addressed, stamped envelope. All submissions of any kind must be accompanied by the author's full address and telephone number.

Send programs to: Editor, **ANALOG Computing** P.O. Box 23, Worcester, MA 01603.

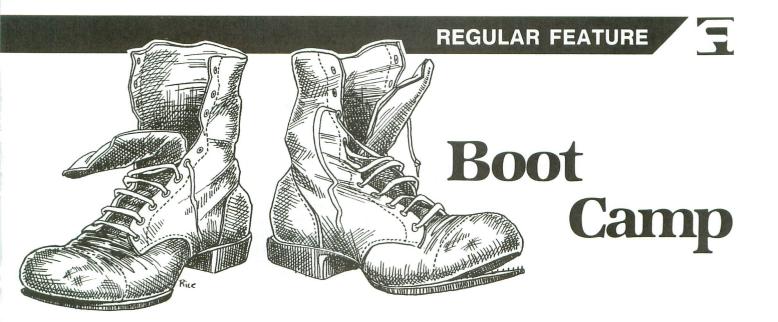

## Son of Macromania.

## by Karl E. Wiegers

Let's begin today's discussion with a bit of time travel. Way back in issues 41 and 42 of **ANALOG Computing**, I showed you how to simulate a number of Atari BASIC graphics commands in assembly language. The culmination of that discussion was a program that drew a yellow five-pointed star on a purple background in graphics 5. Please go dig up issue 42 if you have it; I'll wait here until you get back. (Don't panic if you don't have issue 42 handy—you'll live.)

Got it? Now, please turn to page 101 of that issue. There you see a BASIC program that did exactly what our final assembly program did. I'll reproduce it here, in case your back issues are lost somewhere:

```
10 GRAPHICS 5+16
20 SETCOLOR 0,1,12
30 SETCOLOR 4,6,8
40 COLOR 1
50 PLOT 20,15
60 DRAWTO 60,15
70 DRAWTO 28,35
80 DRAWTO 40,5
90 DRAWTO 52,35
100 DRAWTO 20,15
110 GOTO 110
```

What would you say if I told you that, after studying today's **Boot Camp**, you'll be able to write a program in assembly language that looks almost identical to the above BASIC program—and does exactly the same thing? I detect some murmurings of skepticism in the crowd. But it's all true, through the Miracle of Macros!

Today, I present macros to simulate ten common BASIC statements: SETCOLOR, POKE, POSITION, OPEN, CLOSE, GRAPHICS, PRINT, COLOR, PLOT and DRAWTO. Once you have this set in hand, writing assembly programs to perform any of these functions is scarcely more difficult than in BASIC. We'll begin to build a macro library that

covers most of the common BASIC commands, as well as some commands BASIC doesn't have but should. Future issues will add to this library from time to time.

The (possible) bad news is that you must have a macro assembler to use these programs. My examples are specifically written for MAC/65. With a little effort, you can modify most of them to work with the Atari Macro Assembler (AMAC), although I'll point out some important differences between the assemblers. If you have a different macro assembler, try to adapt the ones I have here to your own environment. The manual for your assembler should help with specific syntax questions.

Even if you don't have a macro assembler, I think you'll get some useful ideas about assembly programming in the words that follow, so plunge onward.

#### Macro refresher.

Last month, I introduced the idea of macros and looked at two examples, POKE and SETCOLOR, in detail. A macro is just a named block of assembly language statements. When we invoke (call, refer to, use—all are synonyms) a macro, the instructions in the macro are placed right into the source (and hence object) code upon assembly. This is called "expansion" of the macro. Two very powerful features of macros are: the ability to pass variable parameters each time the macro is invoked, and the use of conditional (.IF, .ELSE, .ENDIF) assembly statements within the macro. These methods let the macro generate different object code each time it is expanded.

Today, we'll look at some other ways to use macros. We'll see macros that invoke other macros, macros that call subroutines, macros that use string (as opposed to numeric) parameters, macros containing labels, and more. I'll also demonstrate a convenient way to keep track of your macro (and subroutine) libraries as you build them. All these methods will help you write assembly language programs

ANALOG COMPUTING JUNE 1987 / PAGE 75

## Boot Camp continued

much faster and cleaner than you may be doing now. So let's get started!

A macro library.

Listing 1 contains the assembly code definitions for the ten macros I mentioned earlier, plus the equates needed by the macros. You could use these macros in a couple of ways as you write programs. In the simplest case, you could just type the code for the macros you need into each program you write. A less time-consuming method is to put each macro into a separate file and use the editor portion of your assembler to pull in the ones you need and piece together a program. But the best way is to use the .INCLUDE directive of your assembler.

The .INCLUDE directive has the form: .INCLUDE #D: MACRO.LIB. Whenever this directive is encountered during assembly of a program, the entire contents of the file named are inserted into the source code being assembled, at the location of the .INCLUDE. This way, you can manage a large program—or programs containing common segments of code—by linking together several smaller files.

I'd like you to create a file called MACRO.LIB that contains everything in Listing 1. Now, anytime you want to use a macro from this library, just put the .INCLUDE #D:MACRO.LIB statement at the beginning of your program. Please note that, with MAC/65, .INCLUDEd files must be saved in the standard MAC/65 tokenized form. LISTed files cannot be .INCLUDEd this way.

There is a bad side to the use of .INCLUDE files. One of MAC/65's strong points is that it assembles very quickly from the source code in RAM. If we .INCLUDE some files, the assembly process will slow down, as those files must be read from disk. This isn't such a big deal with AMAC, since AMAC must read source code files from disk to assemble them, anyway. If you have a 130XE with a RAM-disk, you're in luck. I always begin my MAC/65 sessions by booting DOS, setting up the RAMdisk, then copying all my .INCLUDE files onto the RAMdisk. (If the DOS you use permits batch files, you can copy these files automatically on booting.) All my .INCLUDE statements then refer to files on drive D8:, and assembly is still very fast.

Listing 2 is another file that will be .INCLUDEd in our programs. Please call this one *SUBS.LIB*. It contains a couple of subroutines that are called by some of the macros. You might consider adding to this file any other subroutines you use often in your own programs. We have encountered a few in previous columns, such as timing delay routines. Now, let's look at a couple of sample programs and study the macros in more detail.

## Example 1. — Text.

Listing 3 is a short assembly program that looks a lot like BASIC. It sets up a standard graphics 2 screen, changes a couple of color registers, and prints one line of text on the screen and one in the text window. Sounds simple enough.

Note that the MACRO.LIB file is .INCLUDEd at the beginning of the source code, and the subroutines are at the end. Macro definitions can go just about anywhere except in the middle of the program. I like to group them at the top. Conceptually, I like the subroutines at the end of the program, so the assembler doesn't get confused by hitting

source code before it gets to the program origin address in Line 150.

I won't dissect the SETCOLOR and POKE macros, because we covered them in gory detail last month. The GRAPHICS macro does essentially the same thing that the Atari BASIC GRAPHICS statement does. It opens the graphics screen device S: in a particular graphics mode, with or without a text window. By now, you're all old hands at opening IOCBs, but to make it even easier, I wrote an OPEN macro. In fact, the GRAPHICS macro actually calls the OPEN macro. . . but we're getting ahead of ourselves.

OPEN.

Let's look at the OPEN macro in Lines 1290-1550 of Listing 1. For each macro, I've shown a usage example and described the parameters it uses. Notice that no comments are included in the body of the macro (that is, between the MACRO and ENDM directives). Since the whole macro is plugged right into the source code during the assembly process, you waste RAM if you have comments within the macro definition.

The OPEN macro, just like the OPEN command in BA-SIC, requires four parameters: the IOCB number to open; two auxiliary values; and the name of the device to use. As with all these macros, the first function is to test and make sure the correct number of parameters is supplied (Lines 1300-1310). If not, an error message is printed on the assembly listing.

Incidentally, you may have seen macros similar to mine in other publications. There are different ways to write these macros, although they all do essentially the same thing if they're trying to simulate their BASIC counterparts. You can make the macros quite a bit more elaborate than I have in many cases, but I'll let you do some of that on your own.

The first strange thing about the OPEN macro is that device name jazz. Aren't those usually some kind of character string, like S:, or D1:DATA.FIL? They sure are. Fortunately, MAC/65 permits string parameters to be used in macros, something AMAC can't do. String parameters are numbered as usual, but a dollar sign (\$) after the percent sign (%) identifies the parameter as a string: %\$4, for example. Line 1340 reserves a block of data bytes the length of whatever is in %\$4 as the device name, followed by an end-of-line (EOL) character. We don't want to try to "execute" those data bytes as instructions, so Line 1330 jumps over the line labeled @DEVICE.

Since AMAC can't handle string variables, you have to get more inventive. You could write a version of the OPEN macro that uses an address for the fourth (device) parameter. This address could be a byte string set to something like S: or D1:DATA.FIL. Lines 580-630 of Listing 2 show some common device names you might want to use. If you take this approach, an AMAC OPEN macro call might look like: OPEN 6,12,2,S.

And now a word about labels. You can use labels in macros just like you do elsewhere in your program. However, it's actually possible to refer to those intra-macro labels from outside the macro, which can cause some strange things to happen. It's a good practice to use a different convention for naming labels inside and outside macros. I use la-

bel names beginning with an at sign (@) within a macro. Fortunately, the label definitions are changed automatically each time the macro is invoked, so @DEVICE will have a unique address each time you call OPEN. You don't have to worry about this, since the assembler will.

Line 1360 uses the first parameter to determine which IOCB we want to use. This parameter must be an actual IOCB number, not an address containing the desired IOCB number. Lines 1370-1400 set up the IOCB with the pointers to the device name passed in parameter %\$4.

I elected to provide the flexibility to handle the auxiliary values as being either actual numbers or addresses containing the numbers to be used. Lines 1410-1460 illustrate the logic used for auxiliary value 1. If parameter %2 is greater than 255, I assume it's referring to an address, so I snatch the contents of that address in Line 1420. Otherwise, I assume the actual auxiliary number has been supplied, so I use it directly in Line 1440. Whatever value I end up with is stored in ICAX1 in Line 1460. The same method is used for the second auxiliary byte in Lines 1470-1520. Of course, this method will fail if you want to point to an address in page 0, in which case %1 will be 255 or lower (think about it!) You could use this same address/value approach to make the IOCB selection from parameter 1 more intelligent, if you like.

At this point, all necessary registers are set to perform the OPEN, except the command value and the jump to CIO. Since these steps are the same for all OPEN operations, I decided to put them into a subroutine called *OPENIOCB* (Lines 390-430 in Listing 2). By doing this, we save a few bytes of object code each time the OPEN macro is expanded. Including a subroutine call within a macro definition makes your object code more efficient. In this case, we're only talking about a few bytes, so if you feel more comfortable including the entire OPEN procedure within the macro, go right ahead. I often prefer that sort of comprehensibility to a small efficiency improvement.

This is all fine, but what does it have to do with the GRAPHICS command? Well, since the heart of the BASIC GRAPHICS command is opening IOCB 6 for the S: device, I thought we'd better cover the OPEN macro first. Now, how do we take the single parameter from the GRAPHICS macro and turn it into the four parameters needed by OPEN?

#### GRAPHICS.

The GRAPHICS macro lives in Lines 1870-2070. It requires one parameter, a value (not address) that is any valid BASIC graphics mode for your computer. (Remember that the XL/XE machines have access to some ANTIC modes from BASIC that the 400/800 do not.) As with BASIC, you can add 16 to this mode number to suppress the text window.

Line 1910 jumps beyond a couple of bytes reserved for the two auxiliary parameters needed by OPEN. The BASIC graphics mode number must be placed into @AUX2. Line 1980 keeps only the 4 least significant bits of parameter %1, thereby making sure that @AUX2 has a valid value from 0 through 15.

Some gyrations are required to set the right value in @AUX1 to control the text window. Back in issue 41, I told

you that @AUX1 (ICAX1 in IOCB terminology) should be set to 28 to have a text window present, and to 12 to get rid of the text window. However, since we told the GRAPHICS macro to get rid of the text window by adding 16 to the graphics number (equivalent to setting bit 5), some bit manipulations are needed. Lines 2000-2040 load @AUX2 with a decimal 28 if the graphics mode is less than 16 (window) and a decimal 12 if the mode is greater than 16 (no window). You might find it illuminating to work through the AND, EOR, and ORA for the two cases.

Line 2050 finally does the dirty work. Notice that we are invoking the OPEN macro from within the GRAPHICS macro. This nested macro situation is perfectly legal. (Oh right, when I talked about macro ecology last issue, I forgot to tell you where they nest!) The four parameters passed to OPEN are a 6 (IOCB 6 for the screen, always), the values we synthesized for @AUX1 and @AUX2, and the screen device S:. Note the use of the literal string in parameter 4.

This isn't so bad, is it? The nicest part is: now that you have these macros, you don't have to worry about such details anymore.

#### Macros calling macros.

What do you suppose would happen if you had a macro that called *itself*? This is called "recursion." You might be able to get away with this, provided you have conditional code to permit an exit under specific circumstances. If a recursive macro with no way out tries to call itself indefinitely, your computer will explode after 5 seconds (just kidding).

Getting back to Listing 3, once the GRAPHICS macro has been called, you can set the color registers to whatever values you like. Line 170 shows how to use the SETCOLOR macro for this, and Line 180 illustrates the use of the POKE macro to set a color register. Now let's print something on the screen.

#### POSITION.

POSITION is one of the obvious candidates for a simple macro. Lines 1040-1150 of Listing 1 show that POSITION requires two parameters, the X- and Y-coordinates where the cursor should go. Both parameters are assumed to be values, not addresses. I think you can follow the code in this macro without too much difficulty. The first parameter (X-coordinate) can only be greater than 255 in graphics mode 8, where it can range from 0 to 319.

#### PRINT.

Here's another one where you can imagine a pretty sophisticated macro to fully emulate its BASIC counterpart. In BASIC, a PRINT command can be followed by nothing (print a blank line), a literal (print what's between the quotes), or a variable name (print the current value of the variable). Also, the IOCB number to use may or may not be specified; the absence of an IOCB number means use IOCB 0 for the screen editor, device E:.

I haven't written a full implementation of the PRINT macro; the MAC/65 manual contains a very detailed version you might try to comprehend. The one I give here doesn't handle the printing of literals, just strings at addresses. Each such string must terminate with an EOL character. Lines 250-260 of Listing 3 are some text strings to print.

## **Boot Camp** continued

The PRINT macro is in Lines 2260-2450 of Listing 1. The IOCB number is optional; IOCB 0 is assumed if you supply only one parameter (the string address). This macro calls subroutine PRINTLINE (Lines 230-310 of Listing 2), which issues the PUTREC command to CIO. In Listing 3, text is printed on both the graphics 2 screen and in the graphics 0 text window. You shouldn't have much trouble adapting this macro to AMAC. How's about whipping up a method to handle string literals, thereby completing the emulation of the BASIC PRINT command (except for trailing commas and semicolons)?

#### CLOSE.

It's a good practice to close an IOCB when you're all done with it. Hence, the CLOSE macro (Lines 1650-1740 of Listing 1). Very simply, it takes the parameter you pass as the IOCB number to be closed, and does the dirty deed forthwith. What could be simpler?

This wraps up our discussion of macros in the first sample program. Play with the graphics mode, colors, position and text strings until you're convinced this really is almost as easy as BASIC. The big difference becomes apparent when you have to go through the assembly process each time you make a change in Listing 3. The value of an interpreted language like BASIC becomes clearer. However, things execute an awful lot faster in machine language, so you just have to grit your teeth through the assembly step.

## Example 2. — Graphics.

Now turn to Listing 4. Do you notice a strong similarity to the short BASIC program you encountered at the beginning of this article? Essentially, we've just added some of the assembly directives, but the resemblance is uncanny. This program uses just three new macros, COLOR, PLOT and DRAWTO.

#### COLOR.

Lines 2550-2620 of Listing 1 are devoted to the COLOR macro. This works exactly like the BASIC COLOR statement. However, we do need to stash the color value you pass until we need it in the PLOT and DRAWTO macros. Address \$C8, labeled COLOR, is the temporary holding tank for the color value. Note that there's no conflict between this label and the identical macro name.

#### PLOT.

Lines 2730-2870 of Listing 1 define the PLOT macro. As you expect, it takes two parameters, X- and Y-coordinates, to plot a point. It simply passes these along to the POSI-TION macro in Line 2770, which actually positions the cursor in the right place. Again, we have a case of a macro calling a macro. We've now seen examples in which a macro passes parameters to a second macro in the form of numeric values, labels and string values (all from GRAPHICS to OPEN), and as raw parameters (%1 and %2 from PLOT to POSITION).

PLOT assumes you are using IOCB 6 (Line 2780). It uses an unusual form of the CIO PUTREC operation. Normally, PUTREC requires that you point to a buffer address and set a buffer length for the record to be output. An exception to this allows you to output a 1-byte "record." First, set the buffer length to 0 (Lines 2810-2830). Then load the accumulator with the character to be output. Line 2840 takes

the number stored in address COLOR from the COLOR statement. It turns out that "printing" a 1 in this way (COLOR 1) selects color register 0, and so on for the other COLOR values. A simple JSR to CIOV in Line 2850 plots a single point in our graphics 5+16 screen.

#### DRAWTO.

We wrap up today's macros with DRAWTO, in Lines 2980-3130 of Listing 1. Again, two parameters are expected; a line is to be drawn from the current cursor position to these coordinates. The POSITION macro is again called to place the cursor as desired. The command for drawing a line is (guess what) DRAW. ICAX1 is set to 12, and ICAX2 to 0. To select the color register for the line drawn, we again fish out the result from the most recent COLOR macro call and stuff it into a location called ATACHR (\$02FB). Jump to CIO, and your line magically appears.

You should now have a pretty good understanding of how we can get away with the pseudo-BASIC program in Listing 4. I think you'll agree that having these macros around makes it easier and faster to write assembly language programs. When you combine these macro and subroutine library files with the use of the RAMdisk on a 130XE and the great speed of the MAC/65 assembler, you have a powerful assembly development environment.

#### Tarot cards.

I see a **Boot Camp** column with macros for still more BA-SIC commands. I see macros for BASIC commands you never expected from Atari (maybe from OSS). I see a discussion of how to do all sorts of disk things from assembly language. I see a return to graphics programming and scrolling. I see you—next month.

## Listing 1. Assembly listing.

```
0100
     ;pseudo-BASIC macros for MAC/65
0110
      put in file called MACRO.LIB
0120
      ***************
0130
0140
0150
      equates needed by macros
0160
0170
0180
     OPEN =
     GETREC = $05
PUTREC = $09
0190
0200
0210
0220
0240
0250
     COLOR =
     COLORO = $02C4
ATACHR = $02FB
0260
0280
     ICCOM =
0290
     ICBAL
0300
     ICBAH
0310
     ICBLL
0320
     ICBLH
0330
     ICAX1
0340
     ICAX2
0350
     CIOU =
0360
0370
      *****************
0380
     SETCOLOR macro
0390
0400
```

```
0410 ;Usage: SETCOLOR X,Y,Z
                                                          1190 ; OPEN macro
0420
                                                          1200
      ,X, Y, and Z can be values or memory addresses
      ; X,
0430
                                                           1210
                                                                 ;Usage: OPEN chan,aux1,aux2,dev
MAAA
                                                           1220
                                                                  'chan' is an IOCB number
'aux1' is a task number
0450
                                                           1230
           .MACRO SETCOLOR
.IF %0⟨>3
.ERROR "Error in SETCOLOR"
0460
                                                           1240
                                                                  'aux1' is a task number
'aux2' is the 2nd auxiliary byte
'dev' is the name of the device
to open, as a literal
0470
                                                           1250
0480
                                                           1260
8498
              .ELSE
.IF %1>4
                                                           1270
0500
                                                           1280
                LDX X1
                                                                       MACRO OPEN
.IF %0⟨>4
.ERROR "Error in OPEN"
0510
                                                           1290
                .ELSE
0520
                                                           1300
                LDX #%1
0530
                                                           1310
0540
                .ENDIF
                                                           1320
                                                                         ELSE
                                                                         JMP @SKIPOPEN
                .IF %2>15
0550
                                                           1330
                                                          1340 @DEVICE .BYTE %$4,EOL
1350 @SKIPOPEN
                LDA %2
0560
0570
                ASL A
                                                                        LDX #%1*16
LDA # (@DEVICE
STA ICBAL,X
0580
                ASL A
                                                           1360
0590
                ASL A
                                                           1370
0600
                ASL
                                                           1380
                .ELSE
                                                                        LDA # >eDÉVICE
                                                           1390
0610
                                                                         STA ICBAH, X
                LDA #%2*16
                                                           1400
0620
                                                                           .IF %2>255
LDA %2
0630
                .ENDIF
                                                           1410
               .IF %3>15
LDY %3
                                                           1420
0640
0650
                                                           1430
                                                                           . ELSE
               .ELSE
LDY #%3
0660
                                                           1440
                                                                           LDA #%2
0670
                                                           1450
                                                                           .ENDIF
                . ENDIF
                                                           1460
                                                                        STA ICAX1
0680
                                                                           .IF %3>255
LDA %3
0690
             STA COLORØ, X
                                                           1470
                                                           1480
0700
             TYA
             AND #15
                                                           1490
                                                                           .ELSE
0710
                                                           1500
                                                                           LDA #7.3
0720
             CLC
             ADC COLORO, X
                                                           1510
                                                                           .ENDIF
0730
                                                                        STA ICAX2,X
JSR OPENIOCB
             STA COLORO, X
                                                           1520
0740
0750
              . ENDIF
                                                           1530
0760
           . ENDM
                                                           1540
                                                                         .ENDIF
                                                           1550
                                                                      . ENDM
0770
      ***********
                                                           1560
0780
                                                                  ************
0790
                                                           1570
      ; POKE macro
                                                           1580
0800
                                                           1590
                                                                  CLOSE macro
9819
      ;usage: POKE X,Y
0820
                                                           1600
                                                                 ;Usage: CLOSE chan
0830
                                                           1610
     ;X is an address, Y is a value
9849
                                                           1620
                                                                 ;'chan' is an IOCB number
0850
                                                          1630
           . MACRO POKE
                                                          1640
9869
             .IF %0<>2
                                                          1650
                                                                      . MACRO CLOSE
0870
                                                                        .IF %0<>1
             . ERROR
0880
                      "Error in POKE"
                                                          1660
                                                                        .ERROR "Error in CLOSE"
                                                          1670
0890
             .ELSE
             LDA # <%2
STA %1
0900
                                                          1680
                                                                         ELSE
                                                                        LDX #X1*16
LDA #CLOSE
STA ICCOM,X
JSR CIOV
0910
                                                          1690
                                                          1700
             . ENDIF
8928
                                                          1710
0930
           . ENDM
                                                          1720
0940
                                                                         ENDIF
0950
      **********
                                                          1730
                                                                      . ENDM
0960
                                                          1740
0970
      ;POSITION macro
                                                          1750
                                                                 ************
0980
                                                          1760
0990
     ;usage: POSITION X,Y
                                                          1770
                                                                 GRAPHICS macro
1000
                                                          1780
                                                          1790
1010
     ;X and Y are both values; X
1020
     ;can go from 0-319, Y from 0-191
                                                          1800
                                                                 ;Usage: GRAPHICS X
1030
                                                          1810
                                                                ;X is the number of the graphics
;mode desired; add 16 to this
;number to eliminate the text
1040
           .MACRO POSITION
                                                          1820
             .IF %0<>2
.ERROR "Error in POSITION"
1050
                                                          1830
1060
                                                          1840
1070
              ELSE
                                                          1850
                                                                 ; window
             LDA # (%1
1080
                                                          1860
             STA COLCRS
                                                                      .MACRO GRAPHICS
1090
                                                          1870
1100
                                                          1880
             STA COLCRS+1
LDA # (%2
STA ROWCRS
                                                                        .ERROR "Error in GRAPHICS"
1110
                                                          1890
1120
                                                          1900
                                                                         ELSE
                                                                        JMP eskipgr
1130
                                                          1910
              ENDIF
                                                          1920 CAUX1
1140
                                                                        .BYTE 0
1150
           . ENDM
                                                          1930
                                                          1940 CAUX2
1160
     ; **********************************
                                                          1950
                                                                        .BYTE 0
1178
                                                          1960 CSKIPGR
1180
```

ANALOG COMPUTING JUNE 1987 / PAGE 79

## Boot Camp continued

```
LDA #%1
AND #$0F
1970
1980
                STA CAUX2
                LDA #%1
2000
                AND #$FØ
2010
                EOR #$10
2020
                ORA #$0C
STA @AUX1
2030
2040
2050
                 OPEN 6, CAUX1, CAUX2, "5:"
ENDIF
2060
2070
2080
       2090
2100
       PRINT macro
2110
2120
2130
2140
2150
       ;usage: PRINT IOCB, address
      ;IOCB is channel number to use;
;'address' is the label of the
;text string to be printed; the
;text string must have an EOL
;character ($9B) at the end
2160
2170
2180
2190
2200
      ;if only one parameter, then ;IOCB is assumed to be 0 (E:)
2210
2220
2240 ;calls subroutine PRINTLINE 2250 ;
2260
              .MACRO PRINT
                .IF %0<1 .OR %0>2
```

## Megamax C

## Atari ST

## Featuring

- One pass Compile In-Line Assembly Smart Linker
- Full Access to GEM routines Register Variable Support • Position Independent Code • and much more..

## System Includes:

- Full K&R C Compiler (with common extensions)
- Linker Librarian Disassembler C Specific Editor
- Code Improver Documentation Graphical Shell

| Benchmark      | Compile<br>Time | Execute<br>Time | Size            |
|----------------|-----------------|-----------------|-----------------|
| Sieve          | 70              | 2.78            | 5095            |
| "Hello, world" | 63              | N/A             | 4691            |
| *Times in se   | conds. Siev     | e with regis    | ster variables. |

\$199.95 For more information, call or write:

Megamax, Inc

Box 851521 Richardson, TX 75085

(214) 987-4931

VISA, MC, COD ACCEPTED

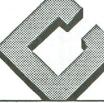

CIRCLE #128 ON READER SERVICE CARD

```
2280
2290
               .ERROR "Error in PRINT"
              .ELSE
.IF %0=1
LDX #0
2300
2310
                 LDA # (%1
2320
                 STA ICBAL,X
LDA # >X1
2339
2340
                 STA ICBAH, X
2350
2360
                 . ELSE
                 LDX #X1*16
LDA # <X2
2370
2380
                 STA ICBAL,X
LDA # >%2
2390
2400
                 STA ICBAH, X
2410
                  .ENDIF
2420
2430
2440
2450
2460
              JSR PRINTLINE
               .ENDIF
            . ENDM
2470
2480
2490
2500
        ************************
        COLOR macro
2510
        Usage: COLOR X
2520
2530
      ;X must be a value
2540
            .MACRO COLOR
.IF %0<>1
2550
2560
               ERROR "Error in COLOR"
2570
```

## IBM Compatibility for your ST!

\*MS.EM:

IBM Simulator for the ST supports graphics, parallel port, and serial port.

\*The MICROBYTE: FCC Approved

The 51/4" disk drive for the ST

DS/DD, 360K, plugs into the 3½" drive.

Comes with a SIX MONTH WARRANTY.

Suggested retail price \$235

Attain IBM compatibility by using MS.EM with the Microbyte.

Atari and ST are trademarks of the Atari Corporation IBM is a trademark of International Business Machines

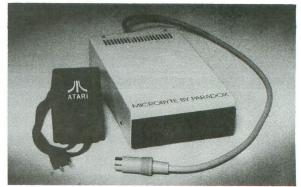

PARADOX ENTERPRISES INC Tucson, Arizona (602) 721-2023

```
LDA #X1
STA COLOR
2590
2600
             .ENDIF
2619
2620
          . FNDM
2630
     ;<del>*************</del>
2640
2650
      ;PLOT macro
2660
2670
      ;Usage: PLOT X,Y
2689
2690
     ;X is the x-coordinate;Y is the Y-coordinate
2700
2710
2720
          .MACRO PLOT
.IF %0⟨⟩2
2730
2740
             .ERROR "Error in PLOT"
2750
             .ELSE
2760
             POSITION %1,%2
2770
2780
            LDX #$60
            LDA #PUTREC
2790
2800
            STA
                ICCOM, X
2810
            LDA #0
            STA ICBLL, X
2820
2830
            STA ICBLH, X
2840
            LDA COLOR
            JSR CIOV
2850
             ENDIF
2860
2870
          . ENDM
2880
     ***********************
```

```
2900
2910
      DRAWTO macro
2920
2930
      ;Usage: DRAWTO X,Y
2940
      ;X and Y are the endpoints of
;the line to draw; must be values
2950
2960
2970
2980
            .MACRO DRAWTO
2990
              .IF %0<>2
3000
              ERROR "Error in DRAWTO"
              .ELSE
3010
               POSITION %1,%2
3020
              LDX #$60
3030
              LDA #DRAW
STA ICCOM,X
3949
3050
              LDA #12
3060
              STO
                   ICAX1,X
3070
              LDA #0
3080
              STA ICAX2,X
3090
              LDA COLOR
3100
3110
              STA ATACHR
              JSR CIOV
3120
3130
                    Listing 2.
                Assembly listing.
0100 ;SUBS.LIB file to go with macro
0110 ;library file; required equates
```

## **PRODUCTS** AT DISCOUNT **PRICES**

8-bit **GUNSHIP** Silent Service

\$23.95 each ST

**GFA Basic** SUPER Conductor \$47.95 each KARATE KID II CARDS 2.0 \$23.95 each and much,

much more . .

#### Accessories

Avatex hc 1200 \$118.95 P:R:Connection 59.95 U.S. Doubler 49.95 Rambo XL 28.95 Cables 10.95

Postage & Handling For orders under \$100: \$3; over \$100: \$5

For a FREE CATALOG call or write:

P.O. Box 126072 Benbrook, Texas 76126

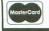

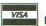

Voice 817-249-4255 Modem 817-249-5768

## **MUSICIANS**

Turn the Atari ST, a MIDI Keyboard, and Midisoft™ **Studio** software into your own state-of-the-art recording studio.

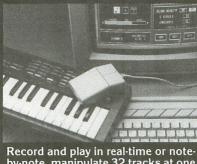

by-note, manipulate 32 tracks at one time, maneuver or erase phrases of music. Create tunes within minutes. **Midisoft" Studio** makes those complicated and expensive music programs obsolete. .

DEMO KIT \$10 (206) 827-0750

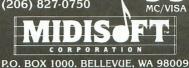

CIRCLE #130 ON READER SERVICE CARD

## **EasyFind**

## THE BEST ATARI® INDEX AVAILABLE

- Have you ever spent HOURS
- looking for a program or article

  Have you ever said, "I think I remember seeing that in ANALOG leat seeing that in ANALOG last year . . . or was it ANTIC?'
- EasyFind uses Yearly Indexes to find forgotten articles Quickly and Easily
- Yearly Índexes summarize ATARI® programs, articles, letters, reviews, fixes and tips. Cross-referenced.
- Yearly Indexes include: ANALOG®, ANTIC®, and COMPUTE!®

**EasyFind** Yearly Index \$9.95 (1983-1986 Available)

PER YEAR

#### SIERRA SERVICES P.O. Box 40454 / Bellevue, WA 98004

(206) 881-0512

VISA, MASTERCARD, CHECK or MONEY ORDER. ADD \$1.50 SHIPPING. \$2.00 FOR C.O.D. WASHINGTON RESIDENTS ADD 8.1% SALES TAX.

CIRCLE #131 ON READER SERVICE CARD

CIRCLE #129 ON READER SERVICE CARD

## **Boot Camp** continued

```
0120 ;are in MACRO.LIB file
0130
     ;<del>***********</del>
0140
    subroutine PRINTLINE called by PRINT macro
0150
0160
0170
0180
     prints up to 160 characters on IOCB number that is already
0190
0200
0210
     ;in the X-register
0220
0230 PRINTLINE
         LDA #160
STA ICBLL,X
0240
0250
0260
         LDA #0
          STA ICBLH, X
0270
0280
         LDA #PUTREC
0290
         STA ICCOM, X
0300
          JSR CIOV
0310
         RTS
0320 ;
```

## 205-956-0986

24 HOUR PHONE
CALL OR WRITE FOR FREE CATALOG

SOFTWARE 30% OFF LIST PRICE OVER 2000 TITLES INCLUDED CALL FOR PRICING

PRICES LISTED FOR MAIL ORDER ONLY - ADD 10% ON PHONE ORDERS

| HARDWARE                                                                                               |                                             | TITLES NOT LISTED                                                                                                    |        |                                                                                          |        |  |
|----------------------------------------------------------------------------------------------------|---------------------------------------------|----------------------------------------------------------------------------------------------------|--------|------------------------------------------------------------------------------------------|--------|--|
| 1040 & 520 ST                                                                                          | CALL                                        | CHIPMUNK                                                                                                    | 29.95  |                                                                                          | 29.97  |  |
| 1050 DISK DRIVE                                                                                        | 129.95                                      | ATARI WRITER +                                                                                                    | 34.95  | COMPULSIVE COPIER                                                                        |        |  |
| 1050 W/HAPPY INST                                                                                      | 289.95                                      | BASIC CARTRIDGE                                                                                                    | 19.95  | COPY II ST                                                                               | 29.95  |  |
| 130 XE                                                                                                 | 129.95                                      | BASIC XE                                                                                                    | 49.95  | DEGAS ELITE                                                                              | 47.95  |  |
| 256K CHIP SET                                                                                          | 21.95                                       | BASIC XL                                                                                                    | 39.95  | COVETED MIRROR                                                                           | 17.95  |  |
| 520 DISK DRIVES                                                                                        | CALL                                        | COMPUTER WARS                                                                                                    | 14.95  | EXPRESS LETTER                                                                           | 34.95  |  |
| 850 INTERFACE                                                                                          | 289.95<br>129.95<br>21.95<br>CALL<br>109.95 | BASIC XE<br>BASIC XL<br>COMPUTER WARS<br>DEFENDER                                                                                       | 4.99   | GATO                                                                                     | 25.97  |  |
| BK OMNIMOM                                                                                             | 59.95                                       | DOS 2.5 W/MANUAL<br>E.T. PHONE HOME                                                                                                    | 9.95   | DEGAS ELITE<br>COVETED MIRROR<br>EXPRESS LETTER<br>GATO<br>H&D BASE                      | 69.95  |  |
| ACCESSORIES                                                                                            | CALL                                        | E.T. PHONE HOME                                                                                                    | 5.99   | CRIMSON CROWN                                                                            | 17.95  |  |
| APE FACE                                                                                               | 49.95                                       | GRAPHICS I, II, III                                                                                                    | 14.97  | LEADER BOARD                                                                             |        |  |
| AVATEX MODERS                                                                                          | CALL                                        | HAPPY ARCHIVER                                                                                                    | 34.95  | LOGIKHRON CLOCK                                                                          |        |  |
| 2506 URISK DRIVES<br>850 INTERFACE<br>8K OMNIMOM<br>ACCESSORIES<br>APE FACE<br>AVATEX MODEMS<br>CABLES | 13.95                                       | MEGAFONT II                                                                                                    | 17.95  | MARK WILLIAMS C                                                                          | 124.95 |  |
| CHIP/ARCHIVER 810                                                                                      | 69.95                                       | MINER 2049ER MUSIC PAINTER P.S. COMPANION PAGE DESIGNER DRAGON RAIDERS PRINT SHOP RUBBER STAMP                                          | 5.95   | MEGAMAX C MODULA-2 EASY DRAW POINT OF SALE PRINT WORKS PROLOG                            | 139.95 |  |
| EPROM BURNER                                                                                           | 129.97                                      | MUSIC PAINTER                                                                                                    | 5.95   | MODULA-2                                                                                 | 69.97  |  |
| EZ RAM 520                                                                                             | 169.95                                      | P.S. COMPANION                                                                                                    | 21.97  | EASY DRAW                                                                                | 69.95  |  |
| HAPPY 1050 ENHANC                                                                                      | 124.95                                      | PAGE DESIGNER                                                                                                    | 17.95  | POINT OF SALE                                                                            | 69.95  |  |
| HAPPY 810 ENHANCE                                                                                      | 104.95                                      | DRAGON RAIDERS                                                                                                    | 14.95  | PRINT WORKS                                                                              | 42.97  |  |
| HAPPY CONTROLER                                                                                        | 39.95                                       | PRINT SHOP                                                                                                    | 26.97  | P ROL OG                                                                                 | 69.95  |  |
| HARD DISK DRIVES                                                                                       | CALL                                        | RUBBER STAMP SPARTA DOS CONST STAR RAIDERS TIME WISE TOP DOS 1.5 PLUS TYPESETTER HOMEWORD WARP SPEED DOS XL ONE ON ONE ATARI REPAIR SEF | 19.95  | PUBLISH PARTHER                                                                          | 119.95 |  |
| ICD MIO 1 MEG                                                                                          | CALL                                        | SPARTA DOS CONST                                                                                                    | 29.95  | SOUND DIGITIZER                                                                          | 119.95 |  |
| ICD MIO 256K                                                                                           | CALL                                        | STAR RAIDERS                                                                                                    | 6.95   | ROGUE                                                                                    | 22.97  |  |
| LIGHT PEN                                                                                              | 69.95                                       | TIME WISE                                                                                                    | 6.95   | RUBBER STAMP ST<br>HOME PLANETARIUM                                                      | 24.95  |  |
| NEWELL 256K U.G.                                                                                       | 34.95                                       | TOP DOS 1.5 PLUS                                                                                                    | 29.95  | HOME PLANETARIUM                                                                         | 20.97  |  |
| NUMERIC KEYPAD                                                                                         | 39.95                                       | TYPESETTER                                                                                                    | 19.95  | ST COPY<br>LOW BASIC                                                                     | 29.95  |  |
| OMNIVIEW XL/XE                                                                                         | 36.95                                       | HOMEWORD                                                                                                    | 24.95  | LOW BASIC                                                                                | 69.96  |  |
| P.R. CONNECTION                                                                                        | 57.95                                       | WARP SPEED DOS XL                                                                                                    | 24.95  | PC BOARD DESIGNER                                                                        |        |  |
| POWER SUPPLIES                                                                                         | CALL                                        | ONE ON ONE                                                                                                    | 14.95  | TEMPLE OF APSHI                                                                          |        |  |
| PRINTERS                                                                                               | CALL                                        |                                                                                                    |        | STAR RAIDERS                                                                             | 25.95  |  |
| PRINTER CONNECT.                                                                                       | 39.95                                       | ATARI REPAIR SER                                                                                                    | RVICE  | SWIFTCALC ST                                                                             | 47.95  |  |
| W-IIHE CAMINIDGE                                                                                       |                                             | ITEMS NOT LISTED                                                                                                    | CALL   | THUNDER                                                                                  |        |  |
| DAMBO XI HOCDADE                                                                                       | 20 05                                       | 1050 DISK DRIVE                                                                                                    | 69.95  | THUNDER TIME BANDITS TYPESETTER ST ULTIMA III                                            | 24.97  |  |
| RAMCHARGER                                                                                             | 139.95                                      | 130 XE                                                                                                    | 69.95  | TYPESETTER ST                                                                            | 24.95  |  |
| RAMROD XL                                                                                              | 39.95                                       | 520 DISK DRIVE                                                                                                    | 89.95  | ULTIMA III                                                                               | 35.97  |  |
| TOUCH TABLET                                                                                           | 69.95                                       | 520 ST                                                                                                    | 139.95 | VIP PROFESSIONAL                                                                         | 99.95  |  |
| RAMCHARGER<br>RAMROD XL<br>TOUCH TABLET<br>U.S. DOUBLER<br>UPRINT INTERFACE                            | 69.95<br>29.95<br>59.95                     | 850 INTERFACE                                                                                                    | 49.95  | TIME BANDITS TYPESETTER ST ULTIMA III VIP PROFESSIONAL WINTER GAMES WORLD GAMES WRITE 90 | 24.95  |  |
| UPRINT INTERFACE                                                                                       | 59.95                                       | ATARI PRINTER                                                                                                    | 69.96  | WORLD GAMES                                                                              | 24.95  |  |
| XL/XE BOS                                                                                              | 49.95                                       | POWER SUPPLY                                                                                                    | 12 95  | UDITE OO                                                                                 | 18.97  |  |

PRICES SUBJECT TO CHANGE WITHOUT NOTICE
ADD \$5 FOR SHIPPING AND INSURANCE. MOST ORDERS SHIPPED SAME
DAY, FOREIGN ORDERS WELCOME WITH SUFFICIENT POSTAGE
INCLUDED. ALABAMA RESIDENTS ADD 7% SALES TAX. ADD 6% FOR
VISA. ADD \$5 FOR ARMAIL ADD \$15 FOR OVERNIGHT SHIPMENT

## **SOUTHERN SOFTWARE**

1879 RUFFNER ROAD BIRMINGHAM, AL 35210

CIRCLE #132 ON READER SERVICE CARD

```
0350 ; subroutine OPENIOCB
0360
0370
       ; called by OPEN macro
0380
0390 OPENIOCB
            LDA #OPEN
STA ICCOM,X
JSR CIOV
0400
0410
0420
0430
            RTS
0440
0450
0460
0470
       ; if you use AMAC:
0480
      ,some devices you might want
;to open - add your own if you
;use other custom handlers;
;you'll need to define a disk
;filename in full elsewhere in
0490
9599
0510
0520
0530
       ;your program, such as:
0540
0550
       FILE1 .BYTE "D1:SCORES.DAT"
0560
0570
0580
             .BYTE "5:"
             BYTE "E:"
0590 E
             BYTE "C:"
ASAA C
0610 P
             BYTE "P:"
             BYTE "K:"
0620 K
             .BYTE "R:"
0630 R
```

## Listing 3. Assembly listing.

```
0100 ;Example 1 for macro library
0110 ;by Karl E. Wiegers
0120 ;
0130
               .OPT OBJ, NO LIST
               .INCLUDE #D:MACRO.LIB
*= $5000
0140
              *= $5000
GRAPHICS
0150
0160
                         LOR 2,6,4
COLOR0+4,6
                SETCOLOR
0170
                POKE
0180
                POSITION 1,1
PRINT 6,TEXT1
0190
0200
0210
                PRINT
                            TEXT2
                CLOSE
                            6
0230 END JMP END
0240 .INCLUDE #D:SUBS.LIB
0250 TEXT1 .BYTE "THIS is a test",EOL
0260 TEXT2 .BYTE "Text window!",EOL
```

## Listing 4. Assembly listing.

```
0100 ;Example 2 for macro library
0110 ;by Karl E. Wiegers
0120 ;
             .OPT OBJ,NO LIST
.INCLUDE #D:MACRO.LIB
*= $5000
0130
0140
0150
0160
              GRAPHICS
                            5+16
0170
              SETCOLOR
                            0,1,12
0180
              SETCOLOR
                            4,6,8
             COLOR 1
PLOT 20,15
DRAWTO 60,15
0190
0200
0210
                         28,35
0220
              DRAWTO
              DRAWTO
0230
                         40,5
              DRAWTO
                         52,35
0240
0250
              DRAWTO
                         20,15
0260 CLOSE
0270 END JMP END
             .INCLUDE #D:SUBS.LIB
0280
```

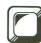

## **Batcher**

# A setup to help with the "housekeeping" on your Atari 8-bit.

by Mack McLeod

Batching is the process of automating keyboard input by allowing commands to be entered from a disk file. This is useful for DOS procedures requiring many responses, such as loading up a RAMdisk with work files, or using copy, rename and lock to maintain multiple versions of a file.

More than once I've found myself copying the same file twice—and, worse, destroying the most current version of a file with careless keystrokes. Once familiar with DOS, you start wishing for a "setup" procedure to take care of routine housekeeping chores, while you concentrate on that whizbang program. This is where batching takes over, relieving typing boredom and securing valuable files.

Batcher provides this feature, usually found in more expensive DOS systems, for any Atari 8-bit that uses a standard DOS. Since DOS itself is not modified, no compatibility problems arise using either release 2.0 or 2.5. Not only DOS prompts, but any editor input may be automated. Before going into the details, let's look at our interface to the new housekeeper.

I call the batch command files "scripts." They contain the text of commands just as you would enter them, each ending with a return character. While this format is produced by most text editors, a BASIC program to simply INPUTt and PRINT strings to a disk file would suffice for creating scripts.

Batch is invoked by typing a slash (/), followed by the filename containing your commands. Batcher then plays out the script, entering commands while you watch them zip by faster than your fingers could ever have responded. If you omit the device ID portion of the filename, Batcher inserts D:—making disk 1 the default device. For example: /BACKUP.BAT and /D1:BACKUP.BAT are equivalent com-

mands. No file extender is assumed, allowing use of any desired name; however, an extender of .BAT is commonly used to identify batch files.

You'll soon be hooked on batching DOS commands, and **Batcher** lets you automate even more!

#### Features.

Batcher can provide input to the E: device from any other CIO-supported device. DOS and BASIC commands may be automated, as well as program prompts using the standard IOCB#0 for input. In BASIC, this is the INPUT statement with no channel number specified. The K: device is unaffected, allowing programs to obtain real keyboard input during a script.

A batch script may switch back and forth between DOS and BASIC modes, copying files, running BASIC or loading machine language programs with no restrictions on the number of commands "batched." For example, a single script could begin in DOS, copy files, invoke BASIC with the B command and run a program, automating some prompts and allowing others from the keyboard. The program could stop, the script return to DOS and perform more tasks, then enter BASIC again, automatically typing CONT to continue the program. While watching BASIC and DOS fly around unattended, you may wonder if your Atari still needs you.

I don't have a modem, so I couldn't evaluate the possibilities for bulletin board log-ons and the like.

You may have a script automatically execute when the first DOS menu or BASIC *READY* message appears after booting the system, by naming it AUTORUN.BAT on disk 1 and installing **Batcher** as AUTORUN.SYS.

Batching is turned off by pressing RESET from DOS or BASIC. It may be reactivated using the L option of DOS to load and run the install program. AUTORUN.BAT is not invoked when **Batcher** is loaded in this manner.

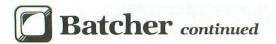

#### Installing Batcher.

The BATCH.BAS BASIC program provided creates a binary file named BATCH.OBJ. This machine language program may be run from the L option of DOS, or renamed to AUTORUN.SYS, to automatically install **Batcher** and make use of an AUTORUN.BAT script. A short message and delay informs you of a successful install. If you have an existing AUTORUN.SYS you still need, use the /A option of DOS copy to append **Batcher** to it.

### Hints on using Batcher.

If you use an AUTORUN.BAT script, remember to boot the system in the mode that the script was written for. Entering DOS commands from BASIC does no damage, but is hardly useful. Consider that you may boot the system in either mode, and make DOS the first command in the script if DOS commands are to be done first. In this way, the script will act correctly—whether or not you boot with BASIC active. When booting without BASIC, this simply results in the PLEASE TYPE 1 LETTER message, in response to which the rest of the commands will be valid.

Typing a slash with an invalid filename (from the DOS menu) also results in this message. You need not type one letter, as the correct/filename command will still be accepted. An invalid entry in BASIC causes the usual error message, as would any other invalid command.

Remember that DOS will issue a prompt asking whether or not the program area may be overwritten when doing file copies. If *Y* is answered, subsequent copies will not be prompted again. If your script will return to BASIC and continue a program, it must answer *N* to all such prompts, so as not to erase the program in memory.

Some care must be taken when automating DOS commands, as **Batcher** will relentlessly answer prompts until the end of your script file is reached. Avoid using single-letter filenames—particularly D, Y or I, which are valid DOS commands and responses. Automated deletion of your favorite file is no improvement over making the mistake manually!

The procedure for automating any manual task is to carefully note each step, taking time to understand why it's being done. An efficient automation script may then be designed and tested under the various conditions it is expected to handle. Hastily typing up a batch script on your favorite disk can be a quick and bitter lesson on the efficiency of automated mistakes.

Start with small scripts until you get used to the process. Then amaze your friends with a graphic DOS program, creating scripts from joystick and icons, exiting to DOS to execute the commands and reload itself.

The following BASIC example shows how a program may start a batch script. The same technique will work in machine language.

10 REM PROGRAM INVOKED BATCH SCRIPT
20 TRAP 80
30 CLOSE #5
40 OPEN #5,4,0,"D:DEMO.BAT"
50 FOR I=0 TO 15
60 POKE 1776+I,PEEK(912+I)
70 NEXT I

80 CLOSE #5:STOP

The technical notes at the end of this article explain what's happening. Note that the script takes over when Line 80 completes the STOP statement and the BASIC *READY* message appears.

#### Requirements and cautions.

Batcher uses all of page 6 and 32 bytes at the bottom of the page 1 machine stack. It is unlikely that any program will require so much stack space that it will overlay Batcher, but some programs intentionally overwrite this area as a step in copy protection.

You must avoid BASIC subroutines in page 6 or page 1. Remember to disable **Batcher** by pressing RESET prior to running such programs.

A batch script may not invoke another. Any text in a batch file is passed back as is.

Channel number 5 (IOCB#5) is generally reserved by **Batcher** during an active script. Programs may use it during batch for nondisk devices such as *K*: or *S*:.

An active batch script is an open disk file to DOS, so it reduces your allowed maximum of three concurrently open disk files to two. Error code 161 will occur if too many disk file opens are attempted.

Programs which add commands to BASIC may override **Batcher** if they do not use the Operating System (OS) tables correctly, or if the slash is used as a keyword.

You must also avoid program responses to the E: device that begin with a slash and are not batch requests. **Batcher** modifies such commands, and will likely return incorrect data to your program—or invoke a batch script if a valid, existing filename is found.

#### Technical notes.

If you don't wish to delve into the OS contructs in **Batcher**, move on to the BASIC listing and enjoy the power of batch processing that much sooner. The machine language is only about 524 bytes long, so it's not too much of a chore to type in. What follows is a description of the main points of interest. The heavily commented assembly listing may be consulted for more detail.

Batcher consists of an install program and the resident page 6 code, assembled together. The install portion is "editor trap" programming, often used to add commands to BASIC. Simply put, the Atari device handler tables are modified so that CIO calls page 6 instead of the Atari editor for GET operations.

The real editor GET and PUT 1 BYTE routine addresses are obtained from standard locations in the E: handler table and ICPTL field of IOCB#0. These are saved inside **Batcher** to allow nonbatch editor input and the echoing of batch data to the screen. The resident part of **Batcher** is then copied to page 6 and a short message issued. IOCB#5 is closed and copied to location \$6F0 inside **Batcher**. This is the area modified by the BASIC sample above. The OS variable WARMST is then tested and, if the system is being booted, an attempt is made to open D:AUTORUN.BAT. The \$6F0 area is swapped with IOCB#5 to reflect its success or failure. The install program then returns to DOS.

The \$6F0 location is **Batcher**'s private IOCB, which I've dubbed the BIOCB. Its labels follow the convention of ZIOCB, used by CIO. This copy allows **Batcher** to run in both

DOS and BASIC. Normally, invoking BASIC or using the LOAD and RUN commands closes IOCB#5, which would terminate a script using it for disk I/O. The copying of a closed IOCB to the BIOCB initializes it with no file active.

Editor calls now go to **Batcher**, which tests the BIOCB to see if it's open. If so, the I/O subroutine is called, which swaps IOCB#5 and BIOCB contents before doing the batch read. The ZIOCB is also swapped with a save area. This is necessary as CIO is in the middle of an E: device handler operation, with its status maintained in the ZIOCB. The contents of ZIOCB when BATCIO actually calls CIO are irrelevant, as CIO initializes it for each new operation.

Once the batch disk read is complete, the swaps are done again to restore the ZIOCB for CIO and return the new status of batch I/O to BIOCB. The script file byte just obtained is returned to CIO, which then handles it as if it had come from the keyboard. Any error during batch I/O closes the

BIOCB, terminating the current script.

When the BIOCB is not open, the Atari editor is called normally, returning each byte of text until RETURN is pressed. **Batcher** then checks the start of the entry for a slash. If one is found, an attempt is made to open the filename indicated. If successful, the E: copy of ZIOCB is modified to look as if no data were entered. This, in effect, erases the slash command and lets the batch data replace it. The first batch byte is then retrieved and returned to CIO, which treats it as the first byte entered on the keyboard.

Although **Batcher** is not a standard CIO calling program, the constructs and variables used are consistent with CIO operation in all Atari models.

Beyond Batcher.

The concept of a programmed batch poses many possibilities. Just remember to treat the BIOCB as a regular file, swapping it with IOCB#5 before and after I/O operations. If the BIOCB is open and you wish to terminate the current batch session and begin a new one, close it and reopen with the desired script file.

The ZIOCB may be ignored by your programming, since you're operating outside of CIO, unlike **Batcher** itself, which

is inside CIO.

Many embellishments just wouldn't fit into page 6 and, since my design goal was to support DOS and BASIC modes, **Batcher** is missing such goodies as: parameter input to a script, IF logic inside a script, nested scripts, and a message trap allowing IF logic to determine whether or not a batch action was successful. An enterprising programmer could provide these functions, at least in BASIC mode, by expanding the program at MEMLO.

Put your imagination to work; you'll find many uses for batching, beyond the simple automation of DOS commands. In any case, you'll have more time to think about it now, while those file copies buzz along without you!

Mack McLeod is an Analyst/Programmer for a major Canadian bank. Even though he works with the largest of mainframes, he's amazed at the power and flexibility of Atari 8-bit machines. He believes they truly provide "Power without the Price." He programs his 130XE primarily in assembly, occasionally in BASIC, and now in C.

The two-letter checksum code preceding the line numbers here is *not* a part of the BASIC program. For further information, see the *BASIC Editor II*, in issue 47.

## Listing 1. BASIC listing.

```
10 REM BATCH.BAS, CREATE BATCH.OBJ
20 OPEN #1,8,0,"D:BATCH.OBJ"
30 FOR I=1 TO 524
40 READ A:PUT #1,A
    RR
                      50
                                         NEXT
                                         CLOSE #1
    LM
                      60
                                                    CHR$(125);"D:BATCH.OBJ CREATED"
                      78
                      80
                                       END
  YW 80 END
900 DATA 255,255,0,64,255,65,169,0,133
,20,32,224,64,160,0,185,26,3,201,69,24
0,8,200,200,200
KA 901 DATA 192,33,144,242,96,200,132,205
,185,26,3,133,203,200,185,26,3,133,204
,160,15,177,203,153,0
BH 902 DATA 1,136,16,248,173,4,1,24,105,1
,141,64,65,173,5,1,105,0,141,65,65,173
,70,3,24
MG 903 DATA 105.1.141.45.65.173.71.3.105.
                      903
                       903 DATA 105,1,141,45,65,173,71,3,105,
0,141,46,65,169,255,141,4,1,169,5,141,
5,1,164,205
 0,141,40,05,167,255,141,4,1,167,5,141,5,1,164,205
00 904 DATA 169,0,153,26,3,200,169,1,153,26,3,160,0,185,16,65,153,0,6,200,192,240,208,245,169

POS DATA 10,133,84,169,15,133,85,162,0,169,250,141,68,3,169,64,141,69,3,169,8,141,72,3,138

QR 906 DATA 141,73,3,169,11,141,66,3,32,86,228,162,80,169,12,157,66,3,32,86,228,160,15,185,144

KV 907 DATA 3,153,240,6,136,16,247,165,8,208,33,162,80,169,2,157,68,3,169,65,157,69,3,169,1
,68,3,141,69,3,141,72,3,141,73,3,169,1
1,141,66,3
FR 910 DATA 169,125,32,86,228,96,160,194,
193,212,195,200,197,210,68,58,65,85,84
,79,82,85,78,46,66
UU 911 DATA 65,84,155,173,240,6,48,38,169,
0,141,244,6,141,245,6,141,248,6,141,2
49,6,160,7,32
EI 912 DATA 174,6,48,17,165,47,32,0,0,165,47,24,144,2,169,155,162,0,160,1,96,16
2,0,160,1
LE 913 DATA 32,0,0,192,128,240,244,201,15
5,208,240,160,0,145,36,173,68,3,133,24
3,141,244,6,173,69
ZF 914 DATA 3,133,244,141,245,6,177,243,2
01,47,208,208,160,12,32,174,6,160,2,16
9,58,209,243,240,32
ML 915 DATA 200,209,243,240,27,173,72,3,5
6,229,40,168,177,243,200,145,243,136,1
36,208,247,169,68,145,243
UM 916 DATA 200,169,58,145,243
```

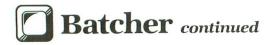

```
R0 917 DATA 136,32,174,6,48,139,165,243,1 33,36,165,244,133,37,173,72,3,133,40,1 73,73,3,133,41,76

TN 918 DATA 5,6,140,242,6,32,202,6,162,80 ,32,86,228,141,31,1,16,12,152,72,169,1 2,157,66,3 CX 919 DATA 32,86,228,104,168,152,72,160, 15,185,32,0,72,185,16,1,153,32,0,104,1 53,16,1,185,144

PN 920 DATA 3,72,185,240,6,153,144,3,104, 153,240,6,136,16,225,104,168,96,226,2, 227,2,0,64
                                                                                                                                                                                                                                            LDA (EPTR),Y ;16 bytes,
STA $0100,Y ;of editor,
                                                                                                                                                                                                                                            DEY ;vectors,
BPL COPYIT ;to PG.1.
LDA $0104 ;E: GET,
CLC ;vector+1,
                                                                                                                                                                                                                                            ADC #1 ;saved in,
STA BATMON+1;BATCHER,
LDA $0105 ;for non-
                                                                                                                                                                                                                                             ADC #1
                                                                                                                                                                                                                                            ADC #0 ;batch,
STA BATMON+2 ;commands.
LDA ICPTL ;Save,
                                                                                                                                                                                                                                          CLC ;editor,
ADC #1 ;put 1,
STA BATECO+1 ;byte rtn,
LDA ICPTH ;for echo,
ADC #0 ;of batch,
STA BATECO+2 ;commands.
LDA #$FF ;New E:,
STA $0104 ;GET addr.,
LDA #5 ;-1 in new,
STA $0105 ;E: table.
                                                                                                                                                                                                                                             CLC
                                                                                                                                                                                                                                                                                            ;editor,
                                                                      Listing 2.
                                                           Assembly listing.
                                                                                                                                                                                                                                            STA $0105
LDY INDEX
                                           BATCHER
                                           FOR DOS 2.x
                                                                                                                                                                                                                                                                                           ; New E:,
                                                                                                                                                                                                                                            LDA #0 ;table,
STA HATABS,Y ;address,
INY ;in device,
LDA #1 ;handler,
STA HATABS,Y ;table.
LDY #0 ;Copy,
                                                                                                  ;boot flag
                WARMST
                                                                   $14
$20
                                                                                                  ;timer
                CLOCK3
                                                                                                  ;pg.0 IOCB,
                ZIOCB
                                                   =
                                                                   $24
                ICBALZ
                                                                   $25
$25
$28
$29
$2F
                                                                                                   ;addr-hi,
                                                   =
                ICBAHZ
                                                  =
                                                                                                  ;len-lo,
;len-hi,
                TCBLLZ
                                                                                                                                                                                                        COPYBAT
                                                                                                                                                                                                                                           LDA BATCHER,Y ;code to,
5TA $0600,Y ;its pg. 6,
                ICBLHZ
                                                   =
                                                                                                  ;aux6.
;Cursor row,
                TCOX6Z
                                                                                                                                                                                                                                           INY ;residence, ;residence, ;r
                                                                   $54
                                                  -
                ROWCRS
                                                                                                  ;and column.
;Work word,
                COLCRS
                                                                   $55
                                                                   $CB
$CD
$F3
                FPTR
                                                                                                  ;and byte.
;Buffer addr
;ZIOCB copy
;IO handlers
                INDEX
                INBUFF
                                                                   $0110
                BATZIO
                                                                   794
                HATABS
                                                                                                                                                                                                                                            STA COLCRS
                                                                                                                                                                                                                                                                                     ;message.
;E: IOCB.
                                                                                                   ; IOCB start,
                                                                   832
                IOCBO
                                                                                                                                                                                                                                            LDX #0
                                                                                                                                                                                                                                           LDX #8 | E: 10CB.
LDA #INM5G&255 ; Msg-low.
STA ICBAL ; Addr.low.
LDA #INMSG/256 ; Msg-hi.
STA ICBAH ; Addr.hi.
LDA #8 ; Length ,
STA ICBLL ; Of Msg.
TXA
                                                                                                   ; Command.
                                                  =
                ICCOM
                                                                   834
                                                                                                   ;Status.
                ICSTA
                                                                   835
                ICBAL
                                                                   836
                                                                                                   ; Buffer,
                                                                                                   address
                ICBAH
                                                                   837
                                                                   838
                ICPTL
                                                                                                   ;Put 1 byte,
                                                                   839
                                                                                                   ; vector.
                 ICPTH
                                                                   840
                                                                                                   ; buffer,
                 ICBLL
                                                                                                                                                                                                                                                                                           Zero hi,
                                                                                                                                                                                                                                            TXA
                 ICBLH
                                                                   841
                                                                                                   ;length.
                                                                                                                                                                                                                                            STA ICBLH
                                                                                                                                                                                                                                                                                           ;len.byte.
                                                                                                   ; aux. info
                ICAX1
                                                                   842
                                                                                                                                                                                                                                                                                          ;Put data,
;I/O cmd.
                                                                                                                                                                                                                                            LDA #11
                                                                                                   #5 hdler-id
                IOCB5
                                                                   912
                                                                                                                                                                                                                                                          ICCOM
                                                                                                                                                                                                                                            STA
                                                                   58454
                                                                                                  ;I/0 rtn.
                CIOV
                                                                                                                                                                                                                                                                                           ;Send msg.
;File #5,
                                                                                                                                                                                                                                            JSR CIOV
                                                                                                                                                                                                                                            LDX #$50
                                           Find and replace E: table
                                                                                                                                                                                                                                           LDA #12 ;close,
STA ICCOM,X ;command,
JSR CIOV ;to init,
LDY #15 ;BIOCB.
                                                   *= $4000
                                                   LDA #0 ; timer set,
STA CLOCK3 ;at 0.
JSR CLEARS ;Clear scrn
                                                   LDA #0
STA CLOCK3
                                                                                                                                                                                                        INITBIOCB
                                                                                                                                                                                                                                           LDA IOCB5,Y ;Copy #5,
STA BIOCB,Y ;Closed,
                                                   LDY #0
                                                                                                  ; Find,
                                                                                                                                                                                                                                           DEY ;closed, per ;status, BPL INITBIOCB; to BIOCB. LDA WARMST ;Skip if, BNE WAITABIT; not boot. LDX #$50 ;Bat. iocb LDA #AUTO&255; Autorun, STA TORAL
                FINDIT
                                                  LDA HATABS,Y ;editor,
CMP #'E ;vector.
BEQ FOUNDIT ;Found.
                                                                                                  ;5kip this,
;3 byte,
                                                   INY
                                                   INY
                                                                                                  ;entry.
;Loop thru,
                                                    INY
                                                                                                                                                                                                                                           STA ICBAL,X ;script,
LDA #AUTO/256 ;file,
                                                                                             ;table.
;Failed.
                                                   BCC FINDIT
                                                                                                                                                                                                                                           STA ICBAH,X ;name.
LDA #1 ;Enough,
STA ICBLH,X ;length.
                FOUNDIT
                                                  INY ;5kip E
STY INDEX ;5ave index
LDA HATABS,Y ;5et addr,
STA EPTR ;of E: rtn,
INY ;table in,
LDA HATABS,Y ;pointer,
STA EPTR+1 ;word.
LDY #15 ;Copy all,
                                                                                                                                                                                                                                           LDA #4 ;Input,
STA ICAX1,X ;mode I/O.
```

COPYIT

; Open,

; a while,

STA ICCOM,X ;command. JSR CIOV ;try open. JSR BATSWAP ;BATSAVE.

LDA CLOCK3 ;Wait for, CMP #\$70 ;a while.

LDA #3

WAITABIT

```
BCC WAITABIT ; to pass.
JSR CLEARS ; Clr scrn.
            CLC
                            ;Clean,
            RTS
                            :return.
CLEARS
                            ;Zero the,
;iocb and,
            LDA
                #10
            TAX
            STA
                ICBAL
                            ; address,
            STA
                 ICBAH
                            ; and,
                            ;length,
;for 1,
            STA ICBLL
            STA
                ICBLH
            LDA #11
                            ;byte put,
            STA ICCOM
                            ; command,
            LDA #$7D
                            ; from A,
            JSR CIOV
                            register.
                            Return.
            .BYTE "BATCHER"
.BYTE "D:AUTORUN.BAT"
.BYTE $9B
INMSG
AUTO
         BATCHER
         E: device GET CHAR rtn.
         (non-relocatable labels,
          set as pg. 6 offsets.)
BATCHER
                           ;active BAT?
           LDA BIOCB
           BMI BATEDI
                           :No-real E:
BATGET
                 $0600+*-BATCHER
           LDA #0
STA ICBALB
STA ICBAHB
                           ; Set BIOCB,
                           ;up for 1,
;byte GET,
                ICBLLB
ICBLHB
                           ; to be,
           STA
                           ;returned,
           STA
                117
                           ;in A reg.
;Real E:,
           LDY
            JSR BATCIO
                           ; if error
           BMI BATEDI
                           ;saved byte
           LDA
                ICAX6Z
BATECO
           JSR $00
                           ; CRT echo.
           LDA ICAX6Z
                           ; restore.
           CLC
                           ;data,
           BCC BATKIT
                           ;return.
                           ;return EOL
BATX9B
           LDA #$9B
                           ;E: IOCB.
BATKIT
           LDX #0
           LDY #1
                           ; Return,
BATRTS
           RTS
                           :status ok
         Allow real E: input,
Watch for / commands.
BATEDI
           LDX #0
                           ;E: IOCB
                           ;Stat.o.k
           LDY #1
                           :User key.
BATMON
           JSR $00
           CPY #$80
                           ;Break?
                           ; Yes-exit.
           BEQ BATRTS
                           ; EOL ?
           CMP
                #$9B
                           ;No-exit.
           BNE BATRTS
           LDY
                #10
                            Save EOL
                (ICBALZ),Y ; for CIO.
ICBAL ; Caller,
           STA
           LDA
                           ;Caller,
;buff ptr,
           STA
                INBUFF
                           to pg.0,
and BIOCB
           STA
                ICBALB
                ICBAH
           LDA
                INBUFF+1
                            ; in case,
           STA
                ICBAHB ;needed.
(INBUFF),Y ;15T byte,
#'/ ';is BATCH?
           STA
                ICBAHB
           LDA
           CMP
                           ; No-return
           BNE BATK9B
        Start a BATCH script
BATGO
           LDY #12
                           ;close,
                           ;BIOCB.
;Test if,
           JSR BATCIO
LDY #2
           LDA #1:
                                      ;D:, or,
```

(INBUFF),Y ;Dn:,

"The most useful program for the Atari since Print Shop!"

## FORMS GENERATOR for the Atari 800, 800XL, 65XE, 130XE

Designed by Jeff Brenner, columnist for Computer Shopper magazine, of "Applying The Atari" fame, and author of book and magazine articles in COMPUTEI, ANALOG and others.

LOOK WHAT YOU CAN DO WITH FORMS GENERATOR: Purchase merchandise by mail? Next time, send a customized purchase order form! Does your home or business ever need statements, involves proposals job work orders aft cartificates.

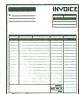

voices, proposals, job work orders, gift certificates, etc.? No problem! Use FORMS GENERATOR's scrolling spreadsheet-style screen to design almost any form to suit your exact needs. What you see on-screen is what you get on paper! Use the text mode with any 80-column printer, or the high-res graphics mode with the Epson, Gemini/Star, Okidata, Panasonic or Prowriter for remarkably realistic forms. BUT THAT'S JUST THE BEGINNING: Once you've designed a form, you can program FORMS GENERATOR to make all calculations automatically! Imagine: after you enter quantities, descriptions and prices, FORMS GENERATOR moves about the form calculating extended prices, subtotals, and even the sales tax! Like magic! (Sample invoices included). You can also use FORMS GENERATOR for record keeping, since you can save filled forms to disk!

Read what our customers have written: "Excellent ... easy to use and ran perfect(ly) ..." T.W. Wethersfield, Connecticut; "I was most impressed with your FORMS GENERATOR program ..." J.E. King, South Carolina; "Love it!" C.R. Cortland, Ohio. Our "down to planet Earth" price: Only \$23.95 (product #ATA611).

VISA/MASTERCARD or C.O.D. orders CALL TOLL FREE (24 HOURS): 1-800-345-5000 (Operators can only take orders) Or send coupon below.

| Send coupon to:                   | #ATA611) with                | complete documer     | ENERATOR (product ntation, 90-day free         |
|-----------------------------------|------------------------------|----------------------|------------------------------------------------|
| Twenty-Fifth                      |                              |                      | er service support and<br>im enclosing \$23.95 |
| Century™                          | + \$2.74 (for fir            | st class shipping a  | nd handling.)                                  |
|                                   | □ Check/Mone<br>□ MasterCard |                      | □C.O.D. (add \$2.50)                           |
| 372                               | Name                         | 15 T                 |                                                |
| Software Division                 | Address                      |                      |                                                |
|                                   | City                         | State _              | Zin                                            |
| Dept. AT2                         |                              |                      |                                                |
| 234 Fifth Avenue                  | Card No                      |                      | _Exp. Date                                     |
| Suite 301<br>New York, N.Y. 10001 | 0                            |                      |                                                |
|                                   |                              | e residents add 8%   |                                                |
| *The Print Shop and Atari         |                              |                      |                                                |
| Corp., respectively. — Pr         | ices and availabili          | ty subject to change | without notice.                                |
|                                   | DCI E #122 ON DE             | ADER SERVICE CARE    |                                                |
| C                                 | MOLL # 133 ON THE            | MULTI OLITIOL ONLI   | -                                              |

Get this issue on Disk!

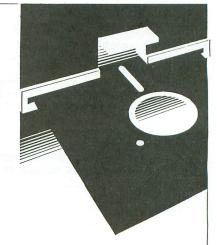

\$9.50 plus \$1.50 shipping and handling

Call (617) 892-9230

CMP

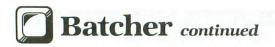

|        |            | BATING    | ; format,              |
|--------|------------|-----------|------------------------|
|        | INY        |           | ; was,                 |
|        |            |           | ,Y ;keyed.             |
|        | BEQ        |           | ;Yes-open.             |
|        | LDA        | ICBLL     | ;Only a,               |
|        | SEC        |           | ;name was,             |
|        | 5BC        | ICBLLZ    | ;keyed,                |
|        | TAY        |           | ;so we,                |
| BATL1  | LDA        | (INBUFF)  | Y ; Must,              |
|        | INY        |           | ;Shift,                |
|        | STA        | (INBUFF)  | ,Y ;right,             |
|        | DEY        |           | ;overlay,              |
|        | DEY        |           | ;slash,                |
|        | BNE        | BATL1     | ; with D,              |
|        |            | #'D       | ; and,                 |
|        |            | (INBUFF)  |                        |
|        | INY        | CTHOUIT 1 | ;colon,                |
|        |            | #1:       | ;after it,             |
|        |            | (INBUFF)  | y itter it,            |
|        |            | BATOPN    |                        |
| BATING | DNE        | TARALR    | ;open file             |
| DHITMC | THE        | ICBALB    | ;SKIP,                 |
|        | BNE        |           |                        |
|        |            | ICBAHB    | ;filename.<br>;Set up, |
| BATOPN |            | #1        | ;Set up,               |
|        |            | ICBLHB    | ;BIOCB,                |
|        | LDY        | #14       | ; for Open,            |
|        | STY        | ICAX1B    | ;input,                |
|        | DEY        |           | ;cmd and,              |
|        | <b>JSR</b> | BATCIO    | try open.              |
|        | BMI        | BATX9B    | ;failed.               |
|        | LDA        |           | Tell CIO.              |
|        |            |           |                        |

## **MOVING?**

### DON'T MISS A SINGLE ISSUE.

Let us know your new address right away. Attach an old mailing label in the space provided and print your new address where indicated.

## QUESTION ABOUT YOUR SUBSCRIPTION?

Check the appropriate boxes below:

- New subscription. Please allow 4-8 weeks for your first copy to be mailed.
- ☐ Renewal subscription. Please include a current address label to insure prompt and proper extension.
- 1-year \$28.00. This rate limited to the U.S.A. and its possessions.
- □ Payment enclosed.
- ☐ Bill me.

MAIL TO: ANALOG COMPUTING P.O. Box 615, Holmes, PA 19043

Name \_\_\_\_\_\_Address \_\_\_\_\_State \_

ATTACH LABEL HERE

(IF LABEL IS NOT HANDY, PRINT OLD ADDRESS IN THIS SPACE)

```
STA ICBALZ ; that the,
LDA INBUFF+1 ; editor,
                            1 ;editor,
;buffer,
            STA ICBAHZ
            LDA
                 ICBLL
                             ; is empty,
                 ICBLLZ
            STA
                             ; ignoring,
            LDA
                 ICBLH
                             ;/ cmd, to
                             ;replace,
;with BAT.
            STA
                 ICBLHZ
            JMP
                 BATGET
BATCIO
                  $0600+*-BATCHER
                             ;Save cmd.
;Swap I/O.
;BAT IOCB.
            STY
                 ICCOMB
            JSR
                 BATSWAP
            LDX
                 #$50
                            ;Do I/O.
5 ;Save data
;I/O O.k.
            J5R
                 CIOV
            STA BATZIO+15
            BPL BATCIX
                              Status,
            TYA
            PHA
                              saved.
                             :Close #5.
            LDA #12
                 ICCOM, X
            STA
                             ;restore,
            JSR
                 CIOV
                              status
                             and fall,
thru to,
            PLA
            TAY
                             BATSWAP.
BATCIX
BATSWAP
                 $0600+*-BATCHER
            TYA
                            ;Save Y,
;reg. Set,
            PHA
                            ;copy len.;ZIOCB,
            LDY
                 #15
BATSWL
            LDA
                 ZIOCB, Y
                 ;byte save
BATZIO,Y ;copy old,
ZIOCB,Y ;to ZIOCB.
            PHO
            LDA
            STA
                 ;Get ZIO,
BATZIO,Y ;save it.
IOCB5,Y ;File #5,
            PLA
            STA
            LDA
            PHA
                              saved.
            LDA
                 BIOCB, Y
                             ; BAT IOCB,
                             ; to #5.
            STA
                 IOCB5,Y
            PLA
                              01d #5,
                 BIOCB, Y
            STA
                             ;saved.
            DEY
                              loop for,
            BPL
                 BATSHL
                             ;16 bytes.
            PLA
                             ; Restore,
            TAY
                             ;Y reg,
            RTS
                             ; and retn.
         Private IOCB
BIOCB
                  $0600+X-BATCHER
                 BIOCB+2 ; cmd.
BIOCB+4 ; buffer
ICCOMB
ICBALB
                           ;address.
;buffer,
;length.
ICBAHB
                 BIOCB+5
ICBLLB
                 BIOCB+8
ICBLHB
                 BIOCB+9
ICAX1B
                 BIOCB+10 ; I/O
                                    mode
                               BATCHER,
BATLEN
                 *-BATCHER ; length
            . END
```

## **Isgur Portfolio System**

(F1)Desk (F6)General (F7)Prices (F8)Buy/Sell (F9)Review (F10)Replay Splits / Dividends HENU Value Select the stock which has split or declared a stock dividend by clicking on its entry in the list. In the data entry window, enter the split ratio HELP and effective date of the split. You may enter the split either as a ratio Round Off DO NOT Round Off (2 For 1) or as a percentage (188%), Click on STORE to record the information. Select ISNORE if you select a line and decide not to make STORE For nore details, refer to IPS manual Reference Section, Page 63. IBNORE Select the security that you wish to split/add dividends by 'clicking' in the top box. You may then enter a split ratio, or X change. A split ratio of 4 for 1 (or 300%) for 10 shares at \$8 will give you 40 shares at \$2.

by Lee Isgur and Mark Skapinker ELECTRONIC ARTS/BATTERIES INCLUDED 1820 Gateway Drive San Mateo, CA 94404 (415) 571-7171 High or medium resolution \$199.95

by Steve Panak

Although I'm best known for my reviews of recreational software, my life is not filled exclusively with fun and games. In fact, in my other identity, I'm a Trust Attorney in charge of pension administration in a large midwestern bank. In this role, I take part in the trading of stocks and bonds held in relatively large pension portfolios. Naturally, I jumped at the opportunity to take a look at a portfolio manager for the ST.

The Isgur Portfolio System is targeted at individual investors and money managers who wish to avoid the high-priced, mainframe-based subscription services. In testing it, I took full advantage of the vast differences in sizes of our accounts, which can range from IRAs of less than \$100,000 to large corporate pension funds in excess of \$30 million. A sampling of these accounts were brought up to date from past statements, then the program was used to chart growth.

When you receive **Isgur**, needless to say, it's not ready to run. Like all professional business programs, it must be configured to your system. The number and type of drives is just one factor which influences the program's behavior. And how a program handles the installation process often makes or breaks it.

Busy people who buy software to save time don't want to spend that time (and often much more) figuring out how to use it. In most PC-compatible software, this installation process is handled through a batch program, which copies various files onto various disks, to be inserted into various devices after various and numerous prompts. Isgur for the PC has such a program. Isgur for the ST does not.

This is not fatal, though. Installation goes fairly smoothly if you read and carefully follow the instructions given in the manual's Appendix C. There's an installation screen on which you specify where the program files are to be located. Answering a couple of simple questions creates a file INSTALL.IS, which you must copy into folders on each of the four disks you'll be using.

Once you finish the installation process, it's time to get down to some serious work. The package itself consists of three programs, each of which is fully capable of standing alone. The I\*S Bridge is your gateway to The Isgur Portfolio, as is I\*S Talk, a communications program reviewed in ST-Log 11, February 1987. You begin all your work sessions from Bridge.

However, once you become familiar with **Bridge**, you'll find it much more than simply a stepping stone to the other **I\*S** programs. Its premier feature is the memo calendar. This useful utility allows you to make memos and tie them to certain dates and times. You can then read these messages back at your leisure. This is the perfect tool to create a tickler file or an audit trail.

To create a memo, you just click on "MAKE." A window opens which lets you input a date and time, the subject of the memo, and its origin (such as **Bridge**, or **Isgur**, which will automatically create its own memos). This gives the illusion that you are able to input memos from any **I\*S** program. This is not the case, and if you wish to make a memo while working in **Isgur**, you must exit to the **Bridge** in order to do it. You may then enter up to six lines of text.

Once your note is entered, all you do is click on the calendar date whose notes you wish to view (the date will be marked as one which has notes attached), then click on "View today's memos." You can also choose to view all memos, or only waiting memos, which are those with dates less than the current date. Marking a memo as "Read" will cause it not to be listed as a waiting memo.

I felt the memo portion of this program was very useful, except for one slight drawback. I was not given the ability to search, electronically, for memos with a certain subject, or to search for a character string in the body of the memo. This becomes a more necessary feature as your memo database becomes larger. Finally, you're able to print your memos.

After you're through making memos, it's time to get to the heart of this powerful package. Clicking on the Isgur icon from the **Bridge** starts the **Isgur Portfolio System**. When **Isgur** takes over the display,

you have six main menu choices, each with a number of sub-choices. "Desk" provides access to desktop accessories, and "General" allows you to control certain program parameters and customize the package. The "Prices" menu lets you update prices of securities, while "Buy/Sell" does pretty much what you would expect it to do. Finally, the "Replay" option is actually a powerful macro facility, to let you play back a sequence of keystrokes with a single key. Each menu is dropped by touching it with the pointer, or by pressing a function key.

After customizing the program, perhaps choosing to have the prices displayed as decimals rather than fractions, and telling it what type of printer you're using, you choose a portfolio to work with. Unfortunately, at the outset you'll have no portfolios available (other than a sample one created for you). So your logical first step would be the Buy menu.

This window contains a summary of important data (such as number of units and cost) about the securities in your portfolio. In this, as in all other windows, a scroll bar is used to indicate additional items, and dragging it scrolls you through them. Below this display is a similar area, but blank, into which you insert new buys. The bottom of the screen contains other option icons, including useful (although not extensive) help screens. When you enter a security for the first time, a second window opens to allow input of additional security information. This will then apply to all additional units of this security purchased. Although it's tedious to place an entire portfolio into the system, once you've finished the result will be more than worth it.

Sales are handled in a manner very similar to buys, and an additional feature lets you specify an amount of money you need to raise—the program will suggest the sells to meet your goal. These suggestions are based on certain system preferences you enter on the general information screen (such as favoring short-term losses). As with buys, you can review past sales. The Buy/Sell menu also records stock splits, and keeps track of cash and margin accounts.

Using the Prices menu, you're able to update the prices of the securities in your portfolios. This is probably the most crucial aspect of this type of program, as ease of entering current prices determines just how often these prices will be updated. And this determines how recent the values in your portfolios will be.

Fortunately, Isgur allows for automatic updates of prices, over the phone line from any of a number of sources. Although The Source sometimes improperly downloads prices, Dow Jones and CompuServe provide good, fast updates. You simply specify the service and various equipment settings, and the program will suck in the latest prices—assuming you have given the correct symbols for each of the securities. You can then check to see if any of your holdings were improperly updated, and these can be posted manually.

The Review menu will probably become your favorite, because it's your gateway to evaluating your portfolio. This menu allows you to examine portfolios, and to create reports and graphs evaluating their worth.

Three reports are available. The first contains portfolio values, and you can choose to look at one or any number of portfolios. This report lists each security, along with its price, cost, and other information. It also gives the total account value. The second reports on securities, either in one or in many portfolios. The third shows a summary of all real gains and losses from sales, again, in any number of portfolios. All these reports can be printed out easily, in an attractive format. Each report screen also has various options, to change the way you view your data.

Isgur also creates graphs. The first compares current value to cost for all portfolios, or for those selected. The second creates a pie graph, showing the diversification of the securities in a given portfolio. While all these graphs were easily created, I was disappointed that there was no way to print them out, other than perhaps with a screen dump.

The manual for the Isgur Portfolio System is the best for any Atari (8-bit or ST) program I've ever seen. Contained in a thick, notebook-style ring binder, the 200-odd pages cover each of its three programs. The format is that of a program overview, followed by a detailed reference section (although Bridge lacked the second). Isgur's overview contained a five-session tutorial which eased the user into the program.

All sections are indexed adequately. When combined with the many help screens available (which typically refer you to the correct pages in the manual) it's pretty difficult to get lost. Numerous illustrations reassure you that you're not in the wrong place.

This was an extremely easy program to learn and use. I never even bothered with the tutorials, as the many menus and help screens allowed me to rapidly begin work. Clever program design allows the use of both the mouse and the keyboard to control all program functions.

One problem I saw was the inability to easily work with bonds. I had trouble putting both the government and corporate bonds into the portfolios, and I would have liked to see a field that keeps track of interest rates. The preference screens were well designed, to provide a lot of flexibility. The currency exchange was a nice feature, although I have yet to number this among one of my concerns. Perhaps a different situation exists in Canada, the homeland of this program.

Probably my biggest gripe with the **Portfolio** was its memory requirement. It needs an entire 520K of memory to operate. This means first that TOS must be in ROM—not much of a burden, as I think everyone wants TOS in ROM. However, you also cannot, on the 520, have any desk accessories active if **Isgur** is to load. This means the accessory file FUNKEY. ACC, which lets you use function keys to control the programs, cannot be loaded. Many program functions must be loaded from disk when you access them: time wasted.

But on the whole, the **Isgur Portfolio System** is a very nice package, and has a lot more features than I was able to discuss here. Indeed, it is the best business-related Atari program I've ever looked at. It rivals those offered for the PC compatible market (and, as I said earlier, a PC version is available).

Although its price is high, that is the nature of all high-quality business programs. The important thing is that, despite its shortcomings, the Isgur Portfolio System helps you get the job done. And, in software such as this, that is the most important quality.

Steve Panak is a Trust Attorney and a free-lance writer living in northeastern Ohio. He holds a B.S. in B.A. and a J.D. He currently oversees computer operations in his department, where he develops software to teach complex legal concepts. In his spare time, he enjoys computer games.

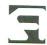

# The End User

THIS MONTH:

A good year for the Atari crop, super ST speculation, and response to readers. by Arthur Leyenberger

Where is that program? Where is that program? The one that I, uh, "put away" so I would be sure to find it. Drat! Oh, hi. We're still in the thick of unpacking. Before we moved, I had set aside some 8-bit software that I wanted to talk about this month, and now, of course, I don't have the foggiest notion of where it is. But there's a lot of other information worth discussing here.

We've been in the new house for almost a month now. I've tripled my commuting time—so much for the joys of living in the country. I'm glad the snow is gone. I didn't notice before we bought the place that everything is uphill from here. At least we have a 250-foot driveway, to get a running start.

Speaking of a running start, have you been following the Atari stock prices lately? Just check the AMEX (American Stock Exchange) listing of any daily newspaper. Atari made a public offering of stock in November 1986, with the stock opening at \$11 per share. Since then, the price has hovered in the mid-twenty-dollar range, with a high of \$29 per share. By Wall Street standards, Atari is doing just fine.

## Atari's bottom line.

Atari had a record-breaking year in 1986. Sales came in at \$258 million, versus \$142 million for 1985. This resulted in a net 1986 income of \$45 million, compared to a loss of \$14 million for 1985. Clearly, Atari under the stewardship of Jack Tramiel and family has prospered

well. Not only does Atari look good on the balance sheet, but Wall Street and the investors think highly of the company, too.

According to Atari, this strong growth in 1986 was due to the ST's steadily gaining market share, in both the United States and Europe. Sales for video games were also strong, as reflected by Atari's proclamation that the 1986 Christmas season was one of the best in recent years. With the IBM PC clone, the new, higher memory STs and a laser printer, Atari seems poised for even more growth in 1987. In Sam Tramiel's words, "We are operating from a position of strength now. We are virtually debt free, and have a solid equity base on which to build the company's future."

Congratulations, Atari, on your successes. We all look forward to your bigger and brighter future.

### Miscellaneous ramblings.

Atari Corp. is still planning to introduce a 32-bit-based ST workstation, originally dubbed the TT. Purported to arrive in the second half of the year (which year?), the "super computer" will use a 68020 microprocessor and a 68881 math coprocessor, and will run UNIX System V software—or something close to it. You may recall that, almost two years ago, AT&T (holder of the UNIX copyright and corporate parent of UNIX developer Bell Laboratories) and Atari signed a mysterious joint agreement. Rumor has it that Atari has purchased a license to the UNIX Operating System, but so far, neither Atari or AT&T will spill the beans.

Arthur Leyenberger is a human factors psychologist and free-lance writer living in New Jersey. He has been an Atari enthusiast for almost four years. When not computing, he enjoys playing with robotic toys.

CompuServe — 71266,46 Delphi — NJANALOG

## The End User continued

This number-crunching computer is said to interface with the DMA port of either the current ST or a future "enhanced resolution" ST. The workstation will use the ST as a front end for the keyboard, graphics and other I/O (Input/Output) devices. With Atari's still relatively small design staff working on such projects as the laser printer and multi-megabyte STs, who is to say whether or not this super ST workstation will debut this year?

#### From the mail pouch.

It's been almost a year since I've responded to letters in print, so I figured the time was ripe—to boldly go where no computer column has gone before. And we've had some real doozies appear recently. Unlike some magazines, we don't make these things up. Ah, well, it takes all kinds.

Michael Rainy spoiled my day recently with a poison-pen letter. He's upset with me for taking Consumer Reports to task in this very column (back in January), for their lack of computer knowledge and slowness to appreciate Atari products. Mr. Rainey is concerned with my "irresponsible vendetta against Consumer Reports."

Mr. Rainey, you say writers like me "seriously erode the credibility of ANALOG Computing magazine...because my observations are grossly inaccurate, misleading...[and] biased." Further, you call for "objective discussion in the pages of ANALOG." First of all, writers like yours truly are not unbiased; we are biased. We get paid for speaking our minds in an informed, understandable and (we hope) entertaining way. I have been both Atari's most loyal supporter and harshest critic, for the past five years. I have the respect of my readers because I do "call 'em as I see 'em." What other magazine can you name whose writers are allowed to be so honest?

I am objective in discussing the specifications of a product, but subjective when I discuss the use of that product. Is the product easy to use? For whom is it designed? Does it feel right when I use it? Does it accomplish what it set out to? As these questions relate to my use of the product or your use of the product, we're talking impressions here. Two word processors for the ST can have the same features and cost about the same amount, but, in many cases, the programs have a different "feeling." This is a subjective thing, and the extent to which I can communicate my opinion on it determines how good a writer I am. Further, I always try to make it clear (not necessarily explicitly) when I'm being objective and when I'm being subjective.

I am not blind to the strengths and weaknesses of the Macintosh, Amiga, MS-DOS clones, or other computers. I have written about them and have acknowledged that, in some respects, each is superior to the Atari products. However, I write from an *informed* position when I mention products in this column or in reviews. Knowledge and hands-on use is a much better combination for evaluation of products than is the "consumer-babble" often seen in Consumer Reports.

Unlike you, I do remember when Consumer Reports either neglected Atari computers altogether, or printed inaccurate or misinformed information. And I said so in print, in this magazine and others (I won't relive the gory details here). For washing machines and toasters, I go to Consumer Reports. For computers, I read ANALOG Computing, ST-Log, PC Magazine, InfoWorld, Byte, PC Tech Journal and, yes, even other Atari-specific magazines.

I hope you understand what I'm saying here and can, in the future, appreciate what I'm trying to do. If so, you will avoid the pitfall of thinking I'm on a vendetta. We're all in this great Atari Adventure together—and my aim is to help you get the most out of Atari computing.

Ken Jennings from Milwaukee, Wisconsin had previously been in a stew about my attitude toward Atari. He thought I was (my words) just a mouthpiece for Atari's "vaporware" products, rumors and inaccurate specifications. In a recent letter, he congratulated me for "finally realizing what a jerk Jack [Tramiel] is" and "getting back in sync with the rest of the Atari community."

Ken says he no longer believes rumors about new Atari products, and that (this is a good one) "Atari has become the Grand Central Station for Fictitious Products" by introducing at trade shows products that never make it to market. Ken also goes on to criticize Atari's advertising and inflated sales figures, among other things.

To begin with, Jack is not a jerk. Aside from the fact that I never said that in print, my feeling is this: he is a businessman—and quite a good one. I don't always agree with everything he does with the new Atari, but there is no denying that he and his sons have turned the company around. As far as new products announced at trade shows, I learned long ago to simply do my job as a reporter and tell readers what Atari showed.

I know that some of these products won't make it to market. So does Jack. One of the reasons they're shown is to gauge reaction to a potential new product. If there's favorable interest, production is encouraged. One thing you soon realize at the shows: a new Atari product will become available when it becomes available.

As far as advertising is concerned, wouldn't you, as head of a company, want your ads to arouse interest, even controversy? Some people feel the Atari ads are in bad taste. Who cares? The only real question is whether or not they're effective in generating interest in the products. I don't always believe everything I read in print advertising. Do you?

One thing I've criticized Atari for (and still do, for that matter) is their minimal customer support after the sale. Every one of the top Atari execs-Jack, Sam, Leonard, Neil Harris, et. al. - seems to be a deal maker. That is, they seem more interested in striking a good deal with a supplier, retailer, etc., than in providing the Atari user with new software, new hardware and support. Look at the new ST machines shown at the Winter CES in Las Vegas: more STs, more memory, more expensive. Where is the memory upgrade for the ST user who bought his computer in October 1985, believing Atari's promise of future upgrades and support?

At every Atari press conference I've attended in the last two years, one or more of the Tramiels invariably says something about the user being the most important thing to Atari. Hogwash. It seems, from their behavior, that the potential user—the one who may be persuaded to buy an Atari computer—is the most important thing, not the existing user. I could go on about the mediocre ST BASIC and ST Logo languages packed with the STs, or the poor manuals accompanying the computers, but you get my point.

# Back Issues

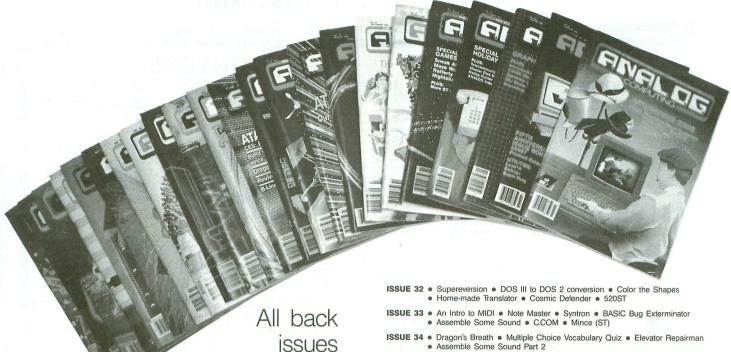

are priced

at \$4.00 each.

Send your check or money order to ANALOG Computing Back Issues, P.O. Box 625, Holmes, PA 19043. MasterCard and VISA orders. call 1-800-345-8112 (in Pennsylvania, 1-800-662-2444).

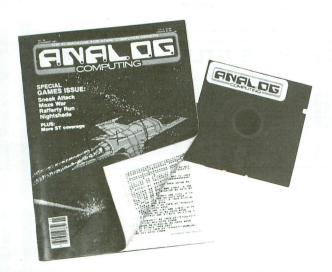

Back issues on 51/4-inch disk \$12.95 each, plus \$3.00 shipping and handling. Issues 35 and up are available in this format.

ISSUE 34 • Dragon's Breath • Multiple Choice Vocabulary Quiz • Elevator Repairman Assemble Some Sound Part 2

ISSUE 35 (also on disk) • Hide and Seek • Printers Revisited • Bonk • Turtle 1020 • G:

ISSUE 36 (also on disk) . Sneak Attack . Maze War . Nightshade . Solid Gold Input Routine • Rafferty Run

ISSUE 37 (also on disk) • Speedski • Index to ANALOG Computing (15-36) • Master Disk Directory • Halley Hunter • Bank Switching for the 130XE

ISSUE 38 (also on disk) ● Color Alignment Generator ● Incoming! ● DLI Maker ● Air Hockey ● ST Color Palette

ISSUE 39 (also on disk) • Super Pong • Unicheck (updated) • C-Manship Part 1 Program Helper Adventurous Programming Part 1 ST Software Guide

ISSUE 40 (also on disk) . Clash of Kings . Micro-Mail . Koala Slideshow Program 

ISSUE 44 (also on disk) • RAMcopy! • The 8-Bit Parallel Interface • Arm your Atari • Blast! • D:CHECK in Action! • ST-Log 4

ISSUE 45 (also on disk) • Stencil Graphics • Roll 'Em! • RAM DOS XL • LBASIC Using BASIC XL's Hidden Memory
 ST-Log 5

ISSUE 46 (also on disk) • Magic Spell • Moonlord • Soft Touch • La Machine June CES • Launch Code • ST-Log 6

ISSUE 47 (also on disk) ● DLIs: A minute to learn ● Deathzone ● BASIC Editor II ● The ANALOG Database ● DiskFile ● ST-Log 7 ISSUE 48 (also on disk) • M-Windows • Cosmic Glob • DLIs - Part 2 • Modem Chess

 Status Report
 ST-Log ISSUE 49 (also on disk) • The Atari 8-bit Gift Guide • Brickworks • TechPop

ISSUE 50 (also on disk) • Krazy Katerpillars • Atari Picture Storage Techniques Trails in Action! . Scroll-It . Screen Scroller

ISSUE 51 (also on disk) • The BBK Monitor • Slither • The Tablet Typist An Introduction to the Vertical Blank Interrupt (Part 1)
 ST Color Tuner

ISSUE 52 (also on disk) . The Devil's Doorway . Rambug II . The Vertical Blank Interrupt: Scrolling (Part 2) • Midas Maze • Matching Shapes (ST)

Issues 12, 14, 15, 16, 17, 18, 19, 20, 21, 22 and up are also still available.

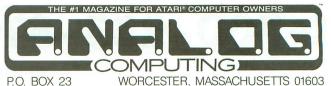

P.O. BOX 23

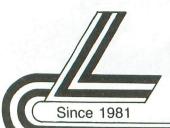

# Lyco Computer

## Marketing & Consultants

HOURS

Mon.-Thurs. 9AM-8PM Fri. 9AM-6PM Sat. 10AM-6PM

## **SAVE ON THESE IN STOCK PRINTERS!**

## anasonic

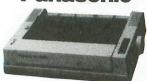

1080i

- \$195.00
- ★ 120 cps Draft Mode \* 24 cps NLQ
- ★ Word Process
- \* Friction Feed

2-year warranty

| PA | NA | IS | 0 | NI | C |
|----|----|----|---|----|---|
|    |    |    |   |    |   |

| 8 8   | -014 | 260 | 1416   | 0   |
|-------|------|-----|--------|-----|
| 1080  |      |     | <br>\$ | 195 |
| 10911 |      |     | <br>\$ | 269 |
| 10921 |      |     | <br>\$ | 335 |
| 1592. |      |     | <br>\$ | 359 |
| 1595. |      |     | <br>\$ | 499 |
| 3131. |      |     | <br>\$ | 259 |
| 3151. |      |     | <br>\$ | 379 |
|       |      |     |        |     |

| E     | F | ) | 00 | ( | ) | V |  |            |  |
|-------|---|---|----|---|---|---|--|------------|--|
| <br>• |   |   |    |   |   |   |  | \$2<br>\$3 |  |

| X88<br>EX-800 . |   |   |   |   |   |   |   |   |   |   | \$35 |
|-----------------|---|---|---|---|---|---|---|---|---|---|------|
| EX-1000         |   |   |   |   |   |   |   |   |   |   |      |
| . Q-800 .       |   |   |   |   |   |   |   |   |   |   |      |
| Q-1000          |   |   |   |   |   |   |   |   |   |   |      |
| -X-286e         |   |   |   |   |   |   |   |   |   |   | \$51 |
| -X-86e .        |   |   |   |   |   |   |   |   |   |   | \$36 |
|                 | r | - | 0 | ~ |   |   | n |   |   |   |      |
| L               | P | - | Œ | - | ı | - | П | V | ш | 0 |      |

|      |   | L | E | C | ž | Ŀ | = | r | V | L | J | ) |       |
|------|---|---|---|---|---|---|---|---|---|---|---|---|-------|
| . 80 |   |   |   |   |   |   |   |   |   |   |   |   | \$159 |
|      |   |   |   |   |   |   |   |   |   |   |   |   | \$199 |
| 380  | • | • |   |   |   |   |   |   |   |   |   |   | \$229 |
|      |   |   |   |   |   |   |   |   |   |   |   |   |       |

## SEIKOSHA

| OLINOUIN               |  |
|------------------------|--|
| SP-1200AS\$195         |  |
| SP-1200AI\$195         |  |
| BP-5420\$1075          |  |
| BP-5420 ribbon \$12.50 |  |
| MP-5300 AI\$549        |  |
| Color Kit\$119         |  |
| NP 1300AI\$369         |  |

## A1717-1

|      |     | L  |    |  |  |  |  |  |       |
|------|-----|----|----|--|--|--|--|--|-------|
| 120- | 0 . |    |    |  |  |  |  |  | \$179 |
| MSF  | -10 | ο. |    |  |  |  |  |  | \$285 |
| MSP  | -15 | 5. |    |  |  |  |  |  | \$385 |
| MSP  | -20 | ο. |    |  |  |  |  |  | \$325 |
| MSP  | -2  | 5. |    |  |  |  |  |  | \$485 |
| Pren | 116 | rí | 35 |  |  |  |  |  | \$469 |
|      |     |    |    |  |  |  |  |  |       |

|   | 0.0        |     | 10   |     |  |
|---|------------|-----|------|-----|--|
| _ |            | . 8 | ж    |     |  |
|   | <i>•</i> • | 9   | 11.0 | · U |  |

| \$369 |
|-------|
| \$435 |
| \$739 |
|       |

## STAR MICRONICS

| NL-10.  |   |  |  |  |  |  |      | \$209 |
|---------|---|--|--|--|--|--|------|-------|
| NP-10.  |   |  |  |  |  |  | <br> | \$169 |
| SD-10.  |   |  |  |  |  |  | <br> | \$259 |
| NB-15.  |   |  |  |  |  |  | <br> | \$889 |
| ND-15   |   |  |  |  |  |  | <br> | \$425 |
| NX-15.  |   |  |  |  |  |  | <br> | \$339 |
| NR-15 . |   |  |  |  |  |  | <br> | \$529 |
| NB 244  | 5 |  |  |  |  |  |      | \$720 |

|       | 9  | _  | 7 | Г  | A | ш | L | ø, | r | 4 | ı | 1 | ۳ | Ŋ.  |       |
|-------|----|----|---|----|---|---|---|----|---|---|---|---|---|-----|-------|
| Okim  | a  | te | 1 | 20 | ) |   |   |    |   |   |   |   |   |     | \$129 |
| Plug  | n  | F  | r | in | t |   |   |    |   |   |   |   |   | \$1 | CALL  |
| 120 1 | VI | _( | 2 |    |   |   |   |    |   |   |   |   |   |     | \$209 |
| 182.  |    |    |   |    |   |   |   |    |   |   |   |   |   |     | \$245 |
| 192+  |    |    |   |    |   |   |   |    |   |   |   |   |   |     | \$355 |
| 193+  |    |    |   |    |   |   |   |    |   |   |   |   |   |     | \$539 |
|       |    |    |   |    |   |   |   |    |   |   |   |   |   |     |       |

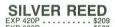

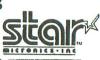

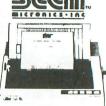

NX-10 \$175.00

with purchase of printer stand

Limited offer

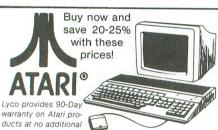

1040 ST Mono SYSTEM \$715 ·95

1040 ST Color SYSTEM \$879 .95

520 ST Mono SYSTEM \$515 .95

520 ST Color SYSTEM \$699.95 (limited offer)

## Box of 10

| D           | DSDD \$               | 51/4<br>\$9.99<br>12.99 | 3.5<br>\$16.99<br>\$23.99 | D |
|-------------|-----------------------|-------------------------|---------------------------|---|
| S           | BONUS<br>SSDD<br>DSDD | \$6.99<br>\$7.50        | Ξ                         | S |
| E<br>T<br>T | DSDD                  | \$8.50<br>\$9.50        | \$14.99<br>\$16.99        | E |
| E           | VERBATIM<br>SSDD      | \$9.99                  | \$16.99                   | E |
| C           | all for generic d     | 12.99<br>iskett         | \$24.99                   | S |

## Limited Quantities!

Limited Quantities! 130 XE COMPUTER SPECIAL \$419.95

ATARI 1050 DISK DRIVE and a STAR NP-10 PRINTER

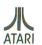

Lyco offers 90-Day Warranty on all Atari products at no

130 XE and 1050 Package \$255.95

## INTERFACING

 Microprint
 \$39.95
 HARDWARE
 COMPUTERS

 Xetec AT
 \$39.95
 HARDWARE
 130 XE
 \$125.95

 Atari 850
 \$109.95
 65 XE
 \$99.95

 PR: Connection
 \$59.95
 \$99.95

## ATARI

MODEMS

additional cost.

#### DRIVES

|     |     |    |    |   |  | ν |  |       |          |
|-----|-----|----|----|---|--|---|--|-------|----------|
|     |     |    |    |   |  |   |  |       | \$185.95 |
| Ata | ıri | 10 | 15 | 0 |  |   |  |       | \$139.95 |
|     |     |    |    |   |  |   |  |       | \$219.95 |
| SF  | 35  | 54 |    |   |  |   |  |       | \$129.95 |
| SH  | ID  | 2  | 0  | 4 |  |   |  | <br>9 | 589.95   |

#### **MONITORS**

CALL FOR AVAILABLE MODELS FOR YOUR SYSTEM!

| Atari XM 301 \$42.95      |
|---------------------------|
| US Robotics 1200 \$189.95 |
| Avatex 1200 \$89.95       |
| Avatex 1200 hc \$119.95   |
| SX 212 \$89.95            |
|                           |

Warship ....... Wizard's Crown ... 

## Broderbund Software

| Print Shop               | \$25.75 |
|--------------------------|---------|
| Graphic Lib I, II or III | \$15.75 |
| Bank St. Writer          |         |

## **SUDLOGIC**

Pinball ......\$22.75 Flight Sim II ..........\$31.95 Scenery DSK ...... \$15.95

## EDYX

| Elddon       |         |
|--------------|---------|
| Koronis Rift | \$22.95 |
| Summer Games | \$23.95 |

## WE STOCK OVER 5000 SOFTWARE TITLES! MicroProse

| Conflict in NAM    | \$25.95 |
|--------------------|---------|
| Decision in Desert | \$25.95 |
| F-15 Strike Eagle  | \$22.95 |
| Kennedy Approach   | \$19.95 |
| Silent Service     |         |
| Ton Gunner         | £10 05  |

|     |        |   |   | • |   | • | - |   |   |   |   | -  |    |  |
|-----|--------|---|---|---|---|---|---|---|---|---|---|----|----|--|
|     | QU     | ı | C | 1 | K | 1 | V | 1 | E | Ξ | ٧ | ٧  |    |  |
| 001 | nracks |   |   |   |   |   |   |   |   |   |   | \$ | 54 |  |

| QU        |   |    |  |  |  |  |       |    |
|-----------|---|----|--|--|--|--|-------|----|
| Zoomracks |   |    |  |  |  |  |       |    |
| Zoomracks | 1 | ١. |  |  |  |  | \$79. | 95 |

## OSSTM n Software Tools

| , |
|---|
| , |
| i |
|   |
|   |
|   |
|   |

## ACCESS

|          |      |   |    |  |  |  | \$24.95 |
|----------|------|---|----|--|--|--|---------|
| Tourna   | ment | 1 | #1 |  |  |  | \$14.95 |
| Triple F | ack  |   |    |  |  |  | \$14.95 |
| 10th Fr  | ame  |   |    |  |  |  | \$24.95 |

## Datasoft Inc.

| -            | 1 | U | 7 | _ |   | • | - |   |         |
|--------------|---|---|---|---|---|---|---|---|---------|
| Gunslinger   |   |   |   |   |   |   |   |   | \$20.75 |
| Conan        |   |   |   |   | • | • | • | ٠ | \$14.95 |
| Alternate Re |   |   |   | 1 |   |   |   |   |         |
| The Dune     |   |   |   |   |   |   |   |   | COO TE  |

TO ORDER CALL TOLL FREE 1-800-233-8760 in PA

(717) 494-1030 **Customer Service** (717) 494-1670 Mon-Fri 9AM-5PM

or send to Lyco Computer P.O. Box 5088 Jersey Shore, PA 17740

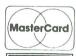

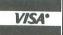

Rish Free Policy

In-stock items shipped within 24 hrs of order NO deposit on C.O.D. orders. Free shipping on prepaid cash orders within the Continental U.S. Volume discounts available. PA residents add sales tax. APO, FPO and international orders add \$5.00 plus 3th for princity mail Advertised prices show 4% discount for cash, add 4th for MasterCard and VISA. Personal checks require 4 wooks clearance before shipping. We cannot guarantee compatibility. We only ship factory fresh morchandise Ask about USP Blue and Red Label shipping. All morchandise carried under manufacturers' warranty. Return restriction applicable. Botum authorization required. We check for stolen credit cards. We accept purchase orders from educational institutions. All items subject to change without notice.

0-233-8

# ST notes

## Newsworthy happenings in the ST world.

## Ready-Set-Go! at "Set" Stage for ST.

Manhattan Graphics spokesperson Ken Abbott has confirmed that the desktop-publishing software package **Ready-Set-Go!** version 3 is being ported over to the ST. **RSG3** currently ranks near Aldus's PageMaker as one of the top-selling DP packages for the Macintosh.

Currently, Letraset USA Corp. of Paramus, New Jersey—a division of a major Swedish typesetting equipment company—has the marketing rights to the Mac version of **RSG3**. Still, Letraset's Marketing Communications Director, Curtis Dwyer, has told us his company has not yet decided to make a deal with Manhattan Graphics over the rights to the ST version.

A Letraset news release claims RSG3 uses internal multiple-document word-processing features, so that the text can be composed and laid out using the same program. The Mac version, however, does import text from other word processors; and Ken Abbott states such features will not be dropped in the ST version. In fact, says Abbott, the ST RSG3 should sport enhancements and improvements over the Mac edition.

Letraset states RSG3 includes the ability to set long articles over several pages in one fell swoop, and also to base page formats upon user-created layout templates, which may be used repetitively. Automatic column layout features kerning and optional hyphenation, as well as text reflow around graphics—so if you had an odd-shaped graphic, text could be set to let the margins flow around that graphic.

Whether or not the ST RSG3 will use GDOS is unspecified, but it should support PostScript for use with laser printers equipped for it. Final price and release date are also unknown, although the Mac version currently sells for a whopping suggested retail of \$395.

## GFA A-OK, RSVPs PDQ.

Finally, rejoices the world, there is a BASIC for the ST that works. MichTron, which released GFA BASIC to North America for GFA Systemteknik in West Germany, is responding in several ways. MichTron Customer Service Director Mark Bruttell tells us that GFA BASIC 2.0, and the subsequent revision of the GFA Compiler, was released on April 27th with all-new packaging. Version 2.0 mainly features some bug corrections, as well as new commands which allow direct access to the ST blitter chip. The new edition of the compiler will be able, reports Bruttell, to compile permutations of source code that were not compilable with the older edition.

GFA BASIC 2.0 will also feature a completely new manual in paperback form, written by ANALOG Computing contributor David Plotkin.

As if that weren't enough, MichTron is soon to be releasing (if not by press time) its second BASIC accessory, GFA Vector which, when merged with the interpreter, will provide new commands for three-dimensional vector-plotted object-oriented graphics. Graphic objects will be interpreted as

whole entities, and will be able to be moved as such. Vector plotting is achieved angularly, by rotation along an axis, or by positioning relative to an axis. Projected list price for GFA Vector is \$59.95.

## New scrolls on old themes.

Every once in a while, I come across a computer game that rests peacefully along the back of the store shelf behind **Starglider** and **Sundog**, pretending to be another lackluster product produced on a whim, though hiding within its modest packaging is a real gem. I found two such games recently.

Goldrunner is a game for the person who sneaks to the furthest corner of the arcade, passing up all the modern stereo tri-screen games for the Galaga machine. Its directions, given to you at the beginning of the game, are almost completely unnecessary—in fact, here they are: "Goldrunner—The Game of Destruction. If it moves—shoot it! If it is still—blast it!"

Actually, this game is a cross between Galaga and Xevious: you are a spaceship, flying over ground areas called "rings," each of which have energy-generating stations that you are to destroy if you're to earn your way to the next ring. Leaving the demo game on awhile, I discovered there are at least 98 such rings in this game, each with extensive graphic detail—although all are variants of each other. Between each ring, there are Galagalike bonus rounds.

What really makes this game work,

## INDEX TO ADVERTISERS

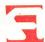

| READE | R SERVICE # ADVERTISER       | PAGE # | READE | ER SERVICE #       | ADVERTISER | PAGE # |
|-------|------------------------------|--------|-------|--------------------|------------|--------|
| 102   | Abacus Software              |        | 134   | Lyco Computer.     |            | 94     |
| 115   | Advan Language Design        |        | 128   | Megamax, Inc       |            |        |
| 103   | American TV                  |        | 126   | MichTron           |            | 73     |
|       | ANALOG Publishing            |        | 129   | Microlab           |            | 81     |
| 116   | At-A-Glance                  |        | 114   | Microtyme          |            | 53     |
| 113   | B & C Computervision         | 49     | 130   | Midisoft Corp      |            |        |
| 118   | Banana Software              |        | 127   |                    | ·          |        |
| 123   | Beckemeyer Development To    | ols66  | _     | Paradox Enterpri   | ses        | 80     |
| 104   | Computability                |        | 121   |                    |            |        |
| 106   | Computer Creations, Inc      |        | 108   |                    | ers        |        |
| 107   | Computer Mail Order          |        | 112   |                    | ter        |        |
| 125   | Computer Repeats, Inc        |        | 131   |                    |            |        |
| 110   | Computer Software Services   |        | v 77  |                    |            |        |
|       | Delphi                       |        | 119   |                    | re         |        |
| 105   | Electronic One               |        | 122   | Software Discour   | nters      | 63     |
| 136   | Elfin Magic                  |        | 132   | Southern Softwar   | re         | 82     |
| 135   | G.E. Information Systems     | IBC    | 101   | subLOGIC Corp.     |            | IFC    |
| 124   | Industrial Machine Products. | 66     | 109   | TDC Distributors   |            |        |
| _     | Jesse Jones                  |        | 111   | Tevex              |            | 40     |
| 120   | L & Y                        | 57     | 133   | Twenty-fifth Centu | ury        | 87     |
| ml    |                              | CC     |       |                    |            |        |

This index is an additional service. While every effort is made to provide a complete and accurate listing, the publisher cannot be responsible for inadvertent errors.

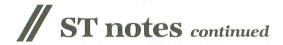

though, is its fine scrolling of those well designed rings. Even with "turbothrusters" engaged, there's absolutely no flicker at all. The scroll is so smooth you'll be taking apart your color monitor in search of the axle grease.

Written by Steve Bak and Pete Lyon of 2-bit Software. Released by MichTron for Microdeal Ltd., P.O. Box 68, St. Austell, Cornwall PL25 4YB, U.K. List price is \$29.95.

Trailblazer by Mindscape has a simpler though more unique premise (listen up, XE owners, this is for you, too): you are a soccer ball(!) You roll and bounce along a brightly-colored checkered landscape, in which some colors of checkers may be detrimental to your health, and may even deflate your ego. If you're on blue-green checkers, you're safe; but a turquoise one makes you skid, a yellow one slows you down, a yellow-green one really slows you down, a pink one can send you backwards, a white one makes you bounce, and where there's

no checker at all—just a black, starry field—you drop into the infamous black hole (or maybe the Voit Void), only to be kicked back out by what may very well be a goalie at the edge of the universe.

The game is played race-course style, so the object of the game is to set the fastest time along a course.

Trailblazer offers twenty courses, as well as a random-course mode. And, if you think the random courses are unfair, you can design your own courses with the included utility program. You may race just to qualify against yourself, or against another person or the computer side-by-side in split-screen mode.

Although the graphic appearance and even the name of this game were obviously inspired by Ballblazer from Lucasfilm and the premise may have been borrowed from Synapse's Rainbow Walker, this has an original feel to it that places it in the Realm of Uniqueness. By Gremlin Software for Mindscape, 3444 Dundee Road,

Northbrook, IL 60062. Retail is \$39.95.

The reason I've mentioned Gold-runner and Trailblazer together in one section is that both include an original musical score, as well as voice-synthesized opening titles. I feel music and sound have been relatively unexplored qualities of microcomputer games up until now, and these games both utilize those qualities imaginatively.

## Batteries recharged.

A final note: within weeks of the acquisition of the Batteries Included brand by Electronic Arts, BI's inventory was shipped to California for immediate distribution through EA's own network. As of now, EA-distributed BI products—for all computer brands—are available through retail outlets. Some distribution companies believe, however, EA may decide to distribute BI products exclusively, thus locking out the distribution channels of the former Batteries Included.

# "Ordinary online services left me flat..."

# "With GEnie™ I discovered vast new horizons."

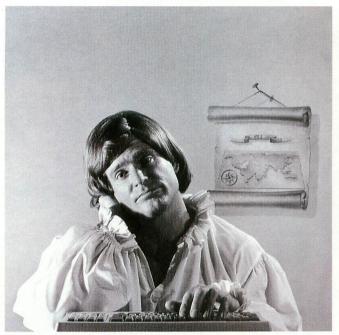

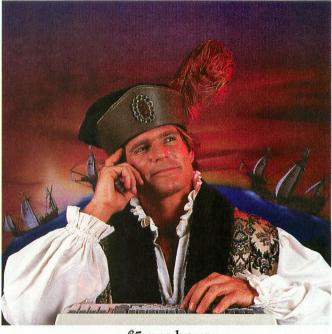

\$10.00+ per hour

There's only so far you can go with most ordinary online information networks. But with GEnie—the General Electric Network for Information Exchange—there's virtually no end to the exciting new interests you can explore. Discover the value of GEnie's vast range of services and explore new territory with guides from our Special Interest Groups.

Join the friendly crew with GEnie's Atari† RoundTable™ Special Interest **Group** for exciting and informative discussions. Benefit from the expertise of experienced individuals. Compare notes on hardware, software, games or any other topic you choose. And, for the simple cost of downloading, collect thousands of valuable public domain software programs for your personal computer. Over 1000 new programs are added to our libraries every month. And remember, UPLOADS ARE FREE on GEnie!

### No extra charge for 1200 Baud.

Make new friends, schedule meetings, gather facts and figures, set up travel plans, get the news, be entertained and even shop online for a fraction of what other information services charge, because GEnie's non-prime rate for 300 or 1200 baud is only \$5 an hour. GEnie always comes out ahead of the competition in savings, in some cases by as much as 60%.

#### You get even more for your money.

In addition to user support groups, you can meet new people with GEnie's Live Wire TM CB Simulator. Exchange messages with electronic mail service. Find the best vacation deals and make your reservations with American Airlines travel service. Shop at home with American Express Merchandise Shop. Learn the fun way with a subscription to Grolier's electronic encyclopedia. Play classic and

## \$5 per hour

## **Backed in the GE Tradition**

GEnie is brought to you by General Electric, whose reputation is built on attention to detail and customer satisfaction. We're continuing that tradition with GEnie.

| Compare<br>&<br>Save* |                   |                     | Service      | ces                   | Pricing |       |                     |                    |           |            |
|-----------------------|-------------------|---------------------|--------------|-----------------------|---------|-------|---------------------|--------------------|-----------|------------|
|                       | Travel & Shopping | SIGs/User<br>Groups | CB &<br>Mail | Financial<br>Services | News    | Games | Registration<br>Fee | Monthly<br>Minimum | Non-prime | time rates |
| The Source            | X                 | X                   | X            | X                     | X       | X     | \$49.95             | \$10.00            | \$8.40    | \$10.80    |
| CompuServe            | X                 | X                   | X            | X                     | X       | X     | \$39.95             | none               | \$6.00    | \$12.50    |
| GEnie†                | X                 | X                   | ж            | X                     | X       | Ж     | \$18.00             | none               | \$5.00    | \$5.00     |

\*Basic rates and services sbown in effect 2/87. †Non-prime time applies Mon.–Fri., 6pm–8am local time, all eservice availability. Additional charges apply for 2400 baud and financial services. NOW ON CINE!

multiplayer games. Use GEnie's Financial Services to track stock market quotes, check market indicators and maintain an automatically updated personal portfolio online. All this *plus* new services added each and every month!

Map out your own voyage of discovery with GEnie as your guide ... enrich your tomorrows by signing on with GEnie today.

#### Sign up from your keyboard today. 4 Easy Steps:

- Have your major credit card or checking account number ready.
- Set your modem for local echo (half duplex)-300 or 1200 baud.
- Dial 1-800-638-8369. When connected, enter HHH
- At the U# = prompt enter XJM11877, GEnie then RETURN.

Need help or more information? No modem yet? We can help. In U.S. or Canada call 1-800-638-9636.

† Atari is a registered trademark of Atari Corporation

General Electric Information Services Company, USA

GEnie rates and services subject to change. Uploads are free during non-prime hours at 300 or 1200 baud. Some services offered on Genie may include additional charges

Stay online longer, for less.

CIRCLE #135 ON READER SERVICE CARD

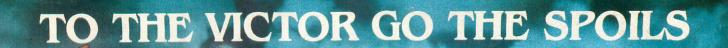

"What an experience! Like being in a movie!" Computer Entertalner, Dec. 1986

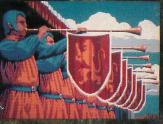

Actual Atari ST screen!

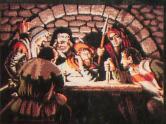

Actual Apple IIGS screen!

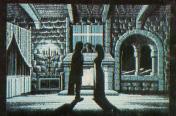

**Actual Macintosh screen!** 

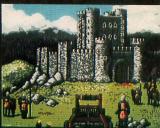

Actual Commodore 64 screen!

CINEMARIE PRESENTS

Exclusively distributed by Mindscape. 3444 Dundec Road Northbrook, IL 60062

Call Toll Free in Continental U.S. (Except IL): 1-800-445-7982 Illinois: 1-512-480-7667

COMMODORE ELECTROMICS TO. APPLE MACRIFISH ATABLISH BY A REGISTRATIONAL BUSINESS MACRINES INC. RESPECTIVELY

COMMODORE ELECTROMICS TO. APPLE MACRIFISHS ATABLISE AND INTERNATIONAL BUSINESS MACRINISING. RESPECTIVELY

THE PROPAGE OF THE PROPAGE OF T